### "Серебряная пуля" для мониторинга многокомпонентных приложений, построенных на JVM и других платформах Владимир Красильщик, Dino Systems

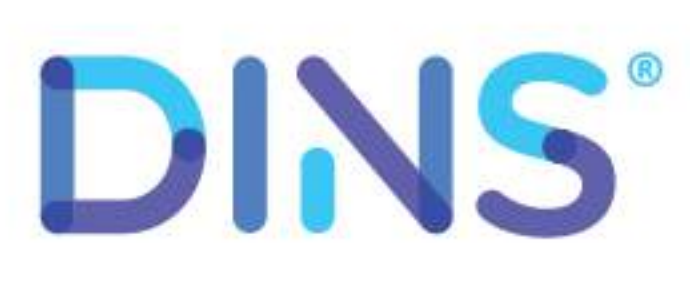

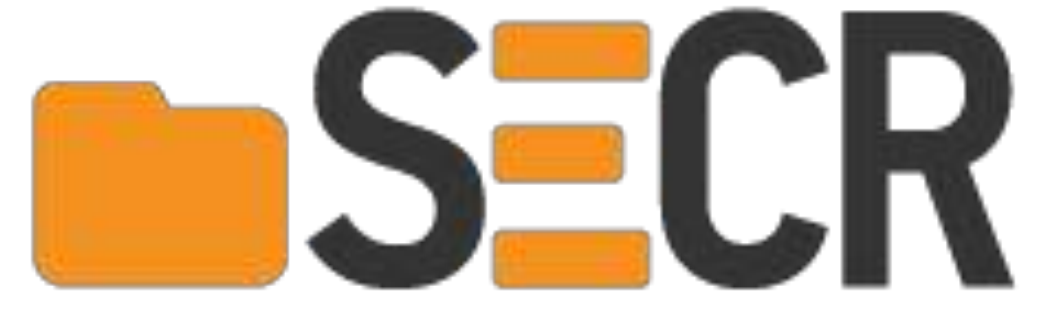

SECR 2018, Москва

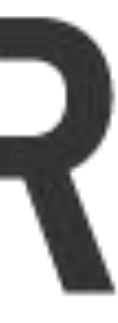

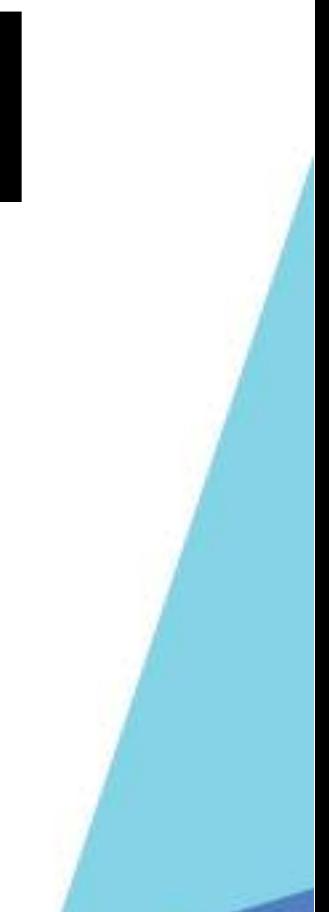

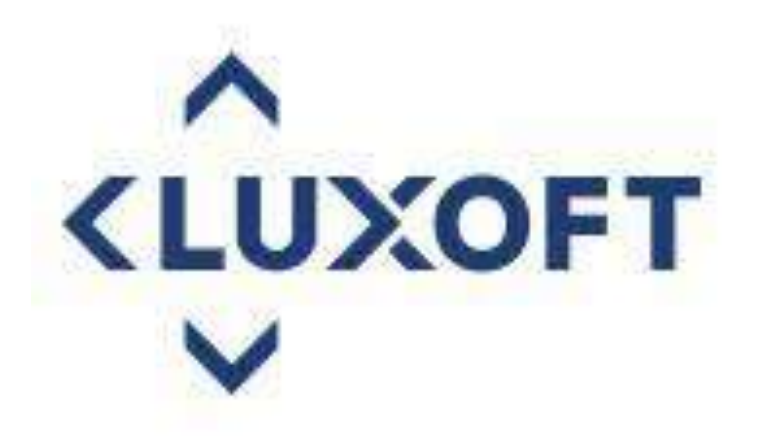

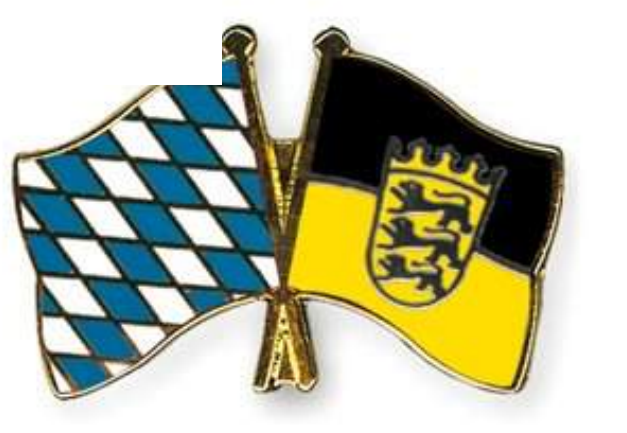

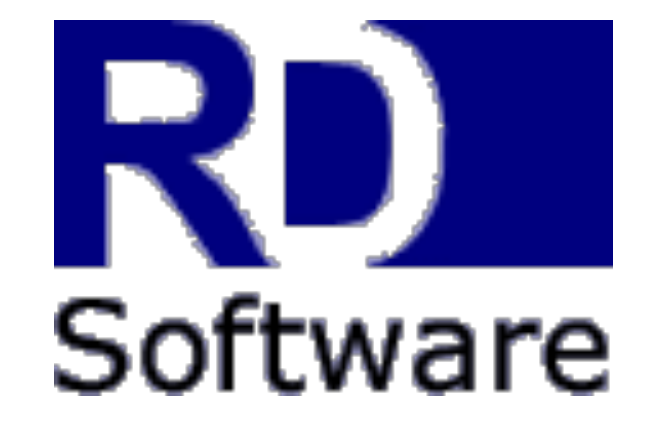

### **Ontinental 3**

T · · Mobile ·

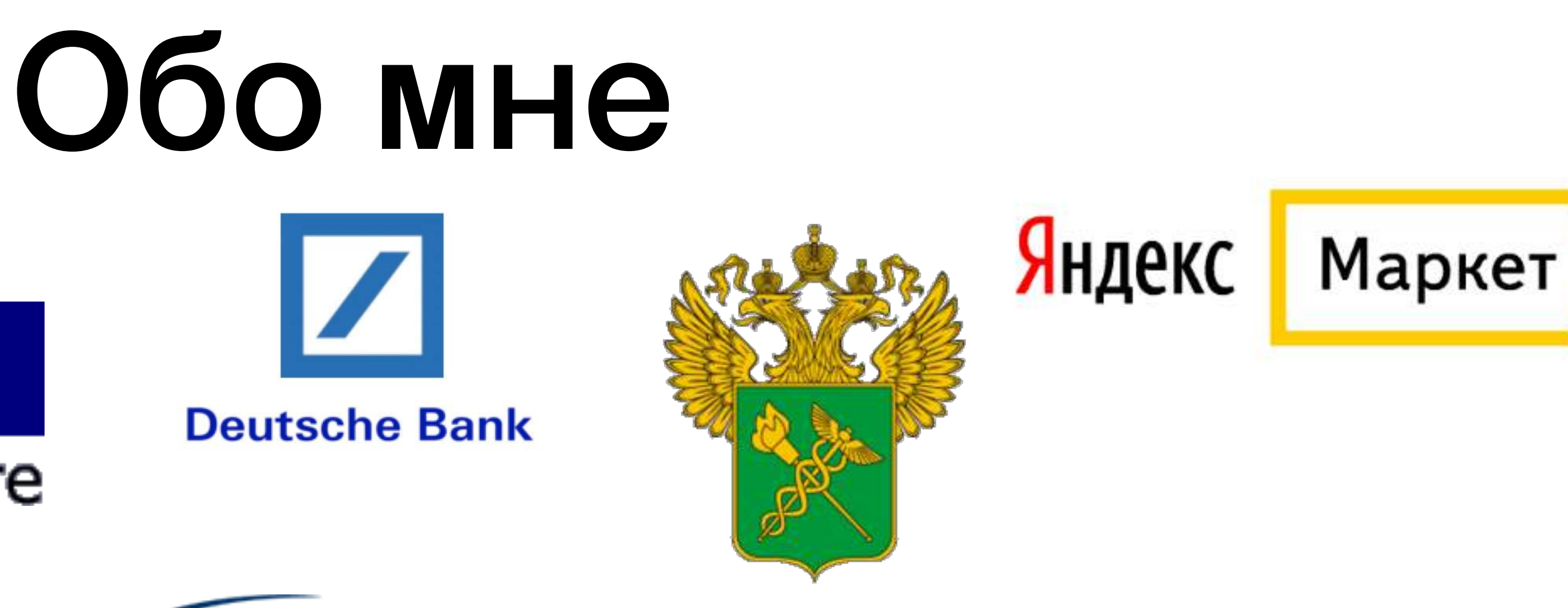

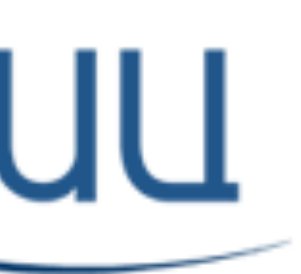

Научно-инженерный центр Санкт-Петербургского электротехнического университета

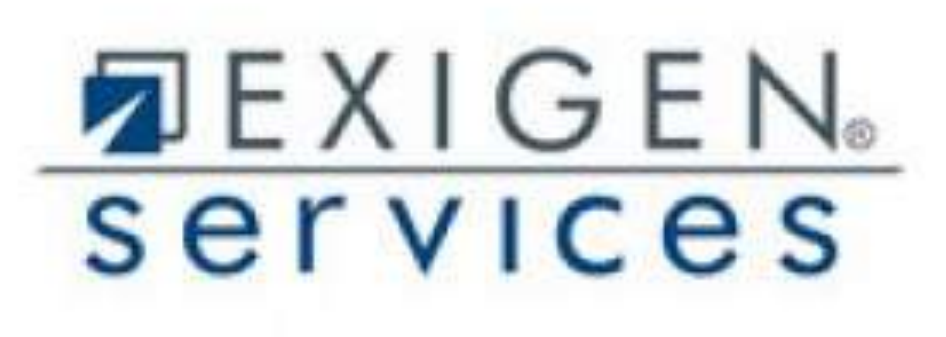

**DAIMLERCHRYSLER** 

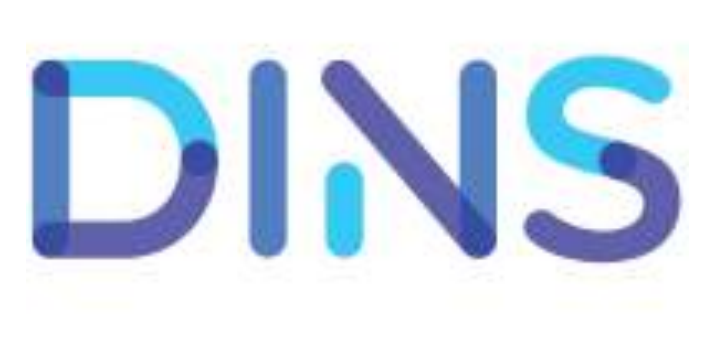

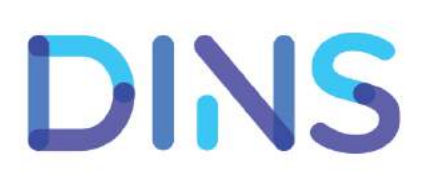

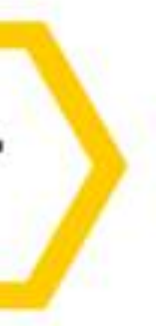

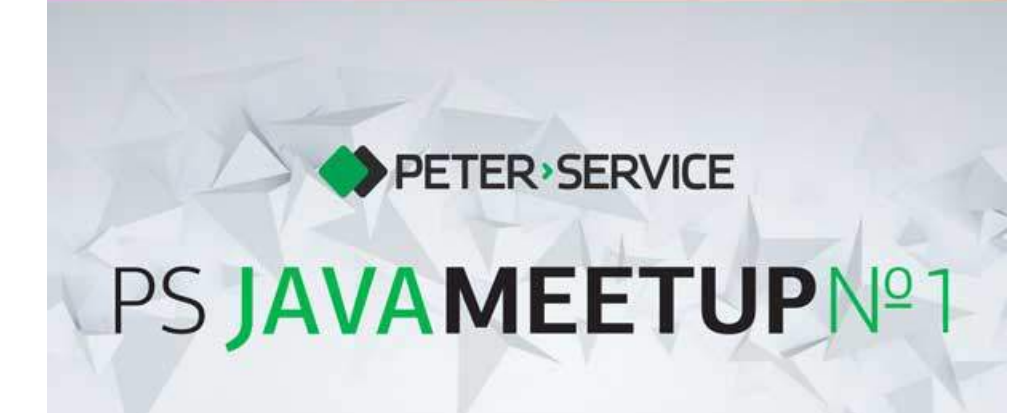

Joker<?

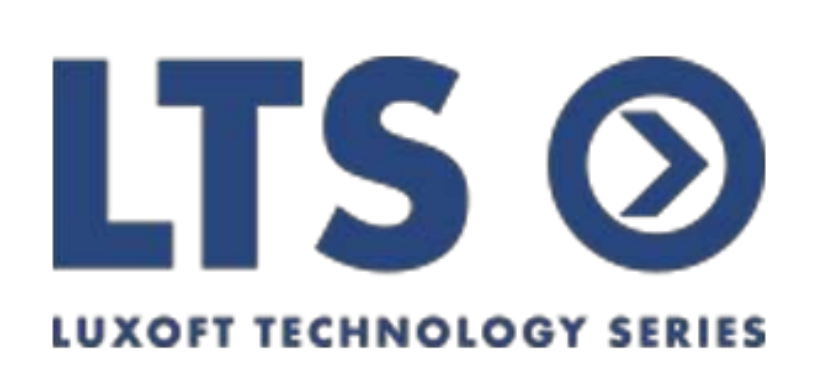

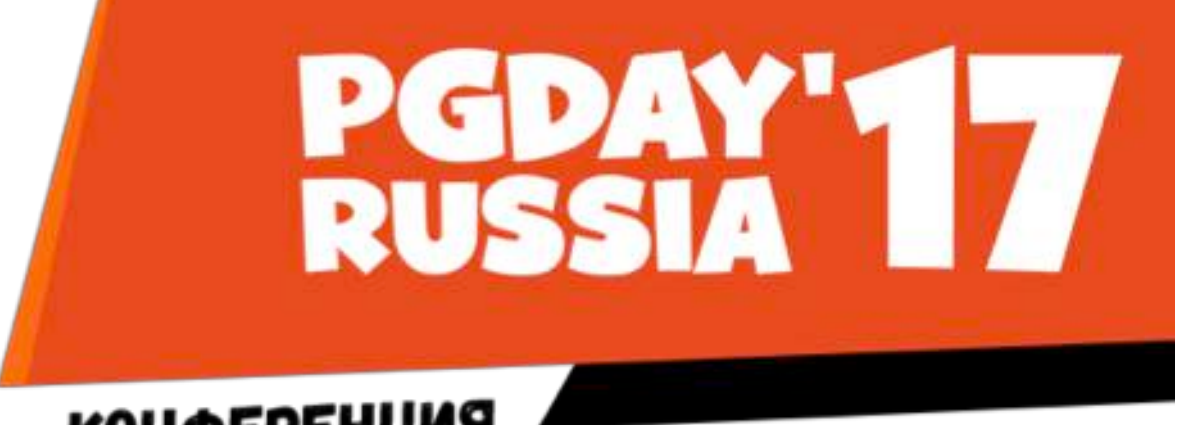

**КОНФЕРЕНЦИЯ NO 5A3AM AAHHbIX** 

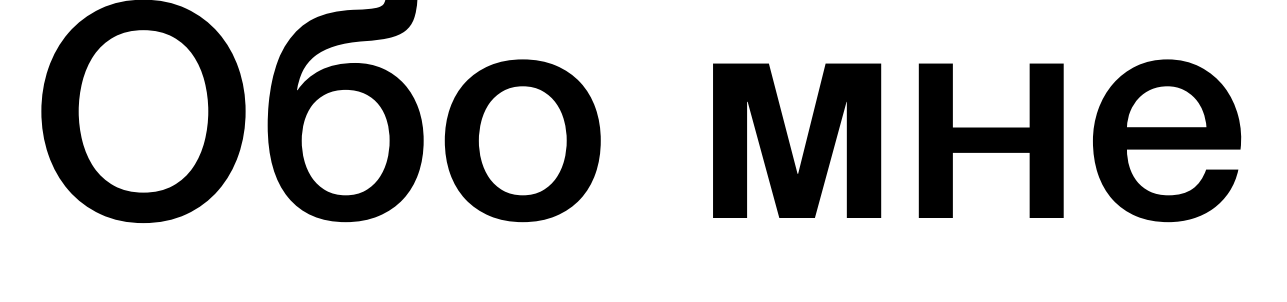

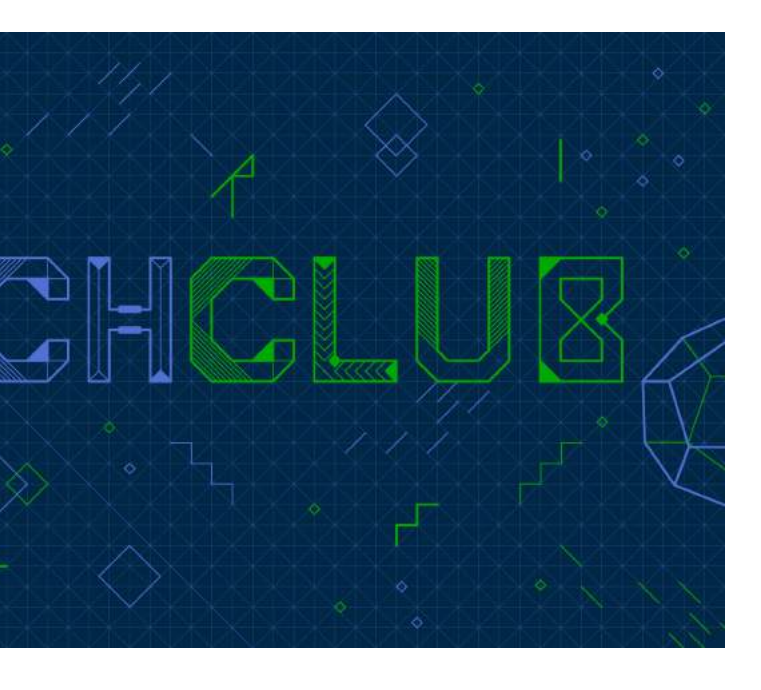

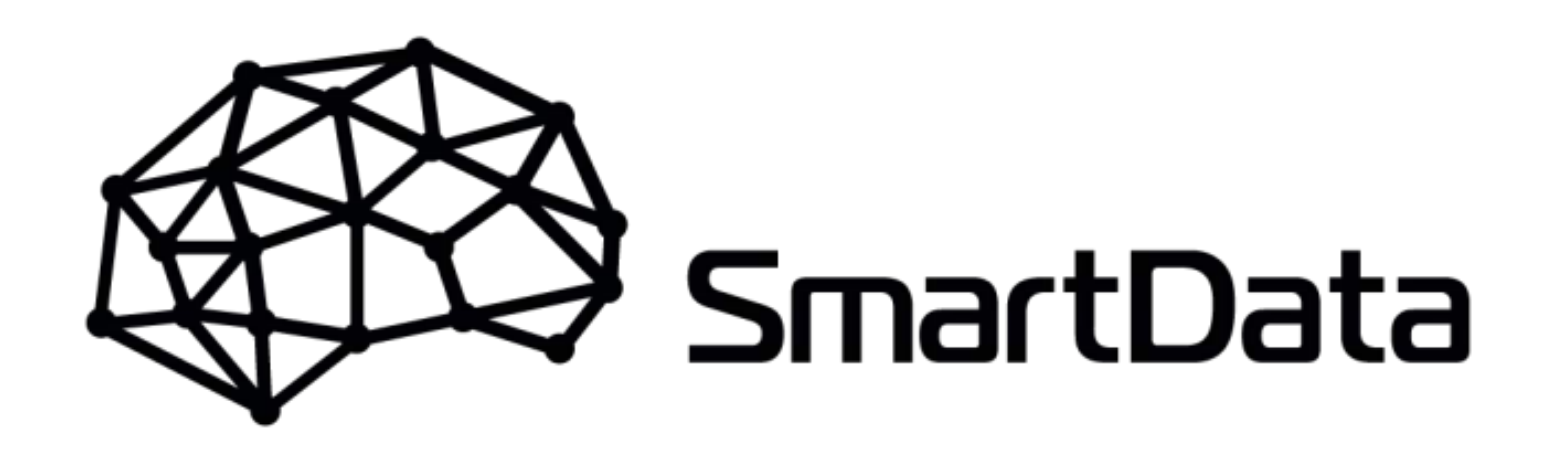

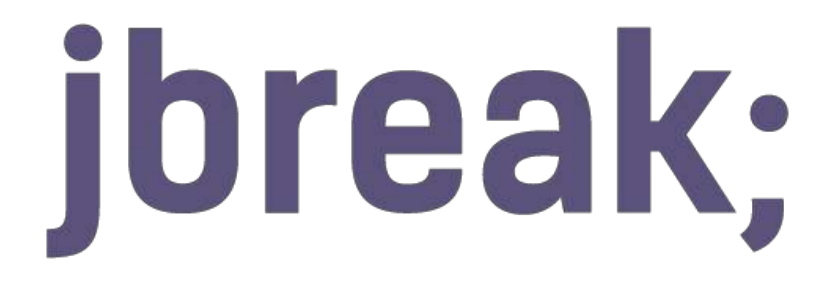

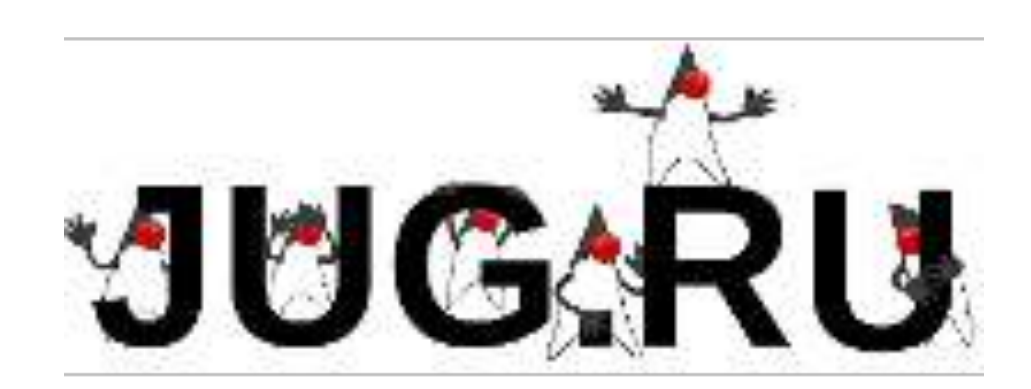

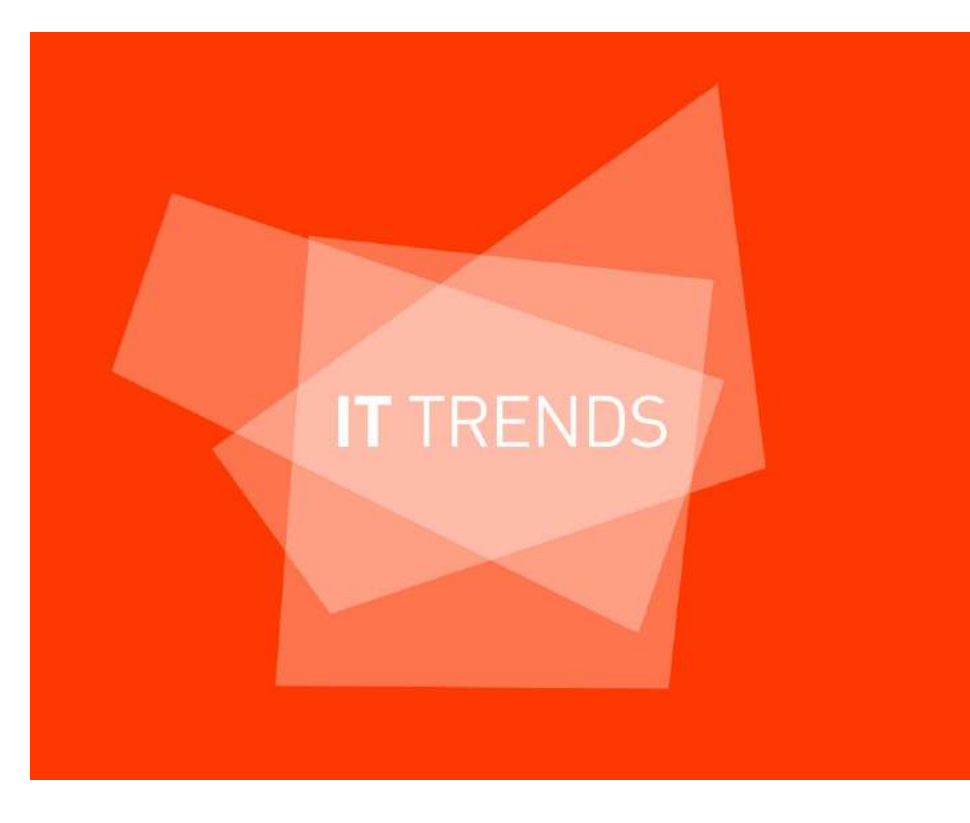

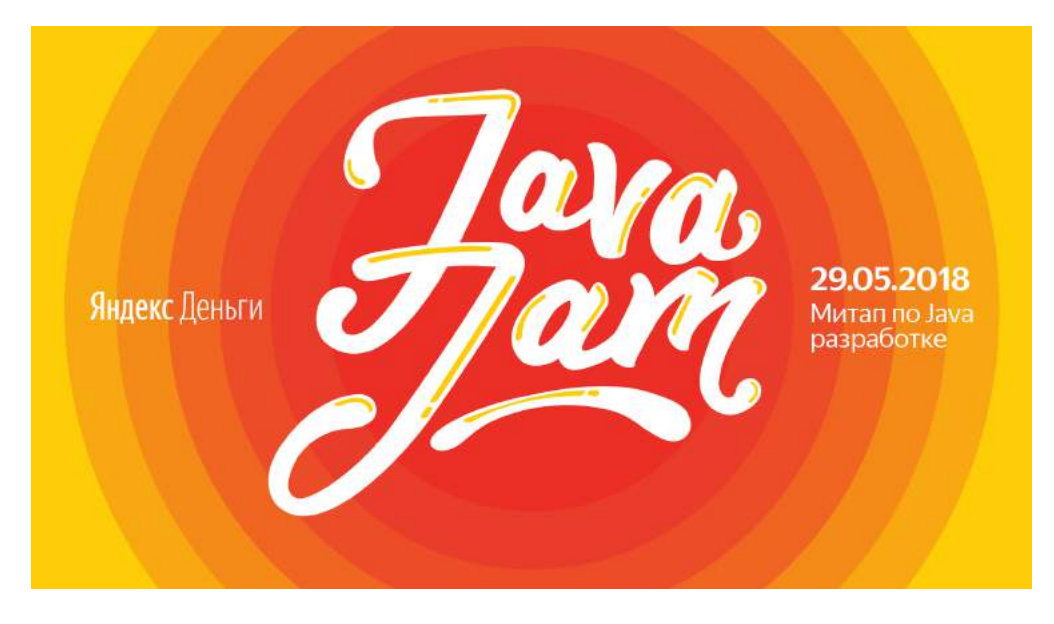

JPoint

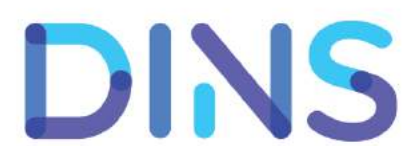

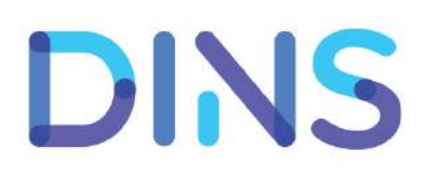

### •  $\sim$  10<sup>4</sup> гетерогенных микросервисов (компонентов)

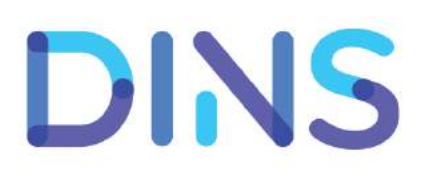

- 
- 

### $\bullet$   $\sim$ 10<sup>4</sup> гетерогенных микросервисов (компонентов)

• Штатные нефункциональные <sup>и</sup> бизнес показатели

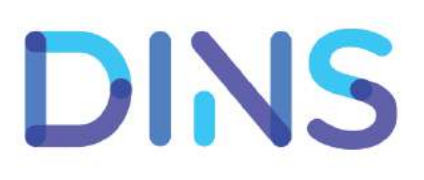

- $\sim$  10<sup>4</sup> гетерогенных микросервисов (компонентов)
- Штатные нефункциональные и бизнес показатели
- Деградации, поломки, (не)приятные неожиданности

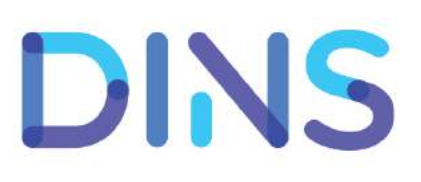

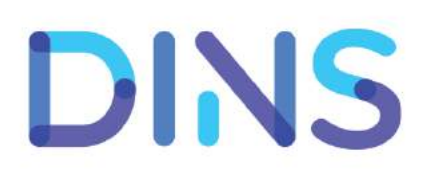

• Ответственные за компоненты

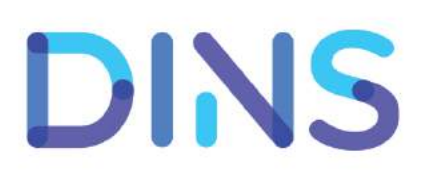

- Ответственные за компоненты
- Разработчики <sup>и</sup> инженеры по качеству

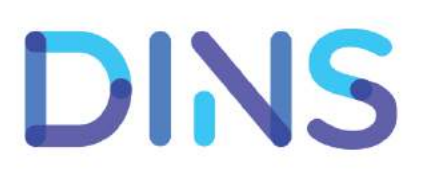

- Ответственные за компоненты
- Разработчики <sup>и</sup> инженеры по качеству
- Дежурные, поддержка

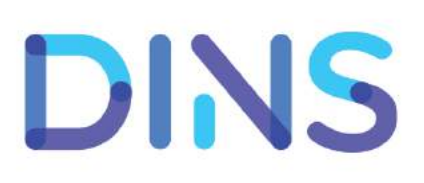

- Ответственные за компоненты
- Разработчики <sup>и</sup> инженеры по качеству
- Дежурные, поддержка
- Product owners, менеджеры

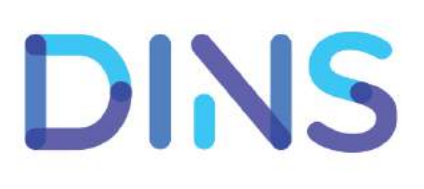

- Ответственные за компоненты
- Разработчики <sup>и</sup> инженеры по качеству
- Дежурные, поддержка
- Product owners, менеджеры
- Аналитики

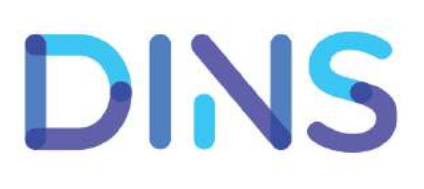

### План доклада

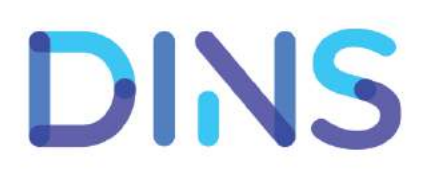

### План доклада • Быстро разбираемся что же такое APM и BTM

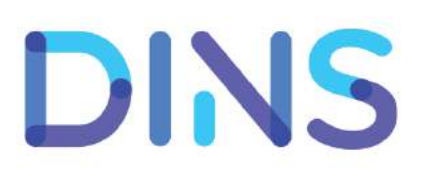

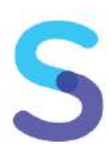

# План доклада • Быстро разбираемся что же такое APM и BTM

- 
- Поиски "серебряной пули"

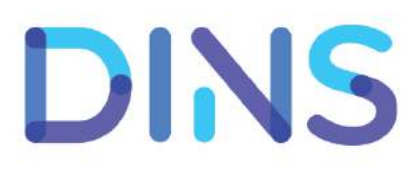

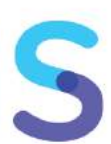

# План доклада • Быстро разбираемся что же такое APM и BTM

- 
- Поиски "серебряной пули"
- Рекомендации

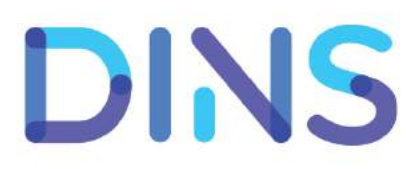

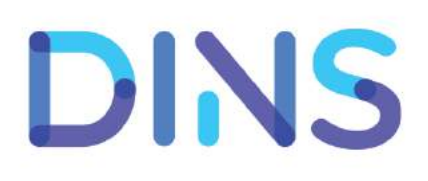

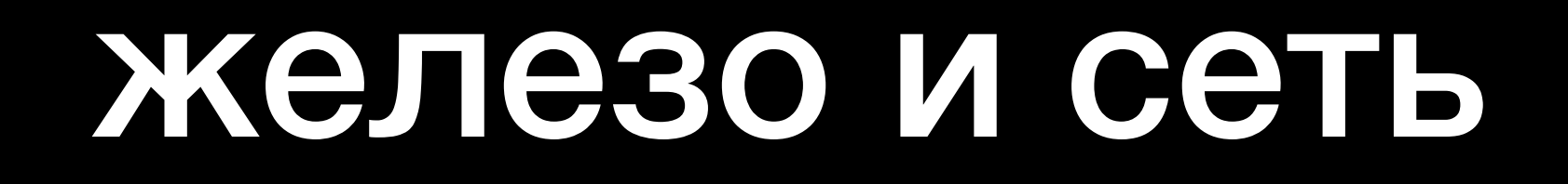

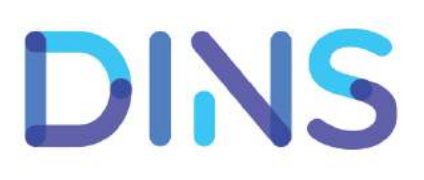

#### железо и сеть

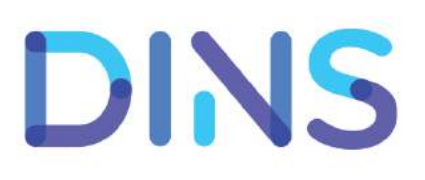

### микросервисы

### железо и сеть

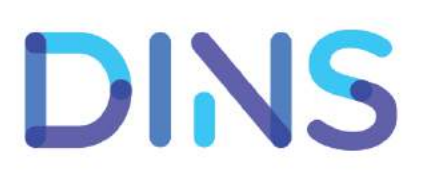

### микросервисы

### транзакции

### железо и сеть

### микросервисы

### транзакции

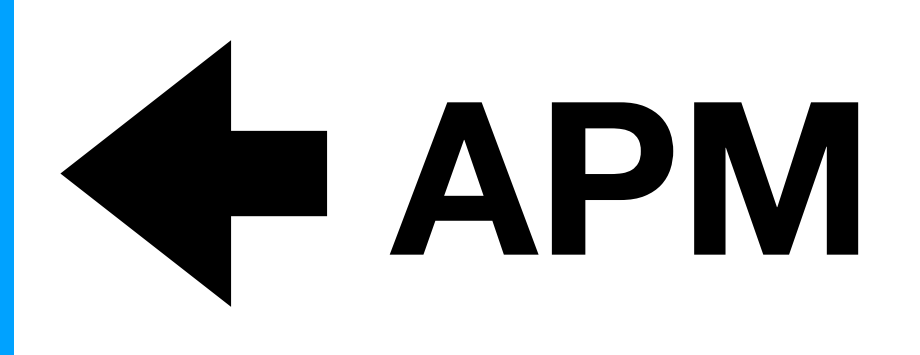

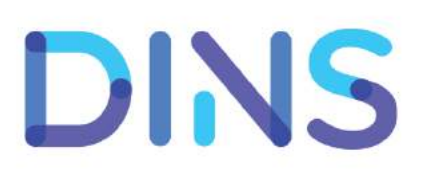

### железо и сеть

### микросервисы

### транзакции **BTM**

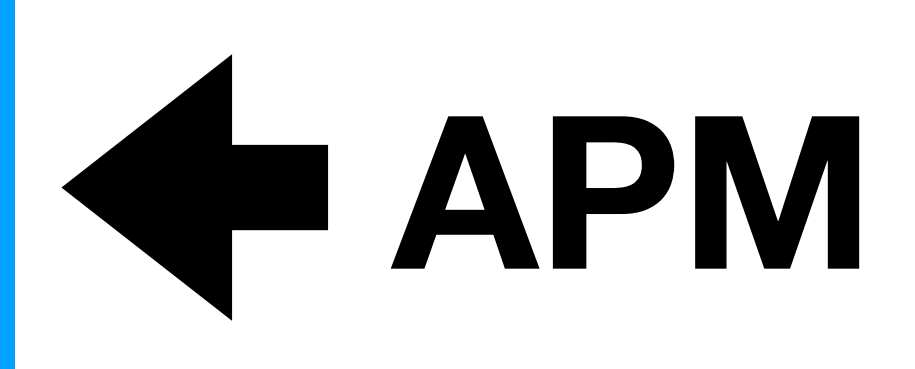

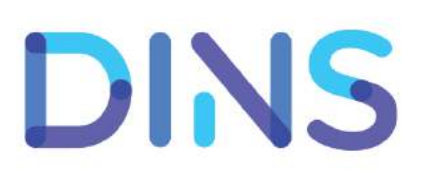

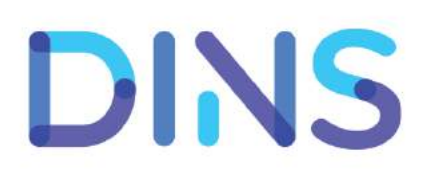

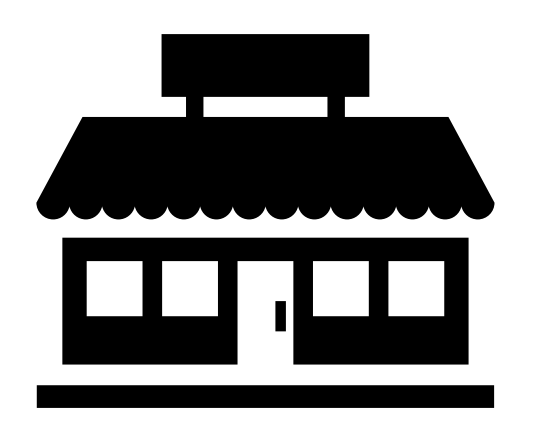

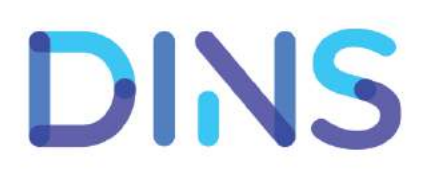

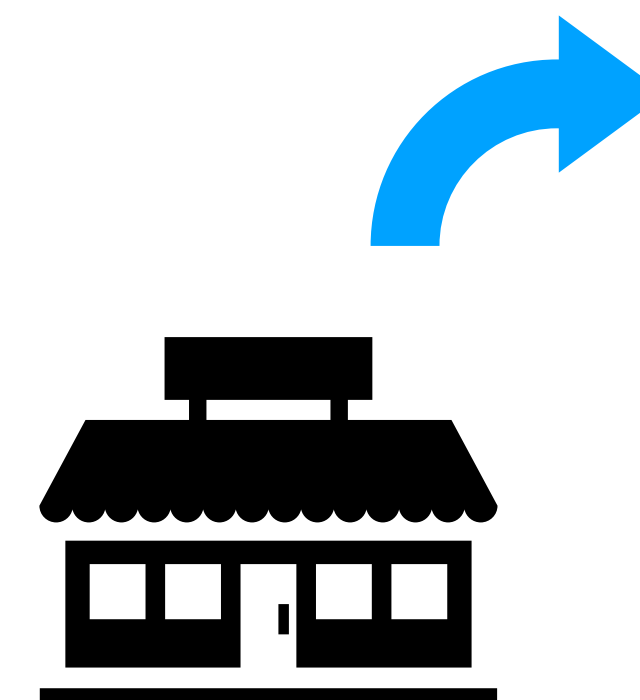

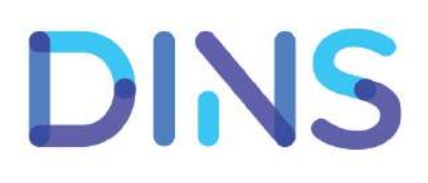

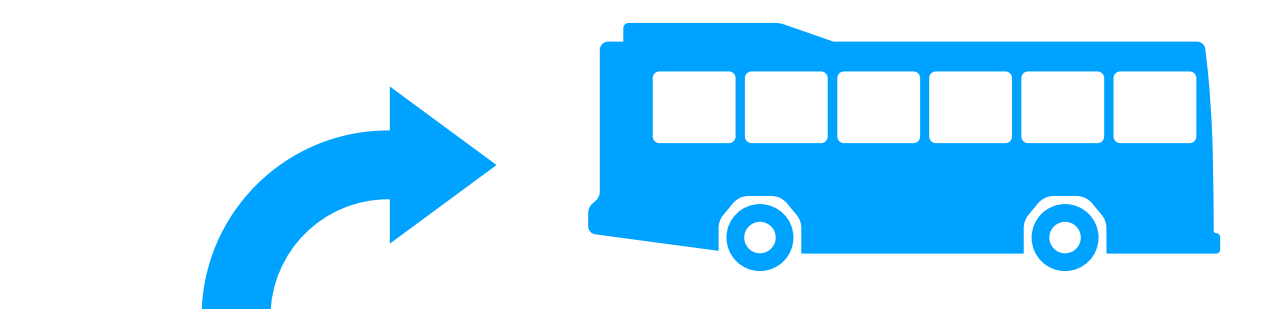

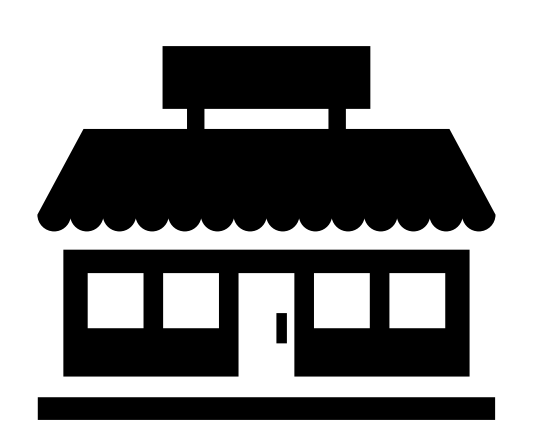

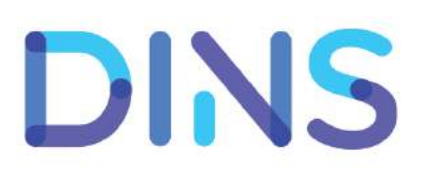

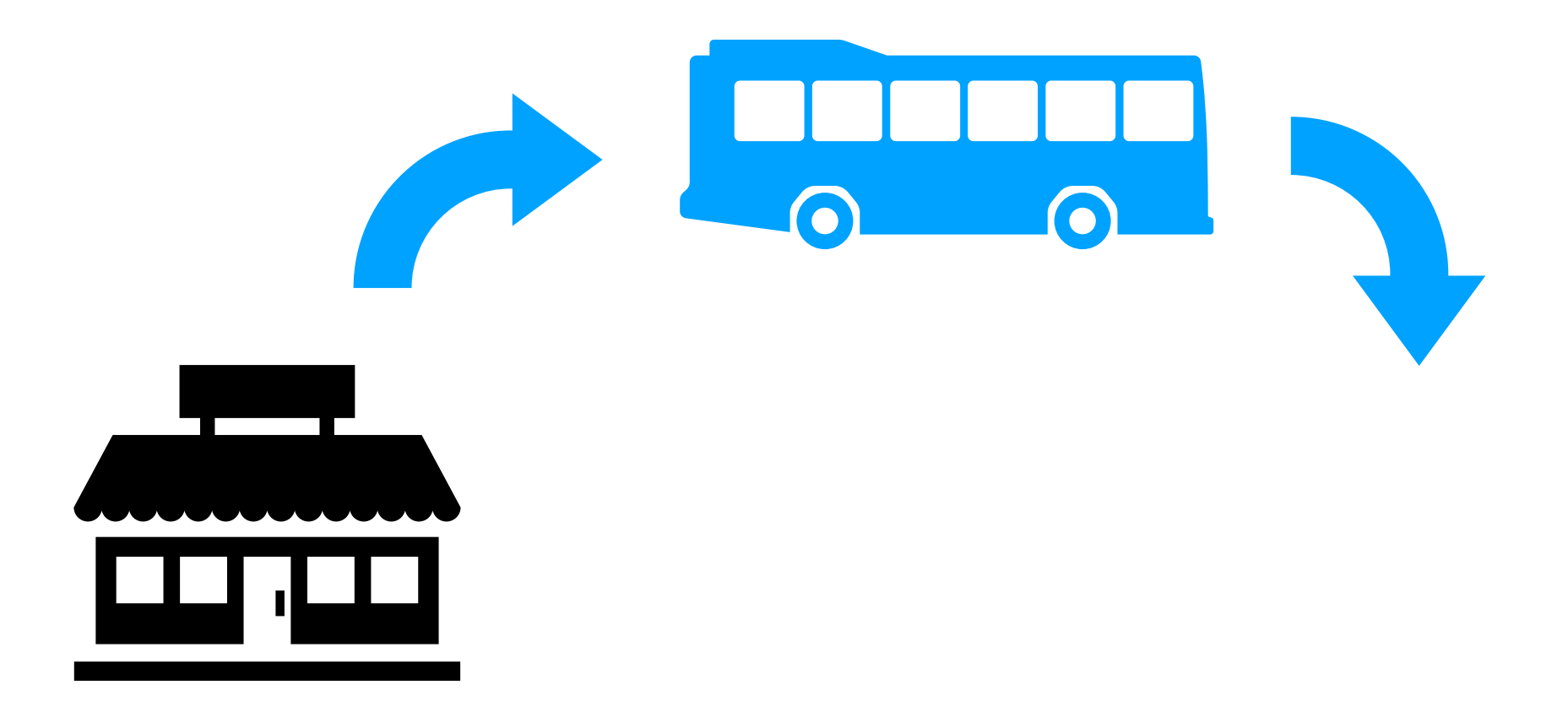

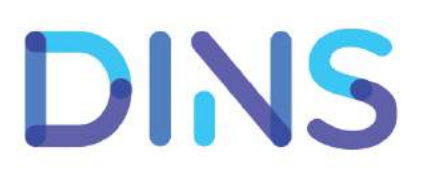

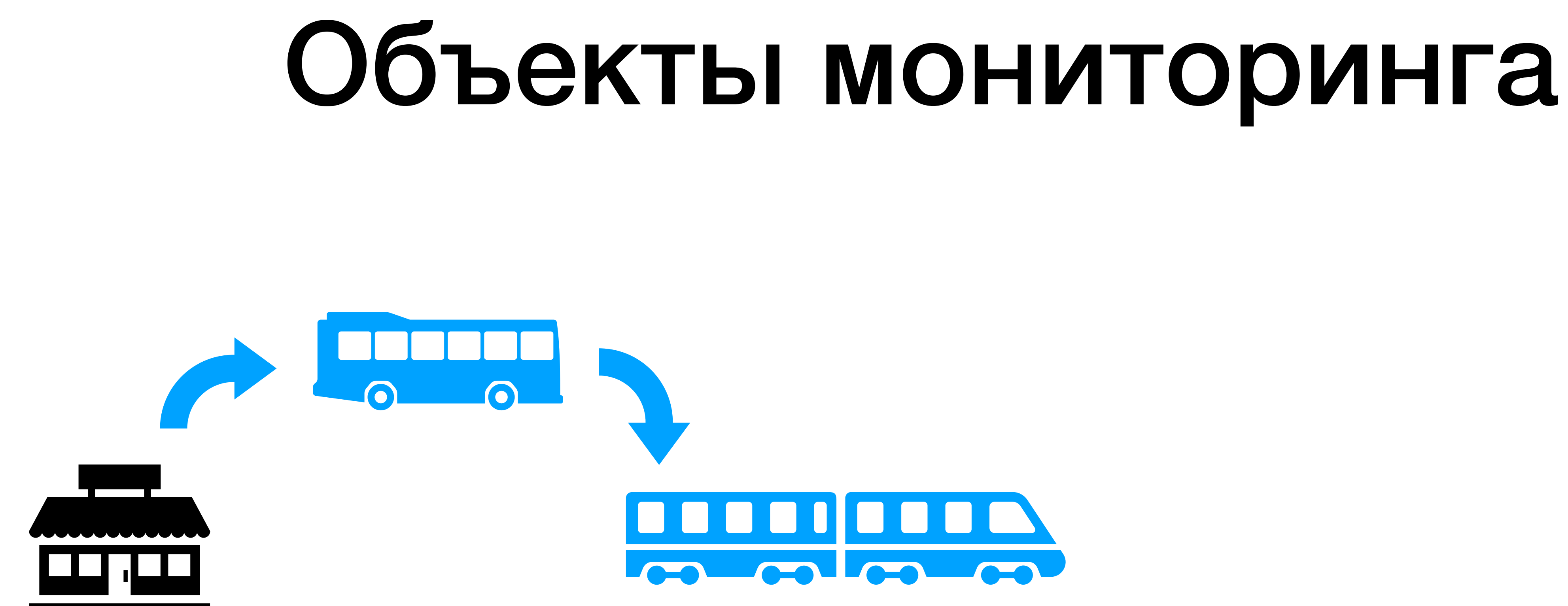

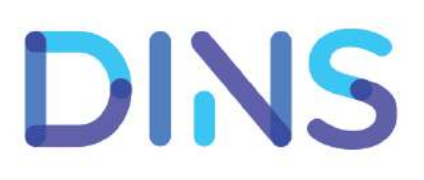

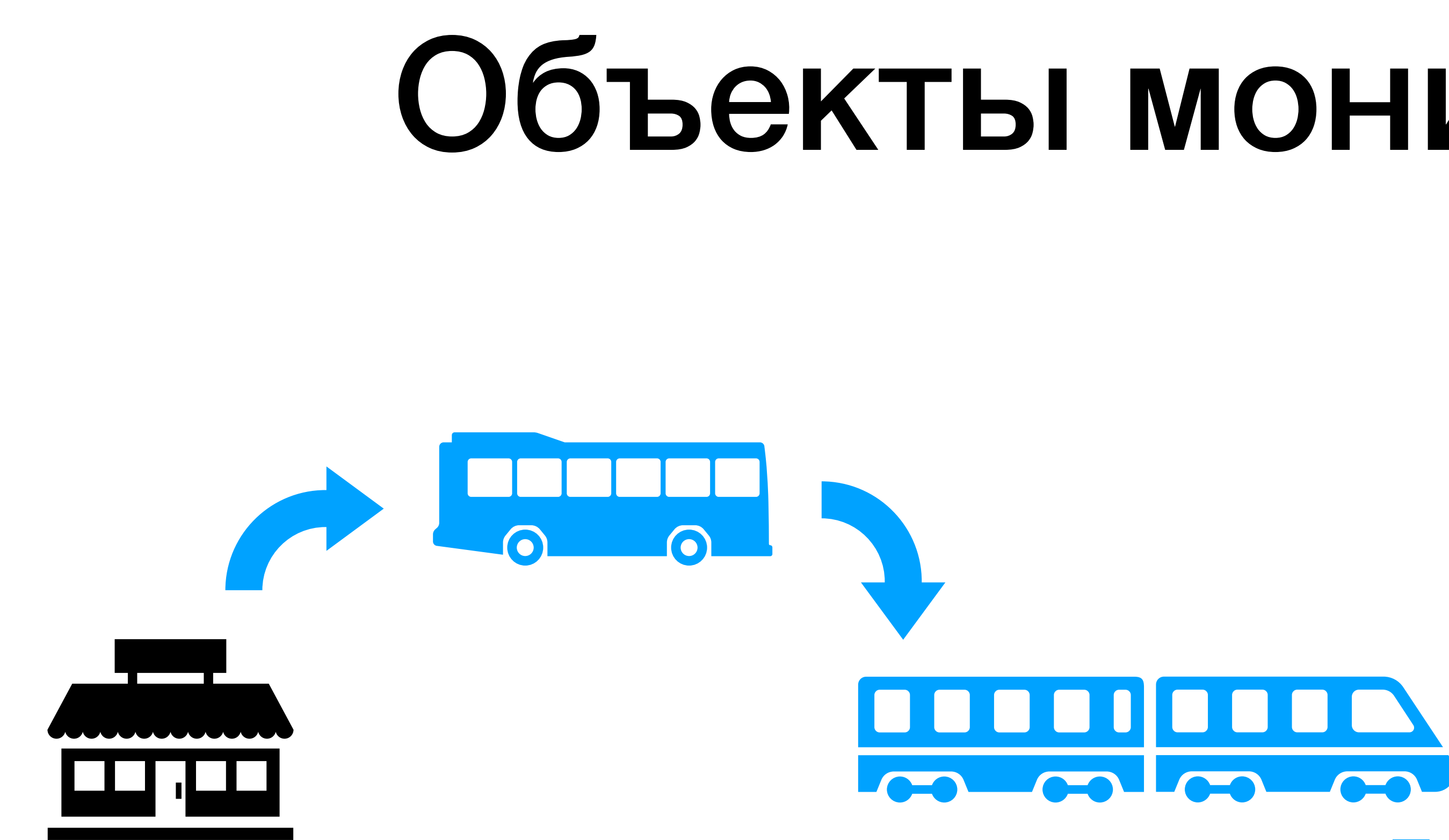

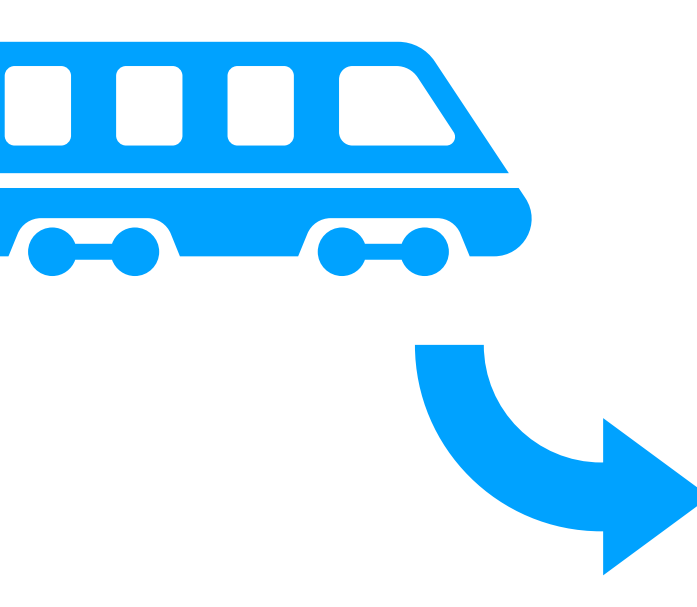

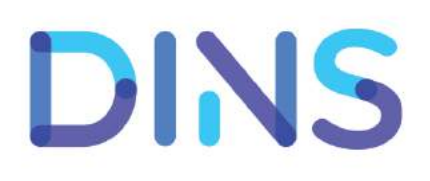

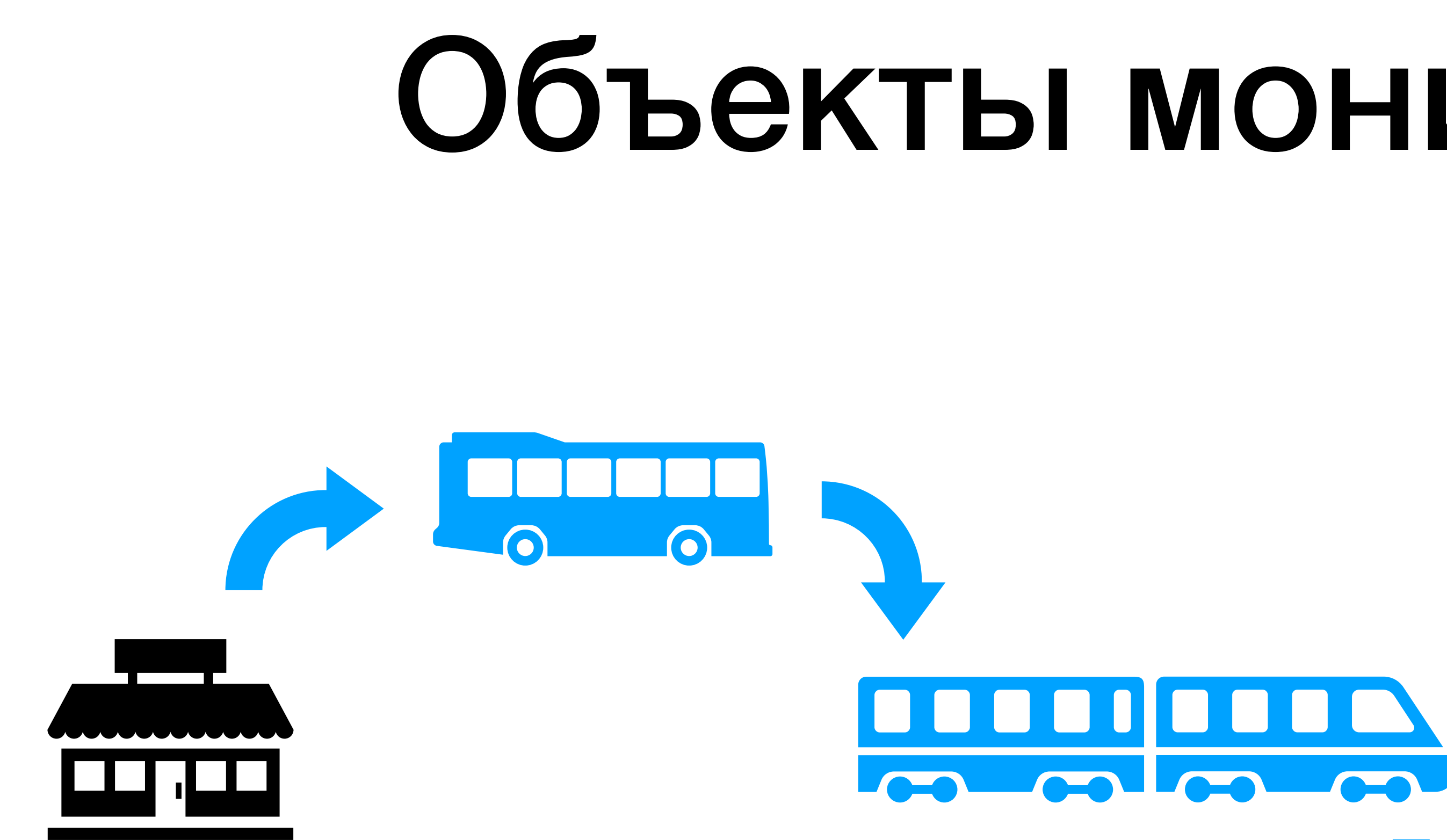

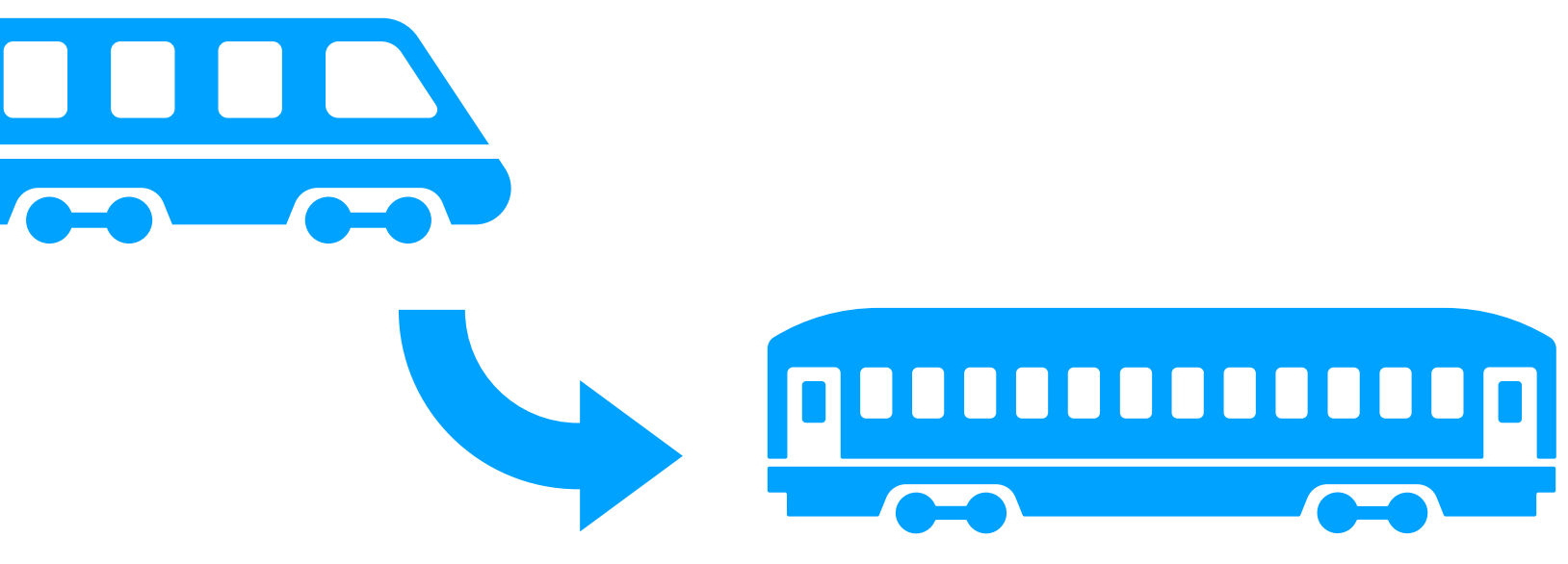

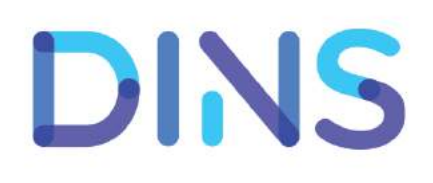

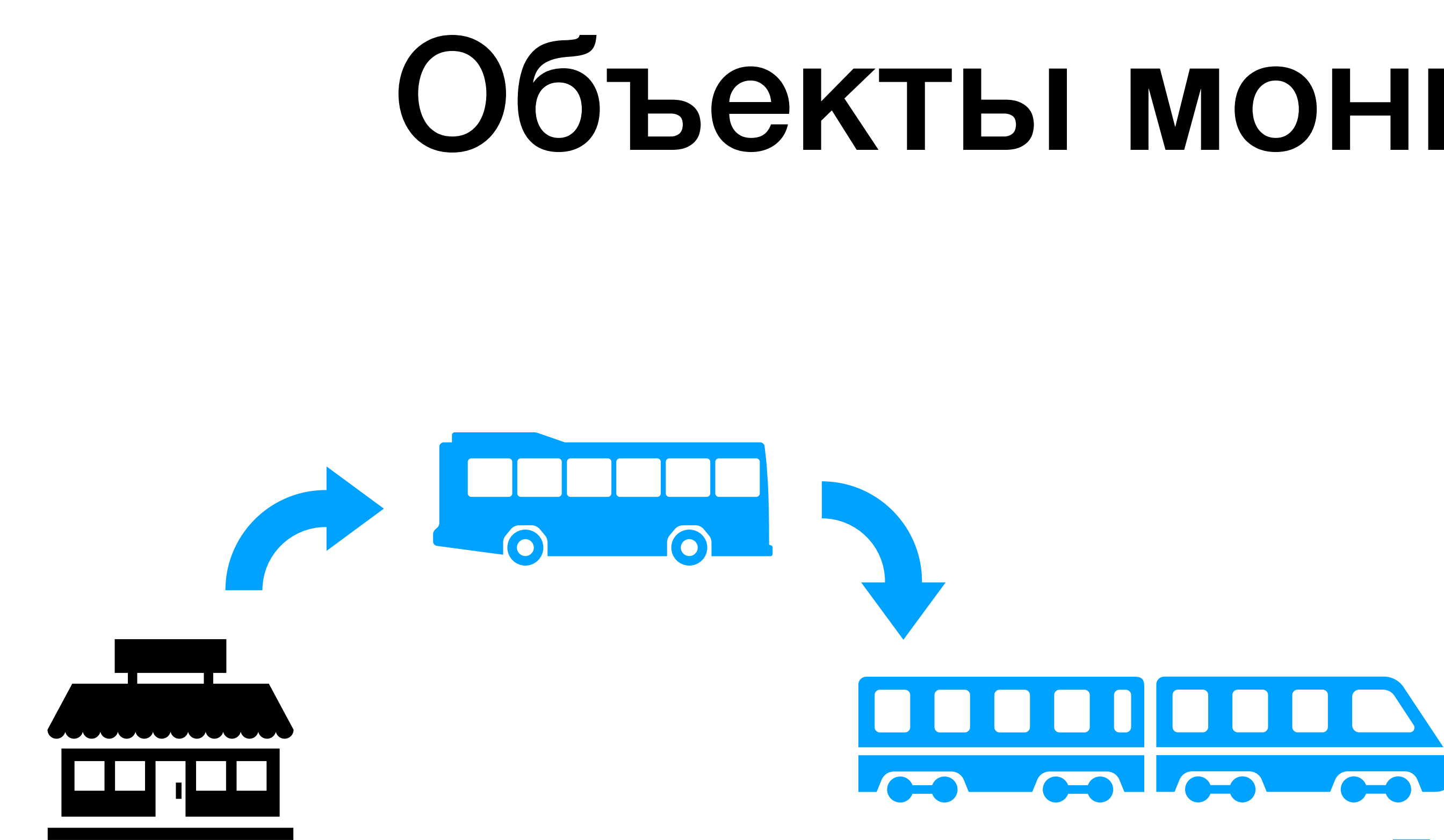

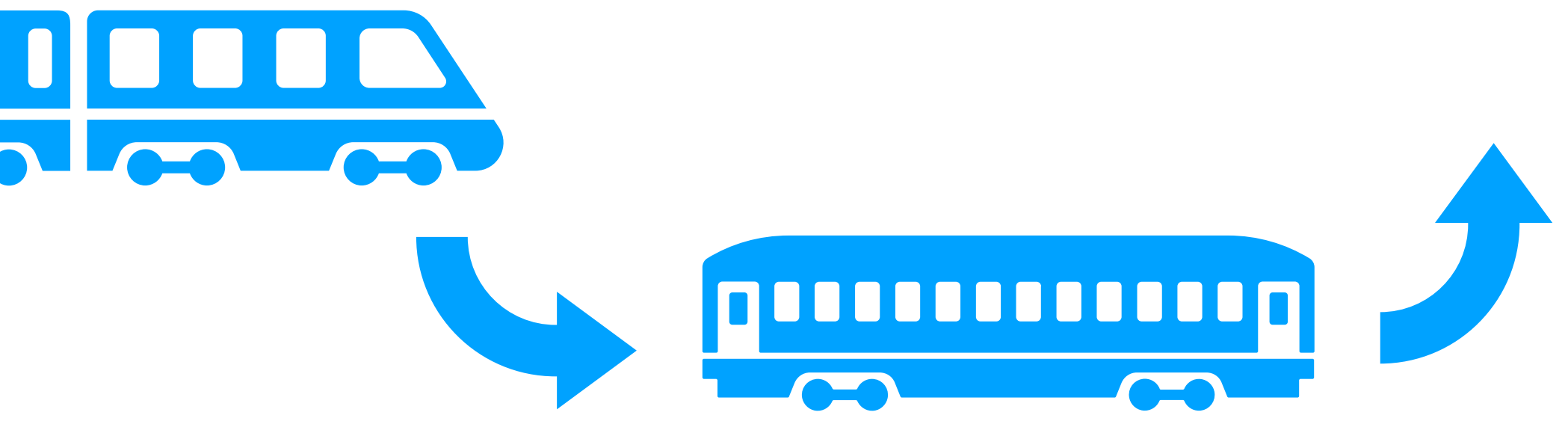

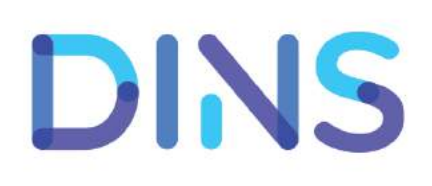

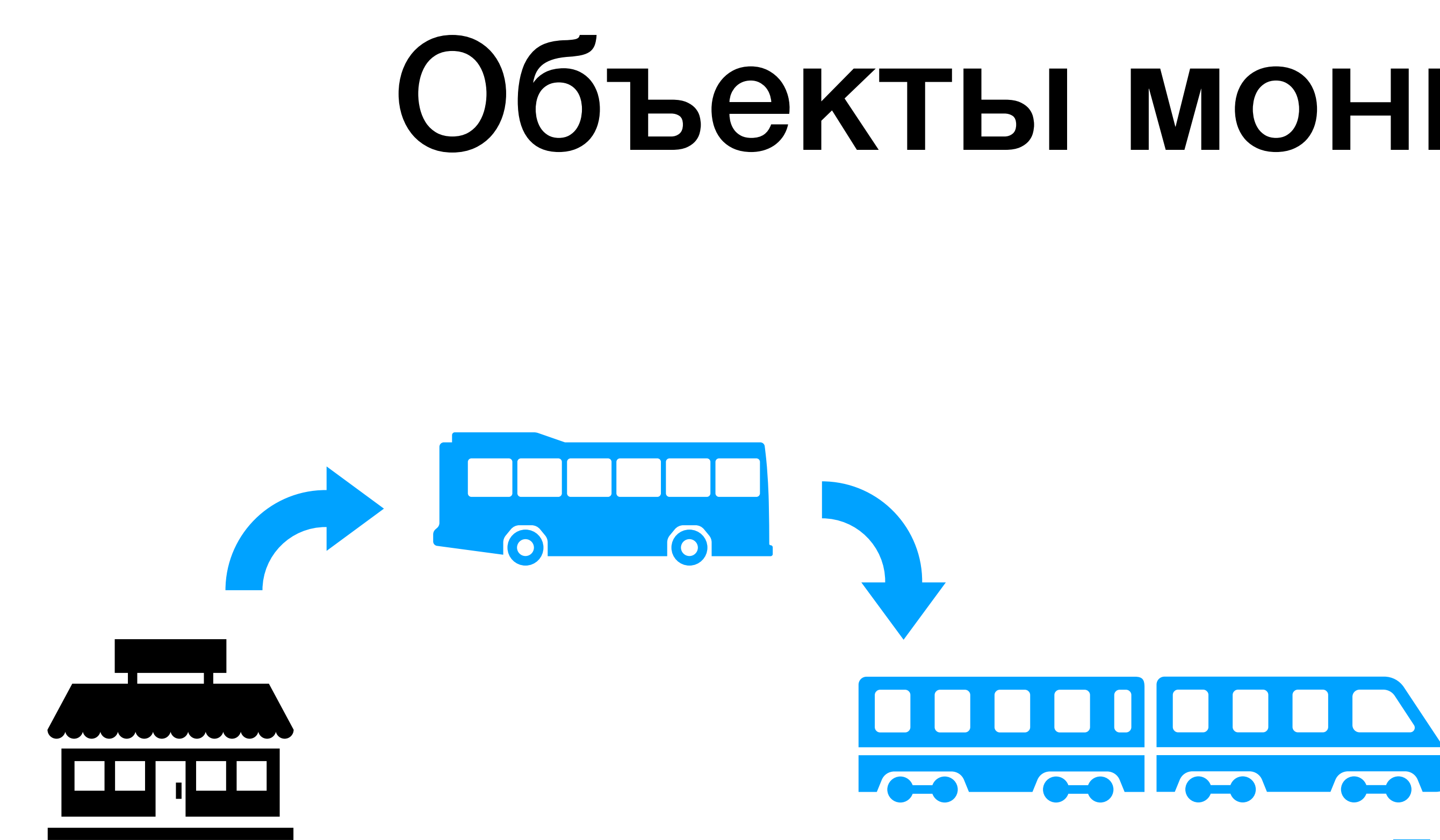

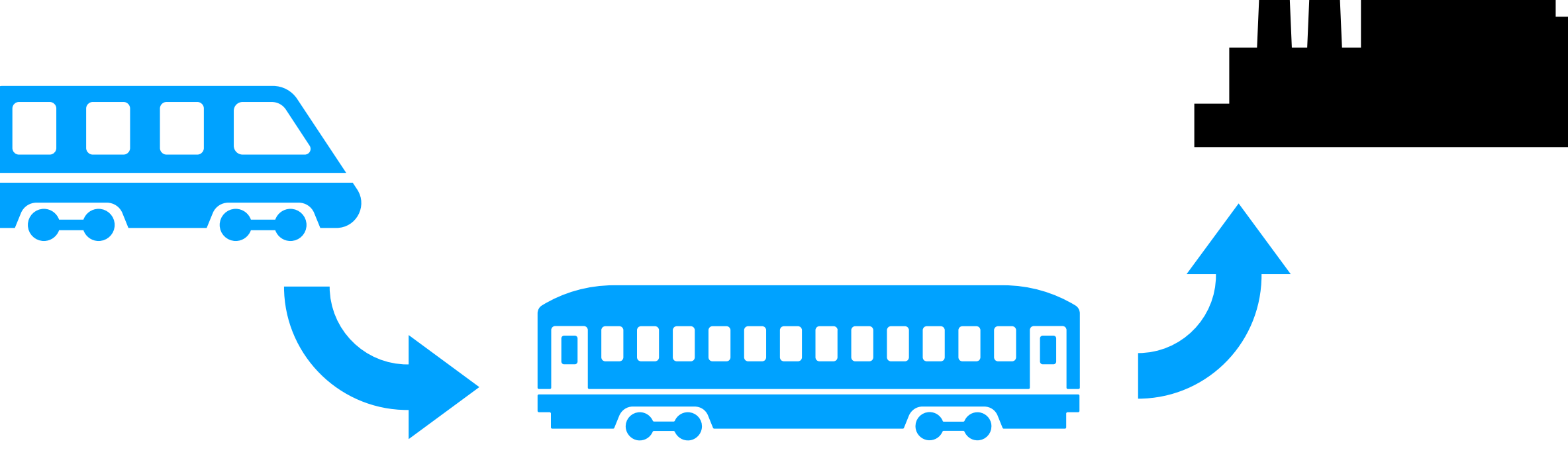

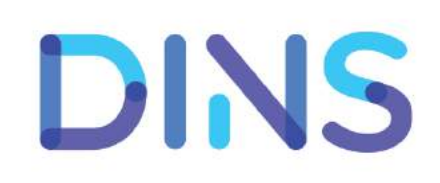

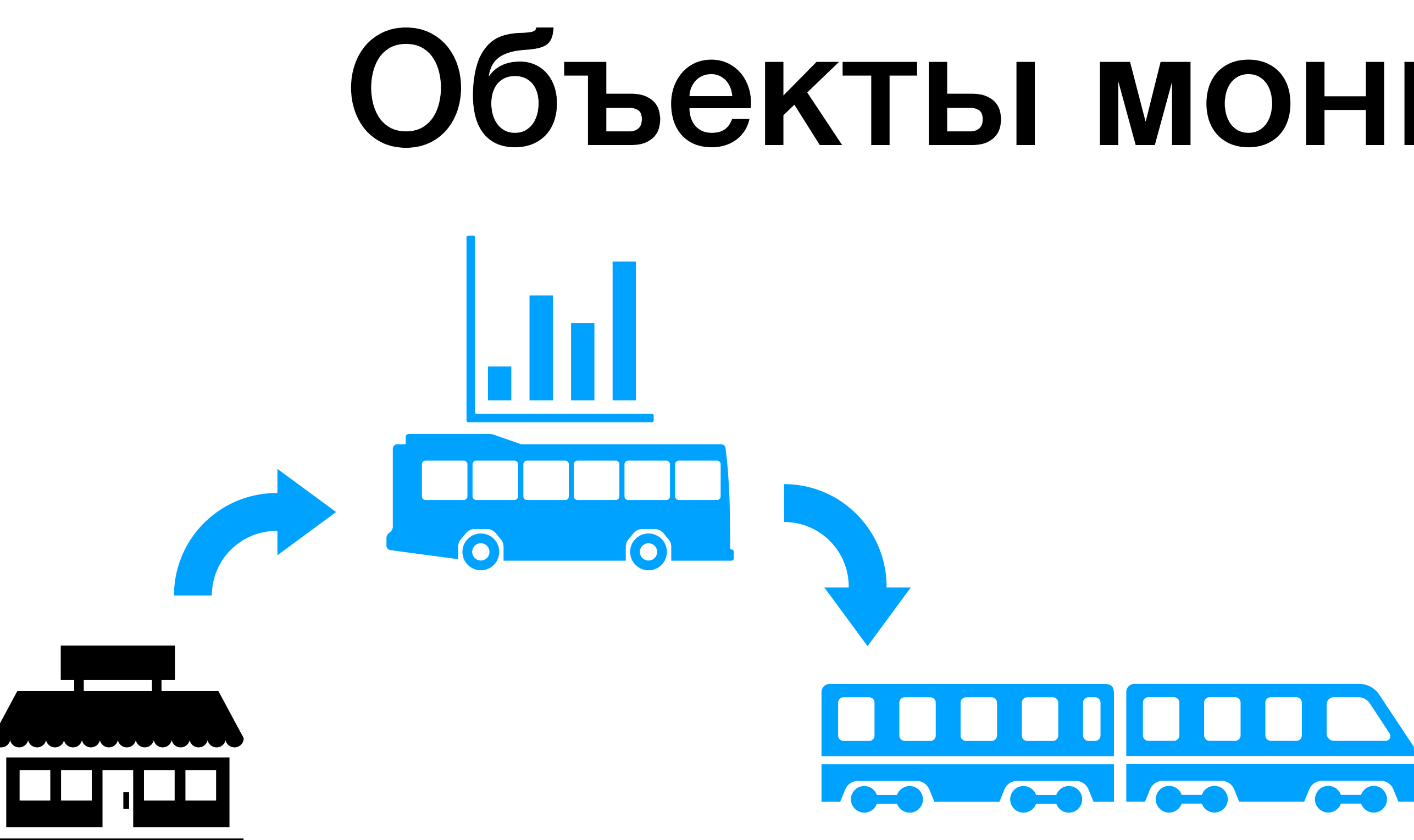

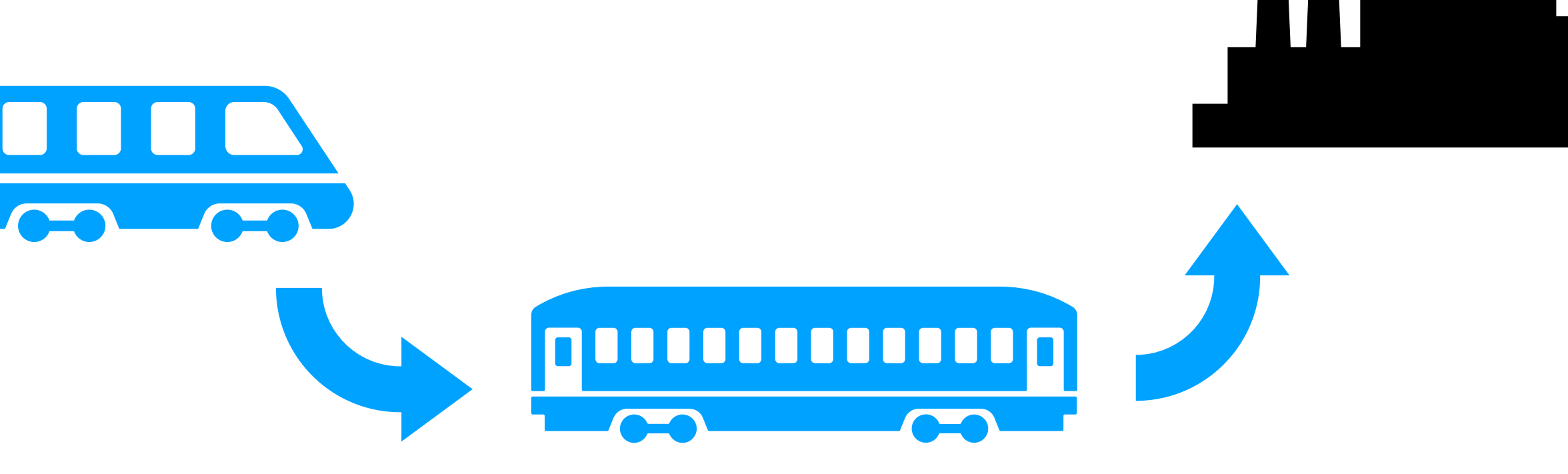

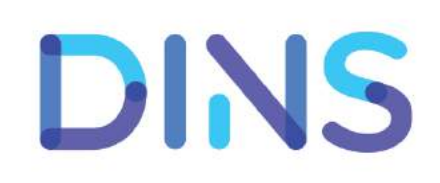

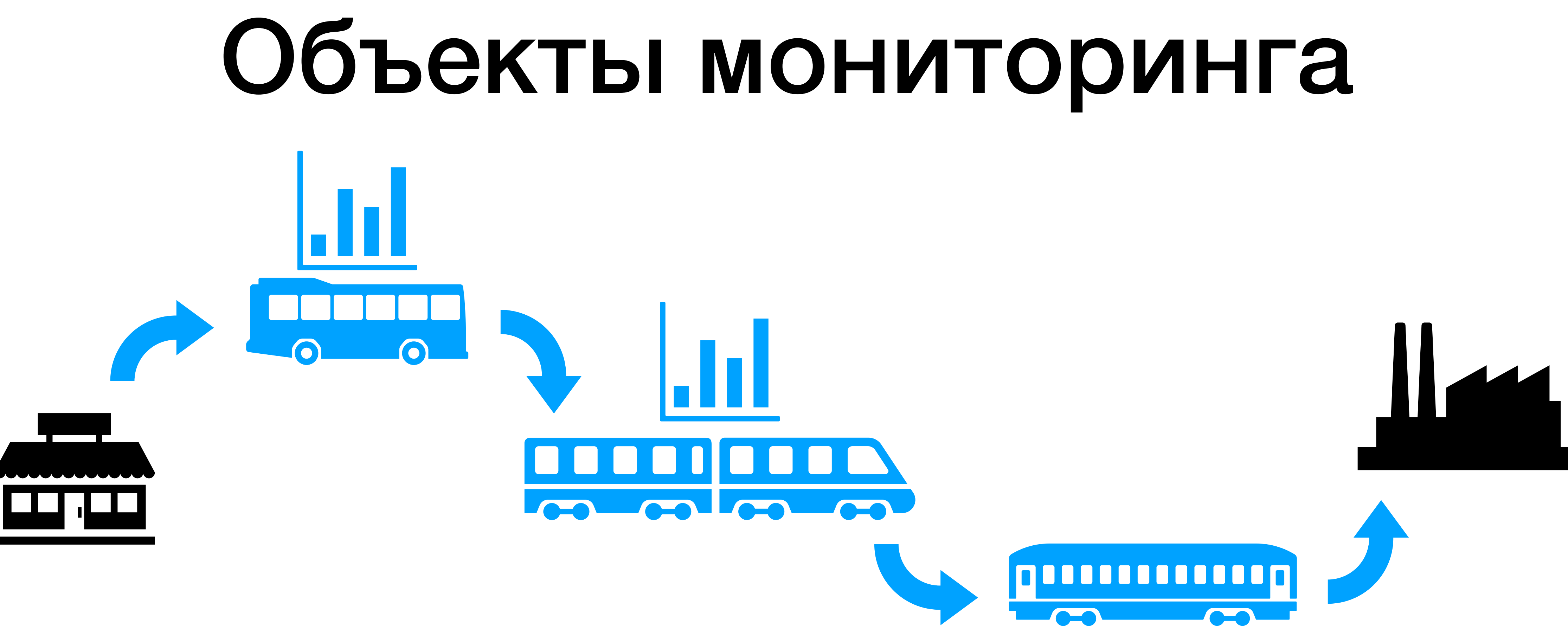

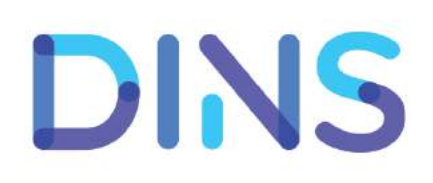

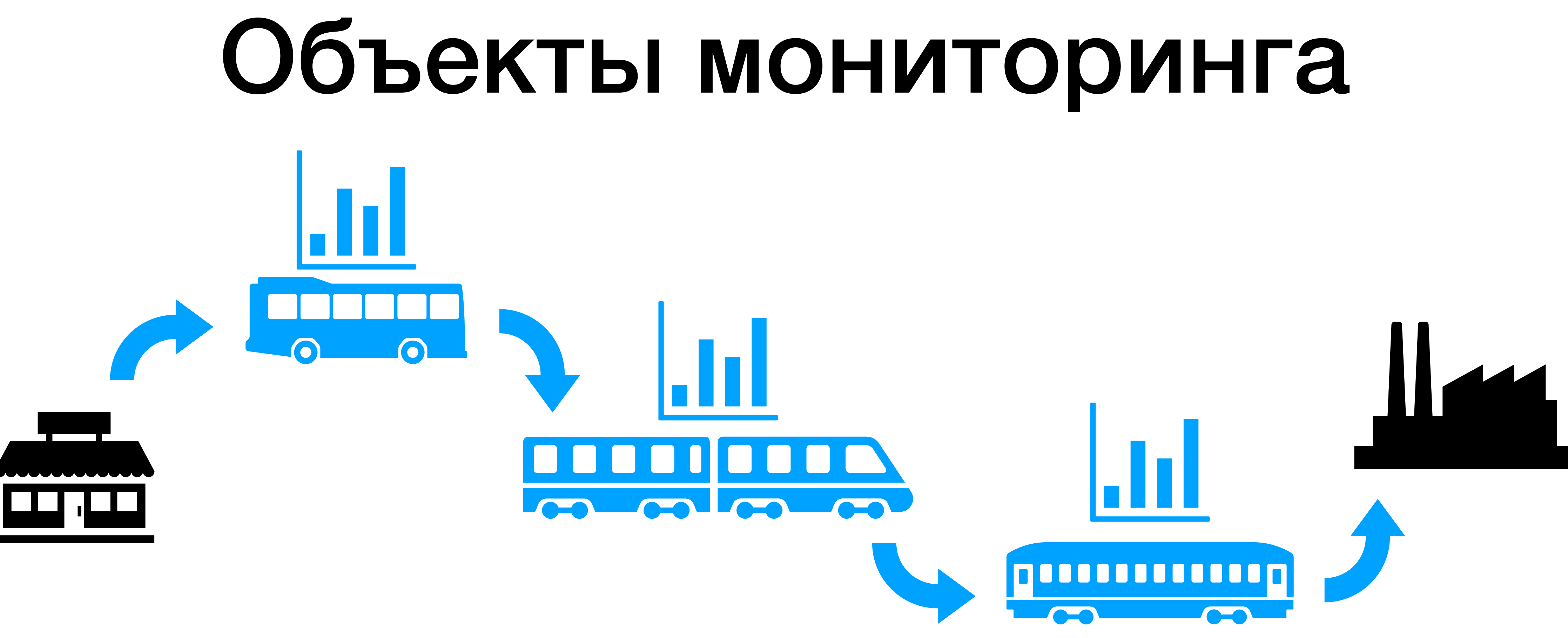

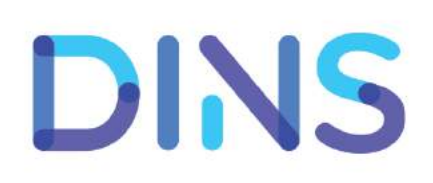
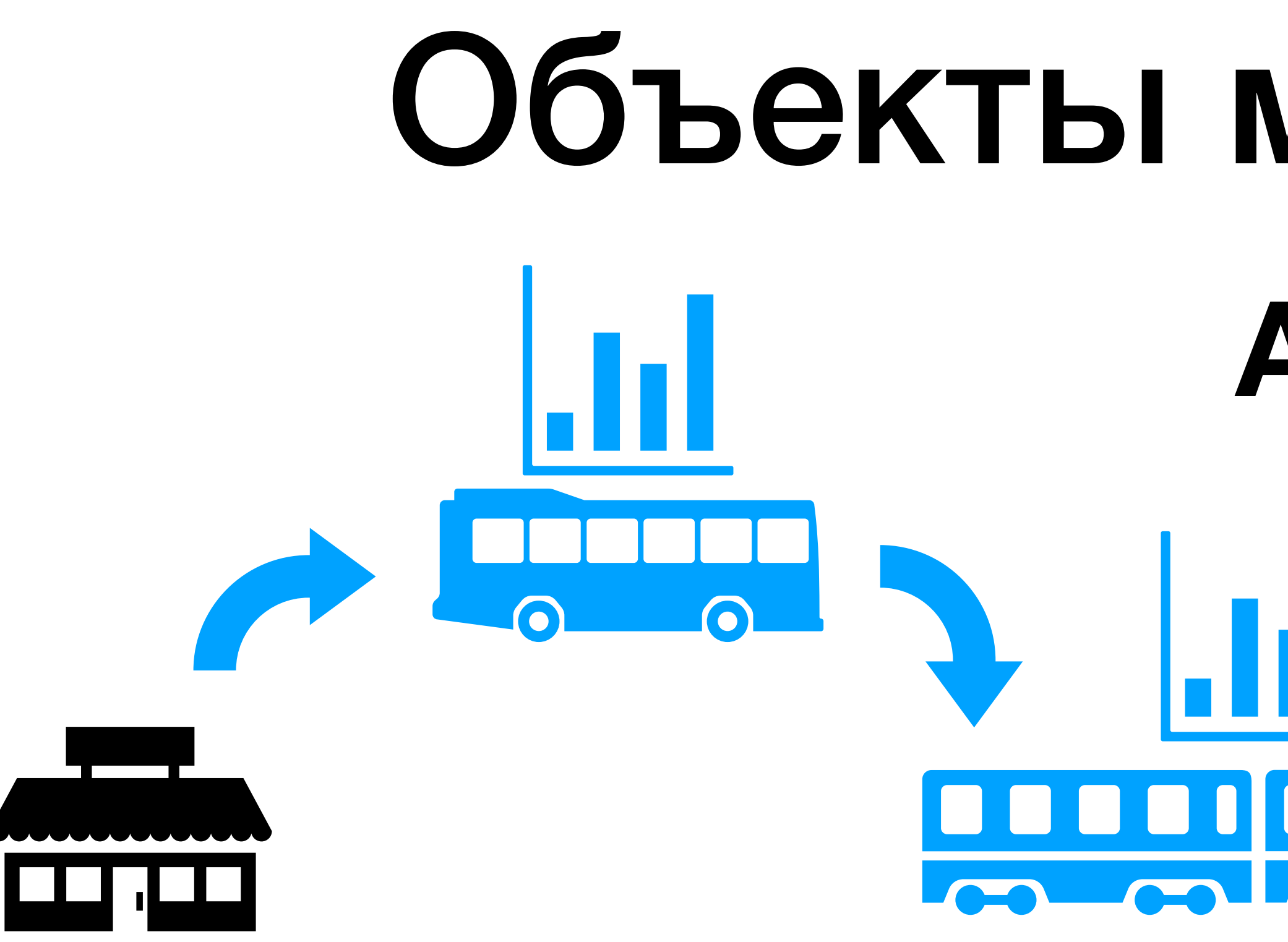

## Объекты мониторинга **APM BOOK** <u>and comment</u> **NOOD BOOD BOOD DIE**

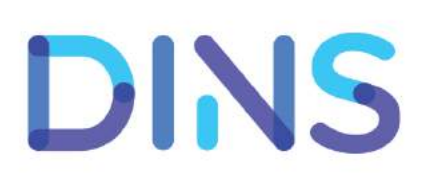

# **DESCRIPTION**  $\Omega$

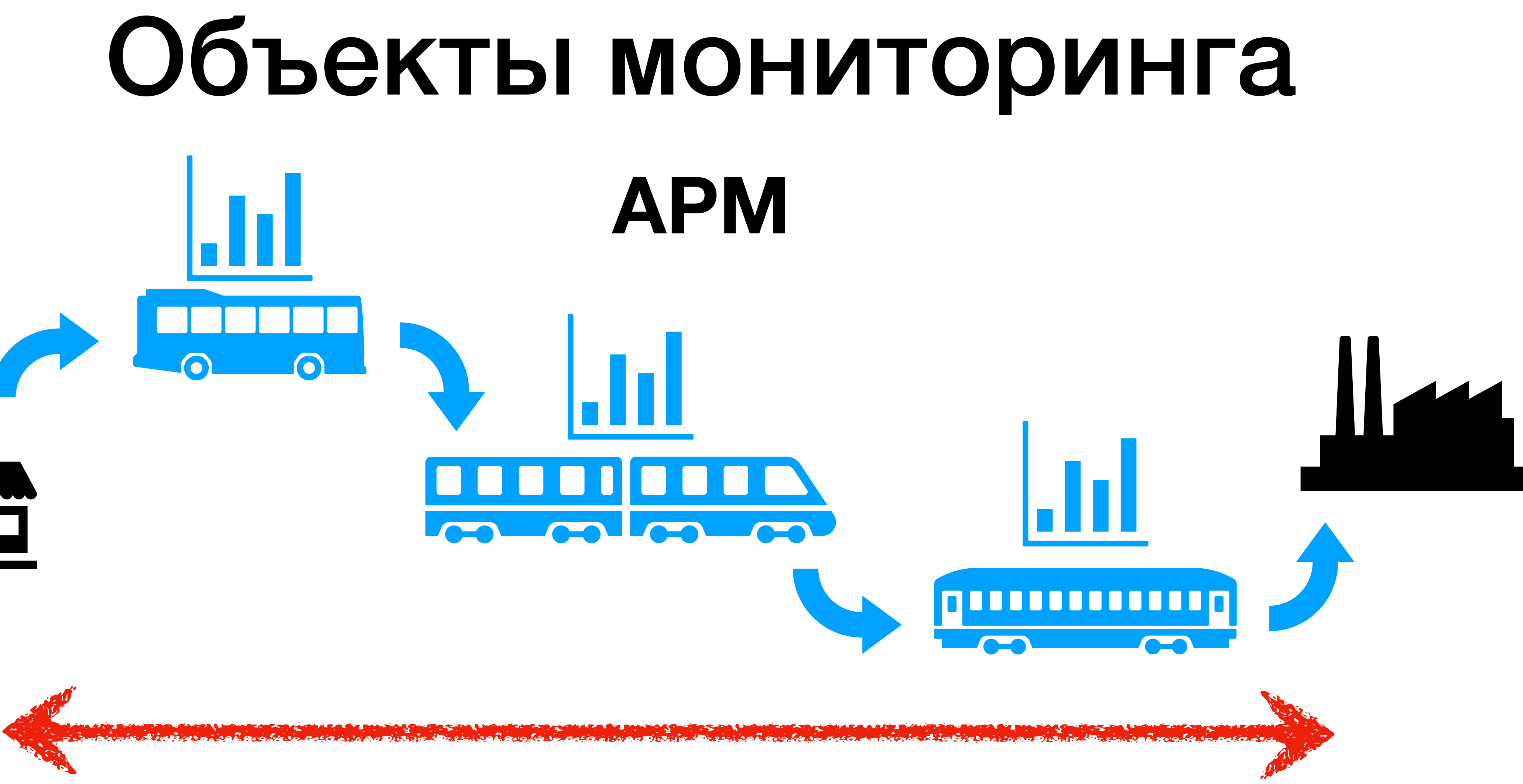

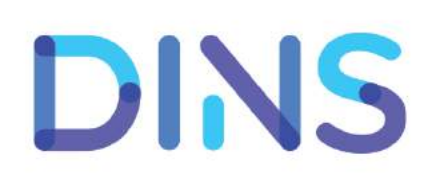

# **DESCRIPTION**  $\bigodot$

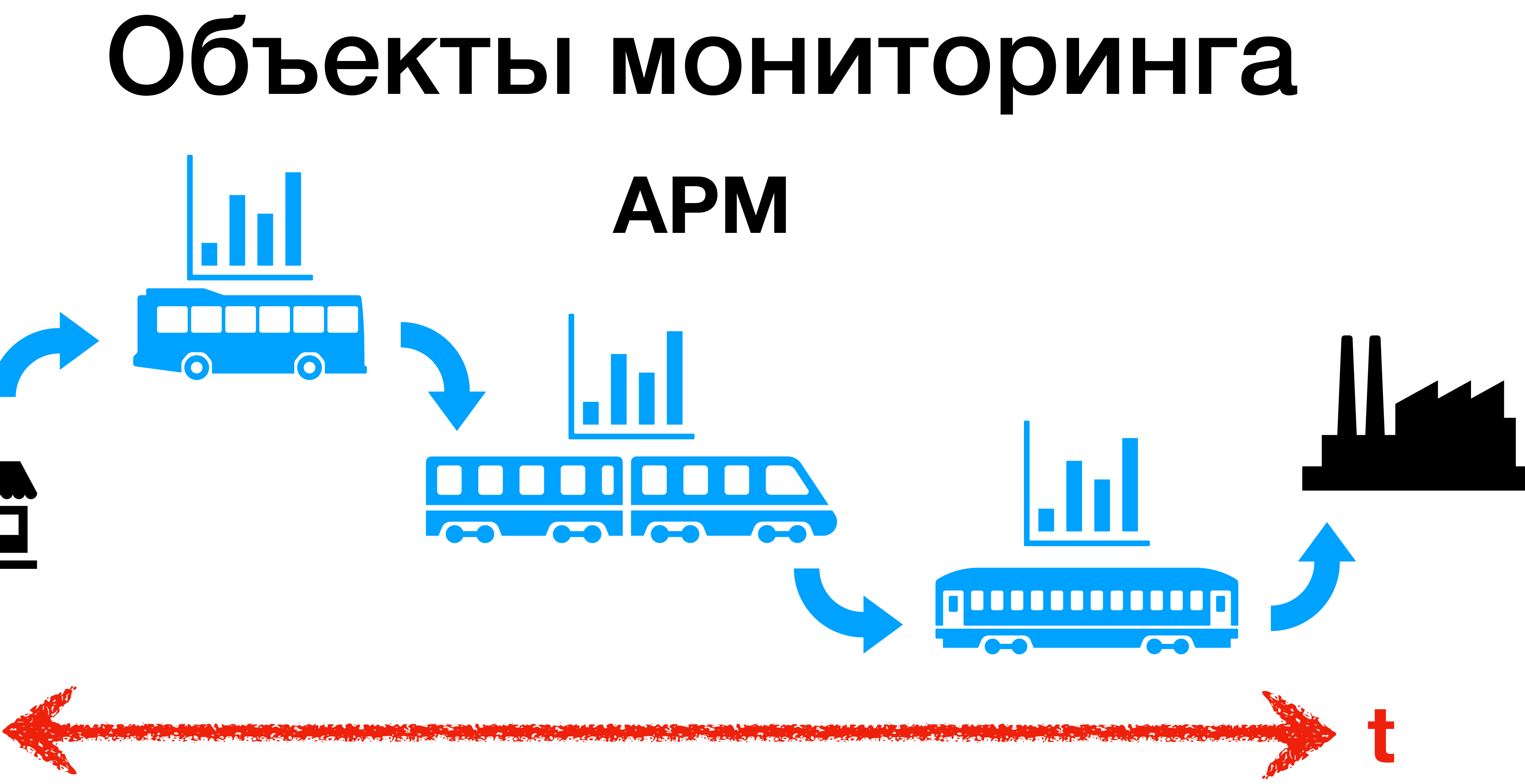

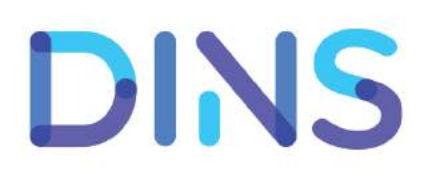

# **DESCRIPTION**  $\bigodot$

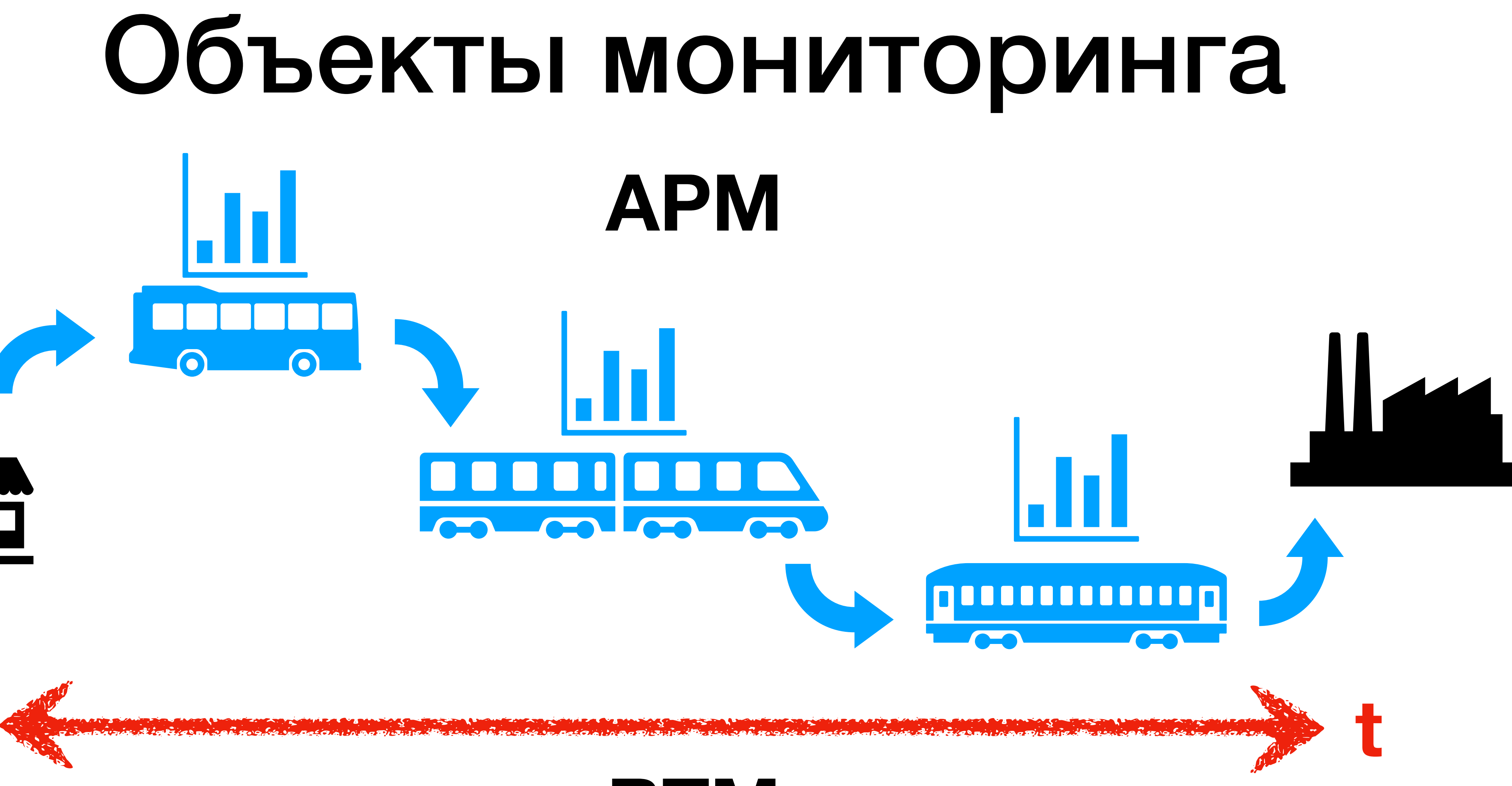

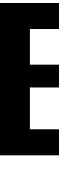

### BTM

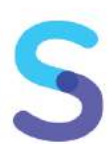

## **CONTROL**  $\Omega$

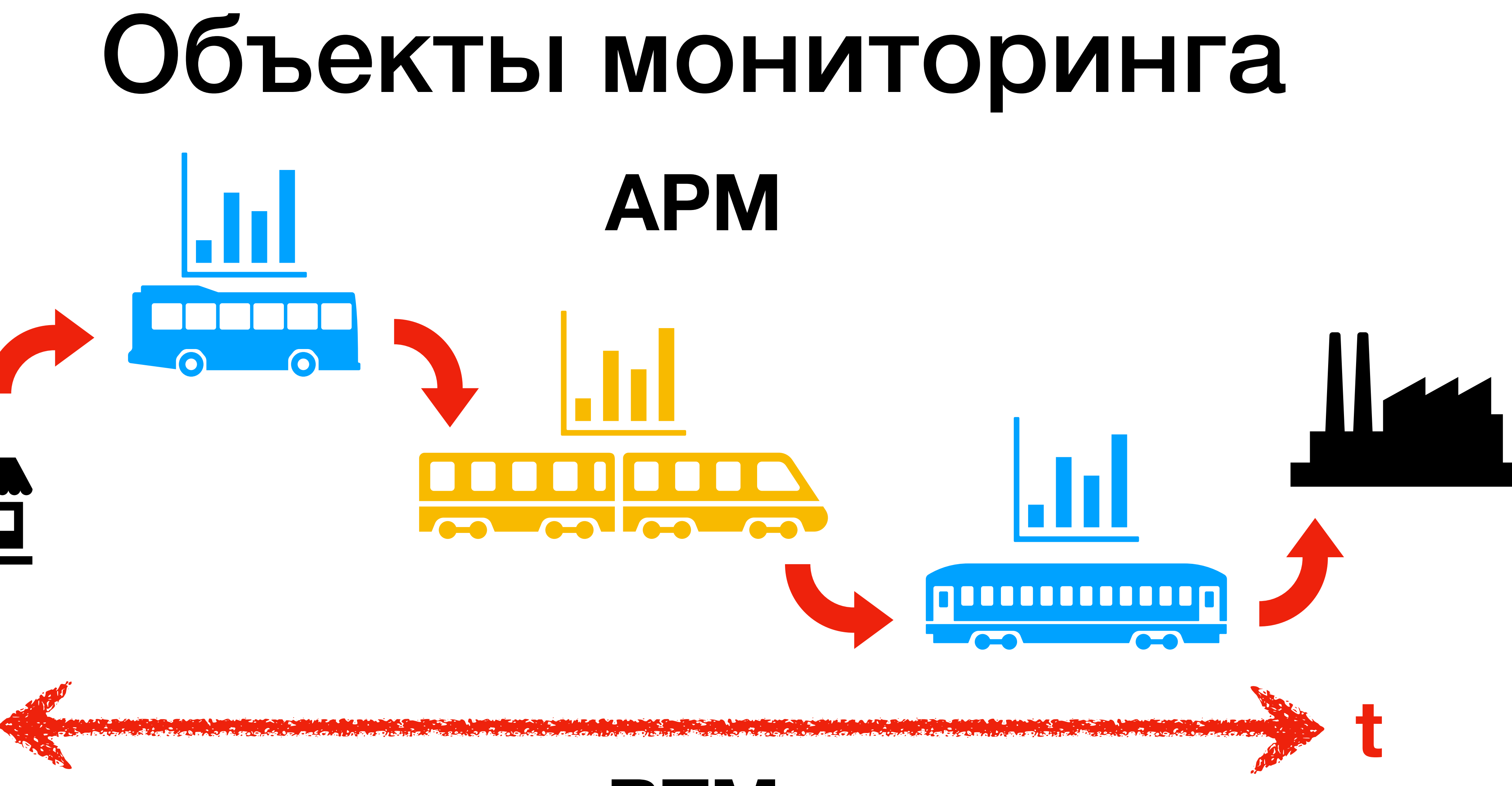

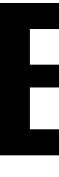

### BTM

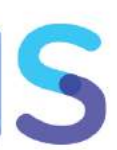

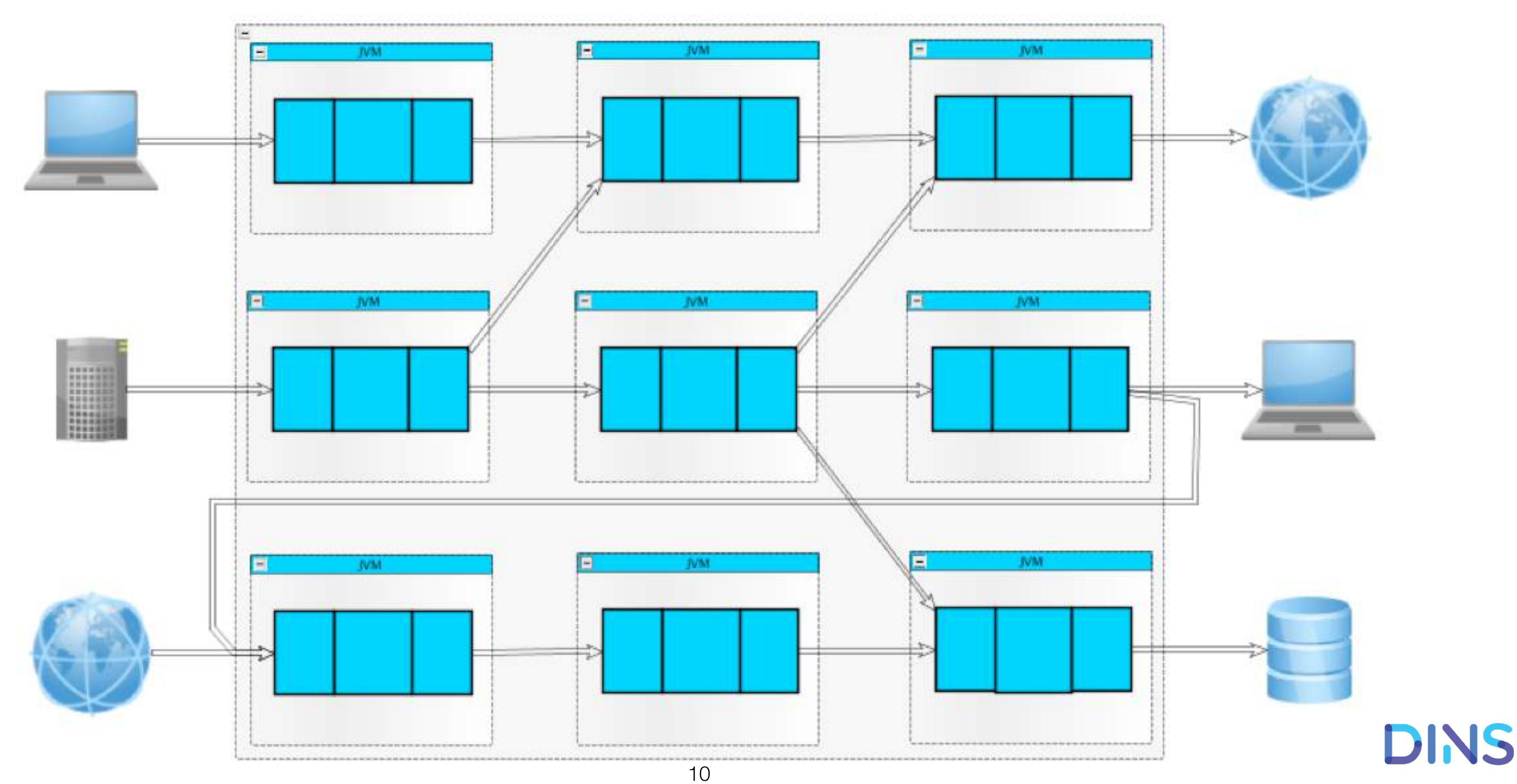

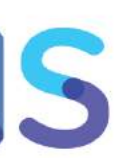

## Объекты мониторинга

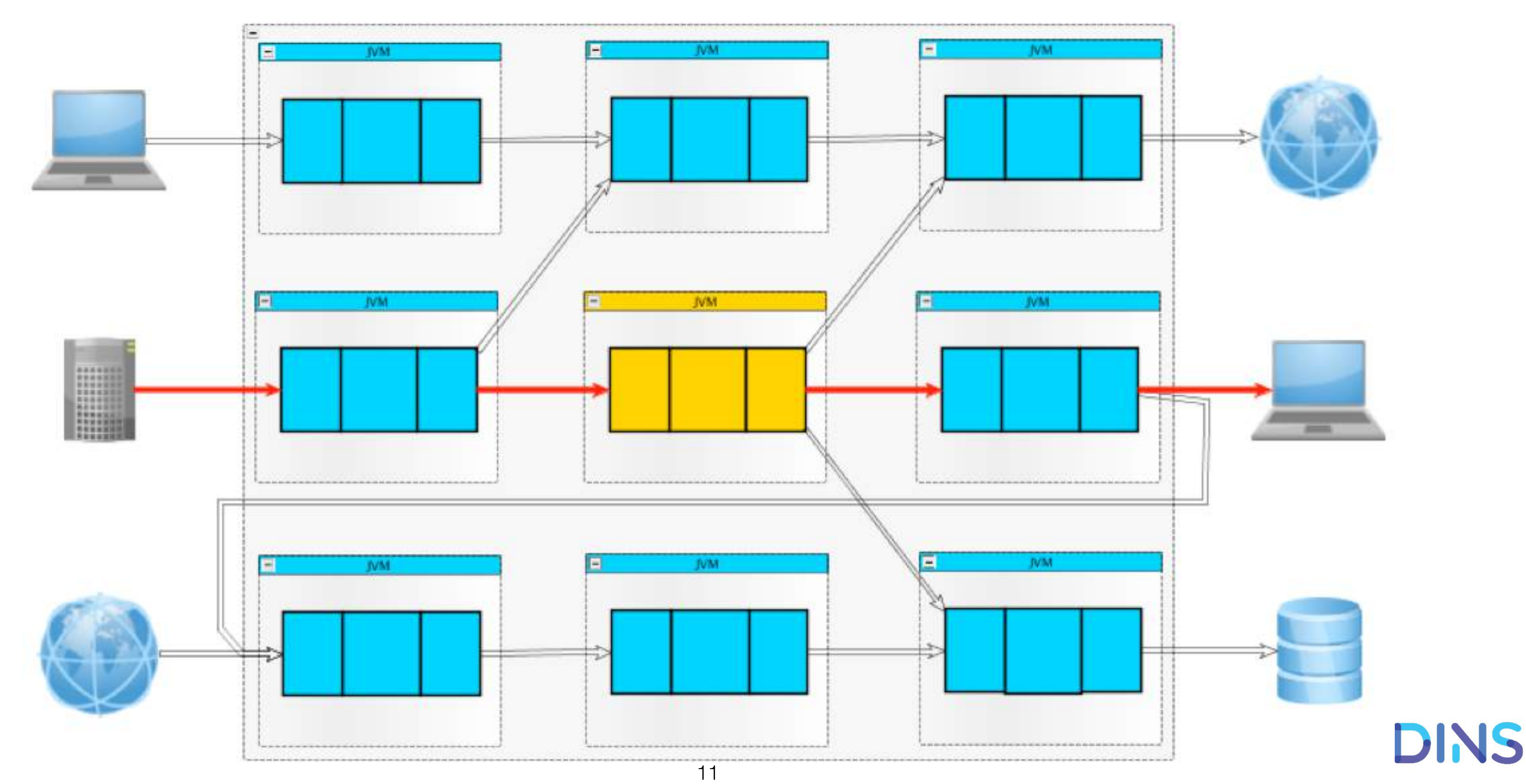

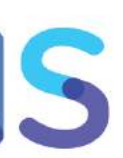

## Объекты мониторинга

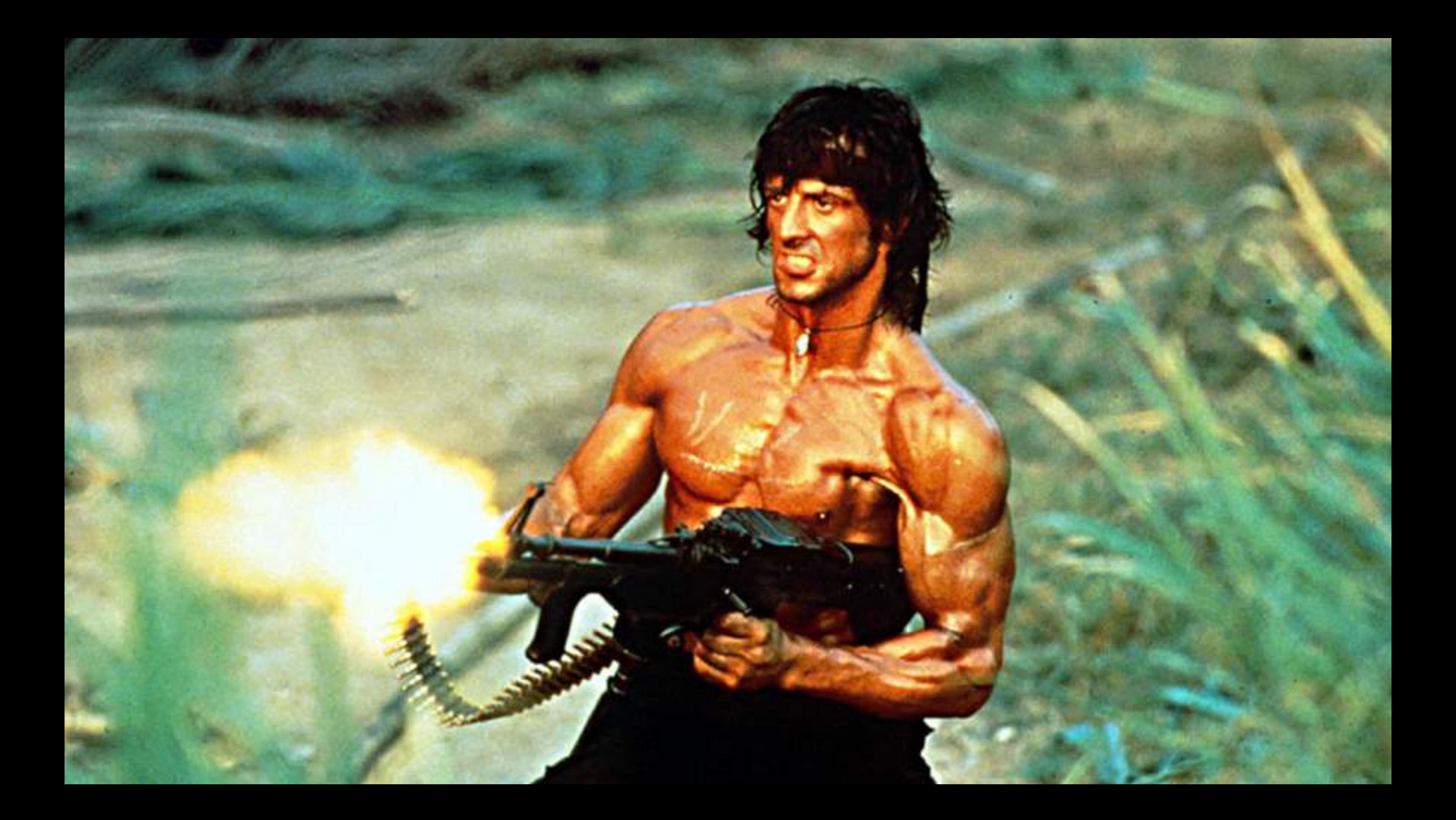

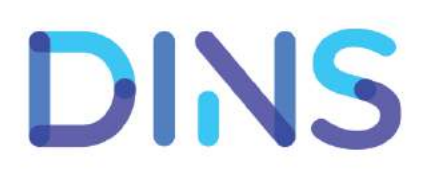

## • <sup>2010</sup>г., инвестиционный банкинг

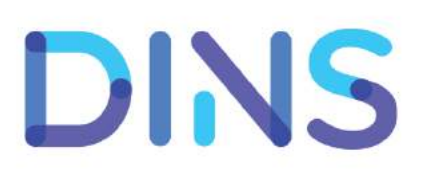

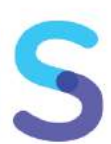

- <sup>2010</sup>г., инвестиционный банкинг
- 40+ микросервисов, java

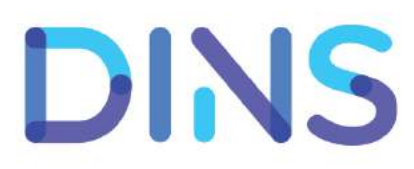

- <sup>2010</sup>г., инвестиционный банкинг
- 40+ микросервисов, java
- Не знаем как дела <sup>в</sup> проде

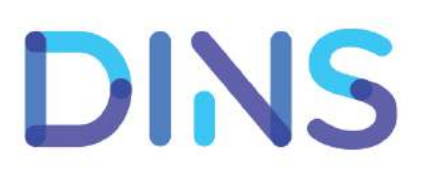

- <sup>2010</sup>г., инвестиционный банкинг
- 40+ микросервисов, java
- Не знаем как дела <sup>в</sup> проде
- Не знаем как дела <sup>в</sup> тестинге

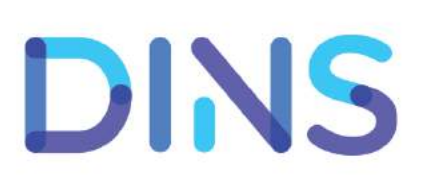

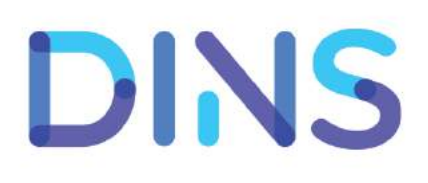

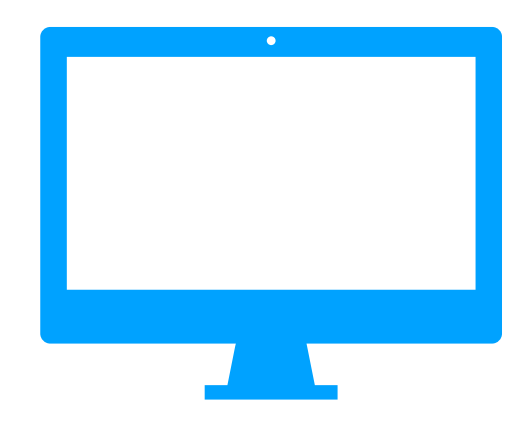

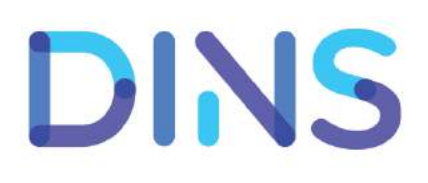

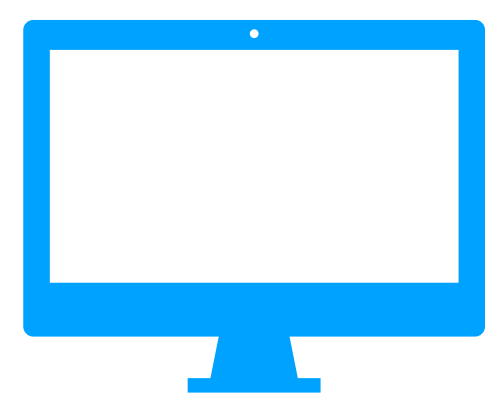

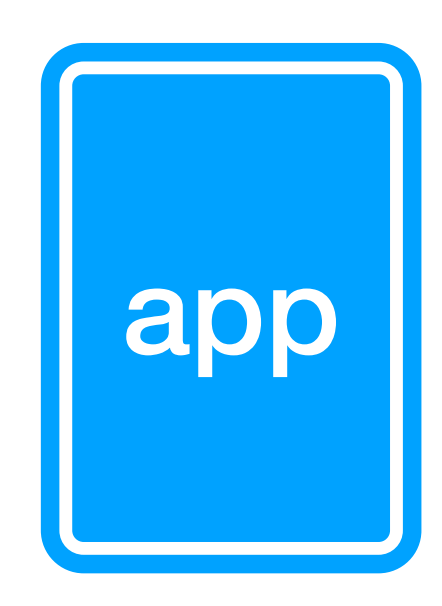

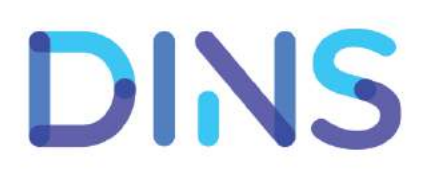

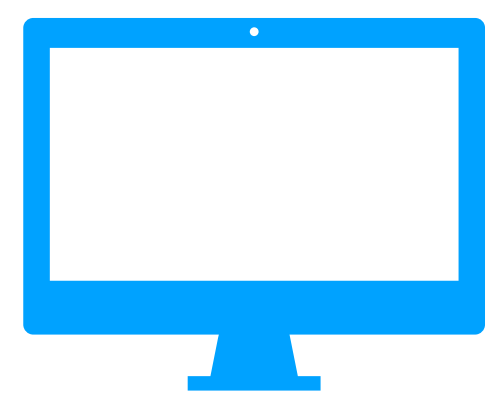

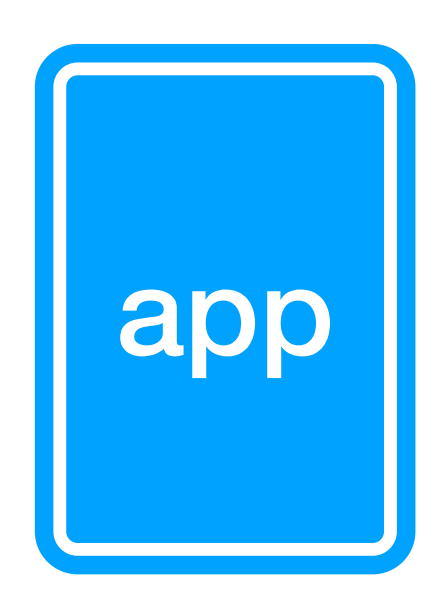

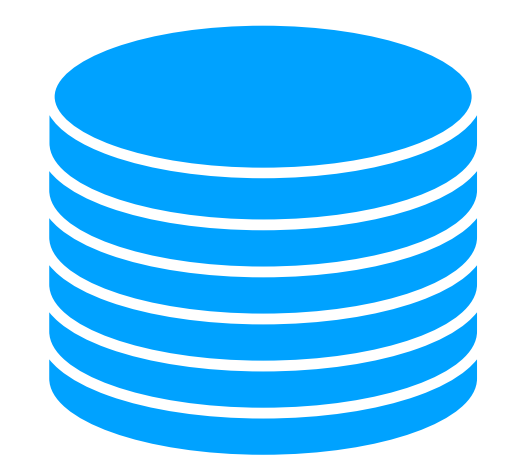

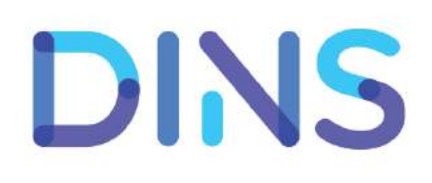

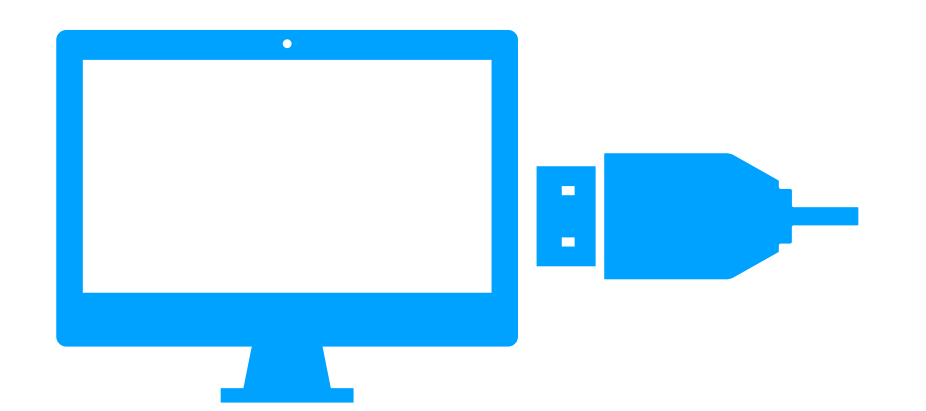

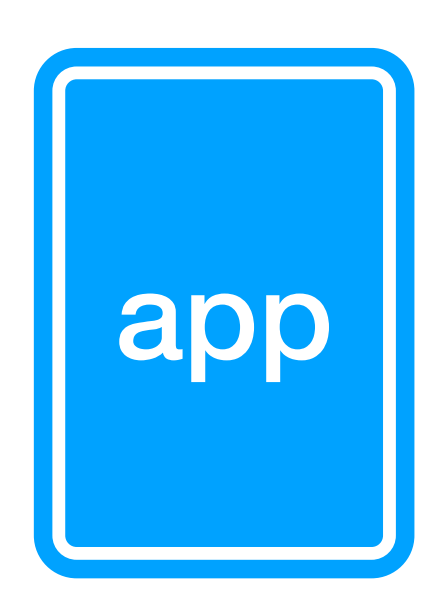

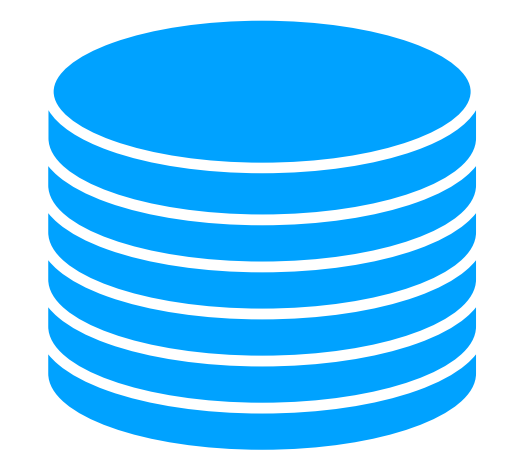

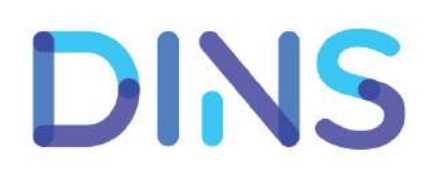

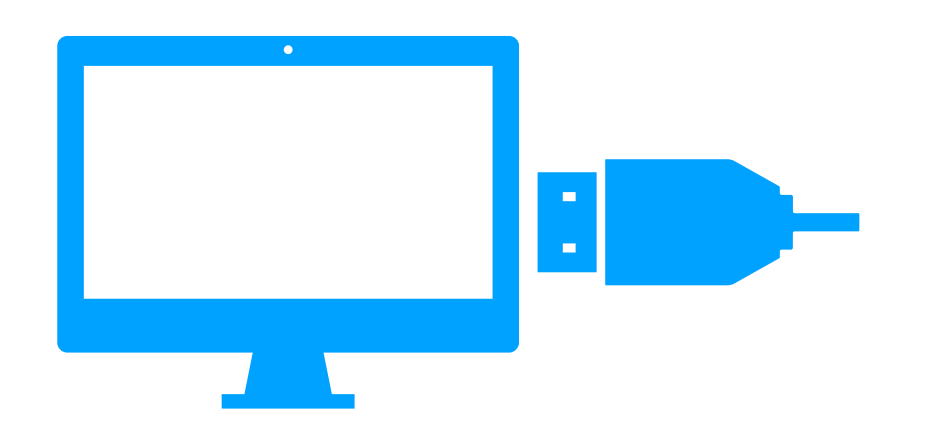

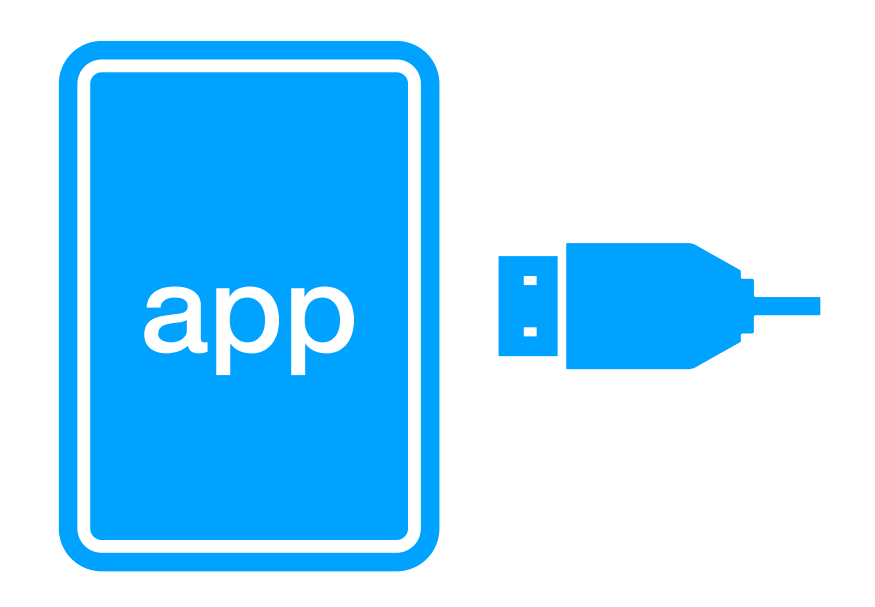

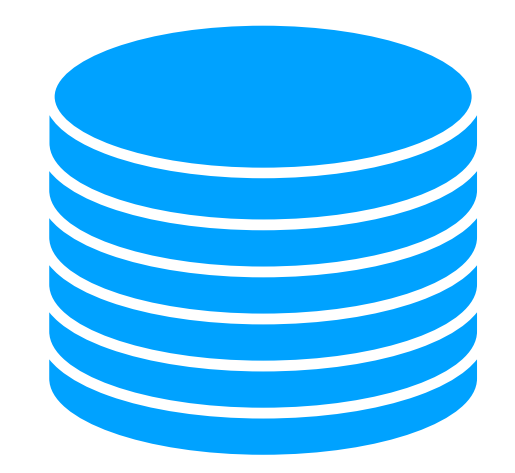

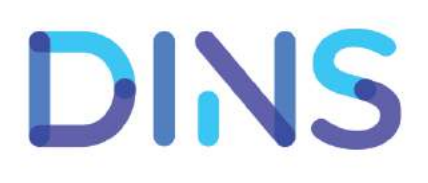

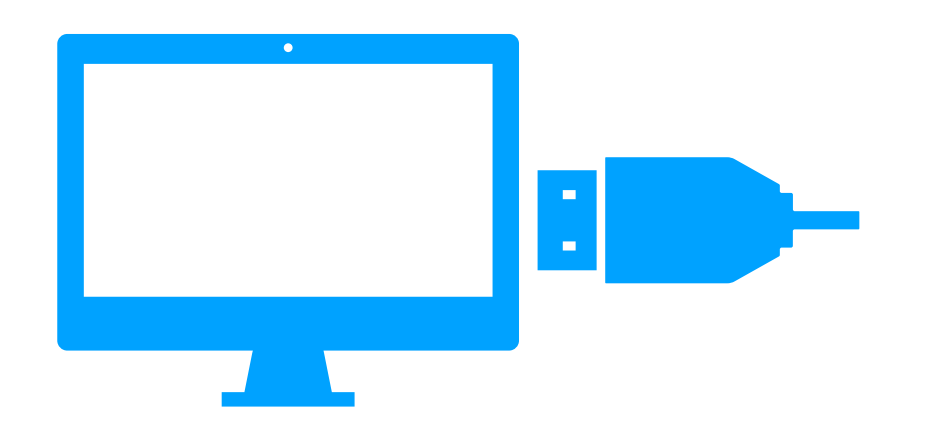

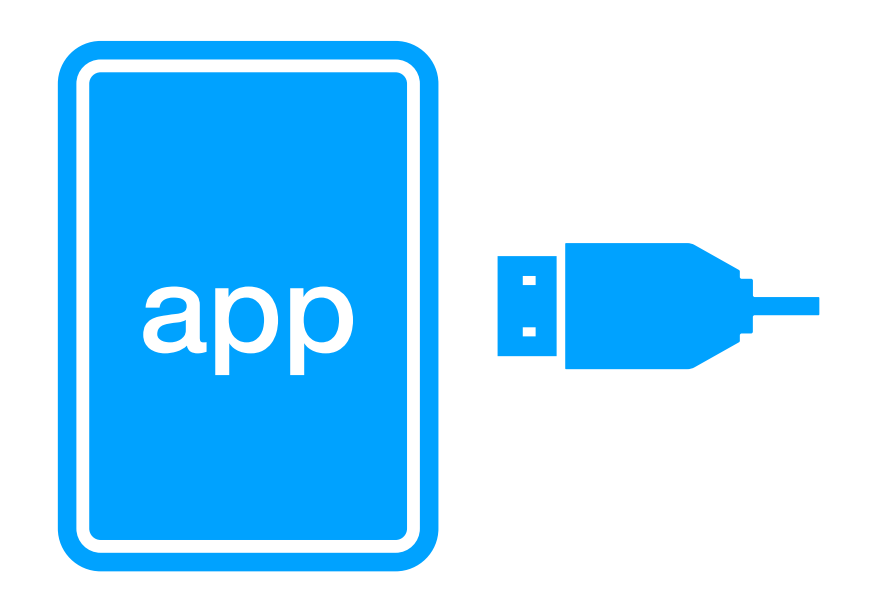

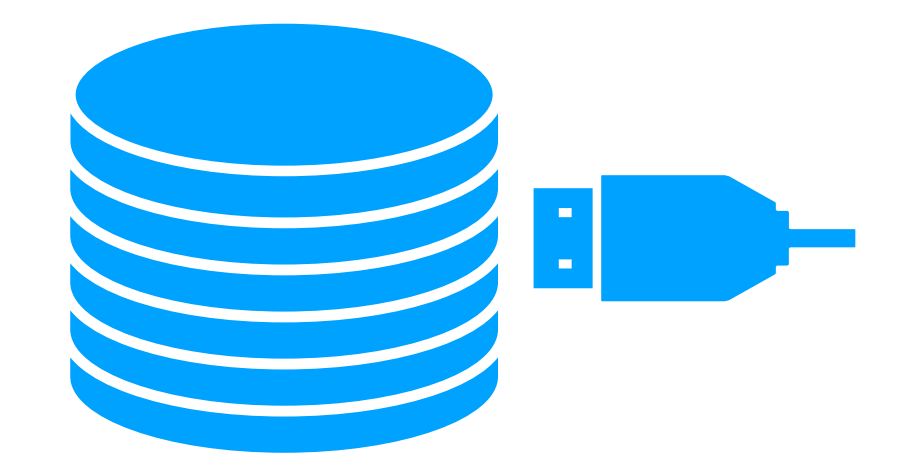

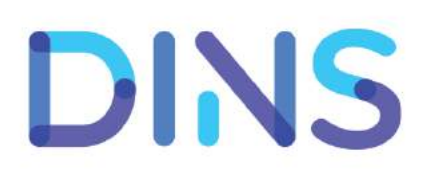

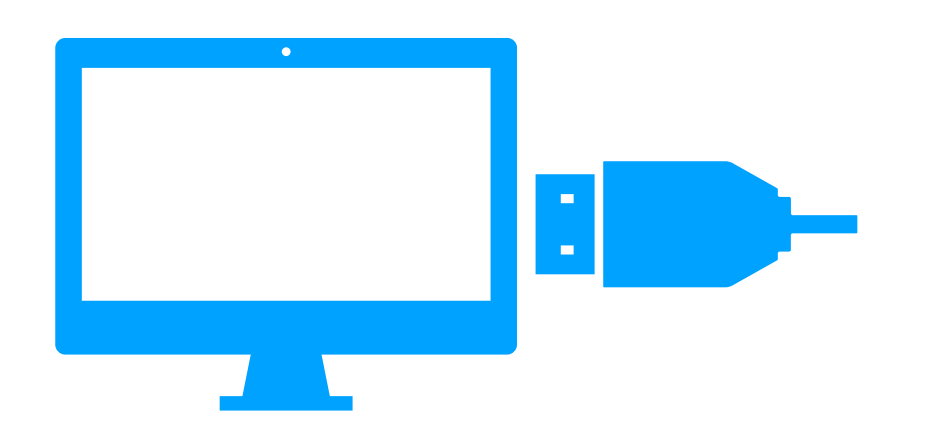

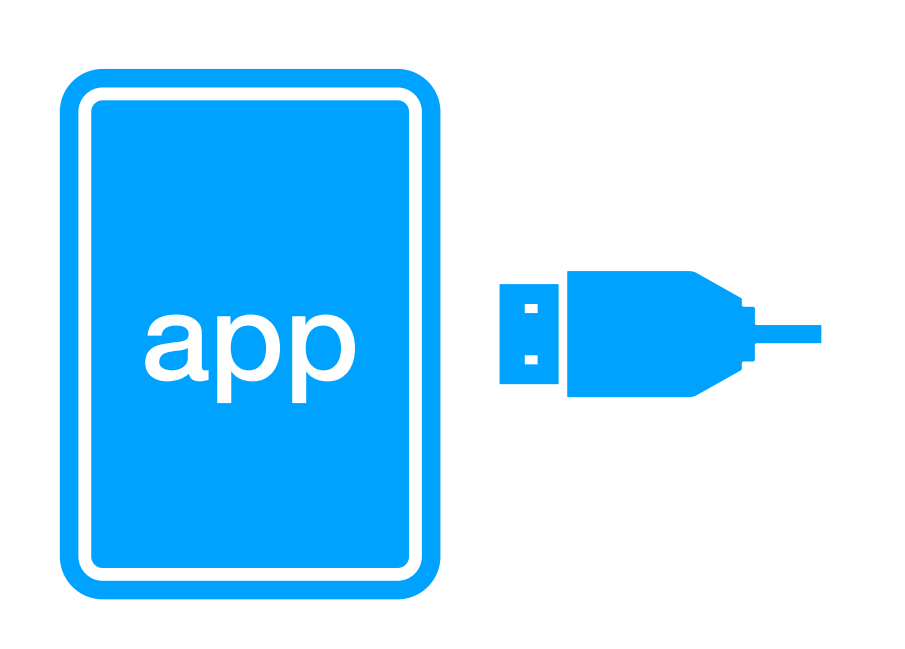

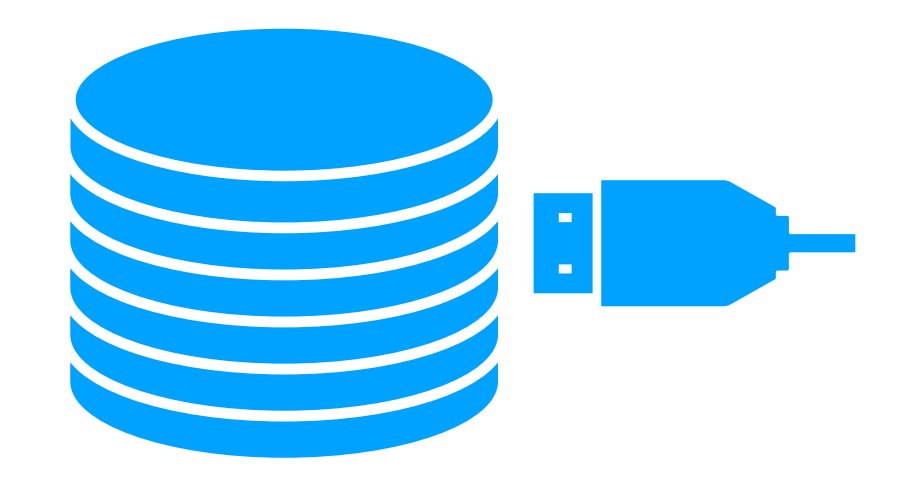

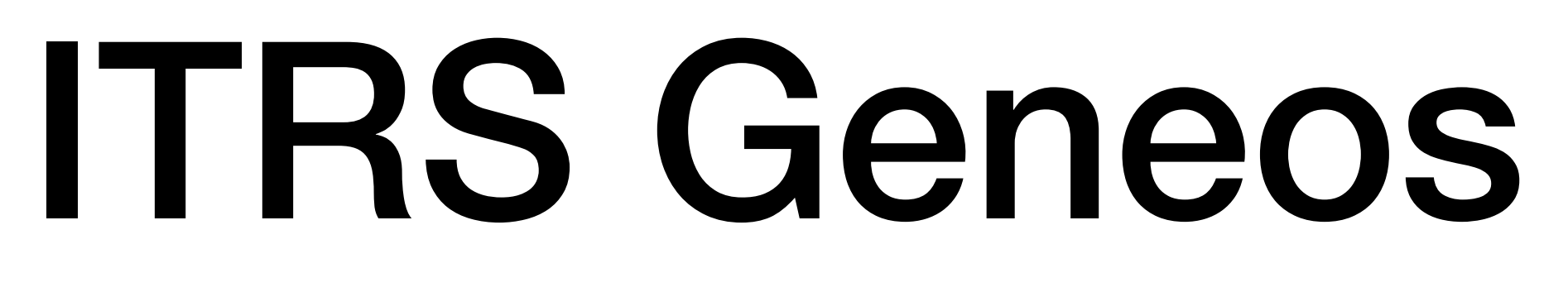

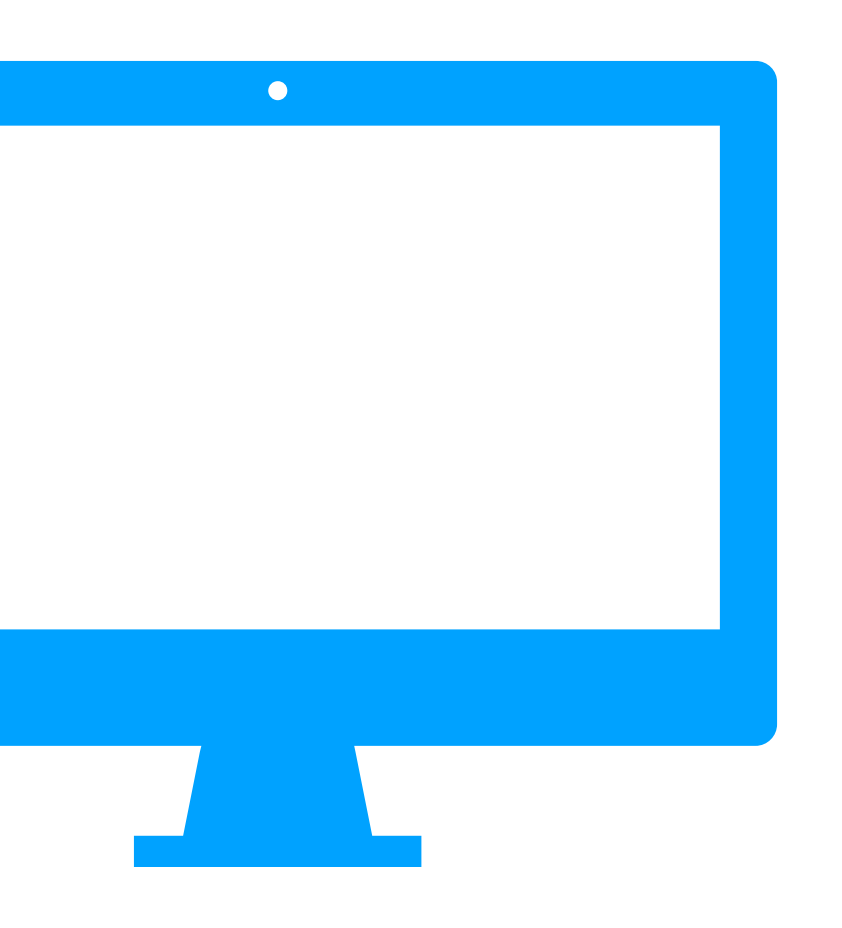

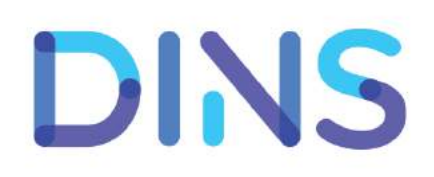

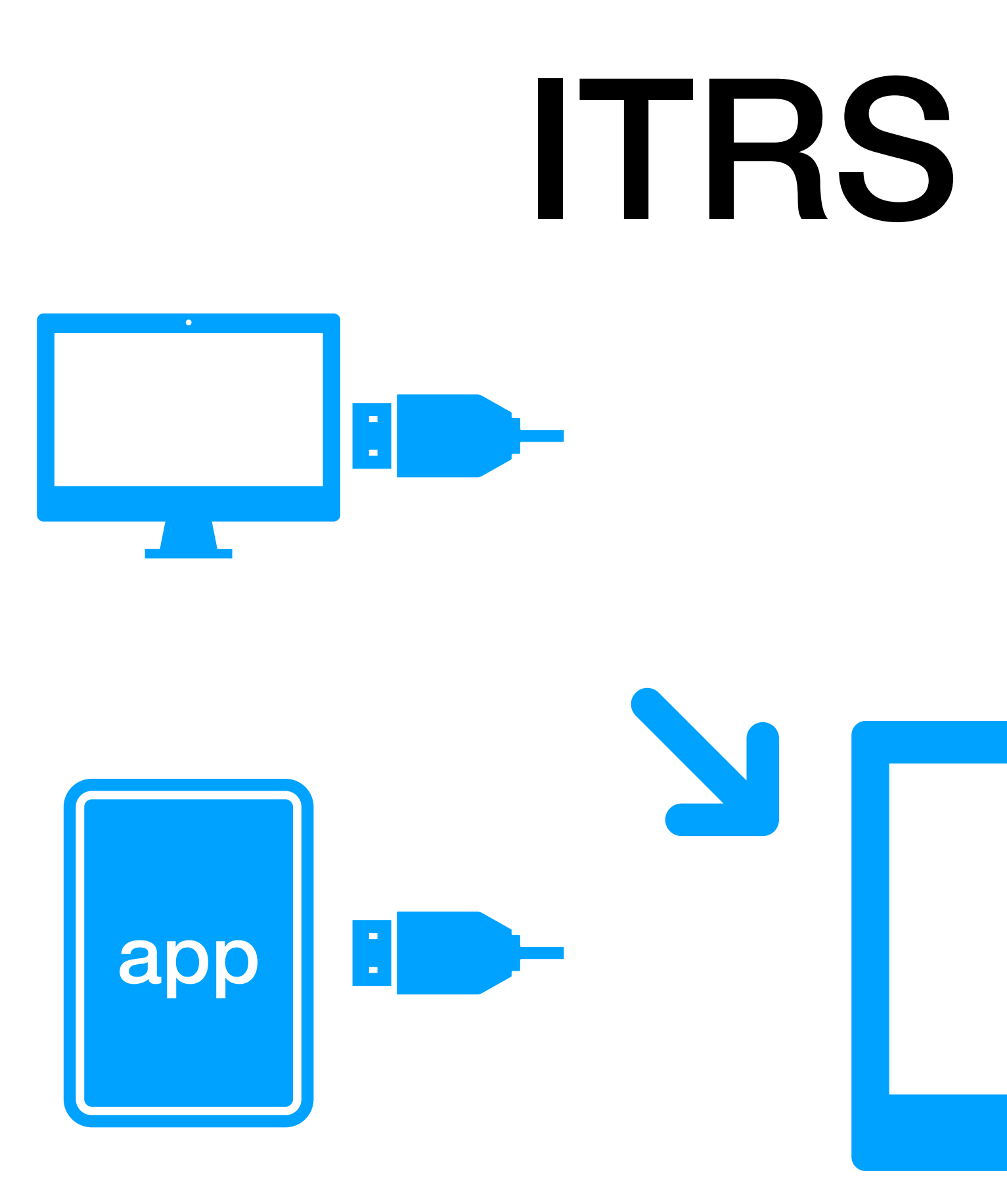

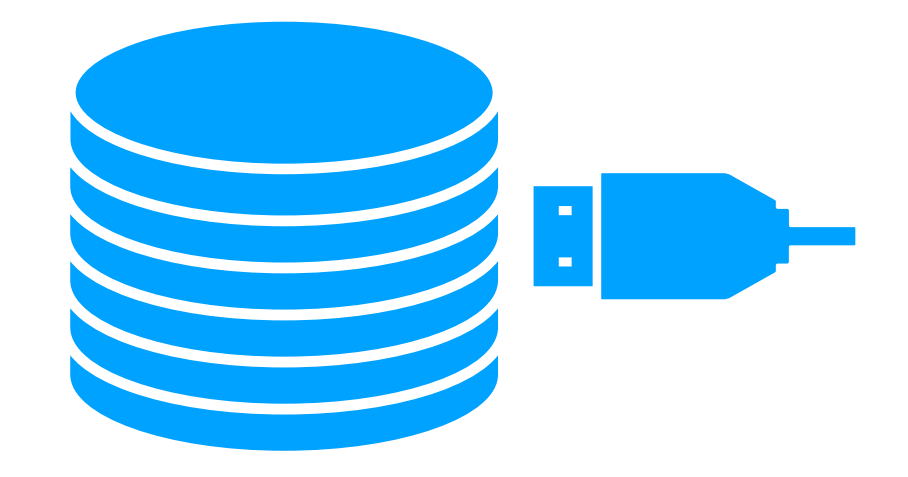

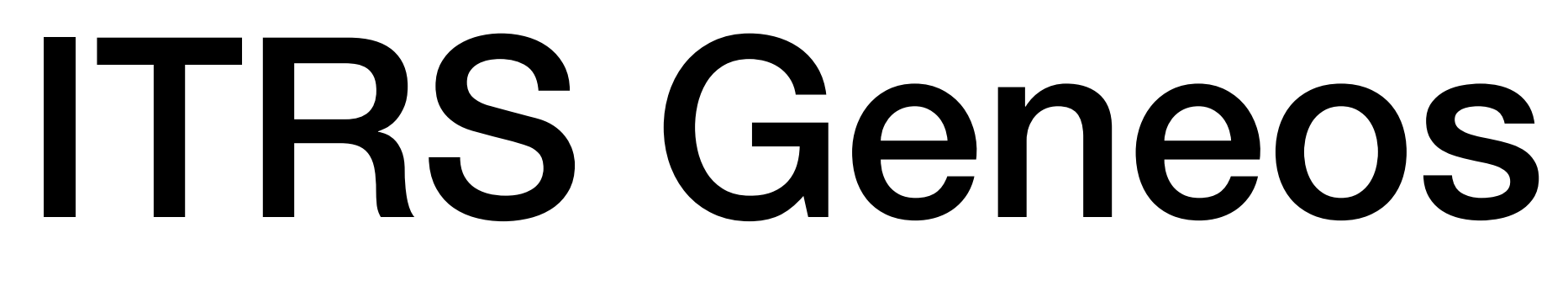

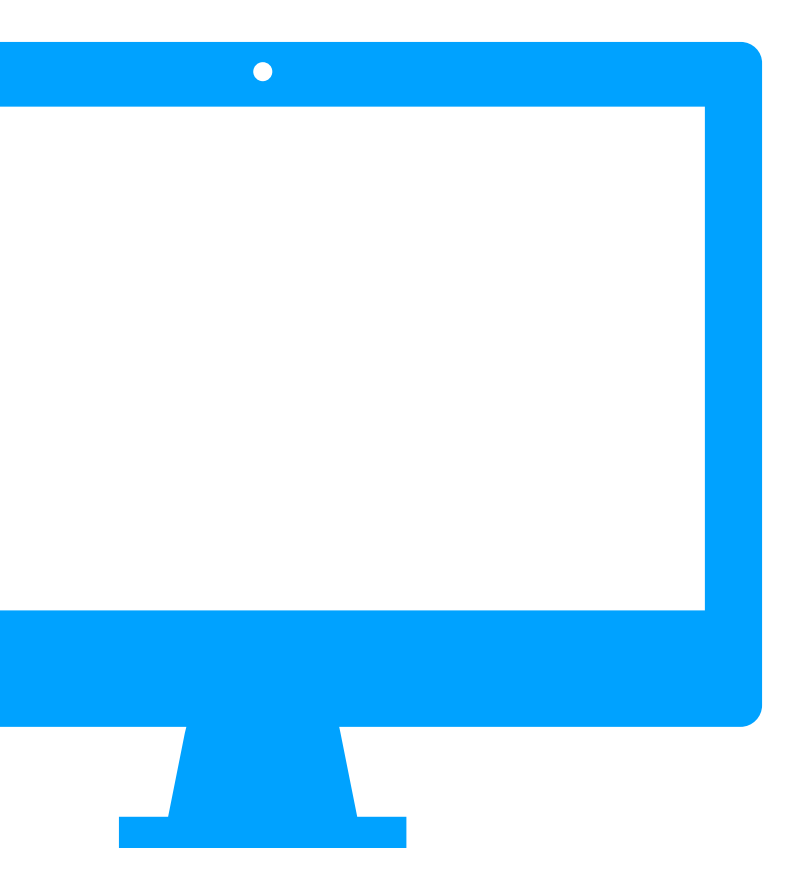

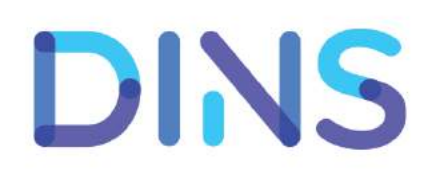

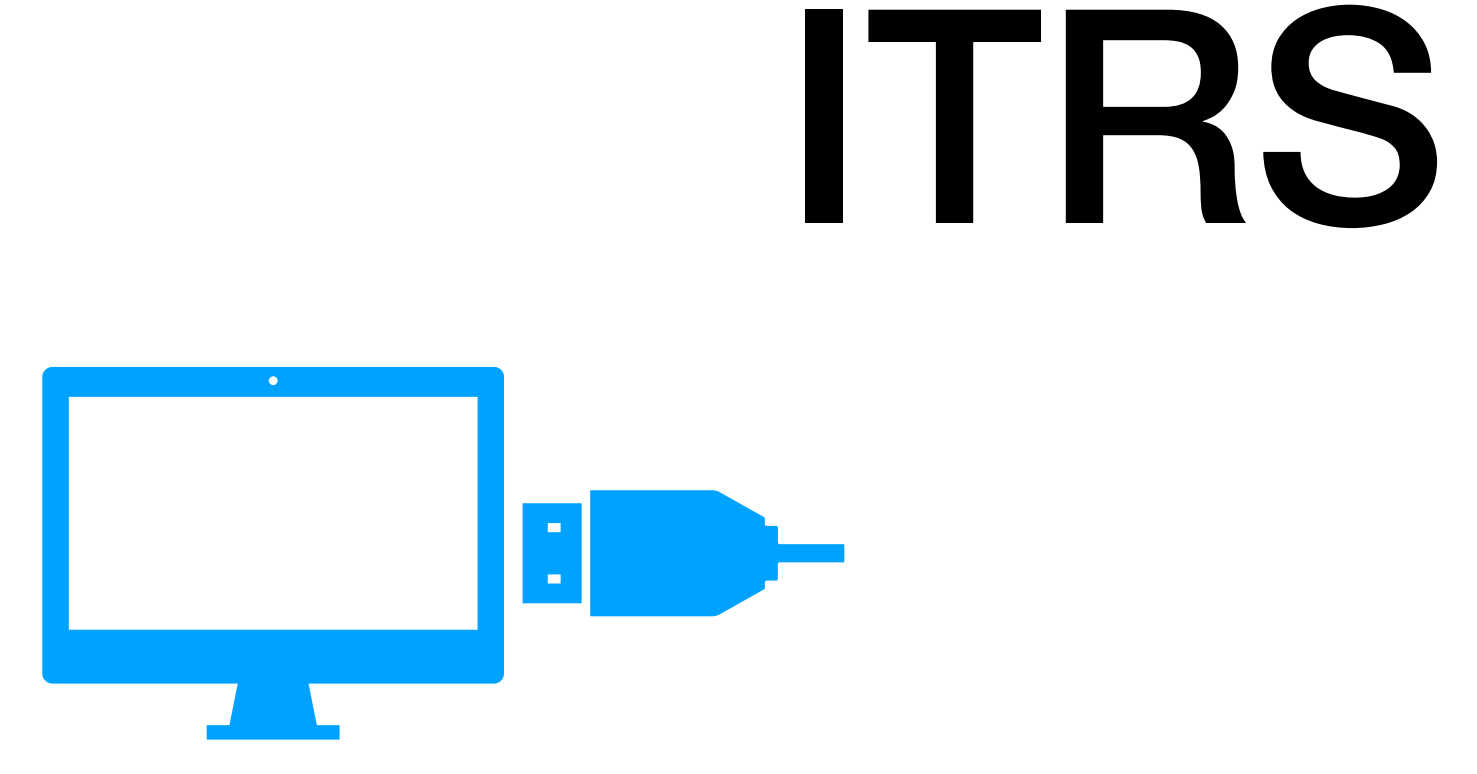

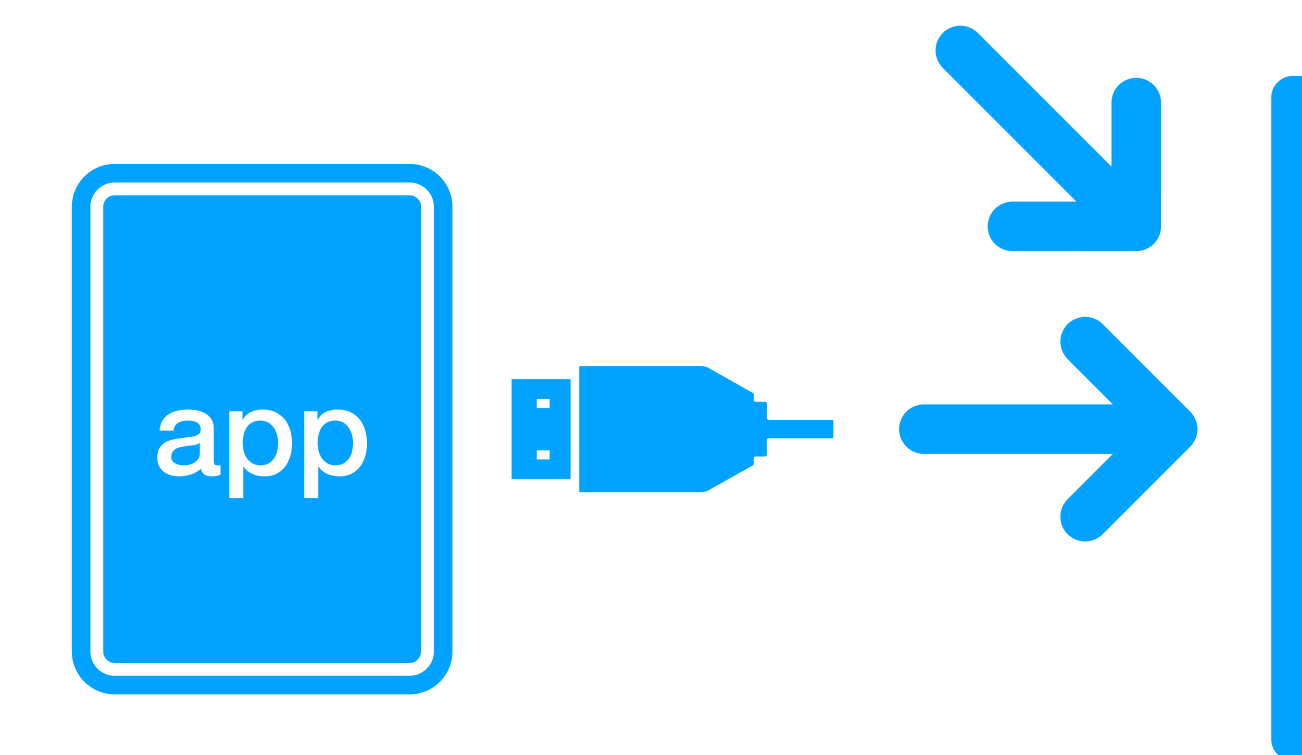

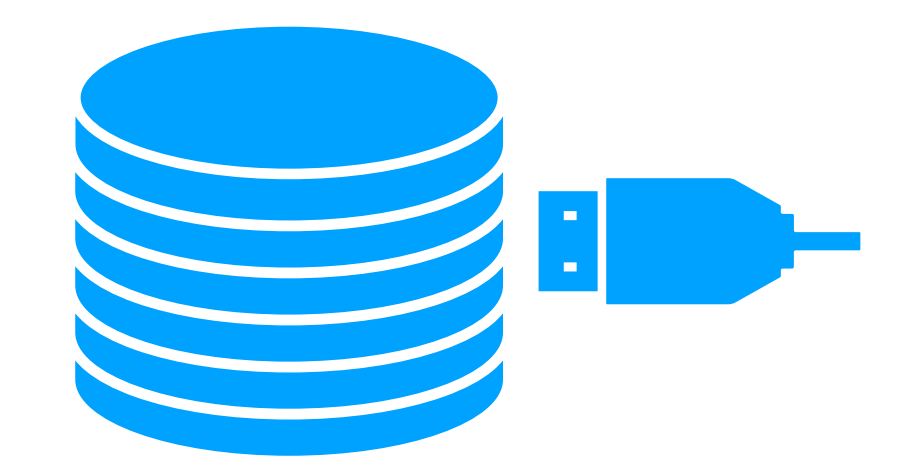

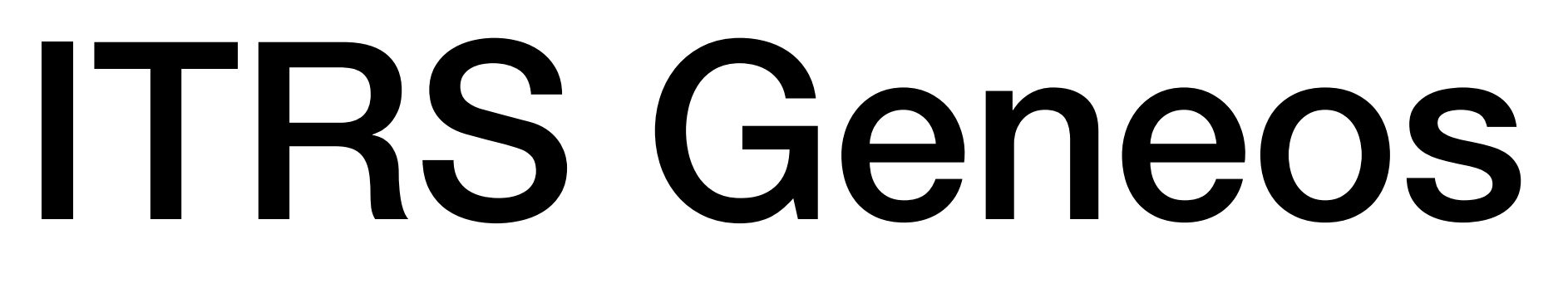

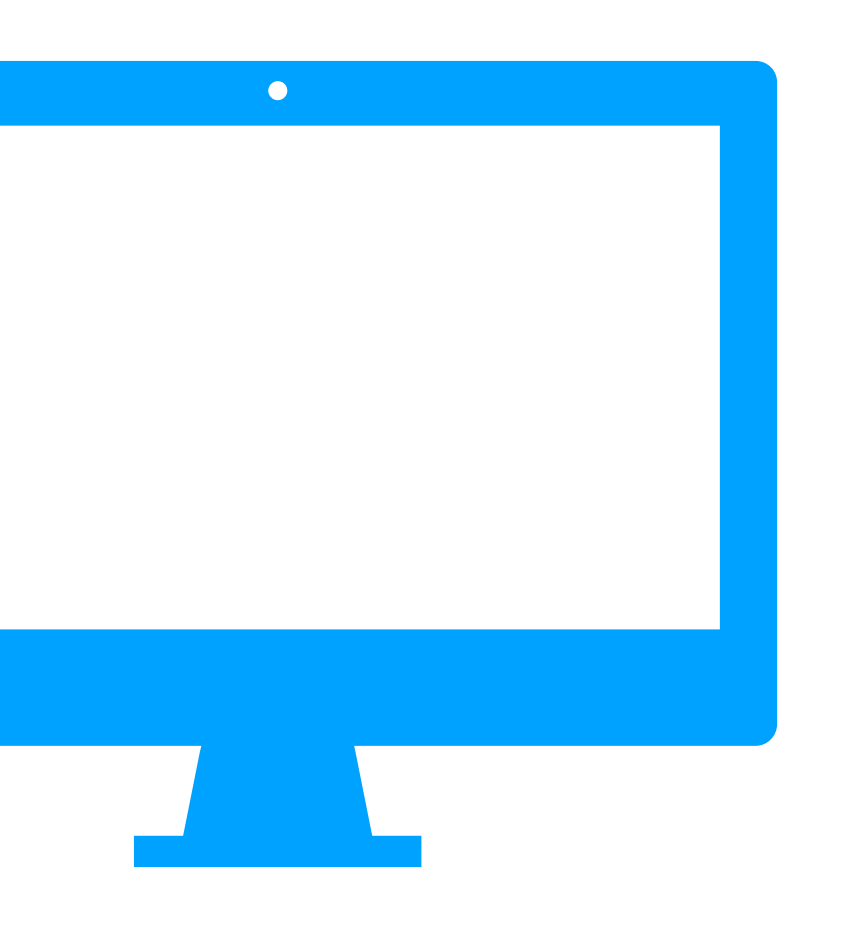

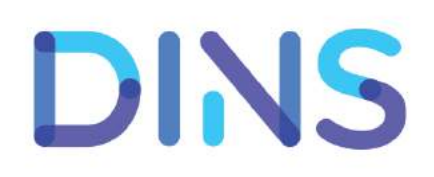

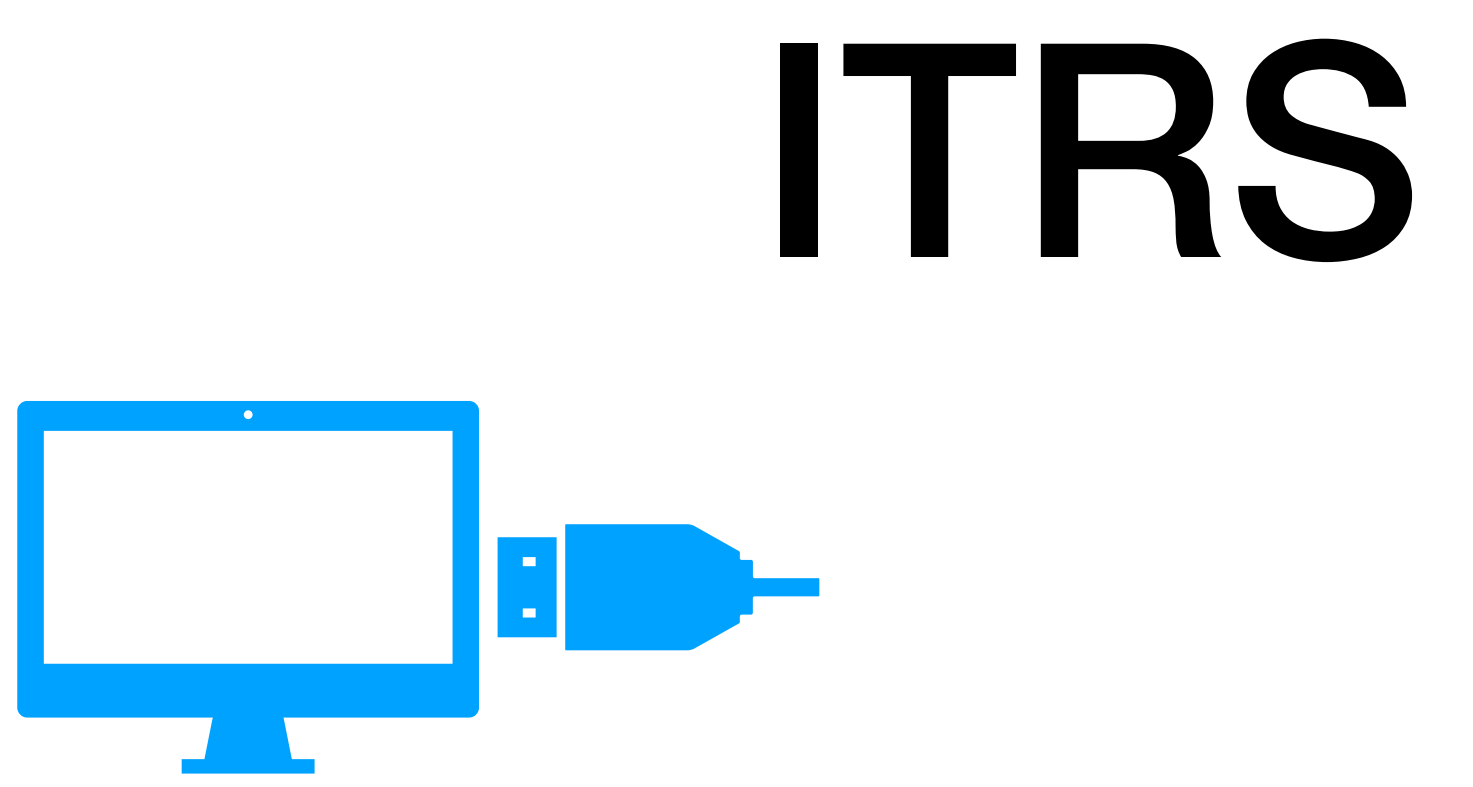

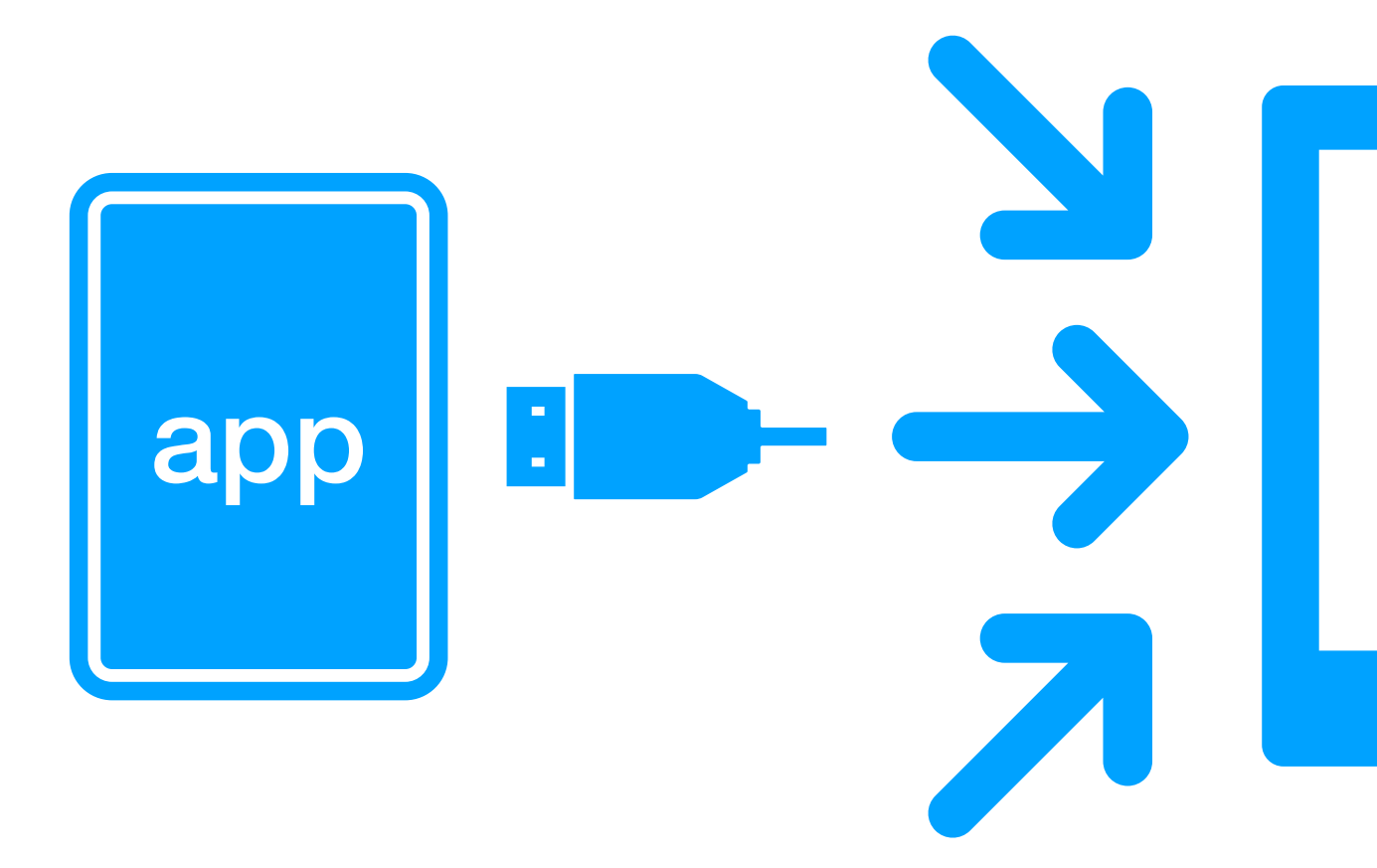

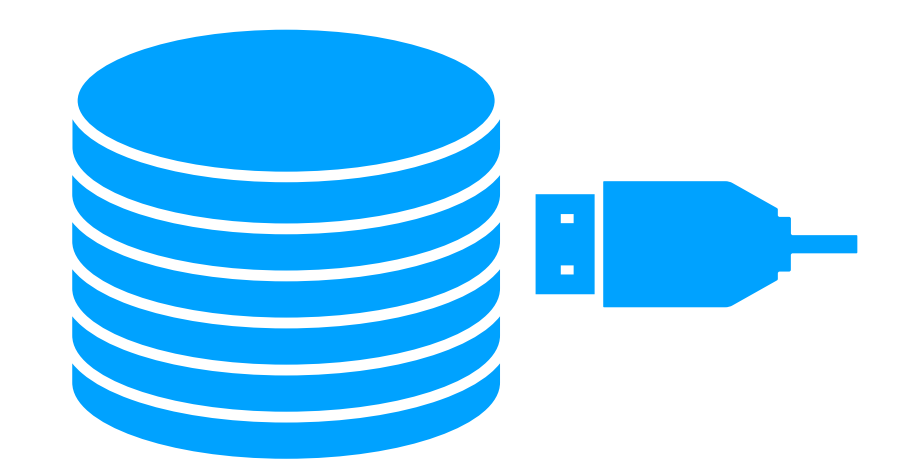

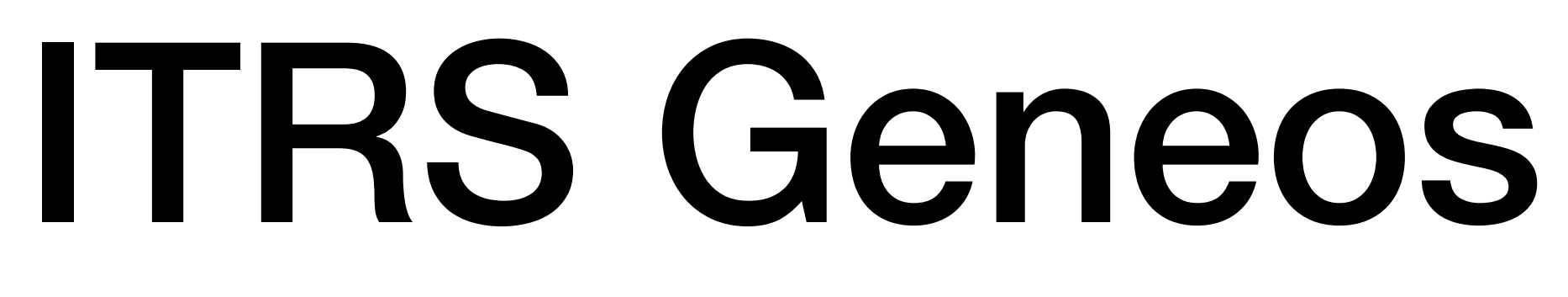

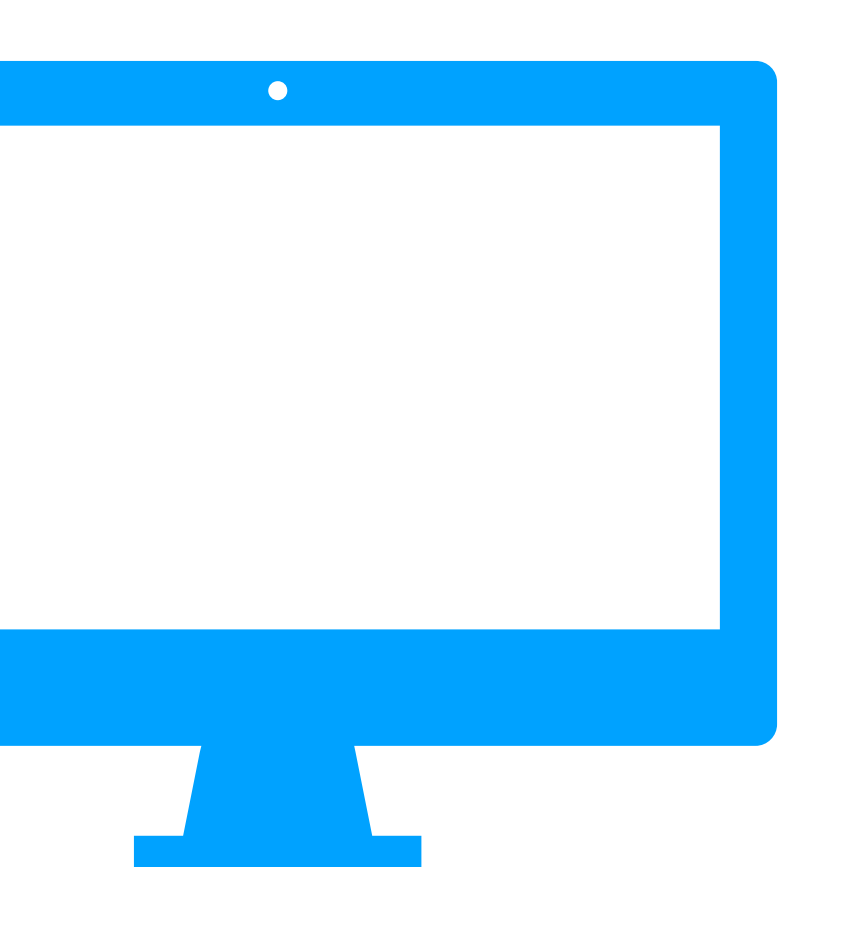

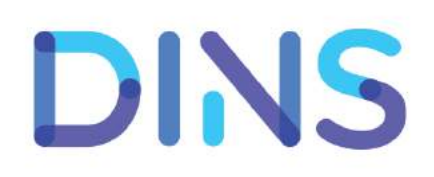

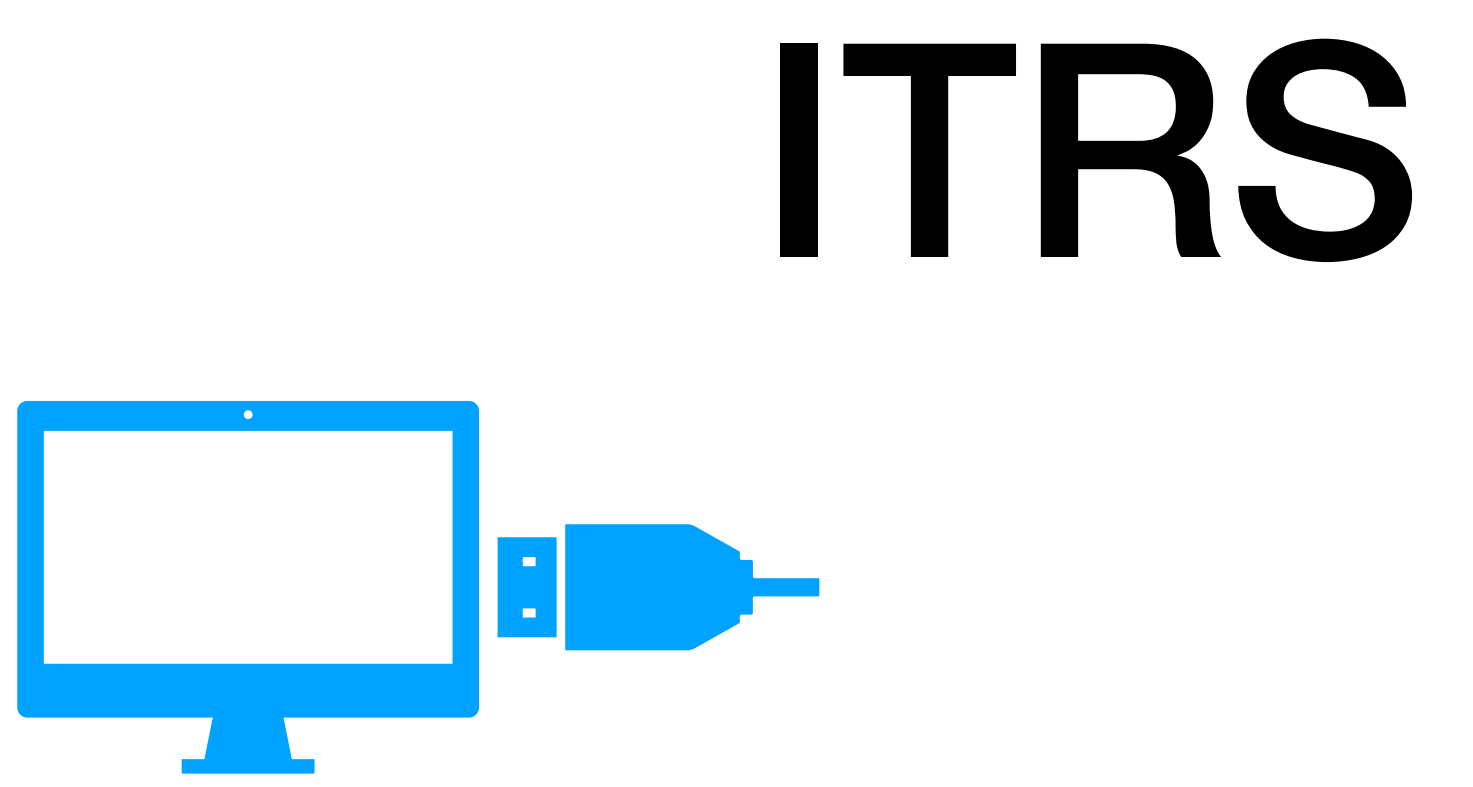

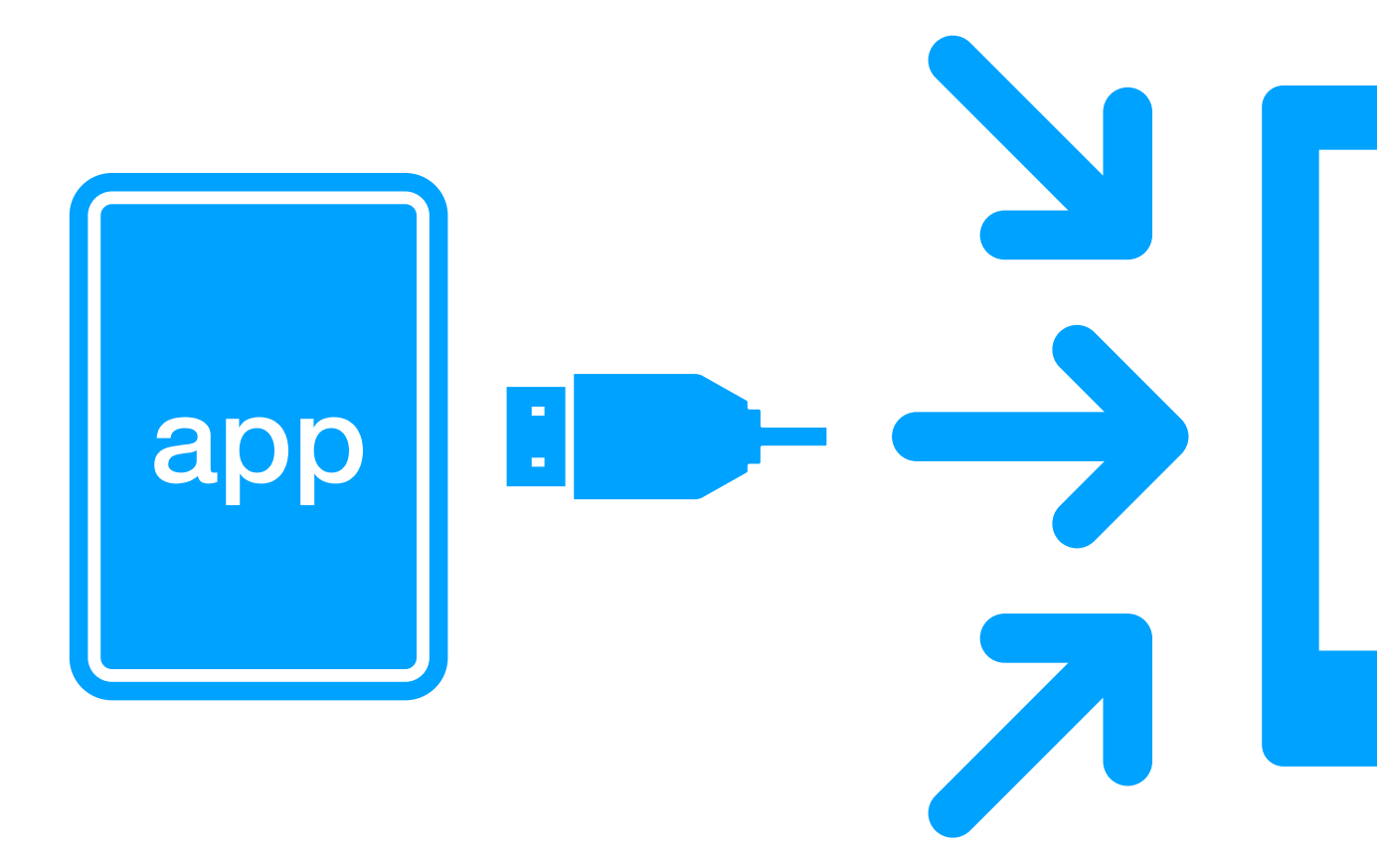

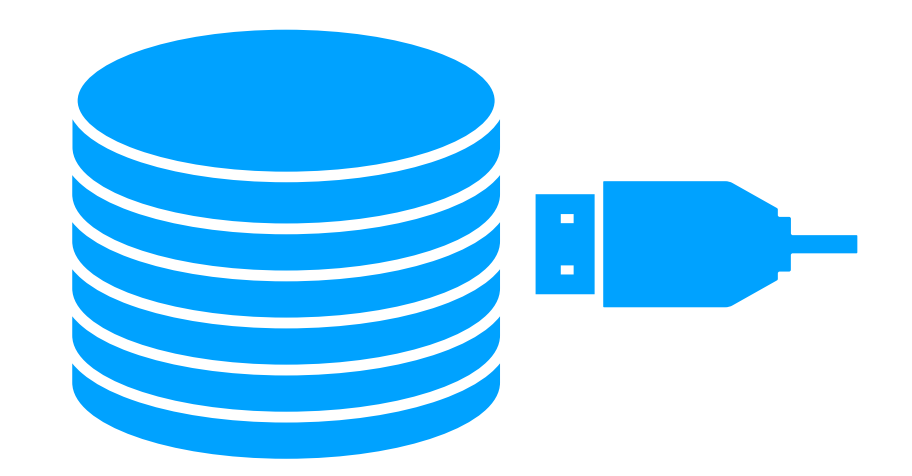

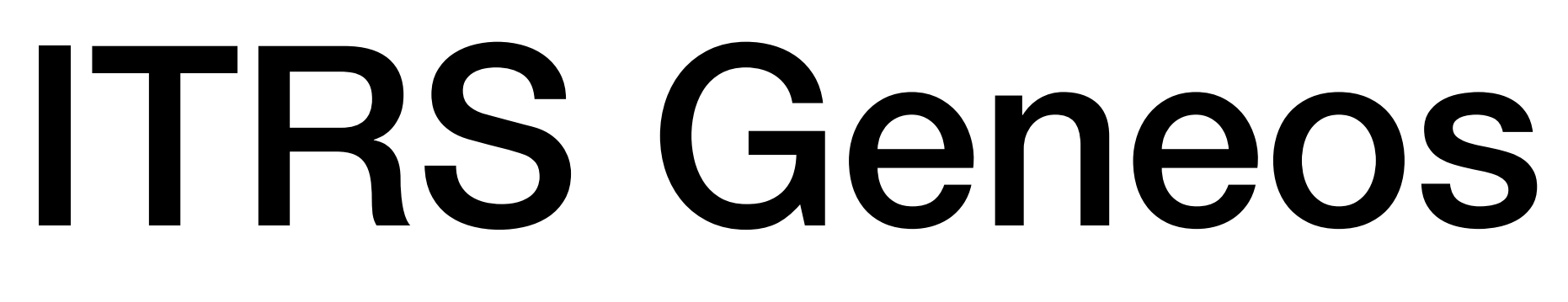

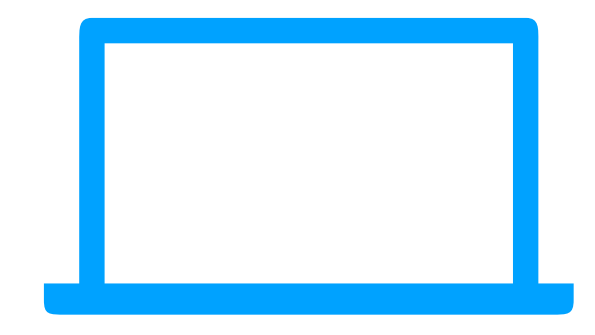

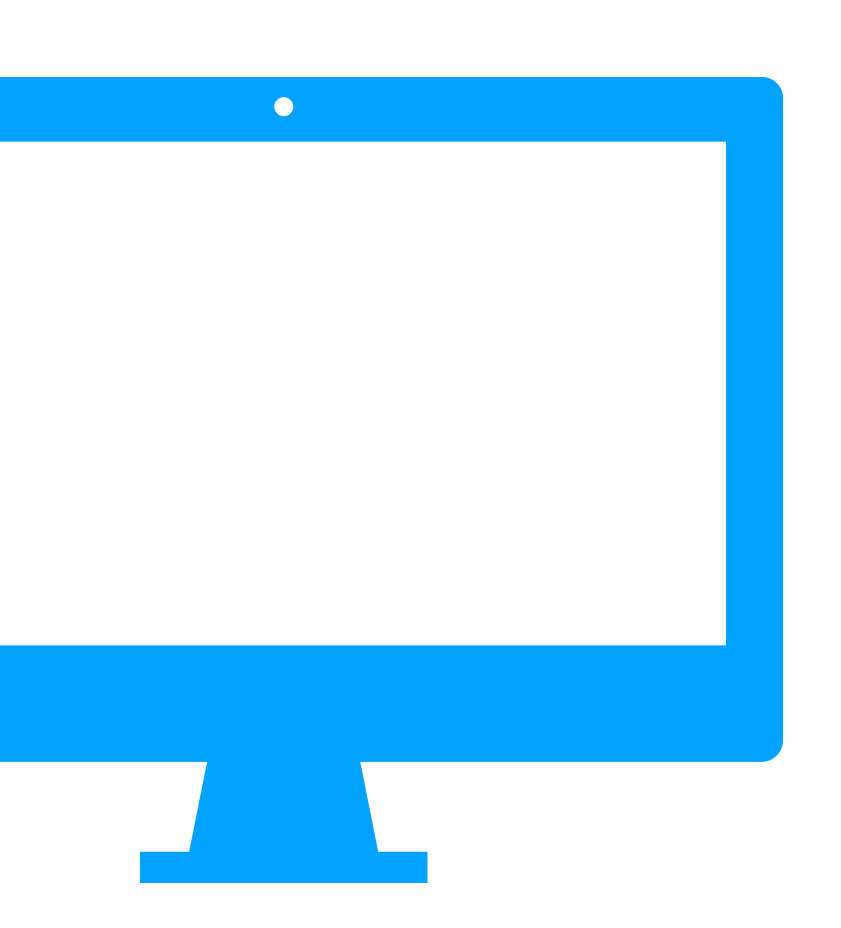

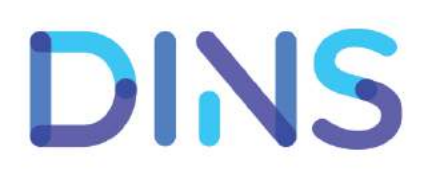

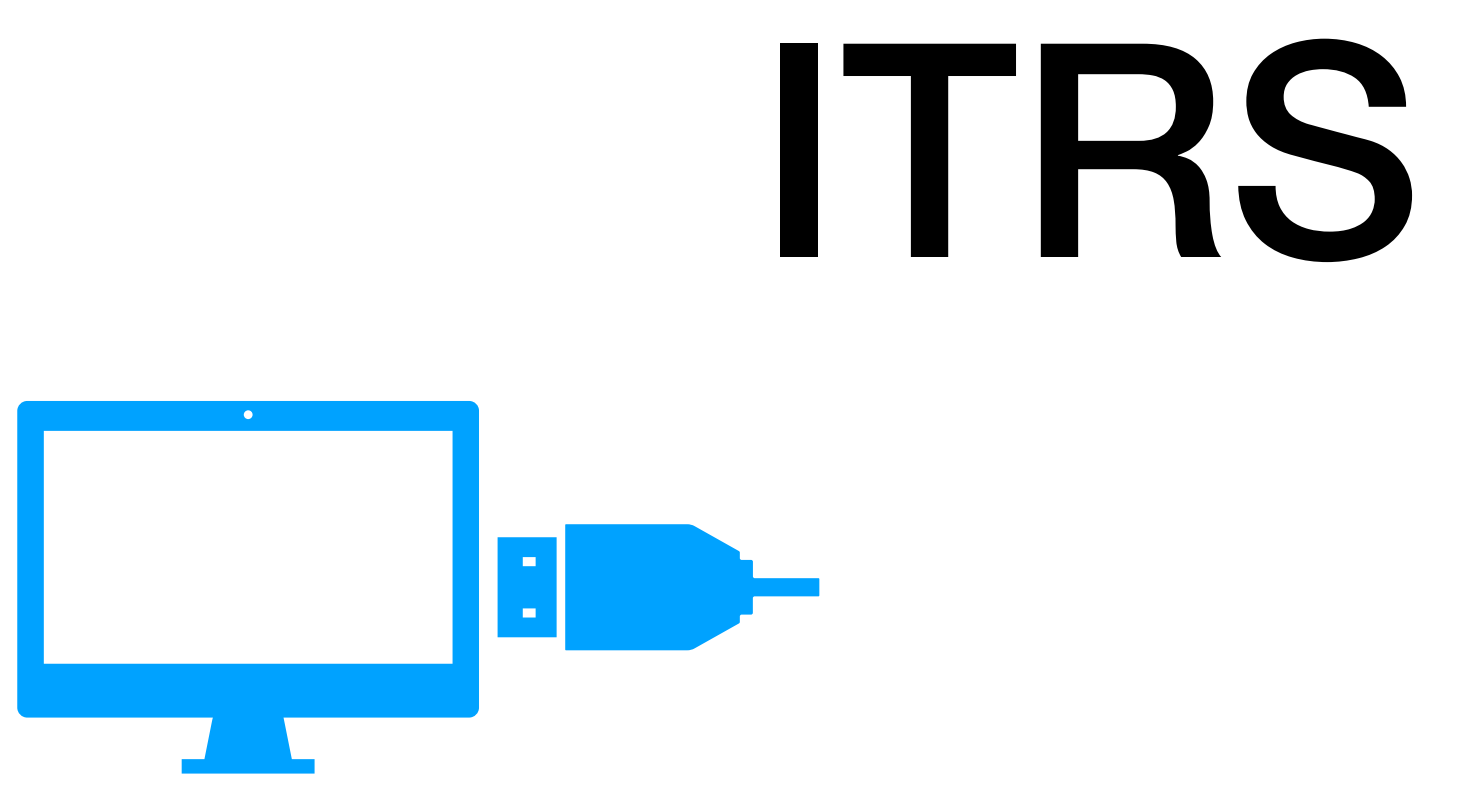

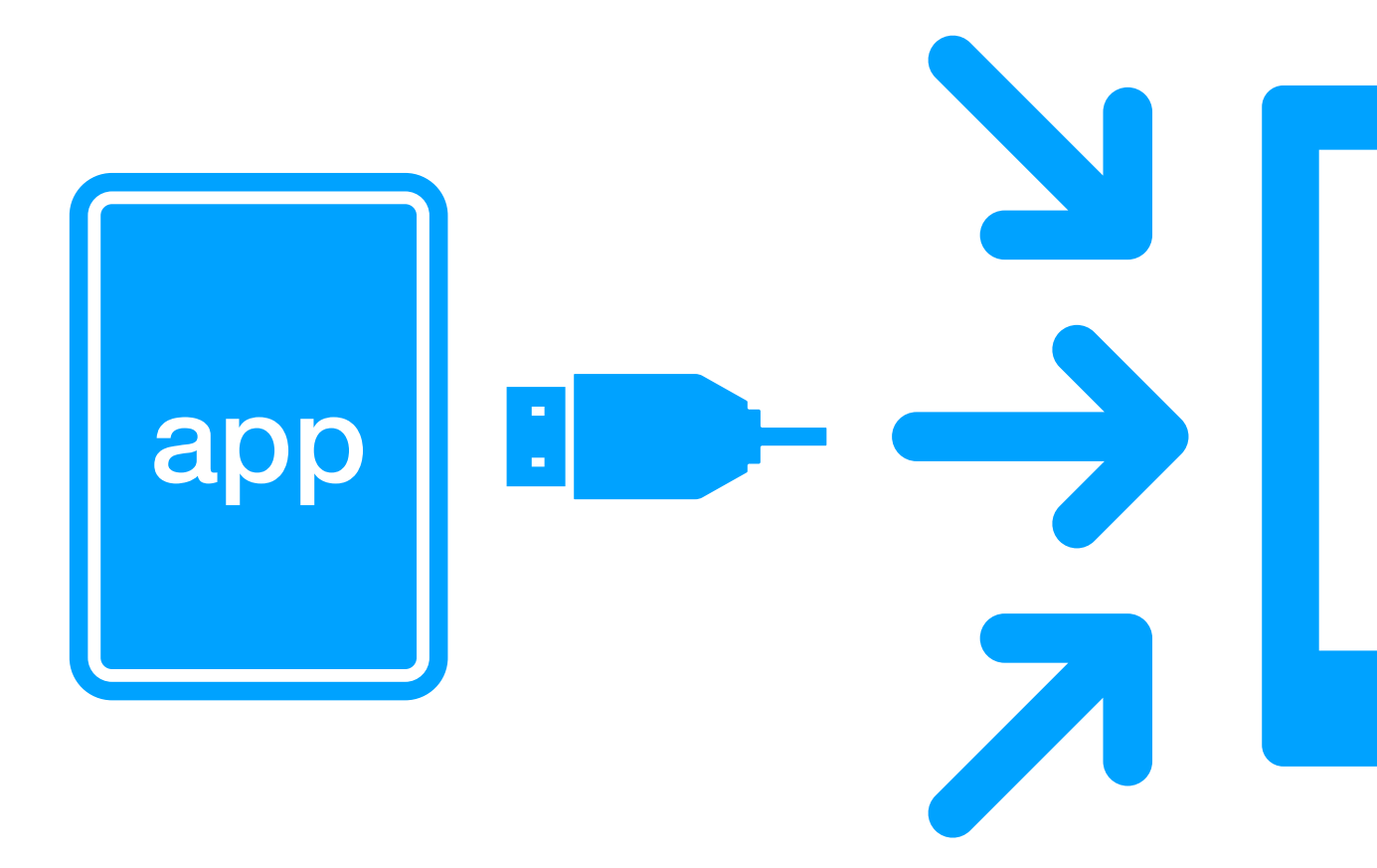

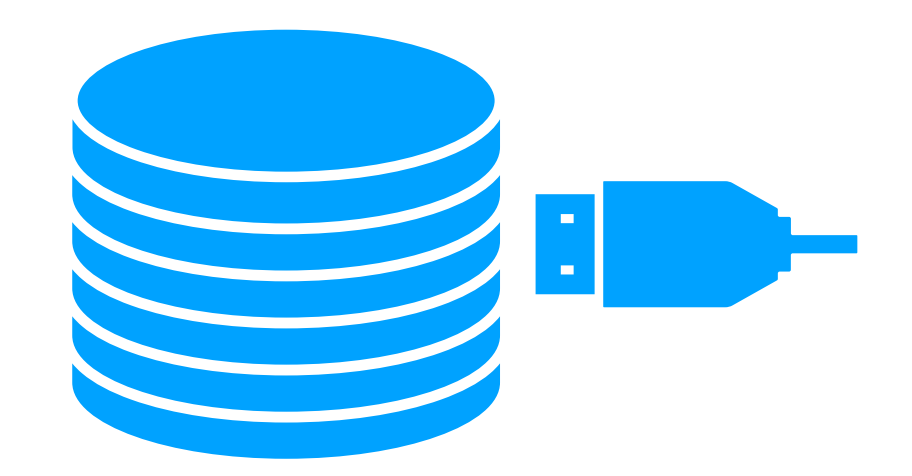

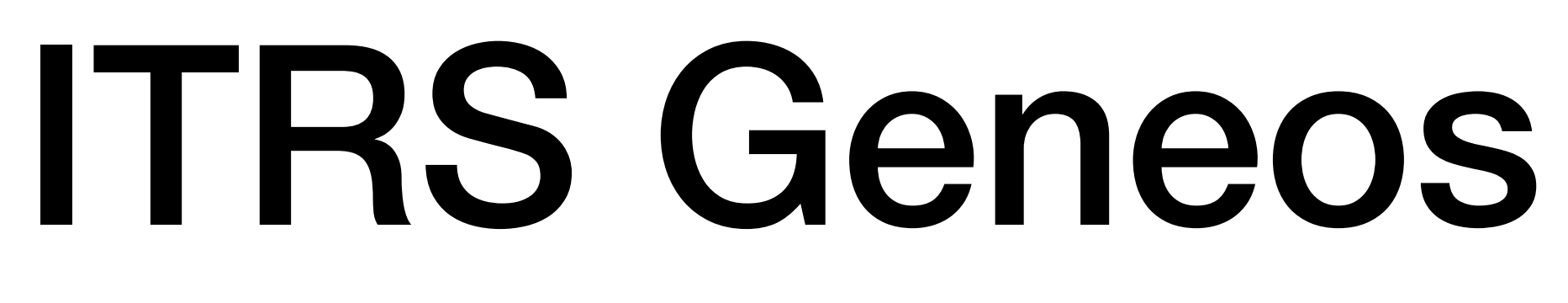

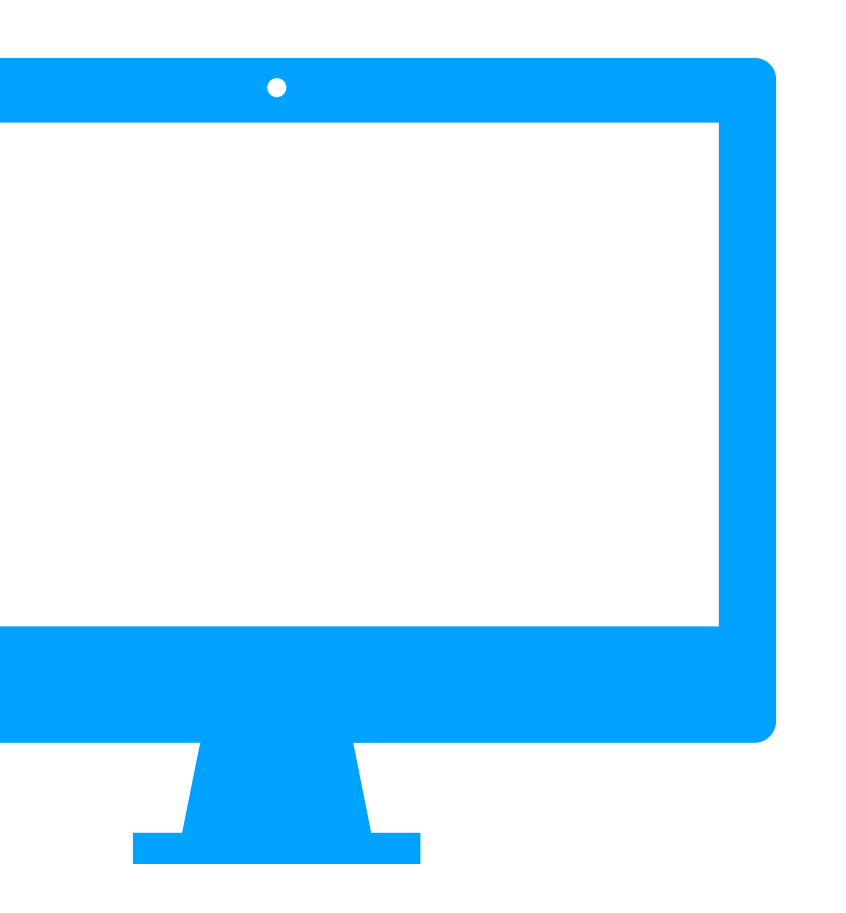

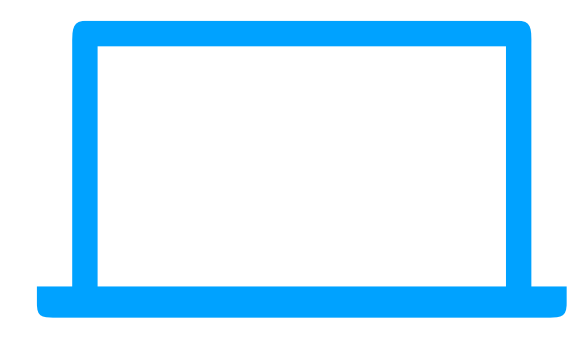

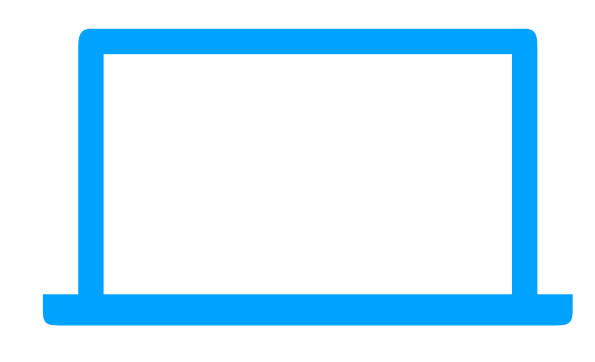

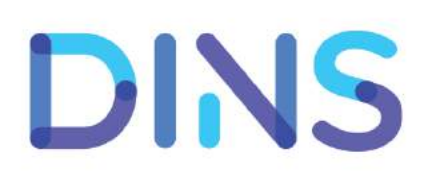

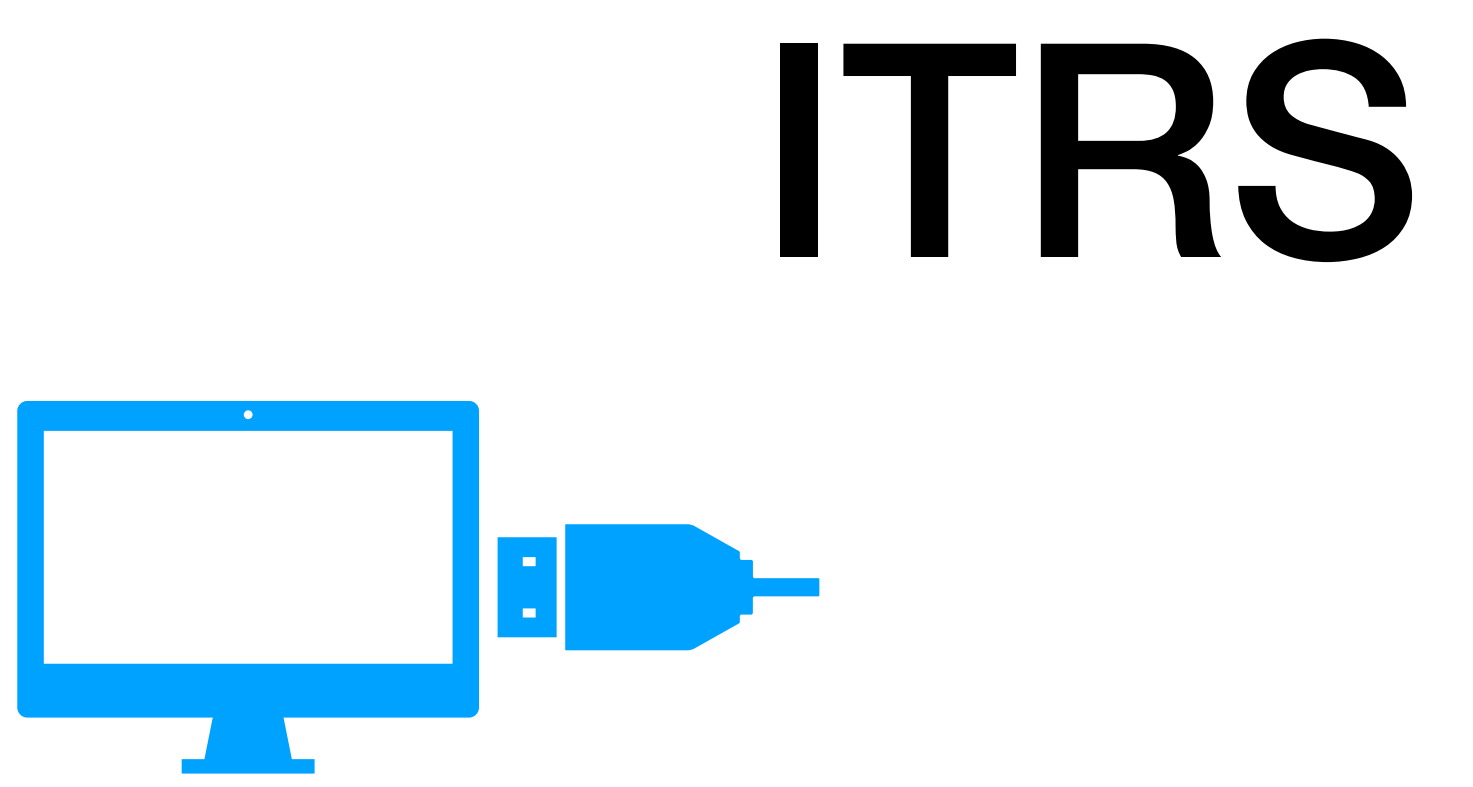

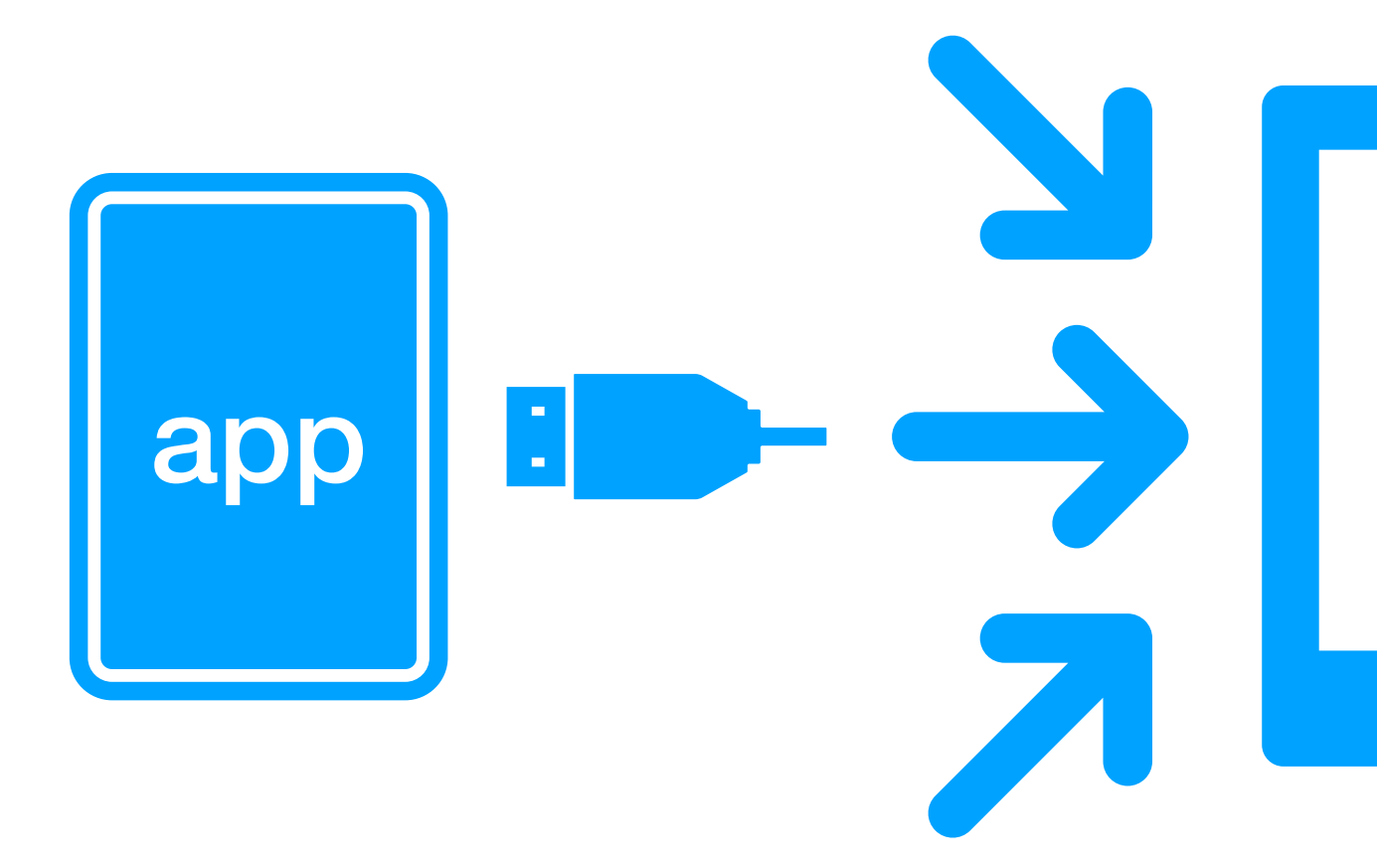

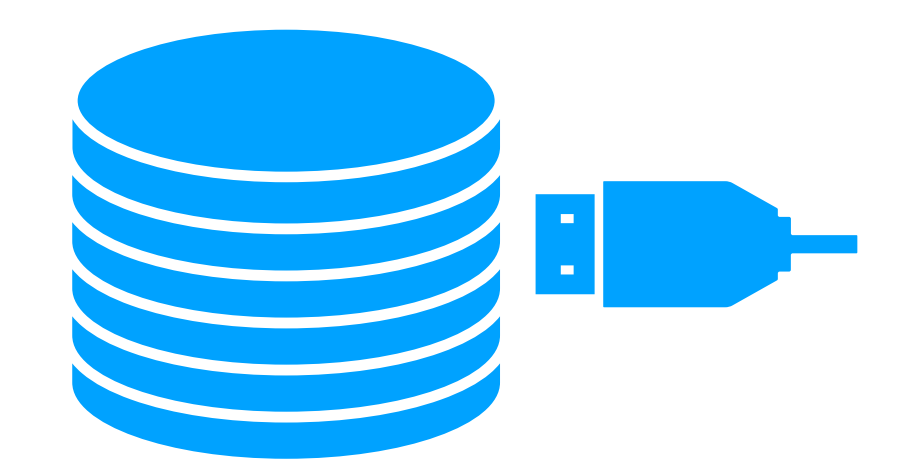

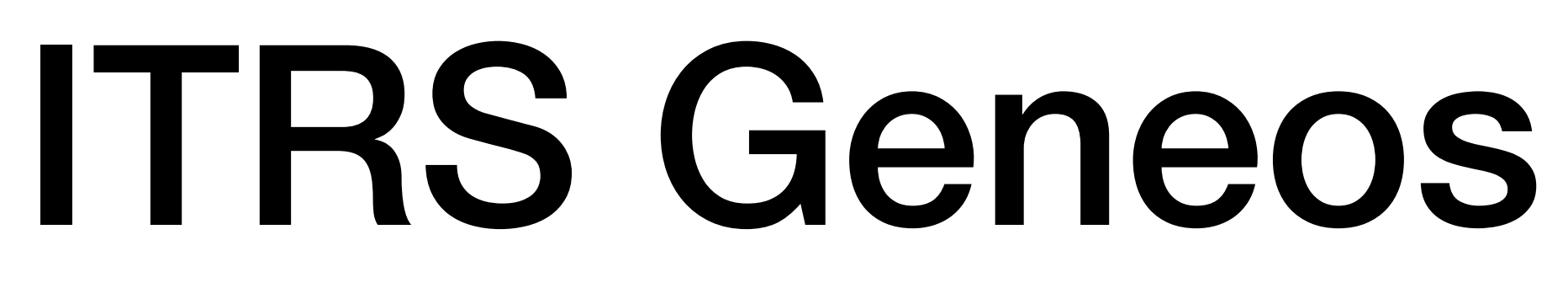

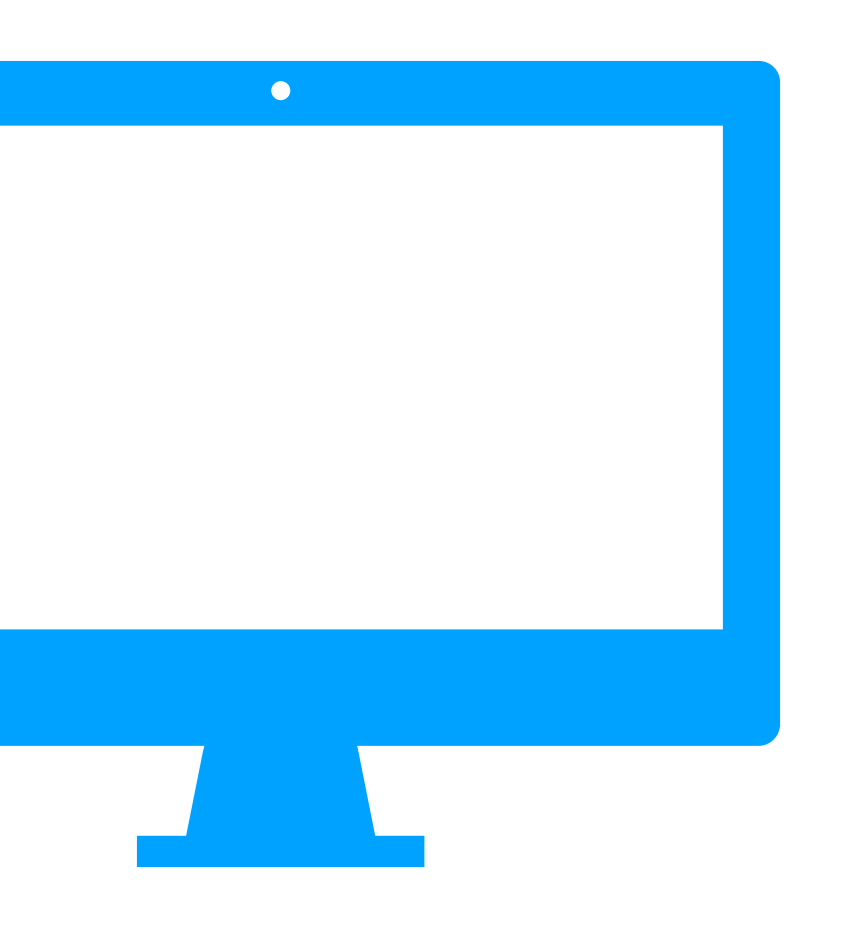

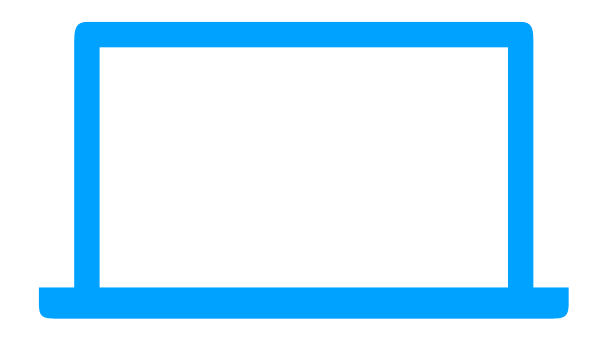

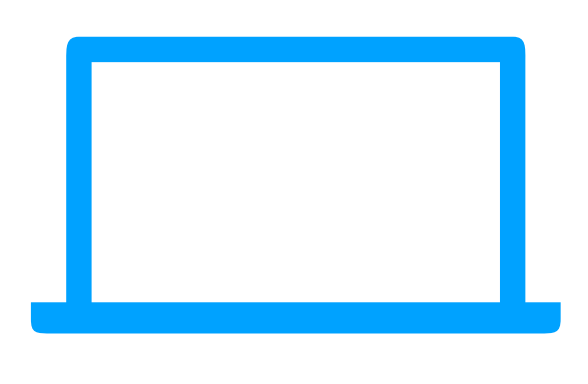

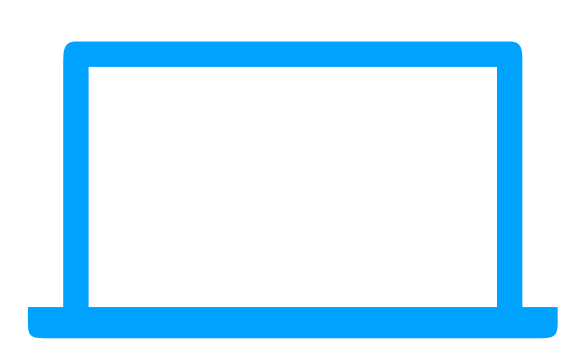

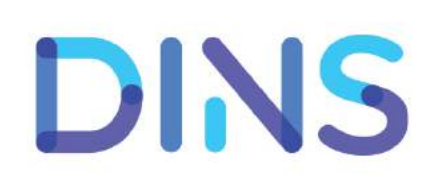

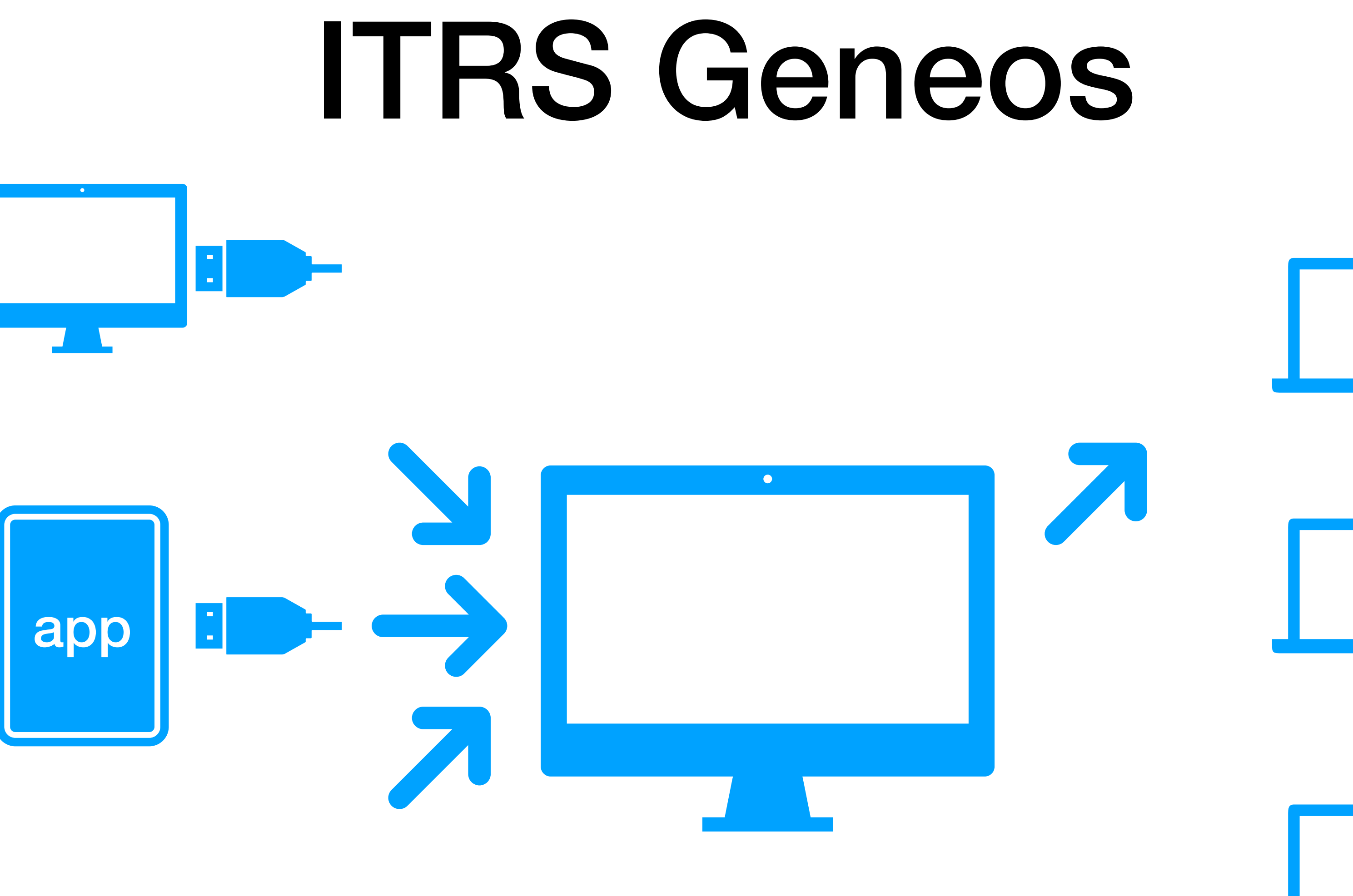

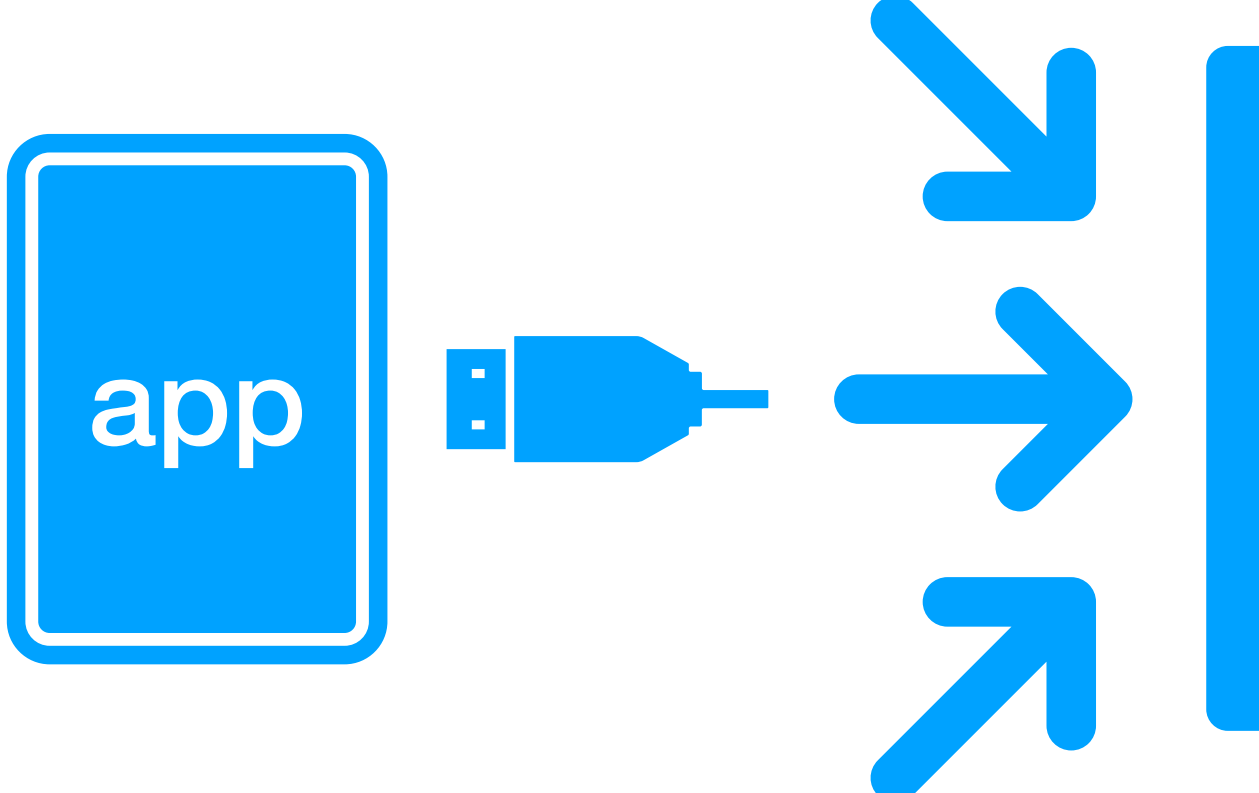

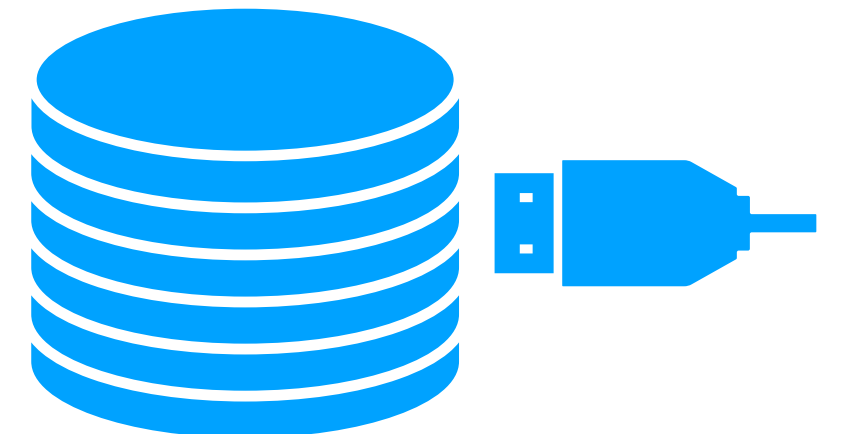

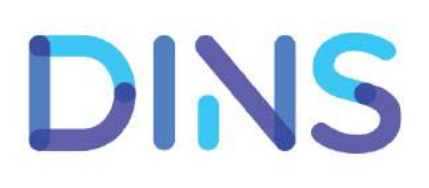

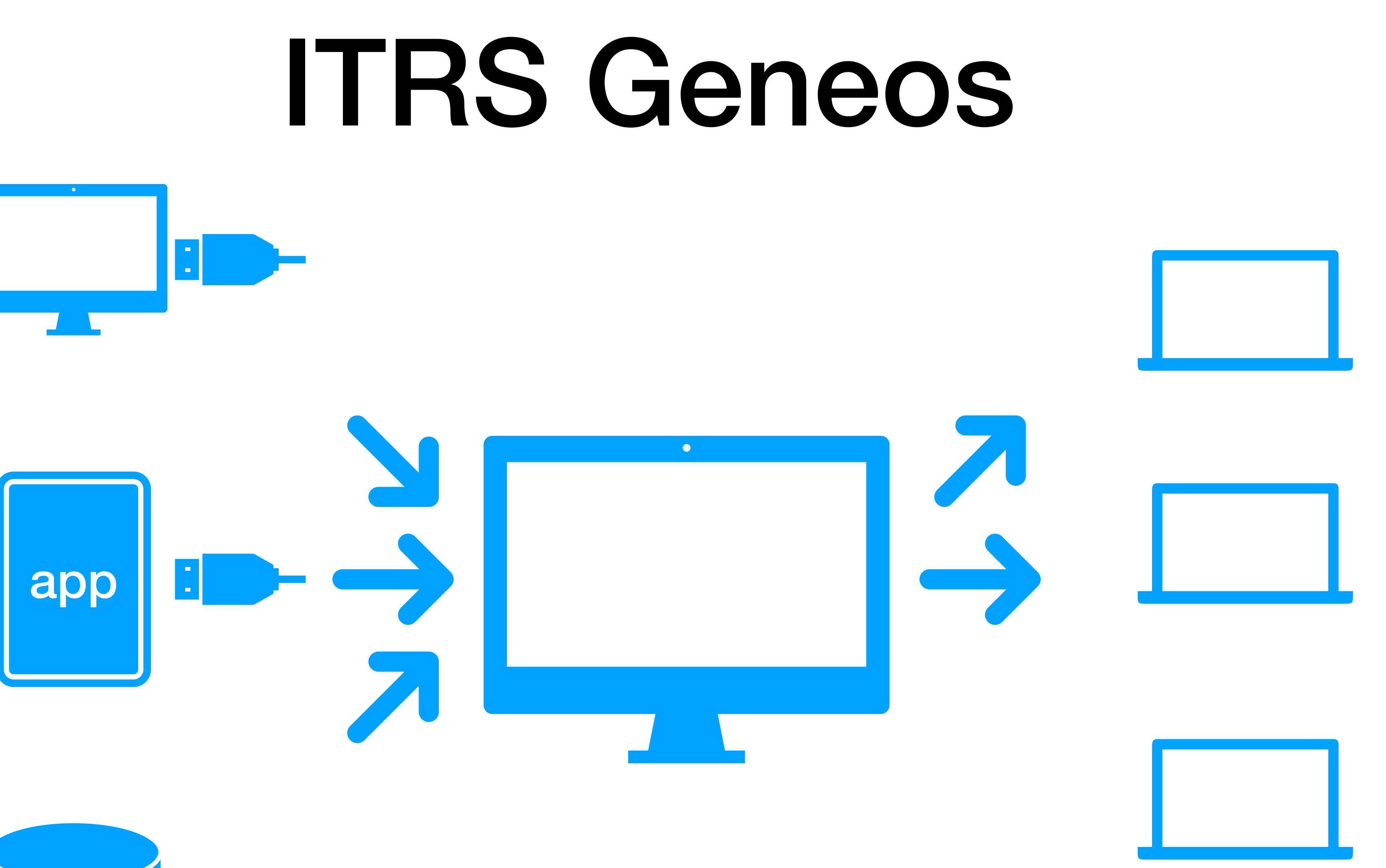

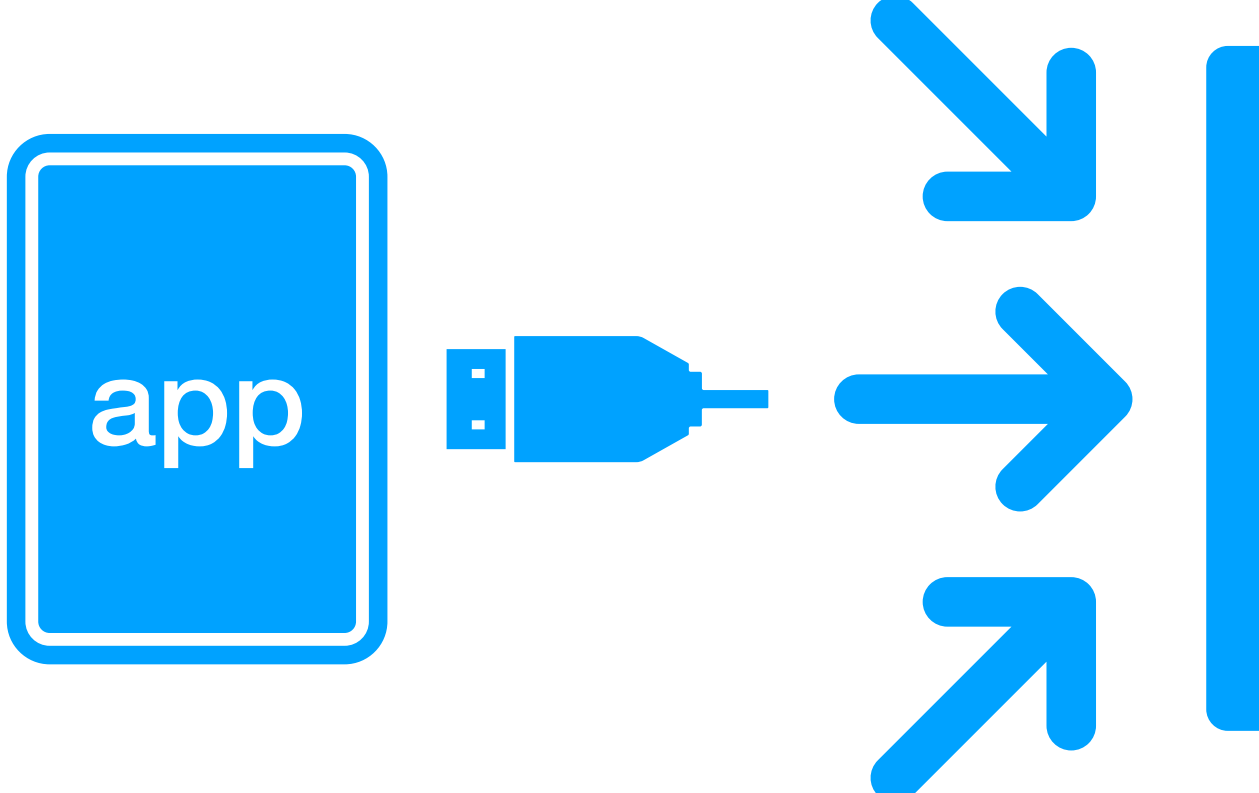

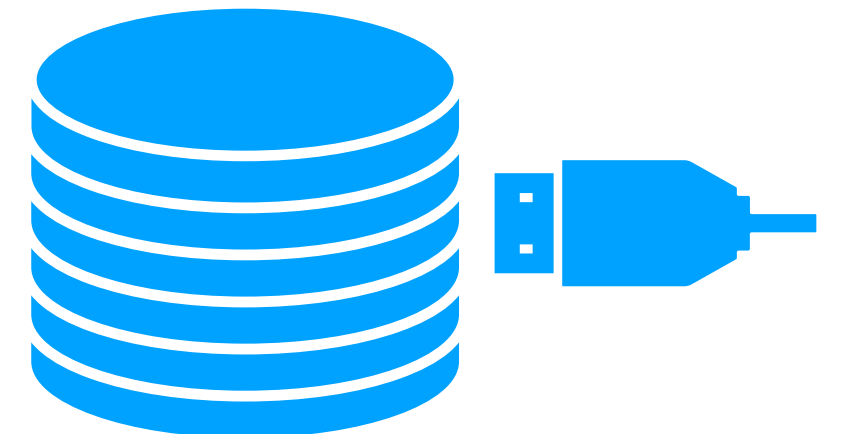

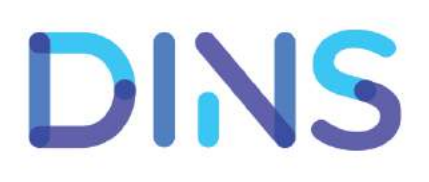

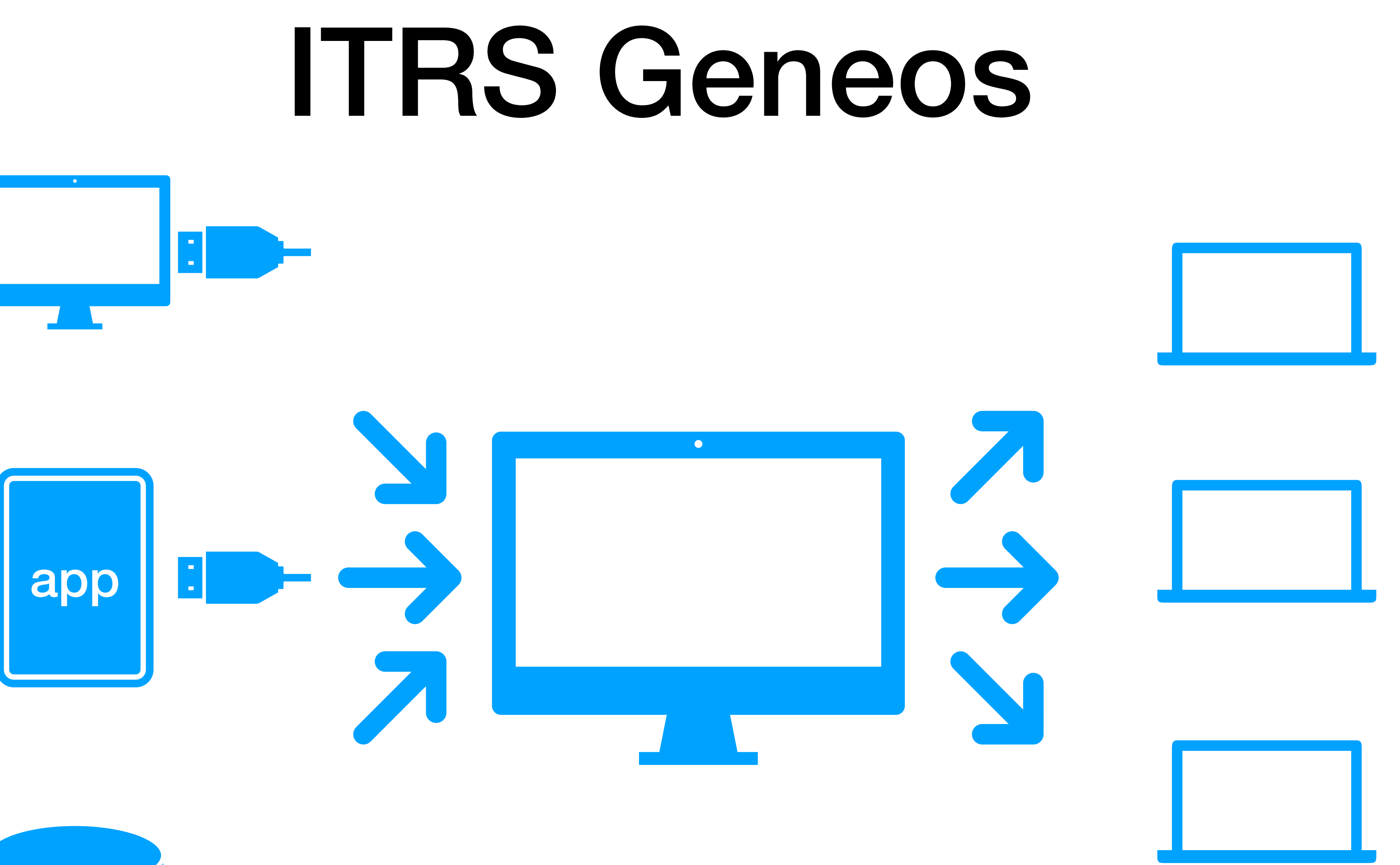

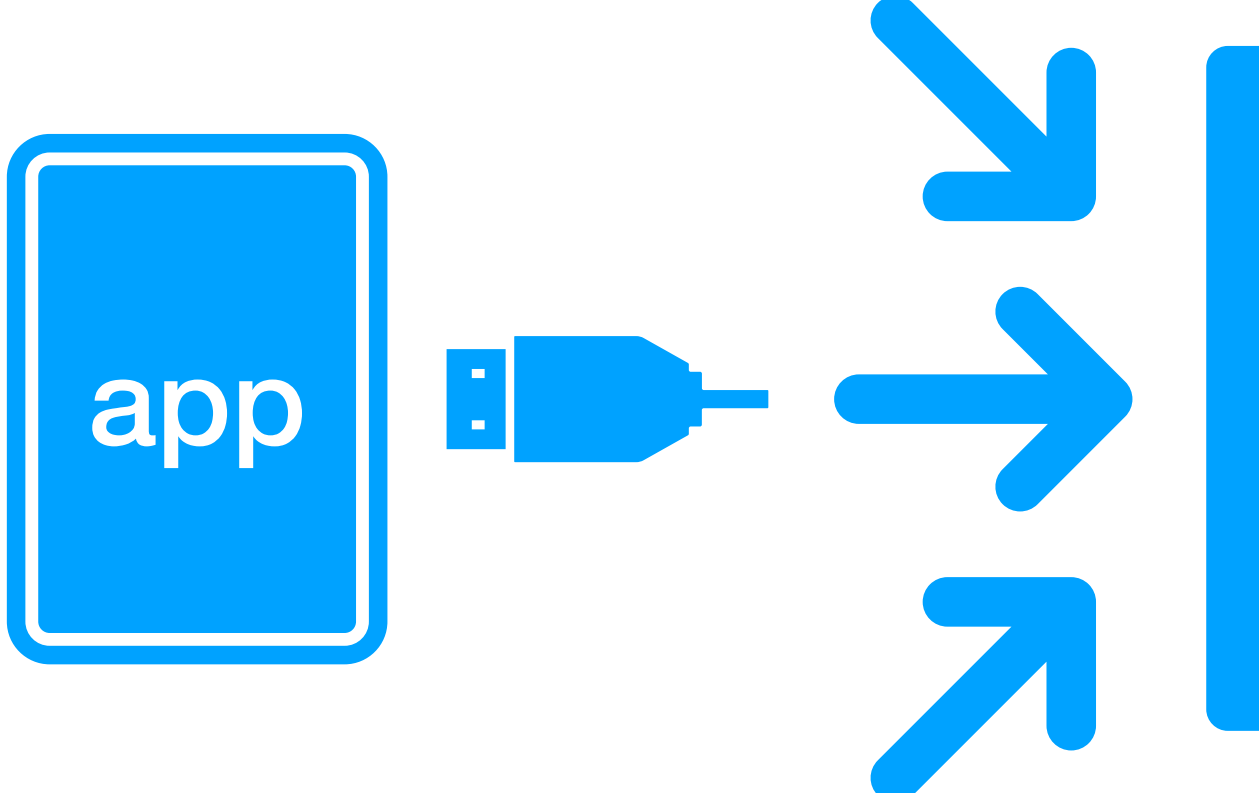

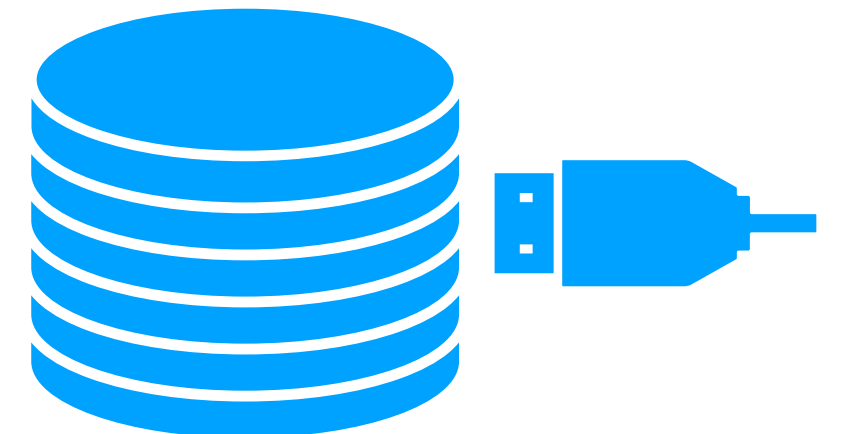

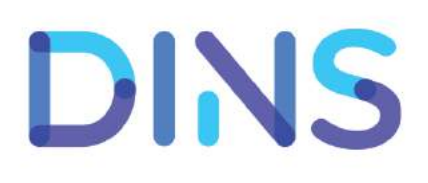

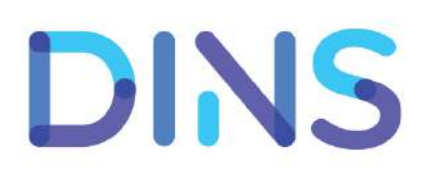

### ITRS Geneos парсинг логов и поиск паттернов

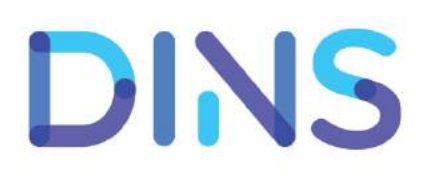

## ITRS Geneos • log.warn(Alert.AMBER + "Be ready to fail soon, dude", e) log.error(Alert.RED + "Something very bad happened", e) **парсинг логов и поиск паттернов**

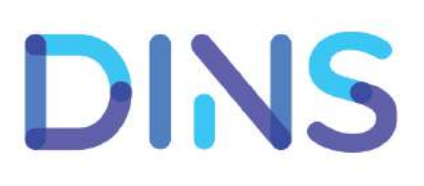

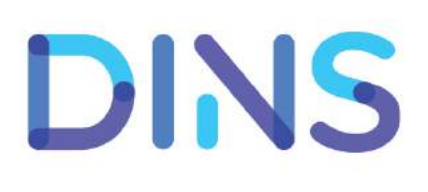

- log.warn(Alert.AMBER + "Be ready to fail soon, dude", e) log.error(Alert.RED + "Something very bad happened", e)
- Runtime.getRuntime().freeMemory()/(1024\*1024),
	- Runtime.getRuntime().totalMemory()/(1024\*1024)

### **парсинг логов и поиск паттернов**

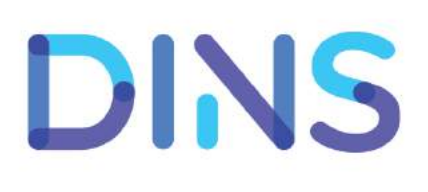

### **парсинг логов и поиск паттернов**

- log.warn(Alert.AMBER + "Be ready to fail soon, dude", e) log.error(Alert.RED + "Something very bad happened", e)
- Runtime.getRuntime().freeMemory()/(1024\*1024),
	- Runtime.getRuntime().totalMemory()/(1024\*1024)
- Размеры очередей в Executor-ах

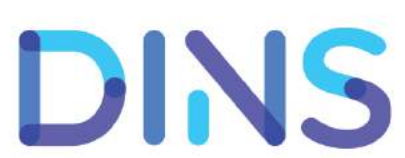

- log.warn(Alert.AMBER + "Be ready to fail soon, dude", e) log.error(Alert.RED + "Something very bad happened", e)
- Runtime.getRuntime().freeMemory()/(1024\*1024),
	- Runtime.getRuntime().totalMemory()/(1024\*1024)
- Размеры очередей в Executor-ах
- Счётчики открытых файловых дескрипторов

**парсинг логов и поиск паттернов**
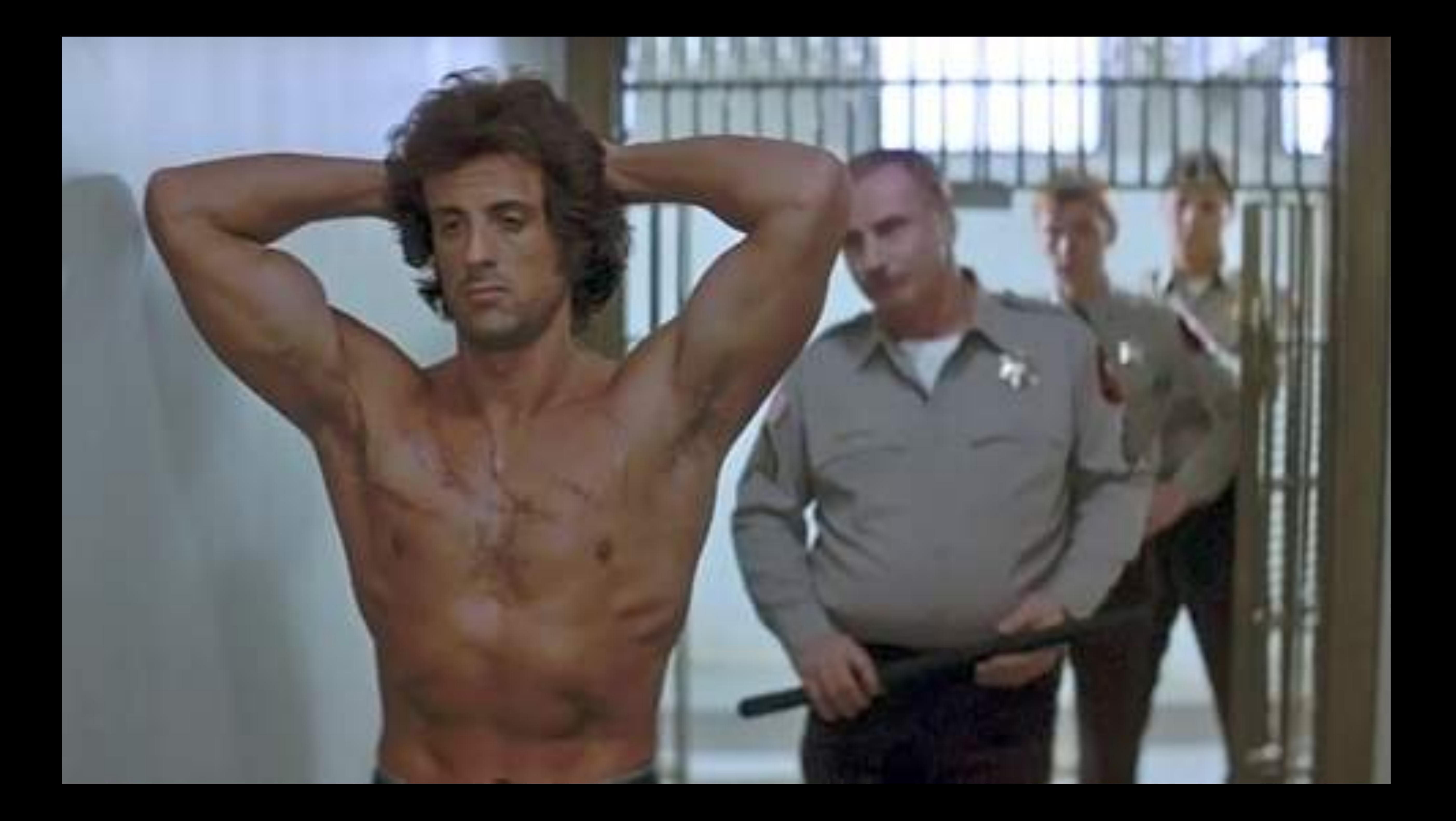

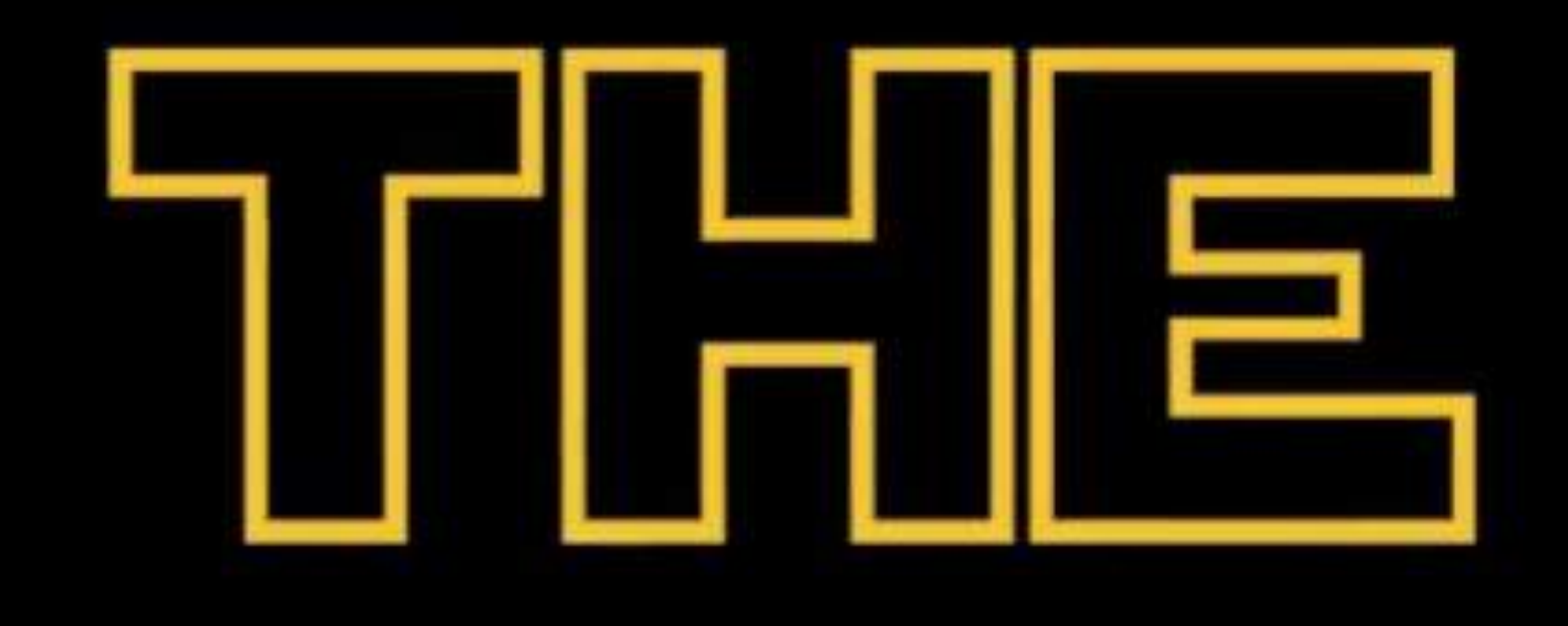

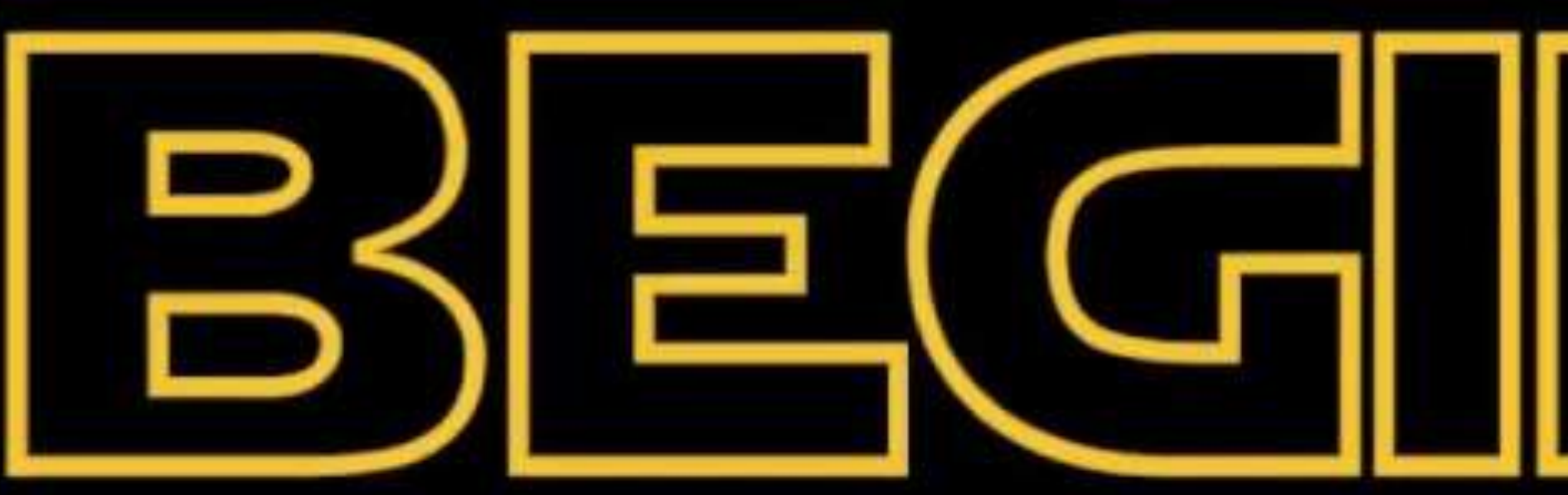

# **BEGINNING**

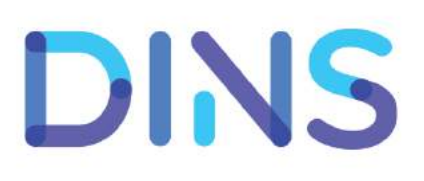

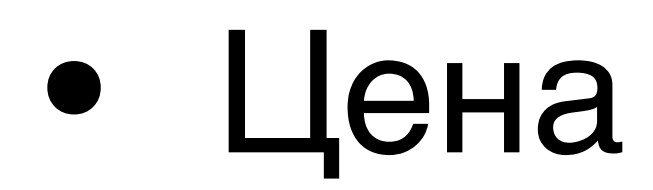

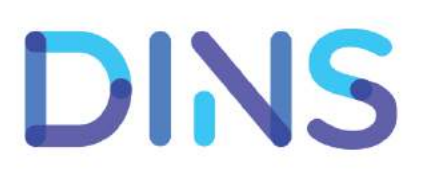

- Цена
- SaaS vs On-premise

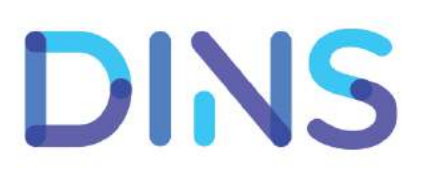

- Цена
- SaaS vs On-premise
- Степень инвазии

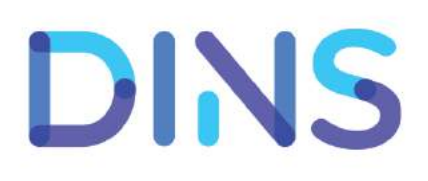

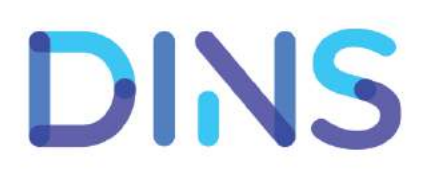

#### 0 - ничего не требуется

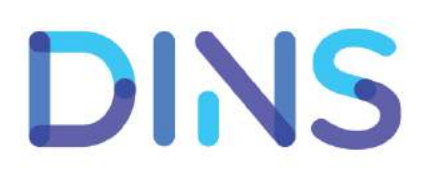

- 0 ничего не требуется
- 1 установить сервер

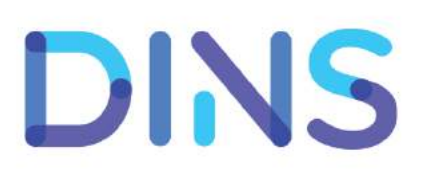

- 0 ничего не требуется
- 1 установить сервер
- 2 установить сервер + агент на каждый комп

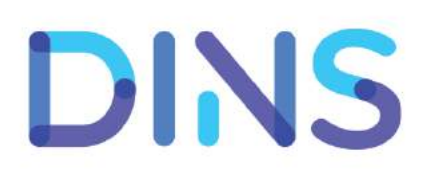

- 0 ничего не требуется
- 1 установить сервер
- 2 установить сервер + агент на каждый комп
- 

#### 3 - установить сервер + агент на каждый микросервис

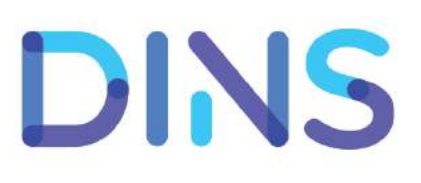

- 0 ничего не требуется
- 1 установить сервер
- 2 установить сервер + агент на каждый комп
- 
- 

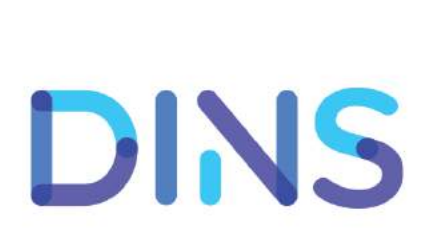

#### 3 - установить сервер + агент на каждый микросервис

#### 4 - установить сервер + изменение кода микросервисов

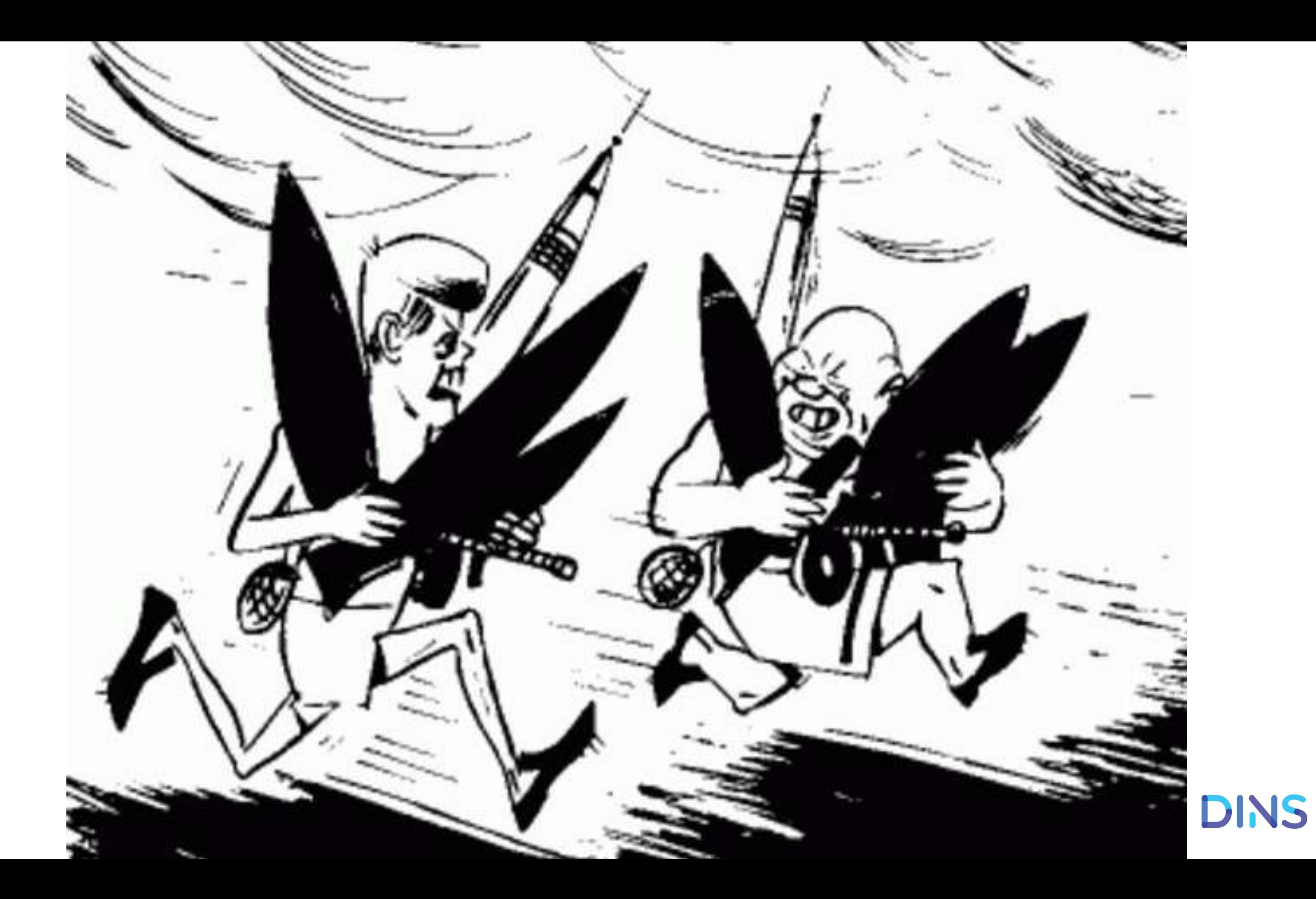

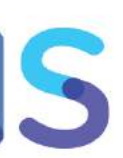

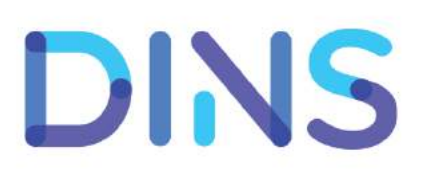

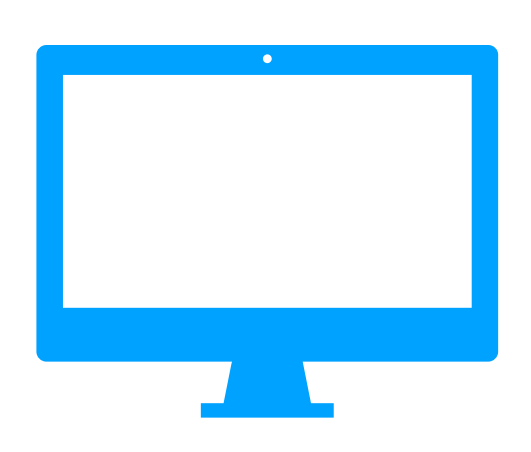

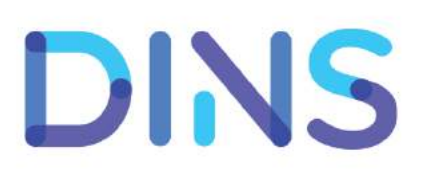

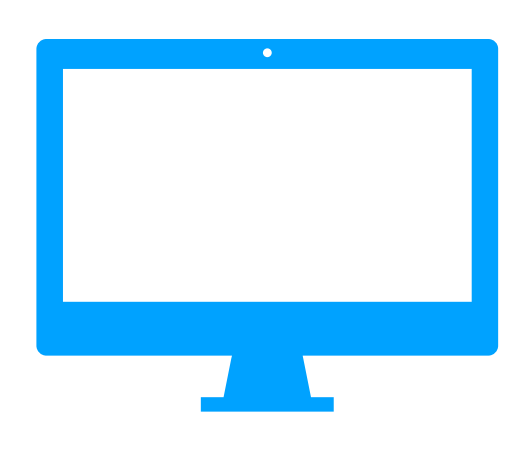

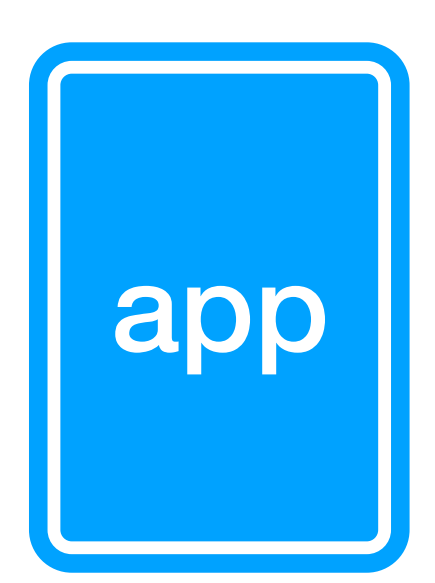

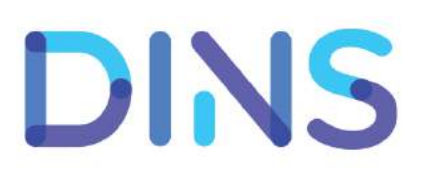

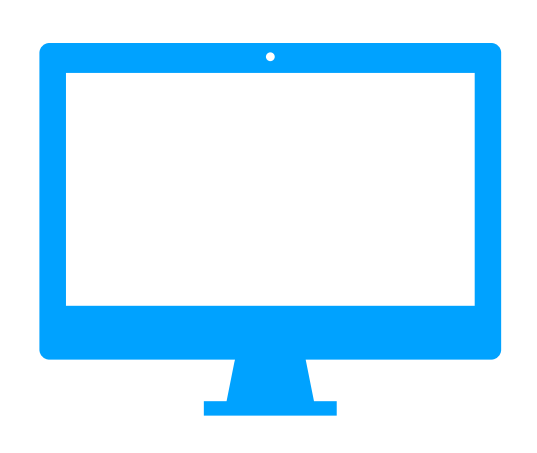

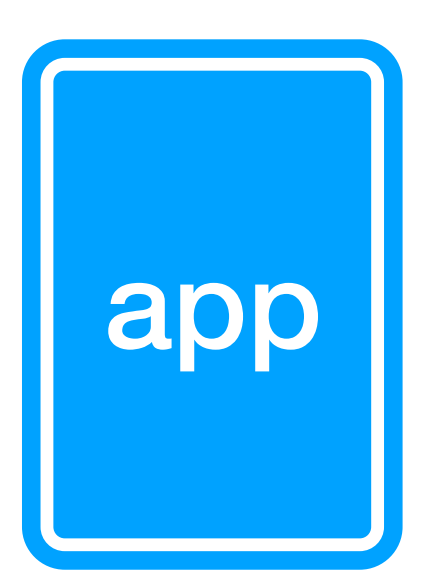

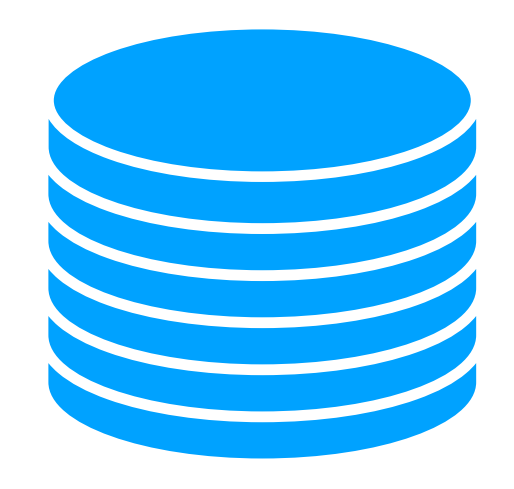

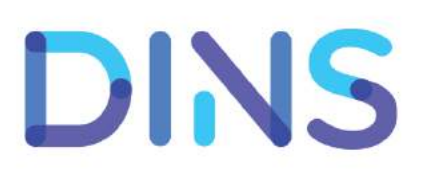

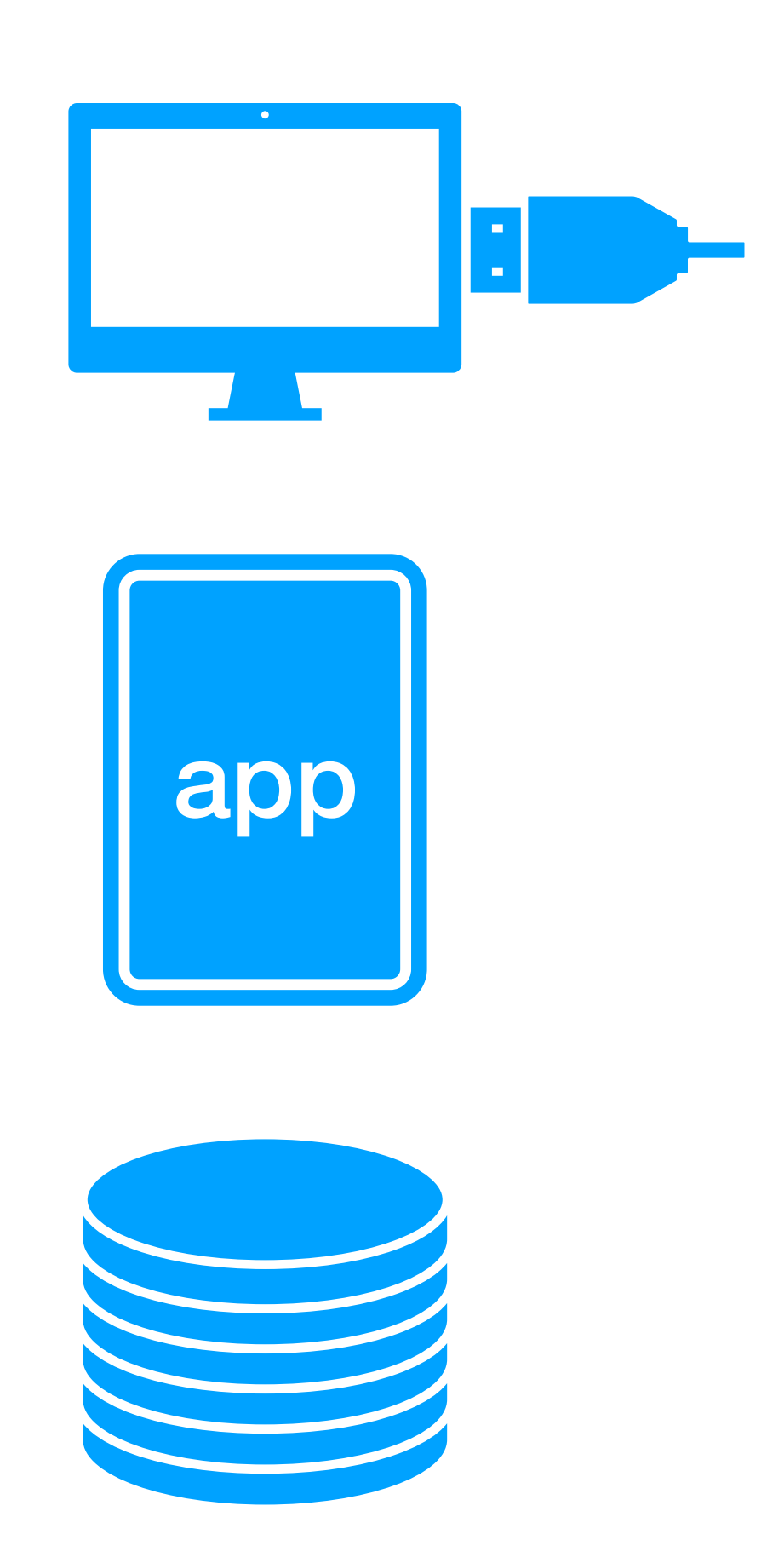

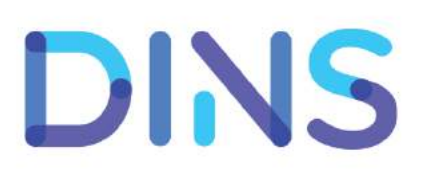

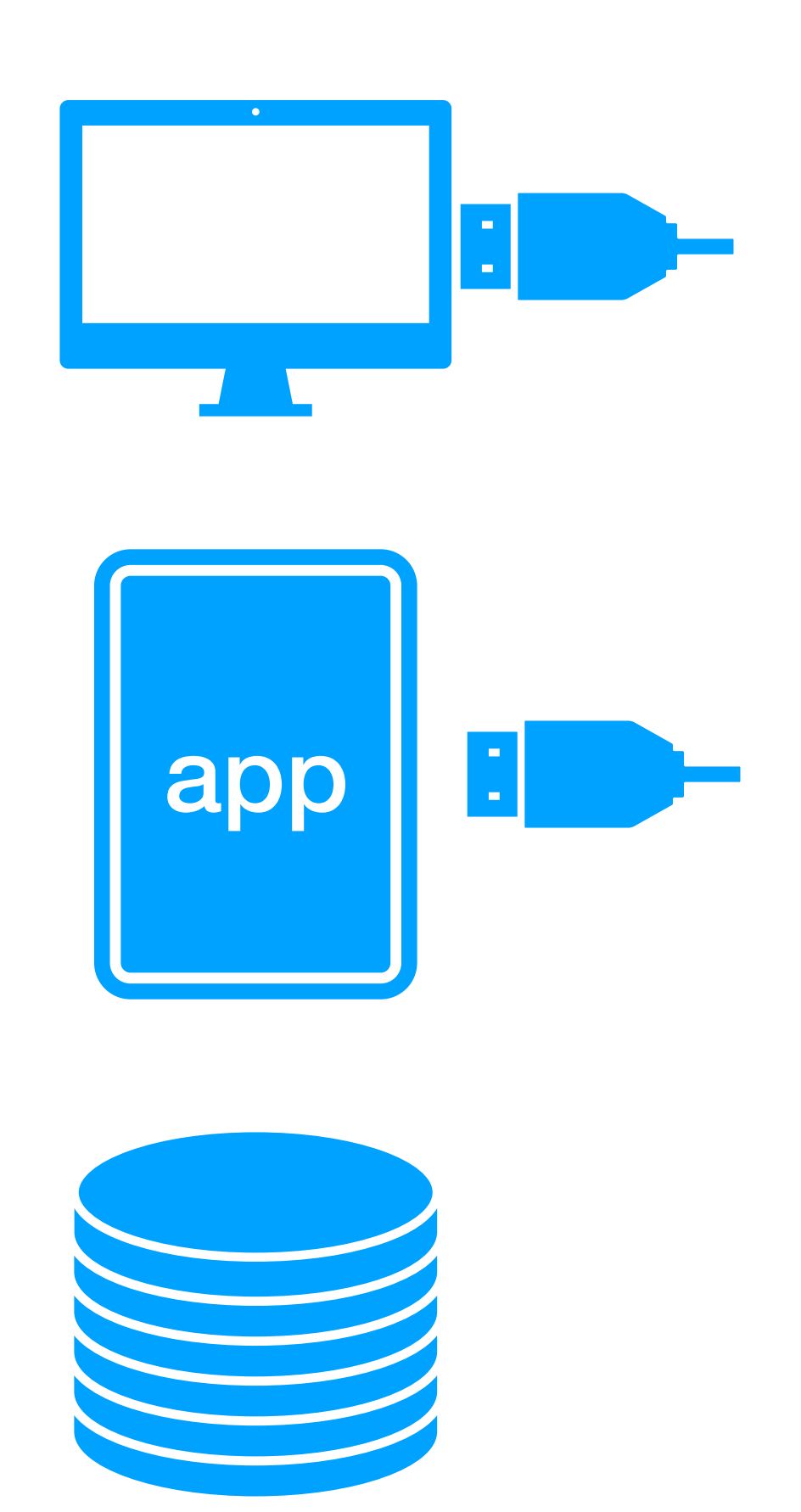

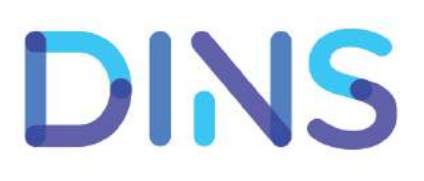

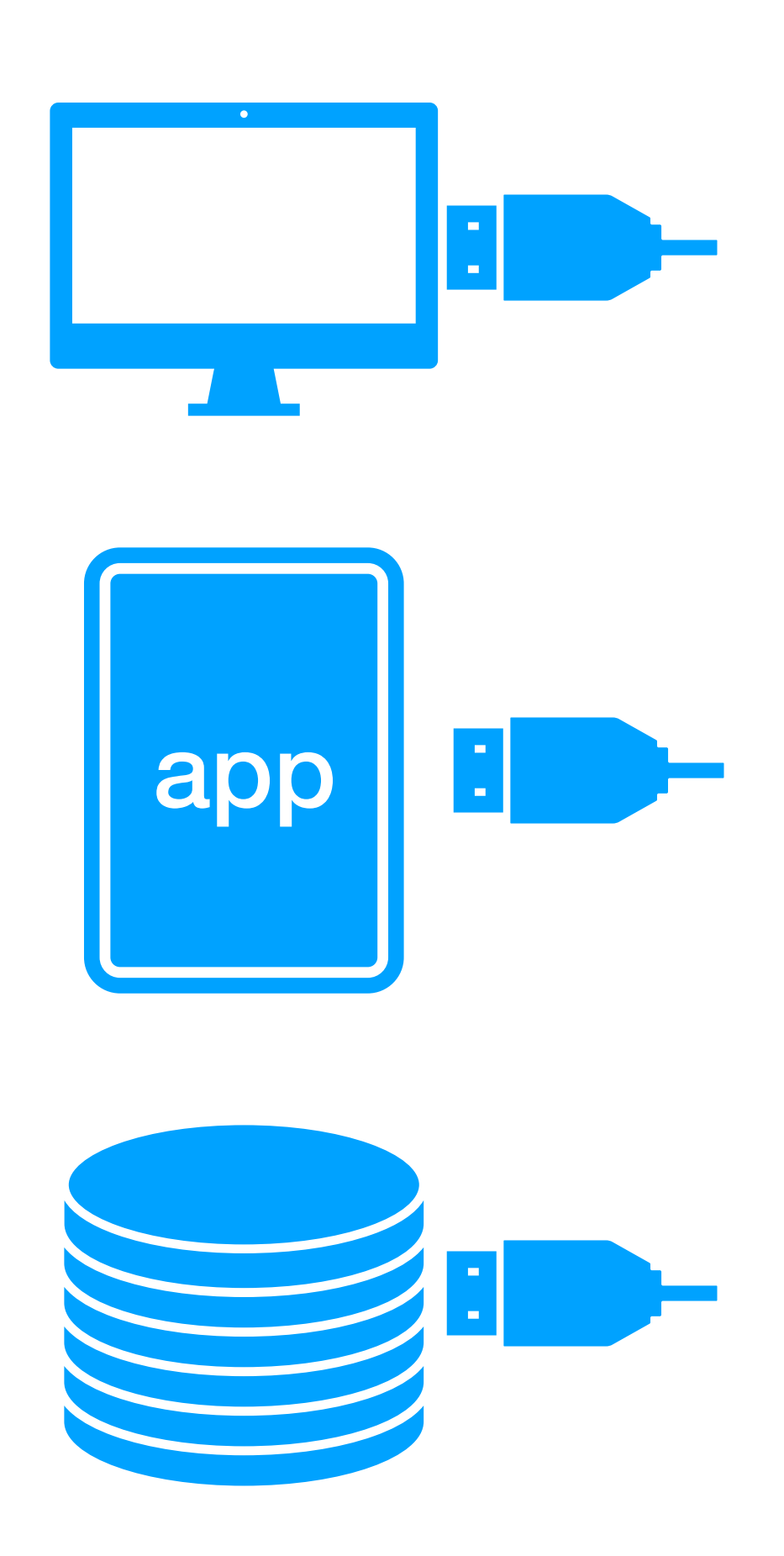

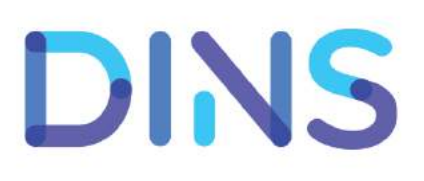

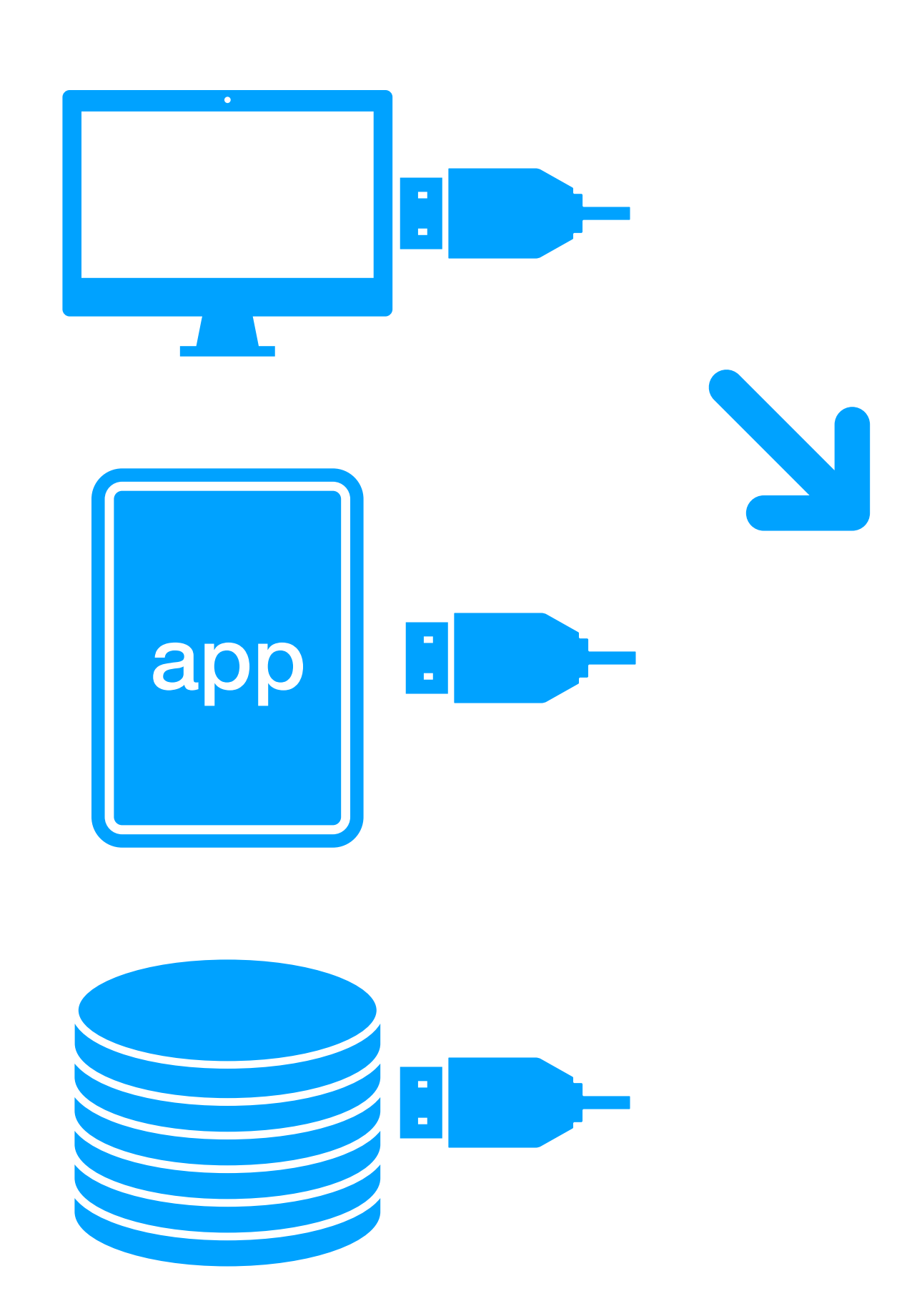

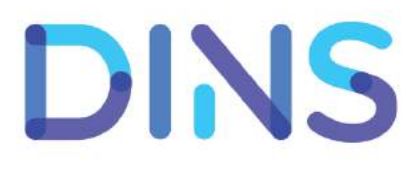

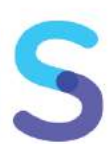

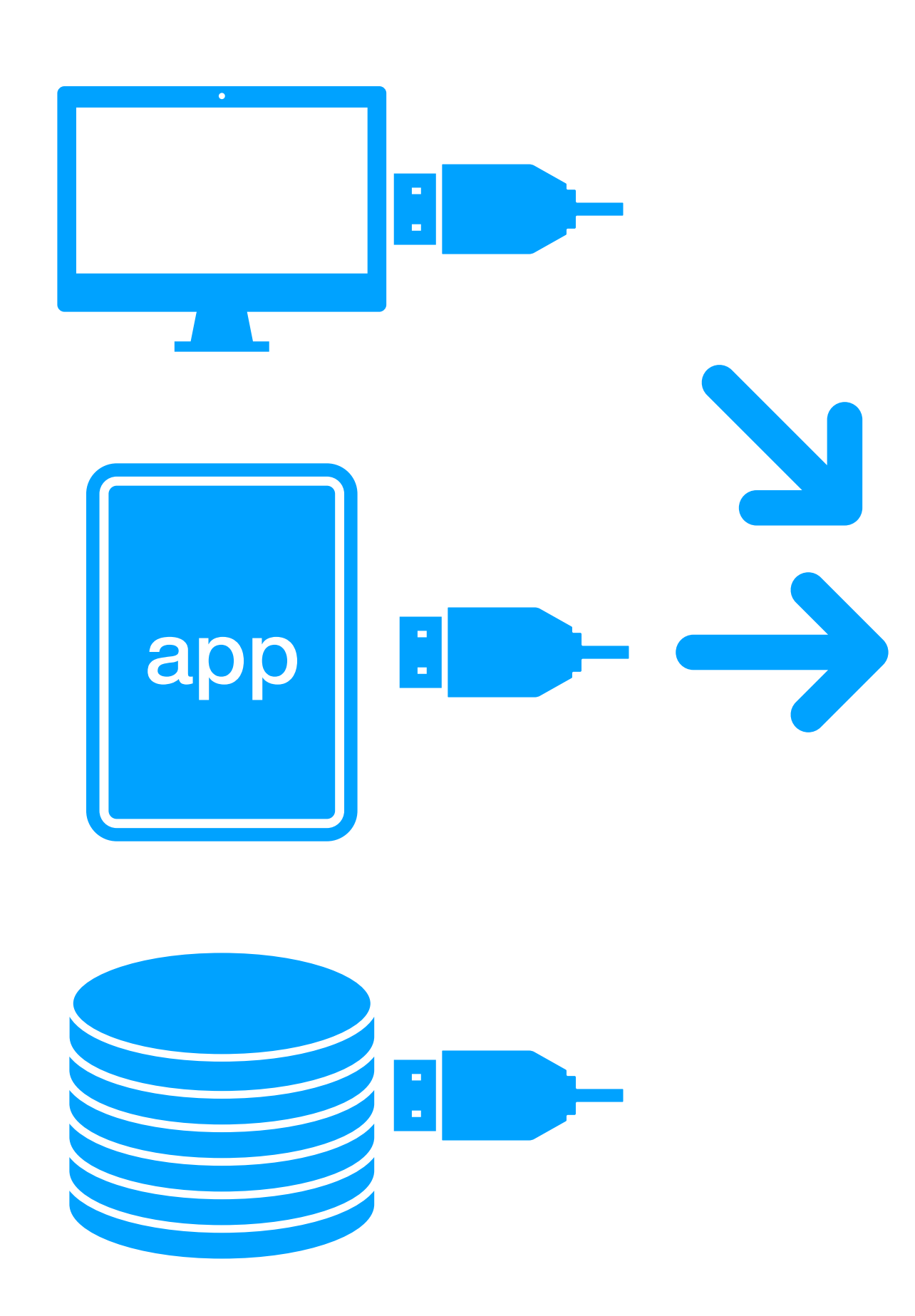

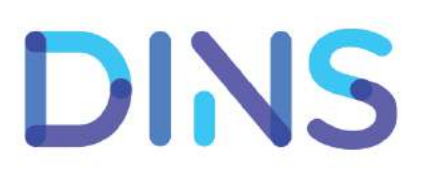

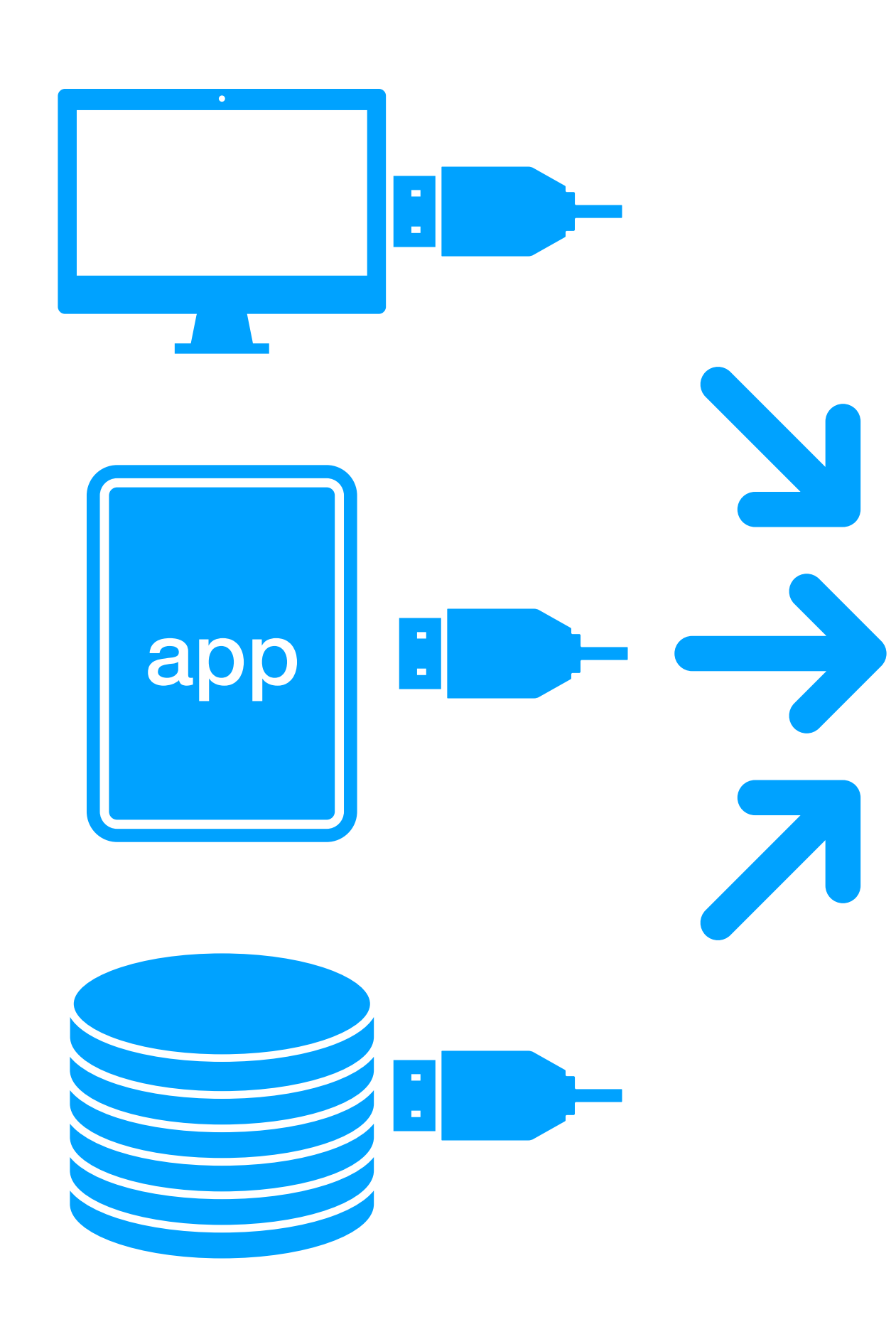

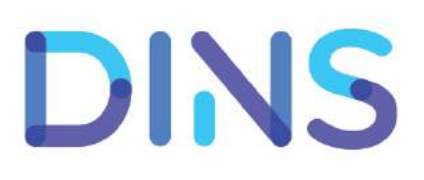

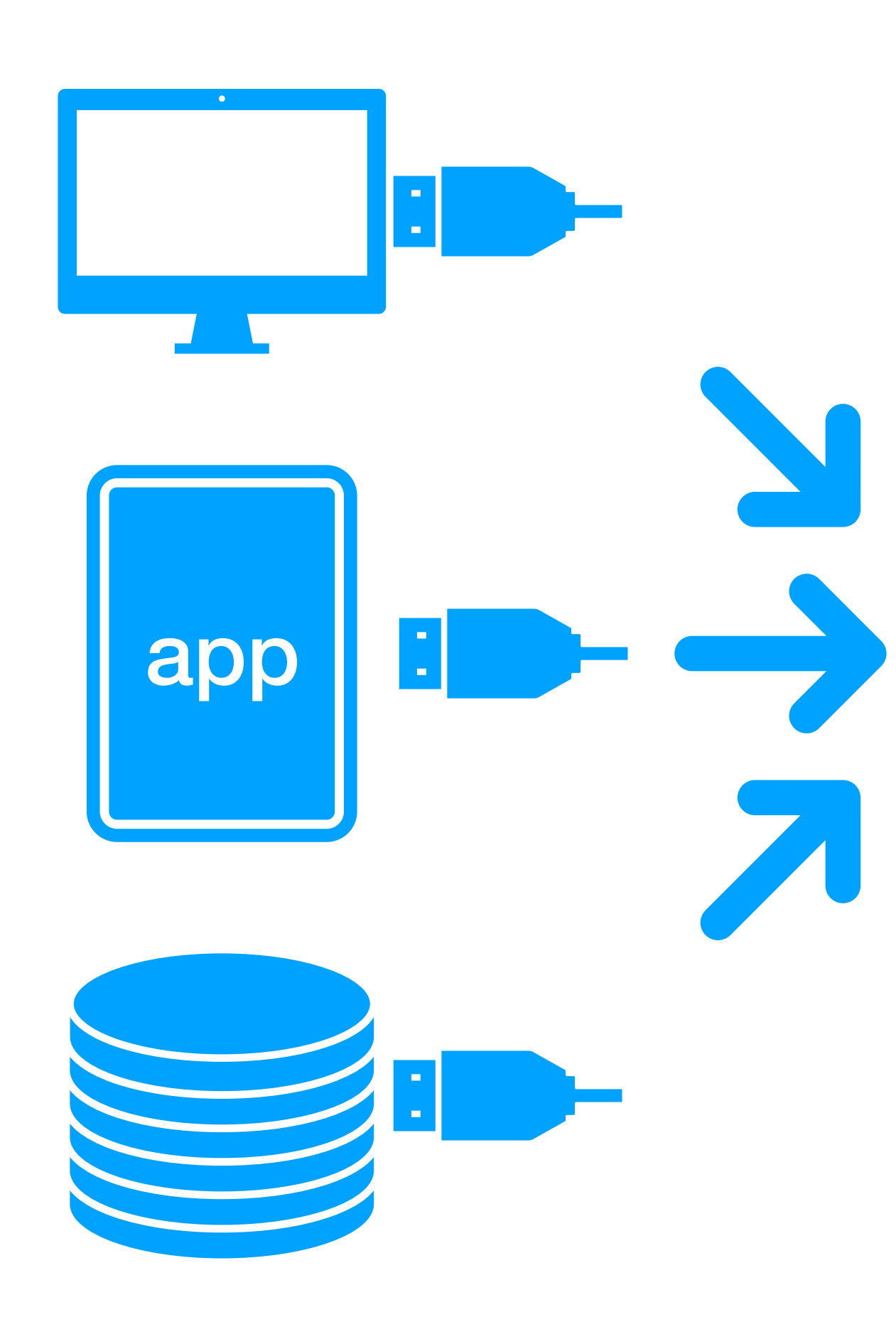

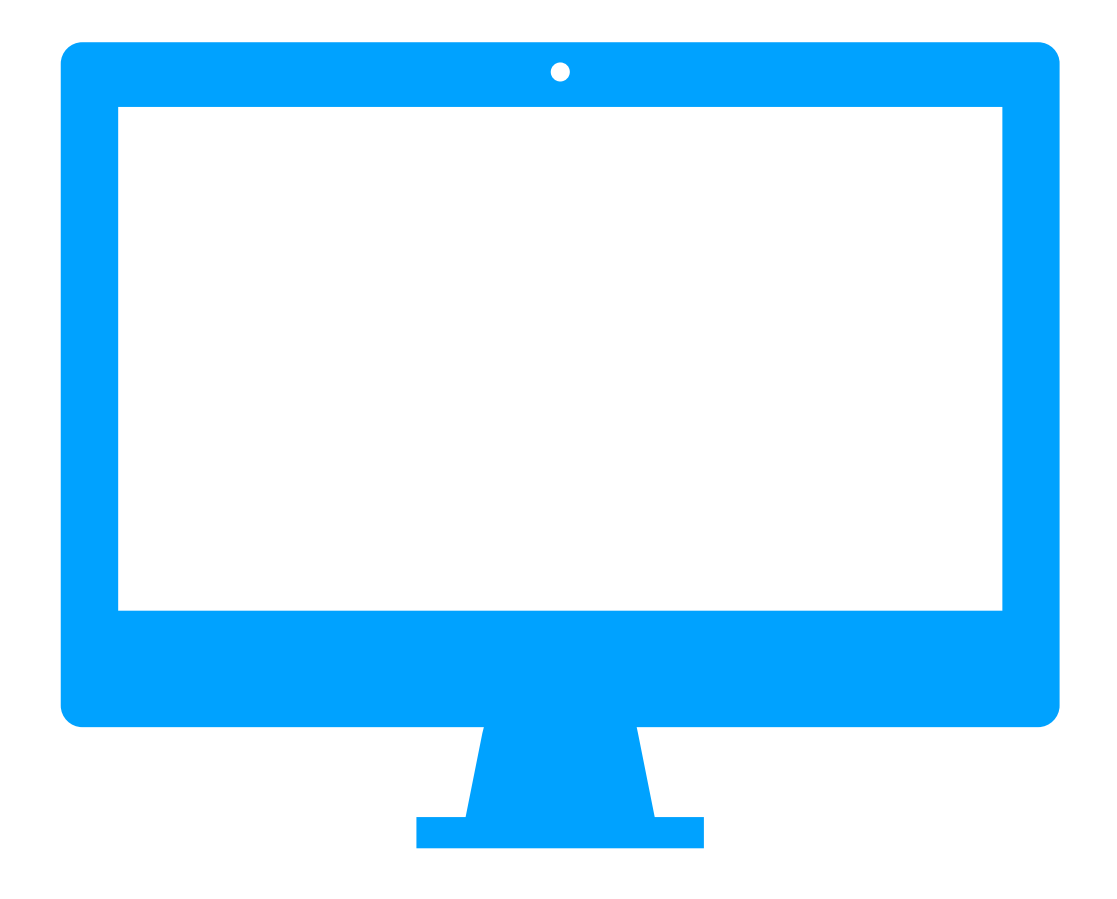

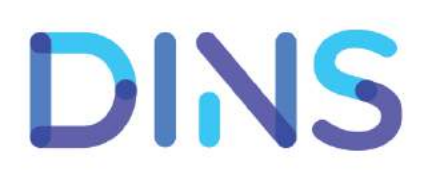

#### Гонка вооружения / Второй круг / AppDynamics, New Relic

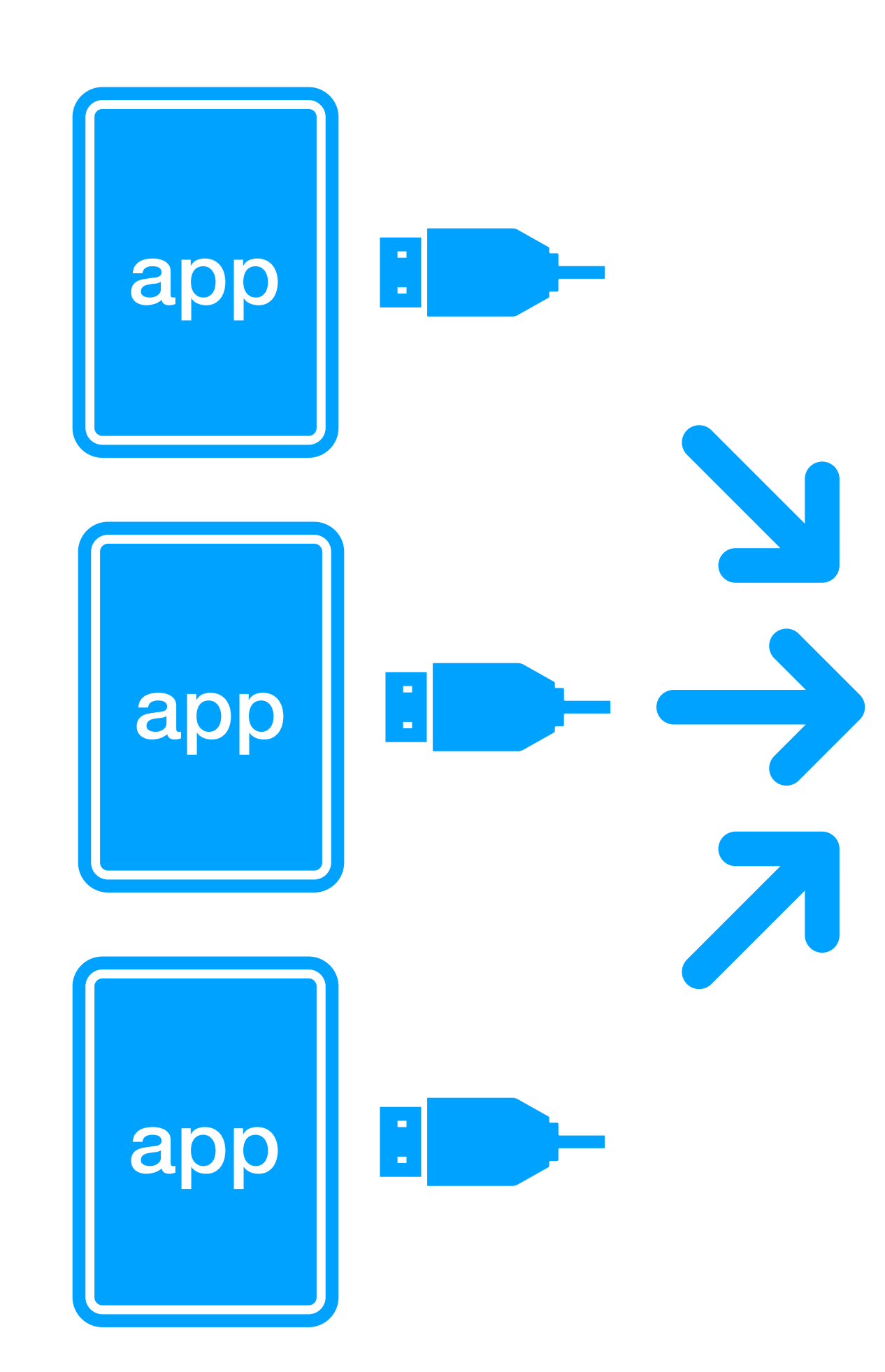

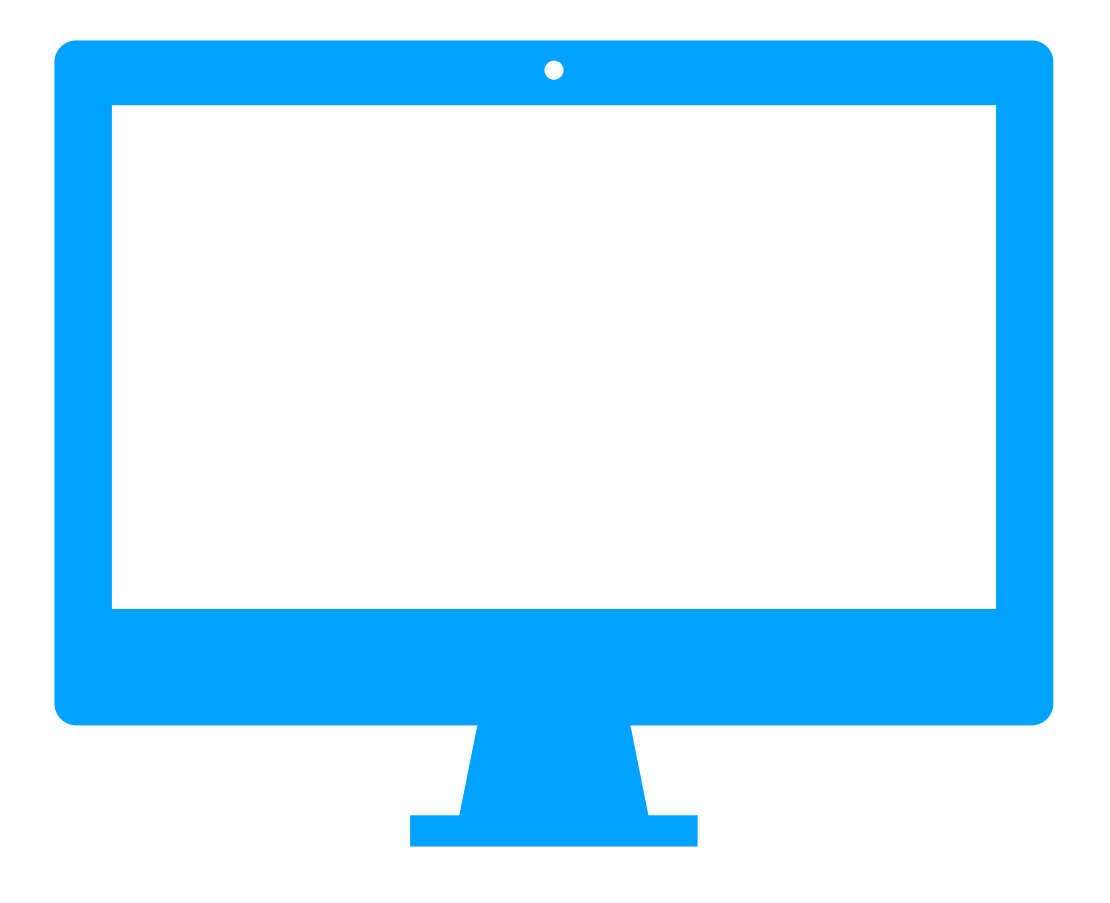

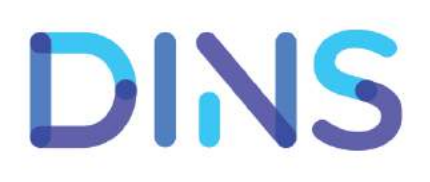

#### Гонка вооружения / Третий круг / MoSKito

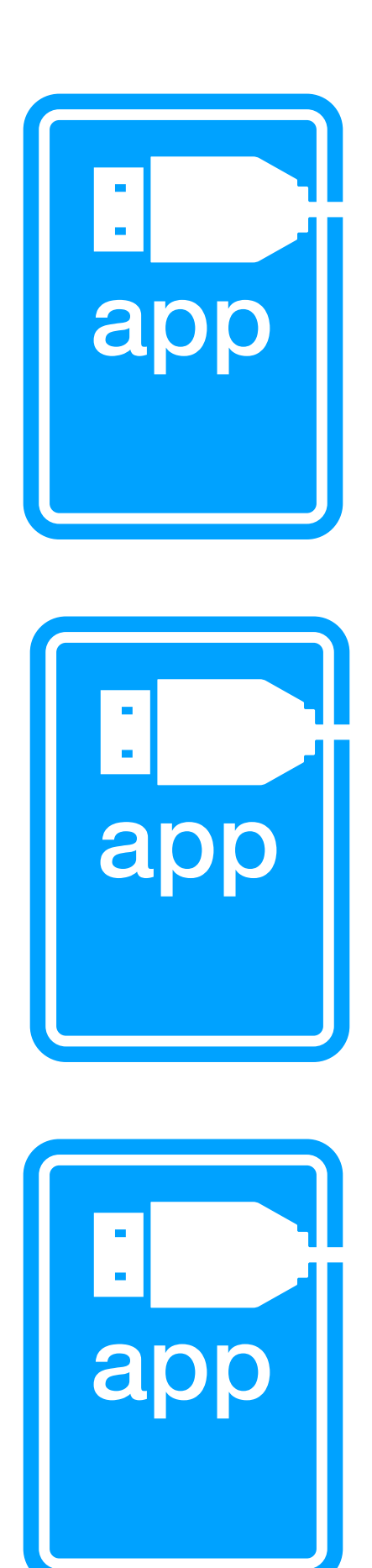

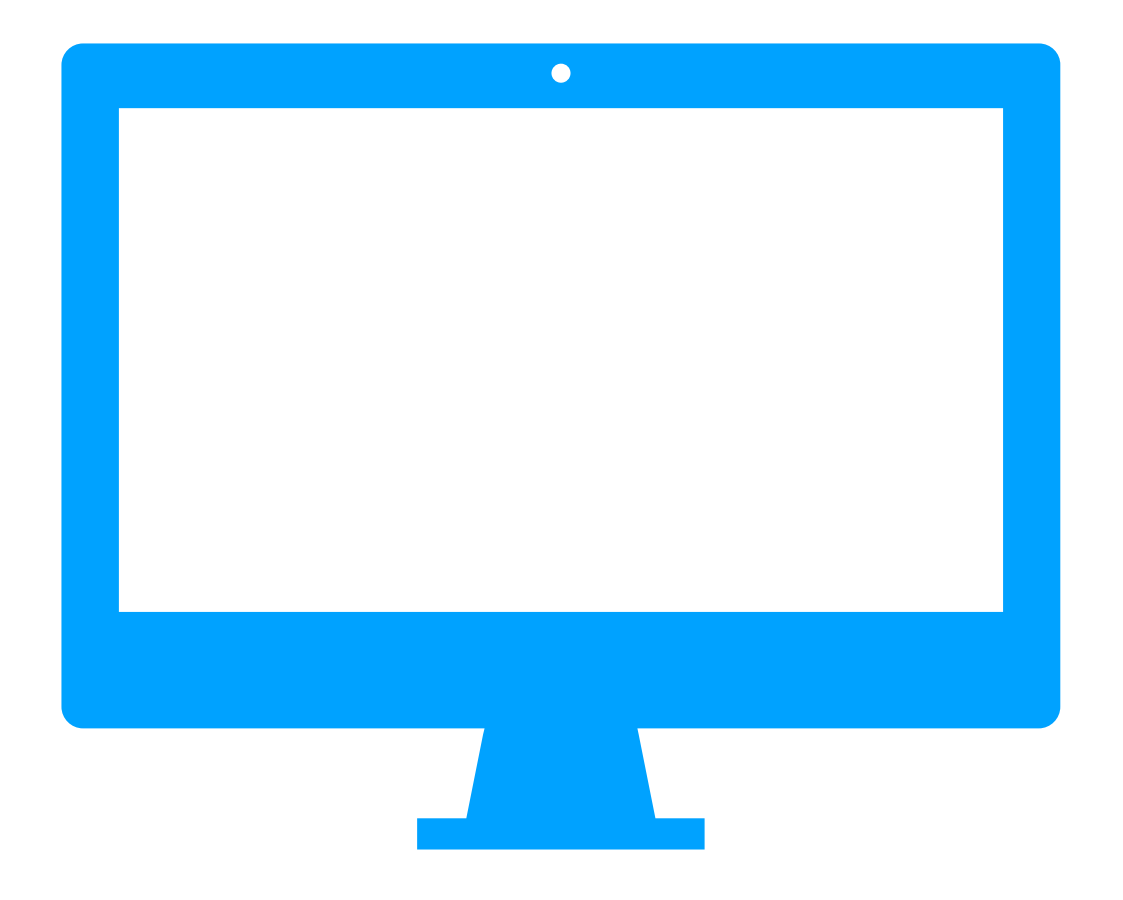

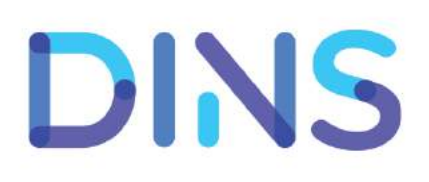

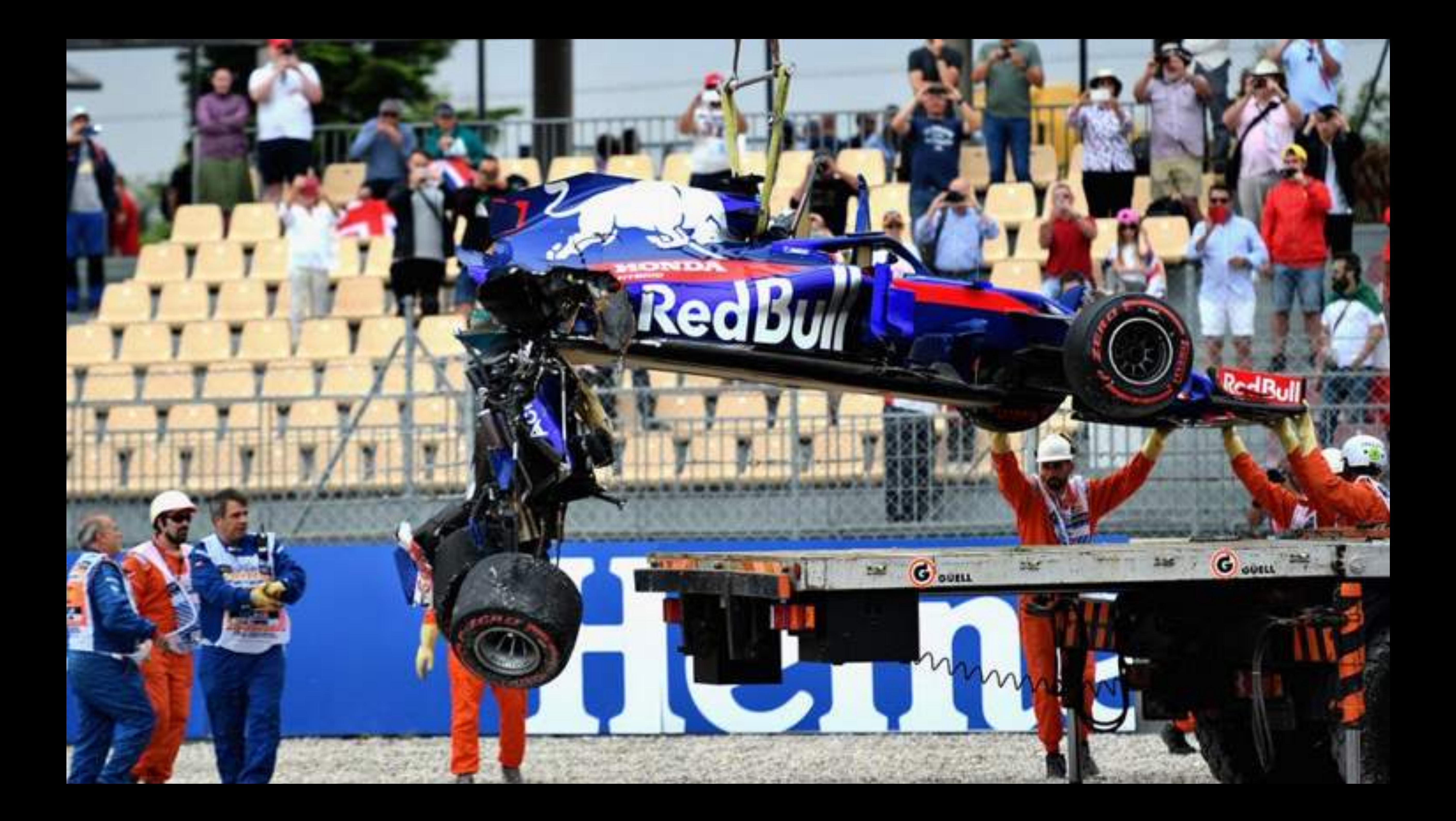

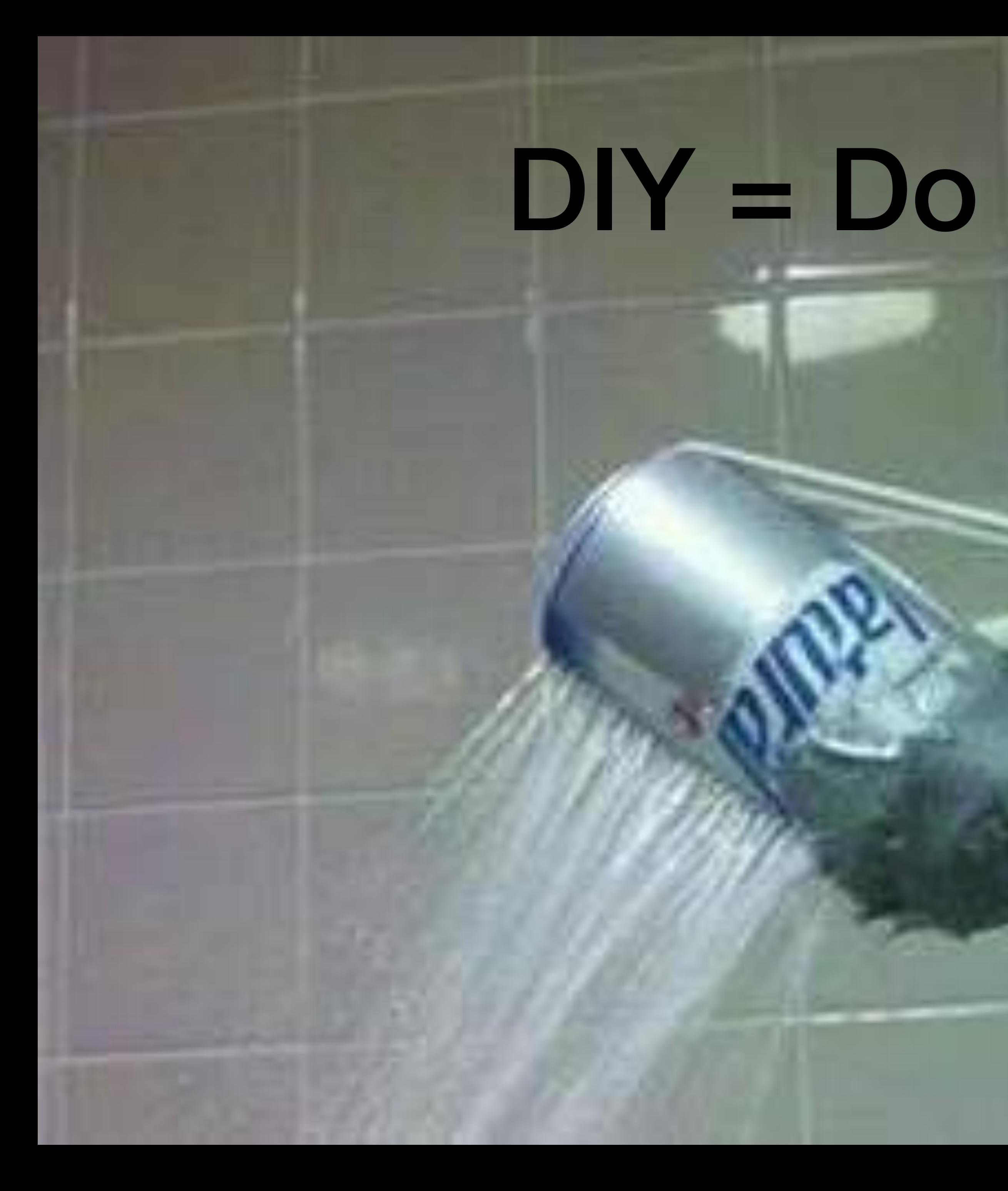

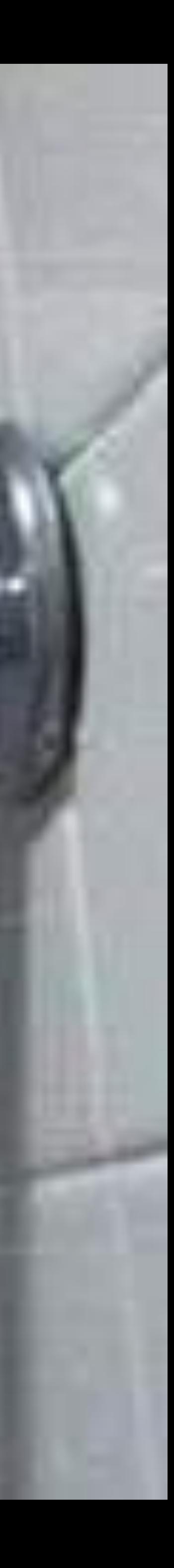

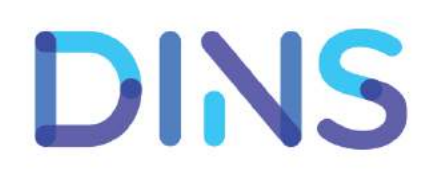

#### • Хотим единый экран <sup>с</sup> "лампочками"

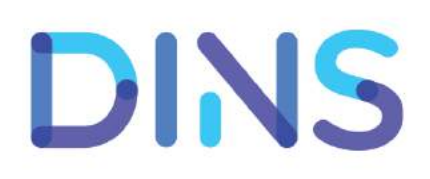

- Хотим единый экран <sup>с</sup> "лампочками"
- 

#### • Веб, просто разрабатывать, просто поддерживать

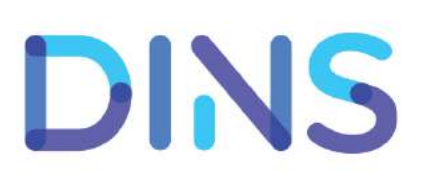

#### • Веб, просто разрабатывать, просто поддерживать

- Хотим единый экран <sup>с</sup> "лампочками"
- 
- Не хотим устанавливать агенты на компы

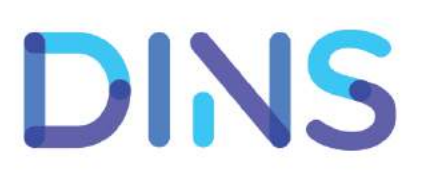

- Хотим единый экран <sup>с</sup> "лампочками"
- Веб, просто разрабатывать, просто поддерживать
- Не хотим устанавливать агенты на компы
- Не хотим инструментировать микросервисы

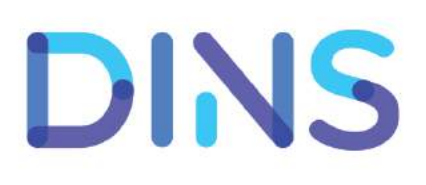

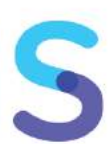

- Хотим единый экран <sup>с</sup> "лампочками"
- Веб, просто разрабатывать, просто поддерживать
- Не хотим устанавливать агенты на компы
- Не хотим инструментировать микросервисы
- Не хотим менять код микросервисов

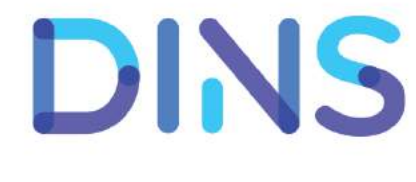

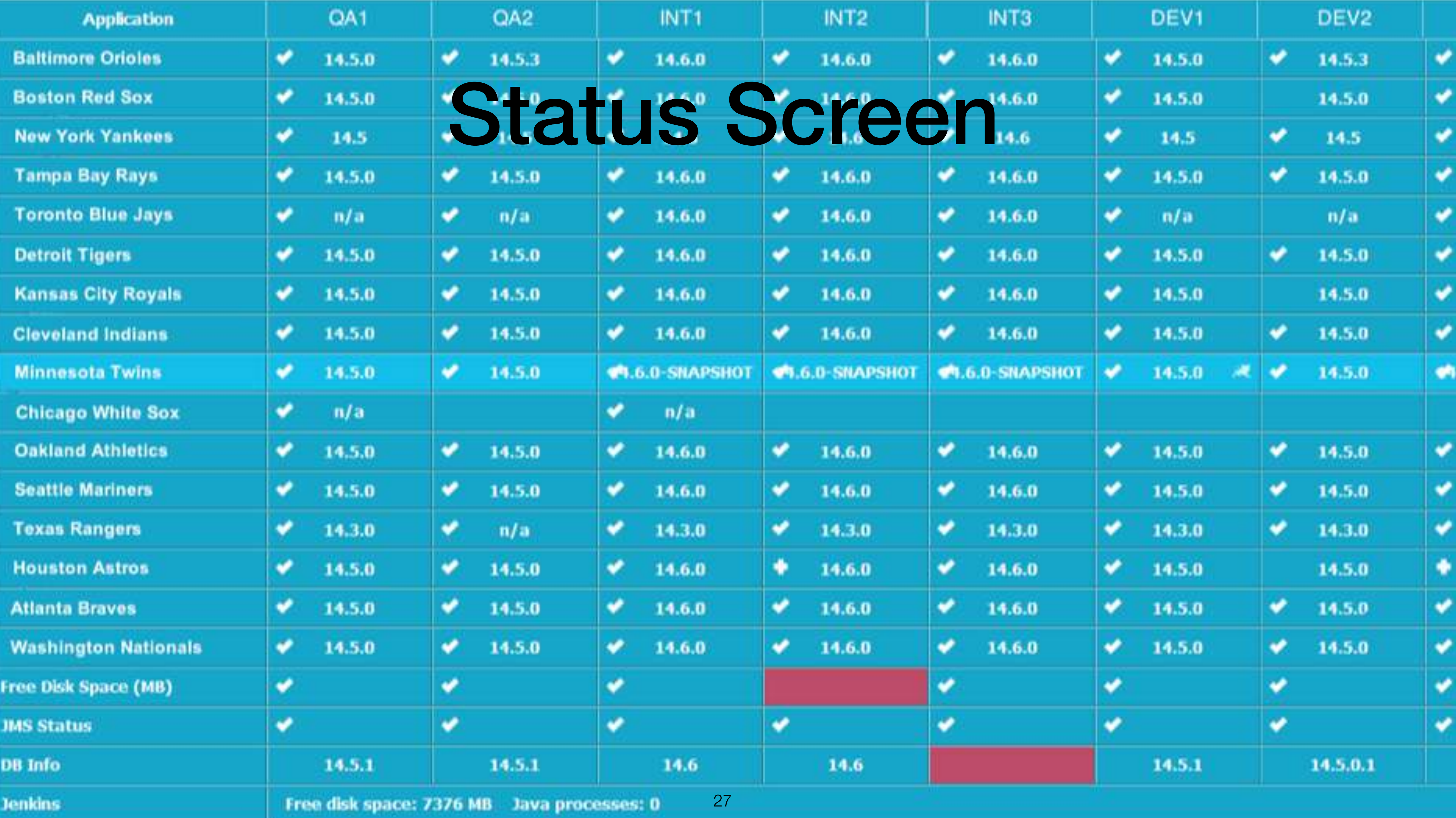

### Status Screen

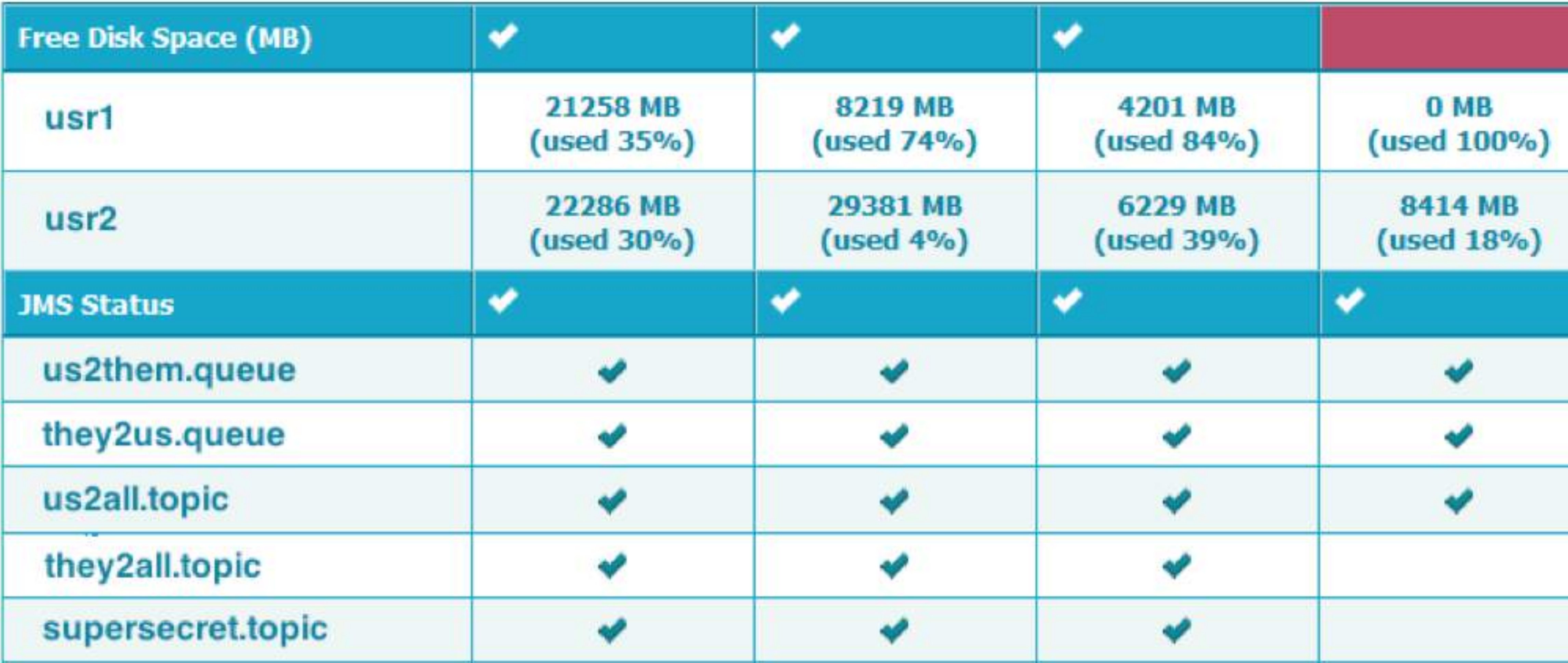

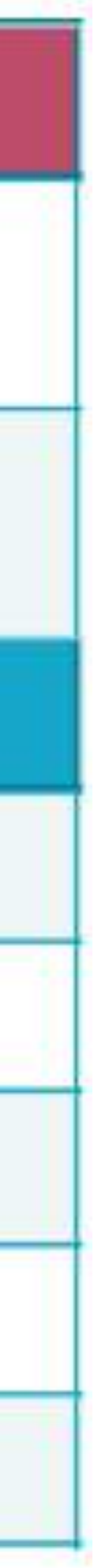
# Status Screen

**Application** 

**Minnesota Twins** 

common-lib.jar

common-schema.wsdl

common-config.xml

**Tomcat** 

**Adapter** 

**Mailer** 

**Transformer** 

**Reporter** 

**MessageBroker** 

**SourcePlugin** 

**DestinationPlugin** 

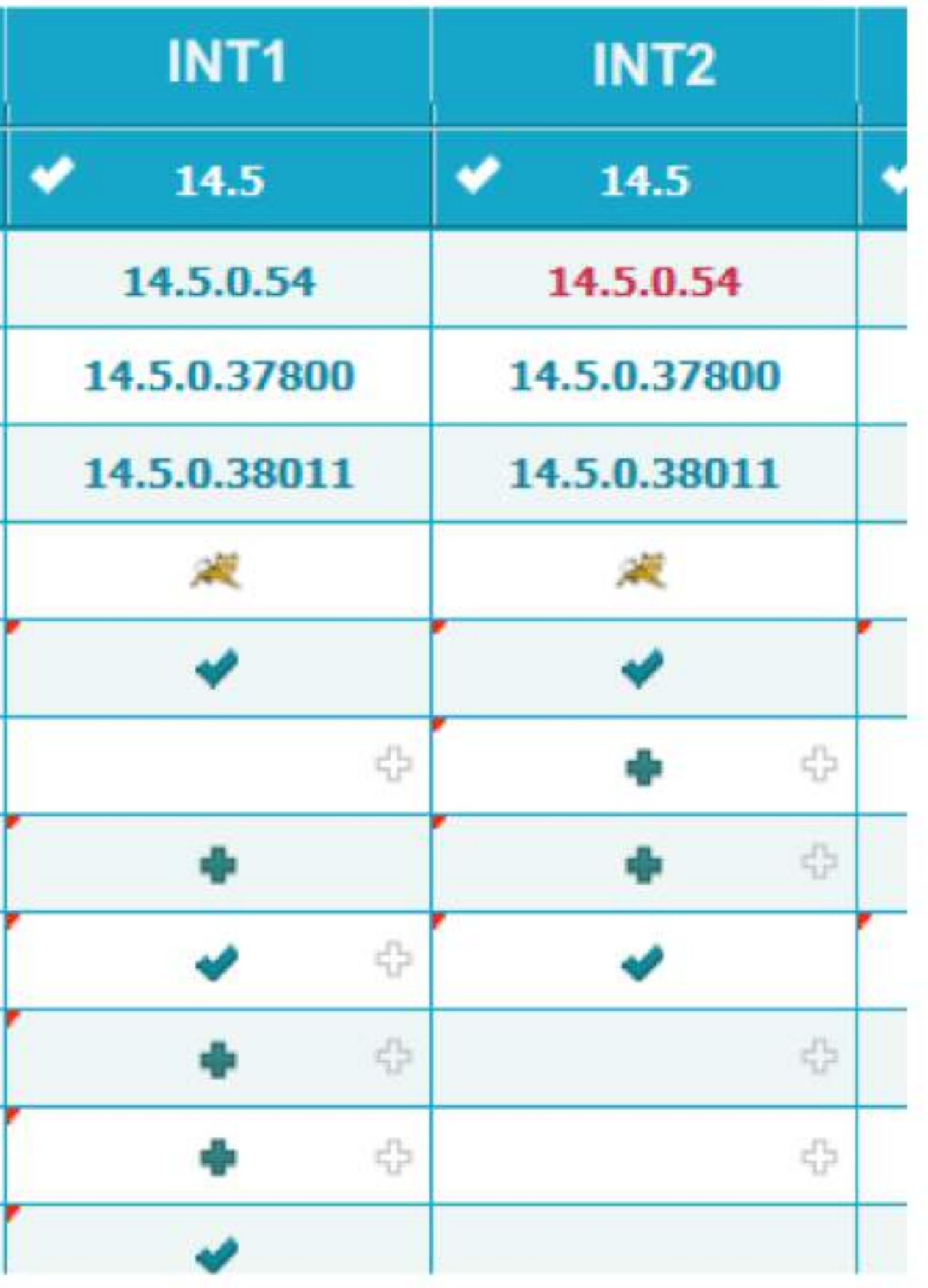

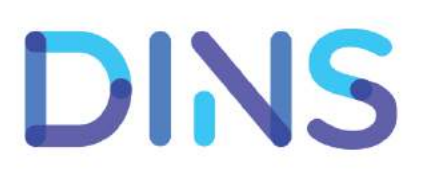

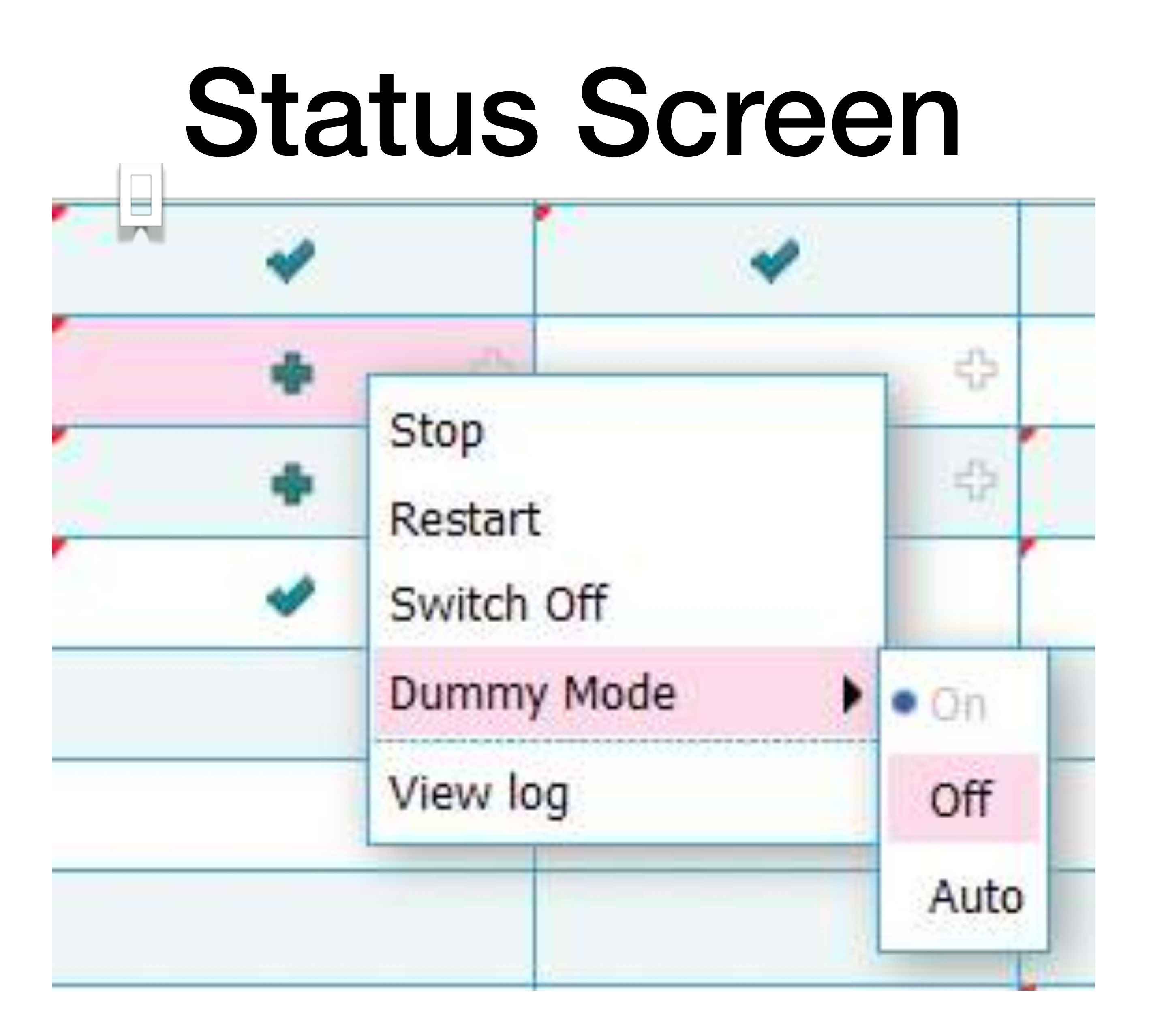

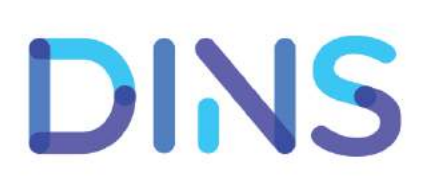

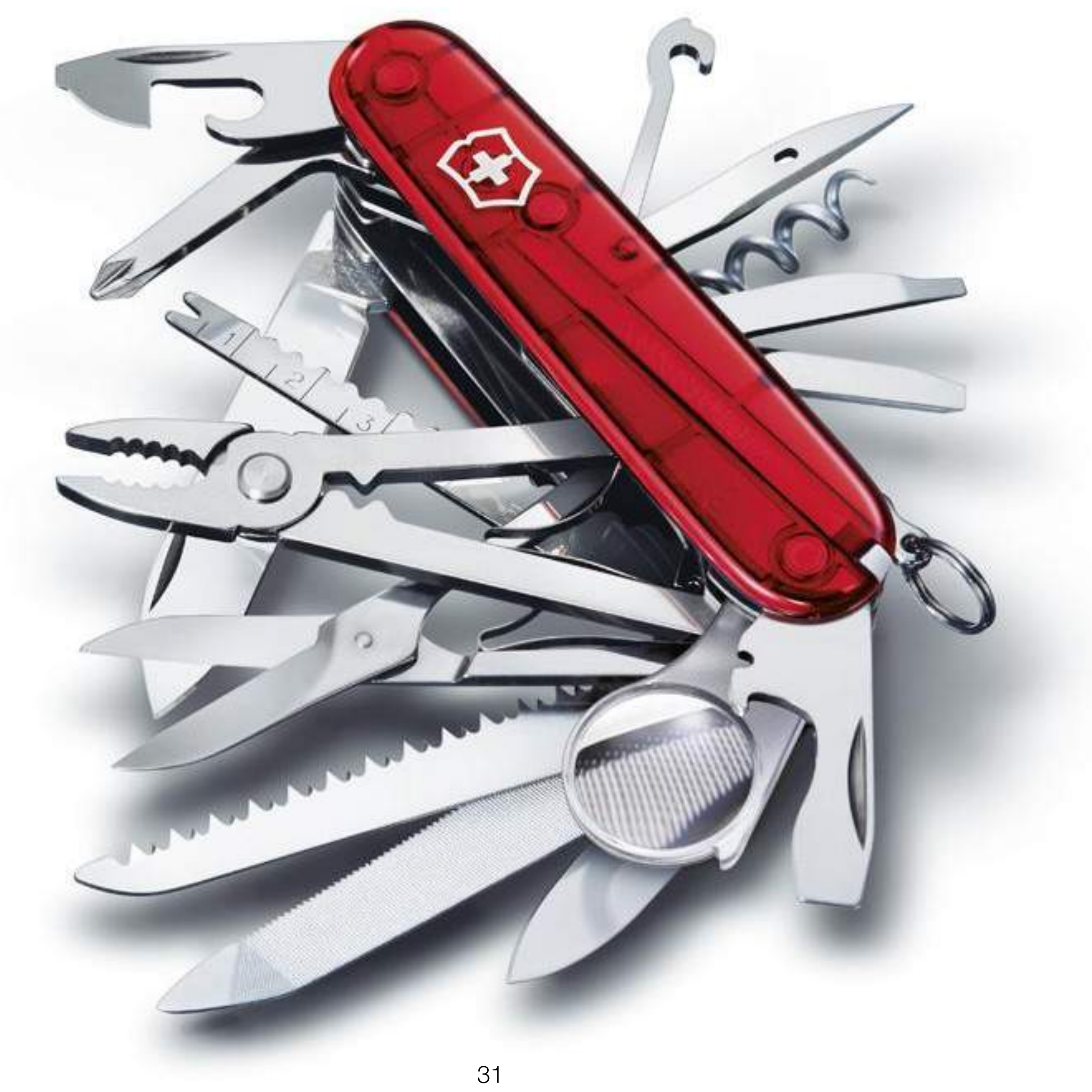

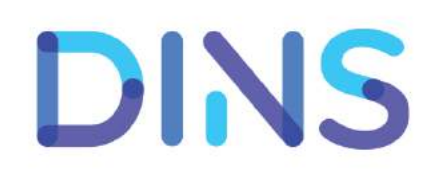

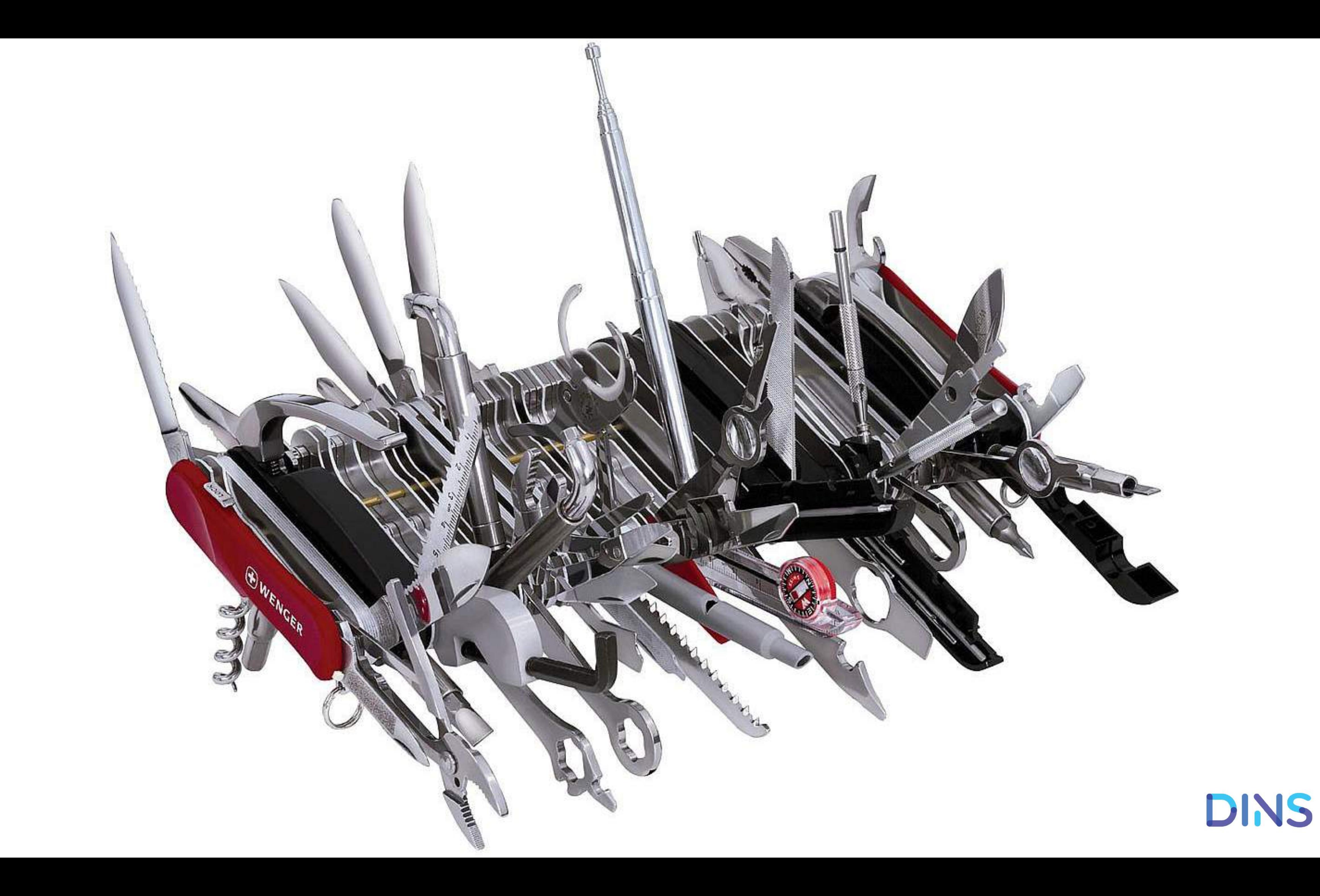

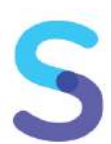

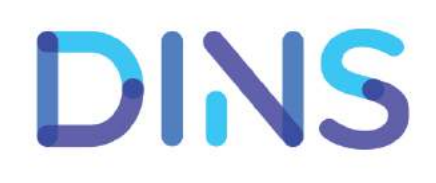

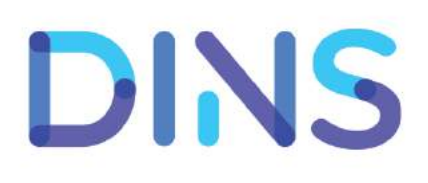

#### • Intellij IDEA plugin

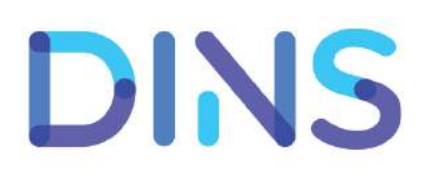

#### • Intellij IDEA plugin • ssh, jdk 1.6+

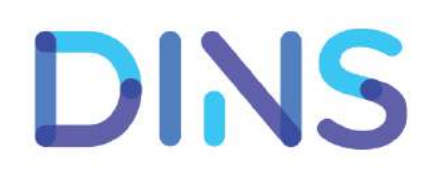

#### • Intellij IDEA plugin

- ssh, jdk 1.6+
- gridkit (nanocloud)

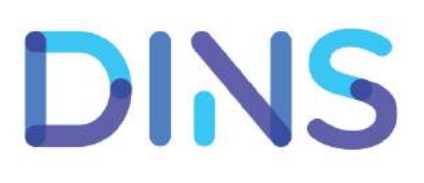

- Intellij IDEA plugin
- ssh, jdk 1.6+
- gridkit (nanocloud)
- com.sun.tools.attach.\*

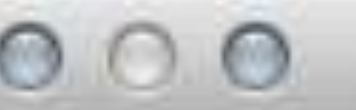

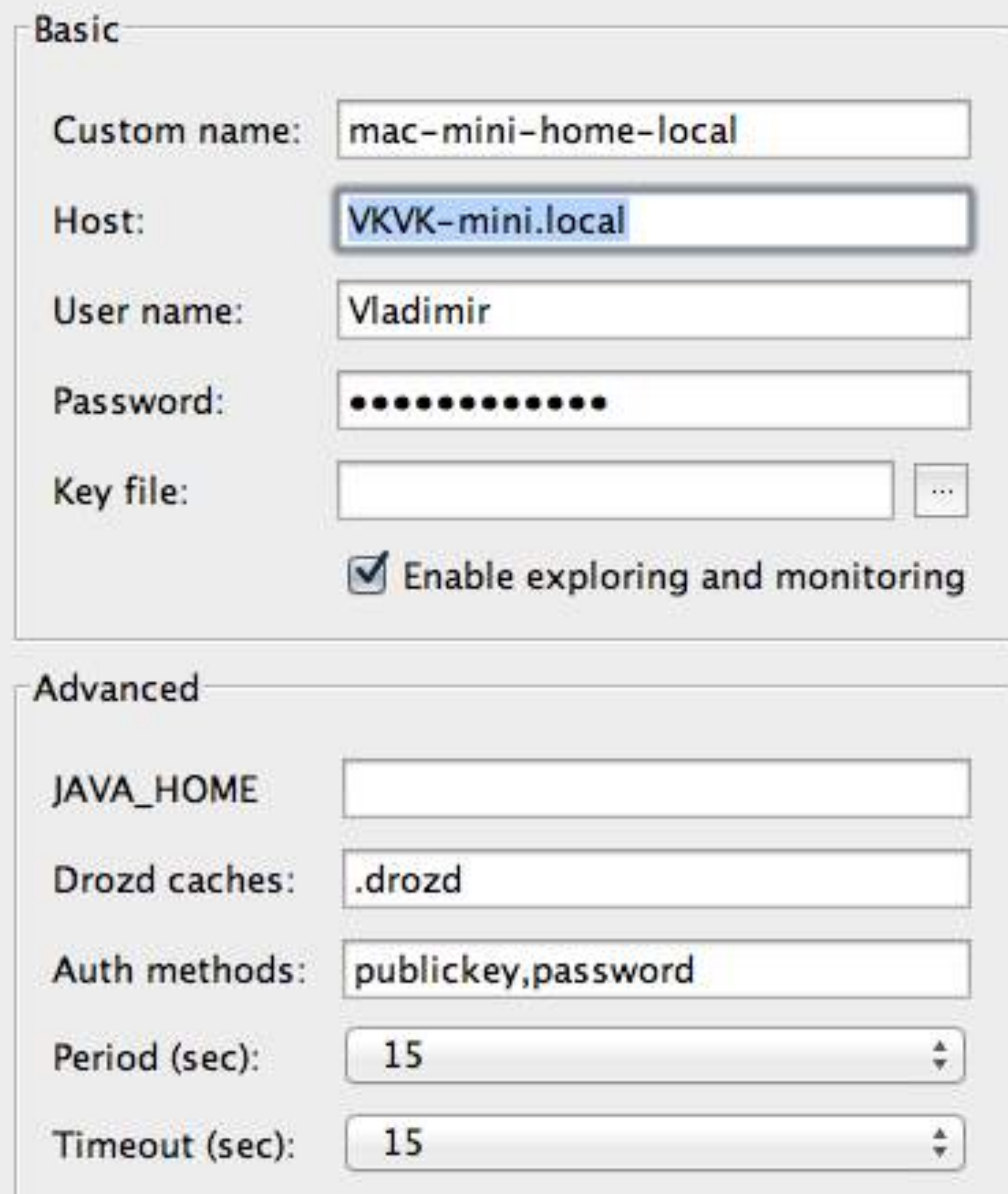

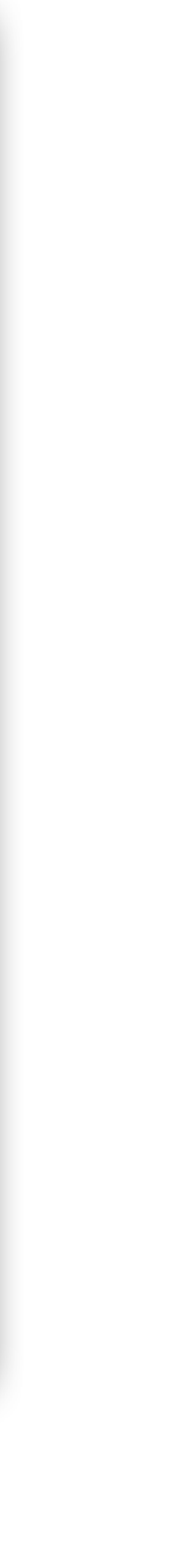

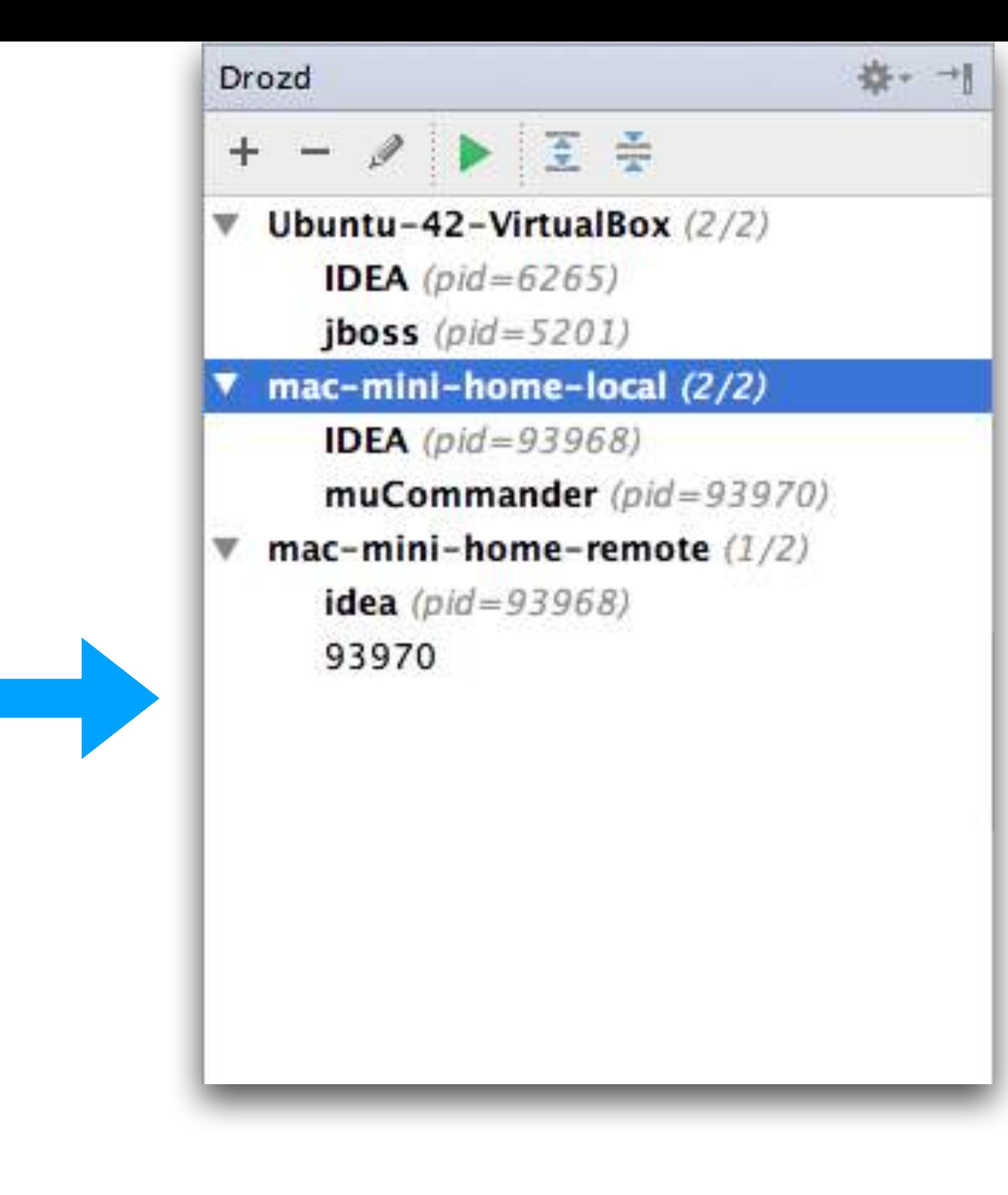

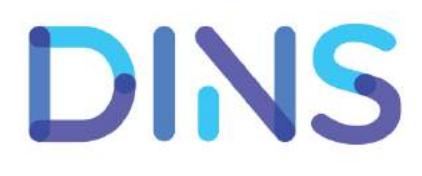

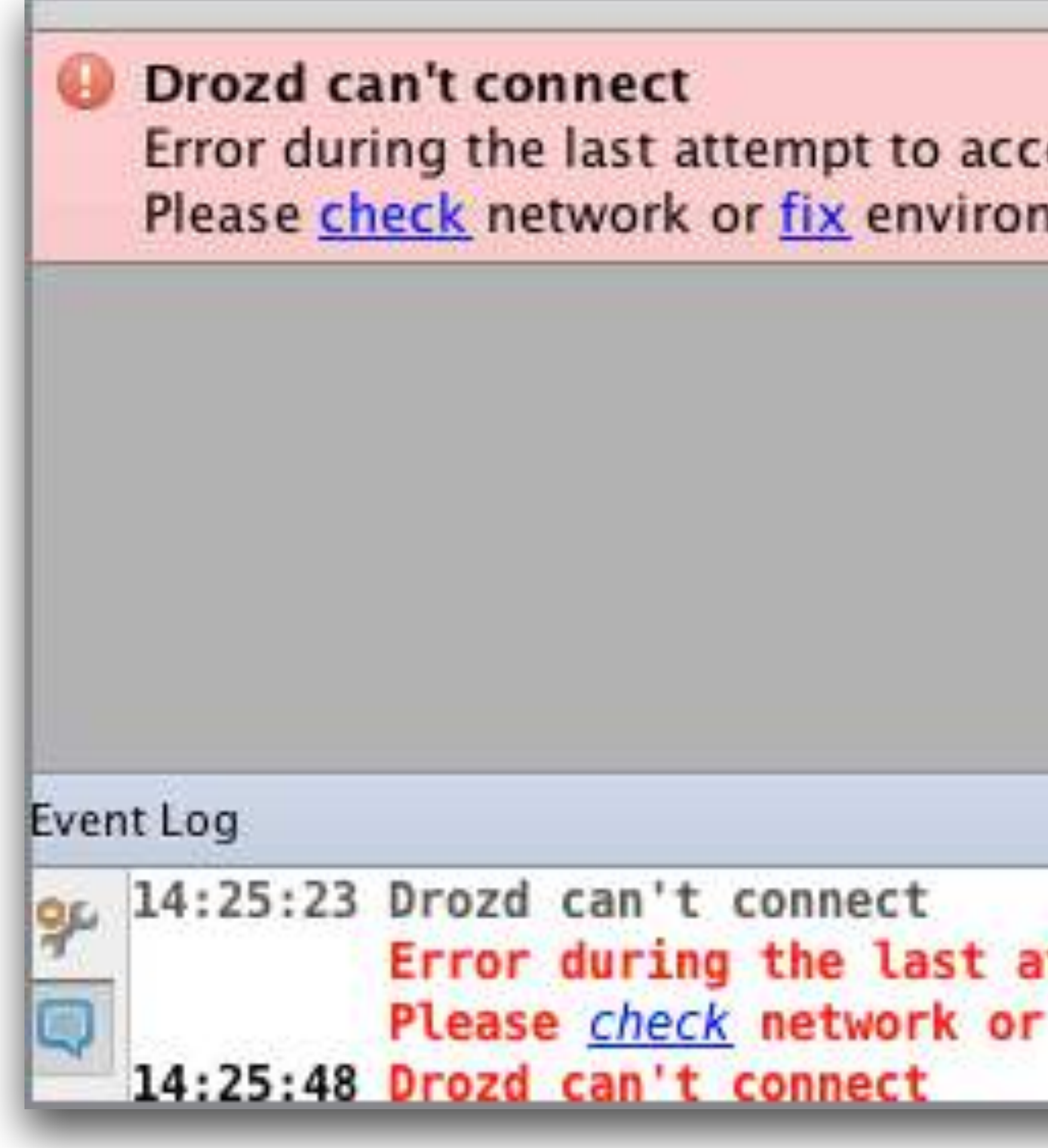

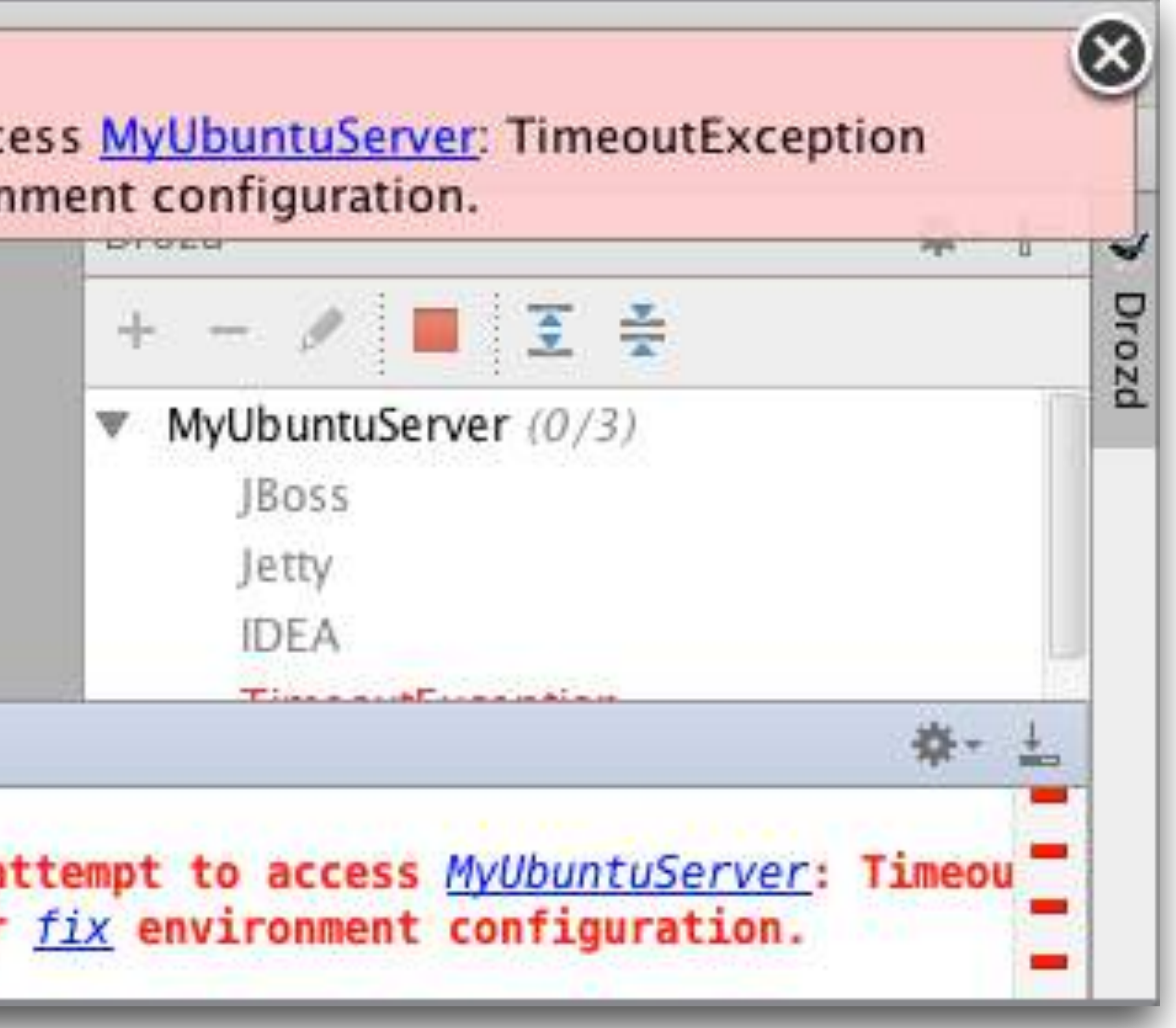

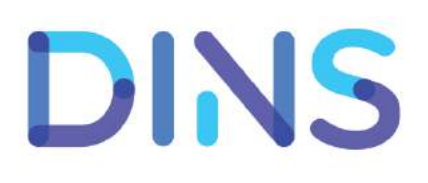

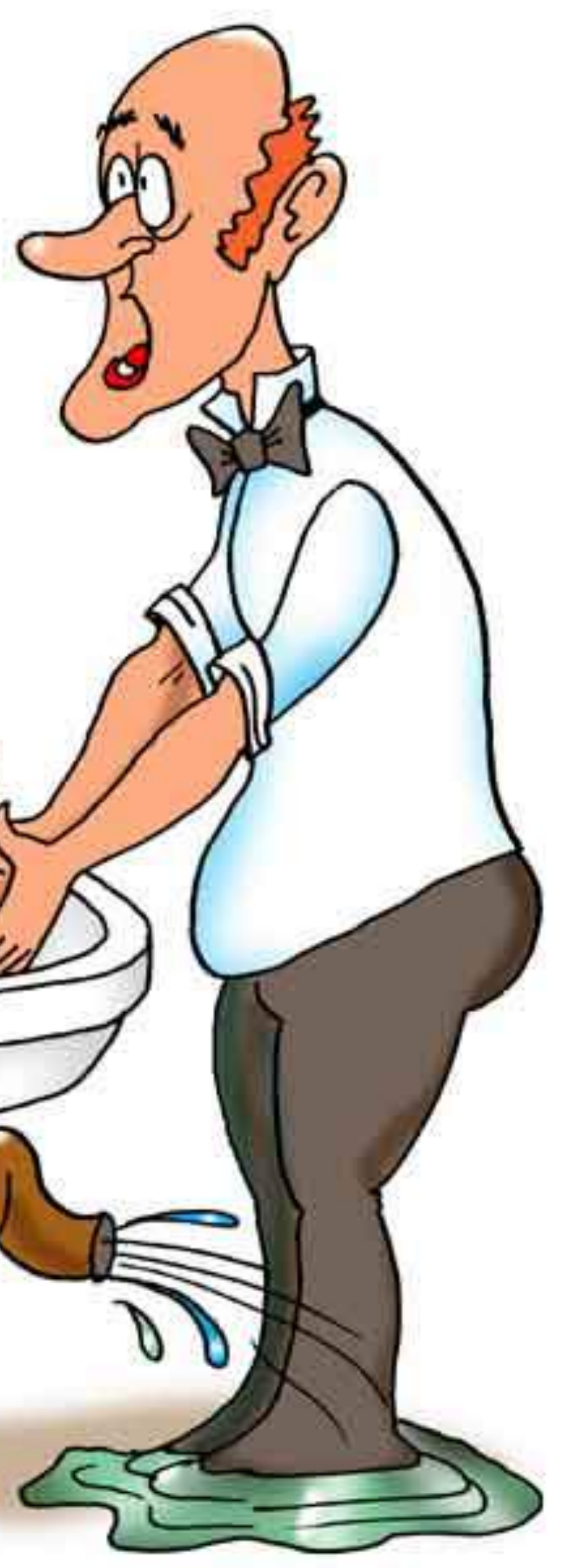

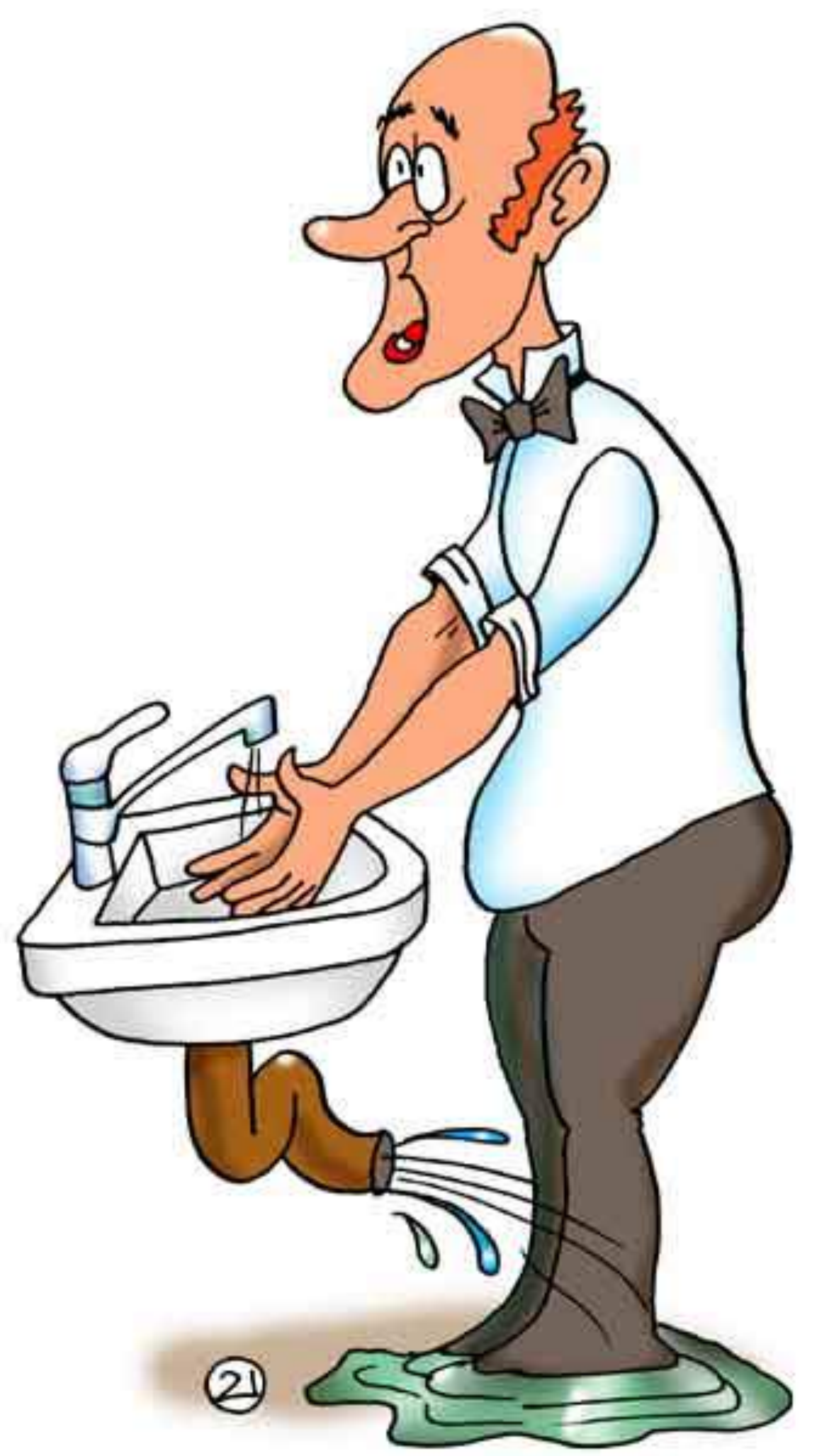

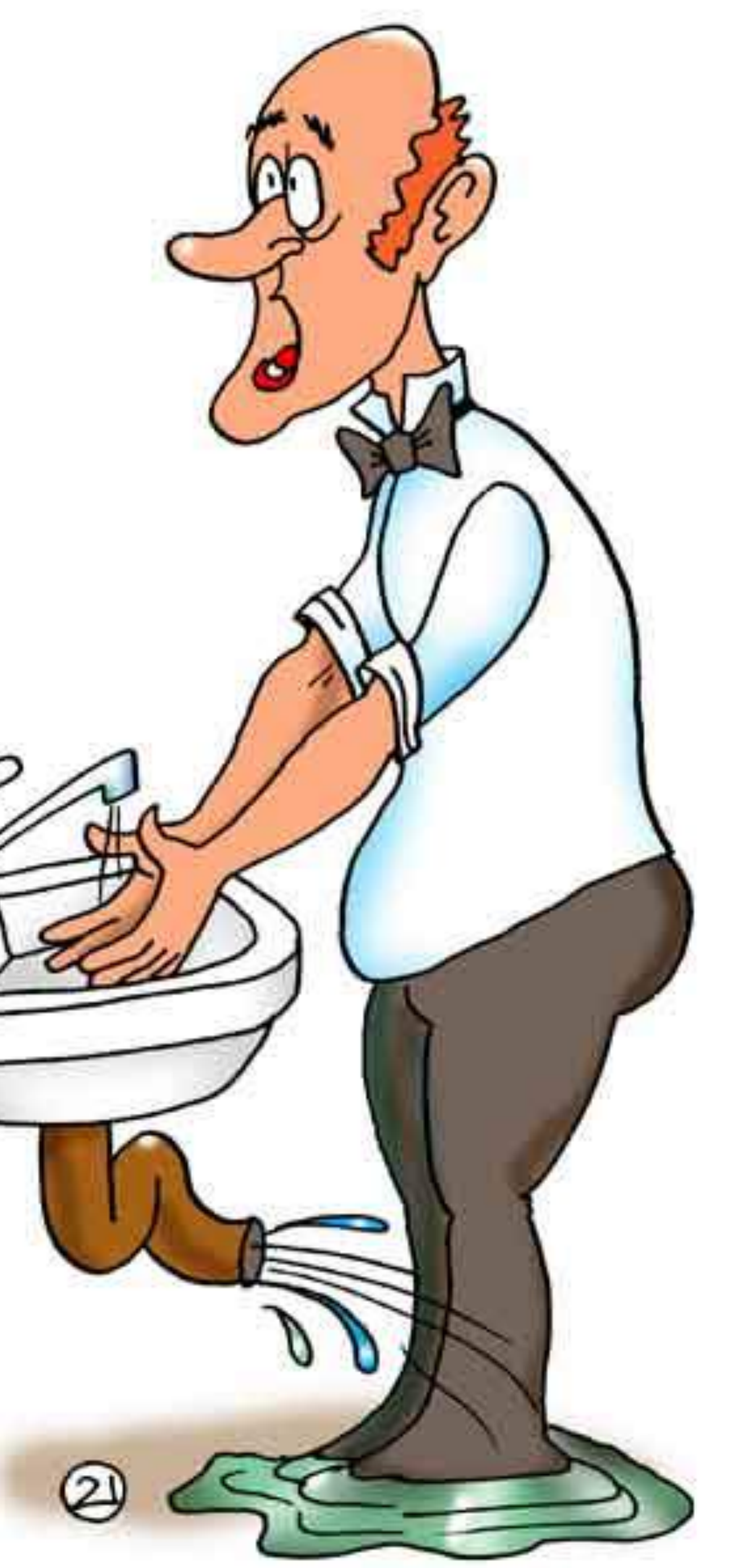

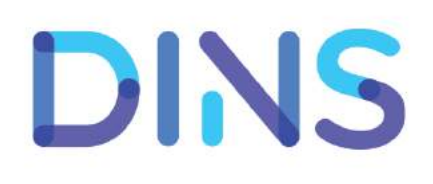

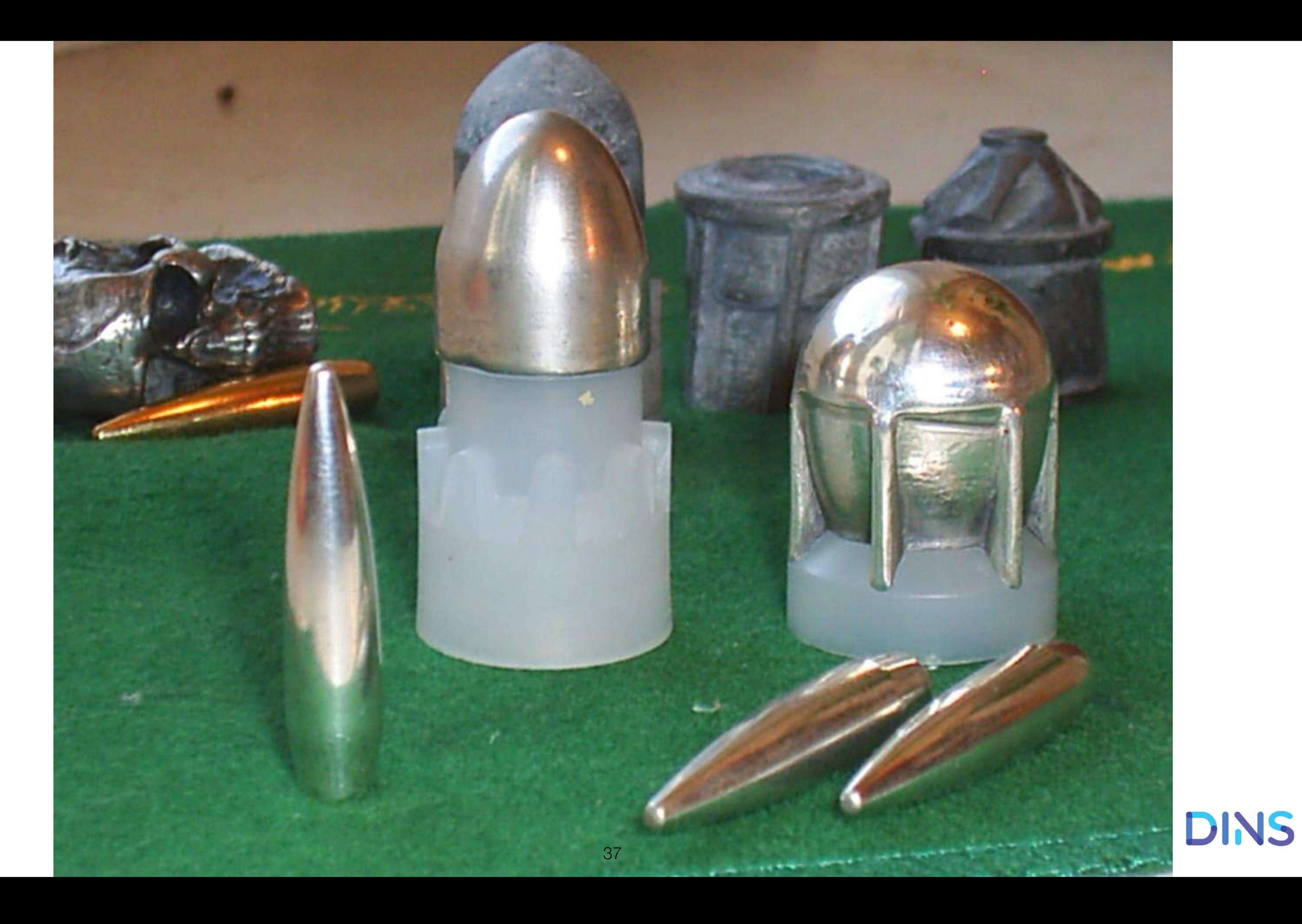

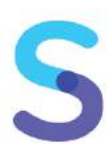

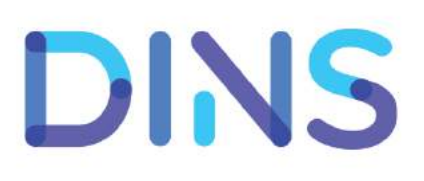

• RPS

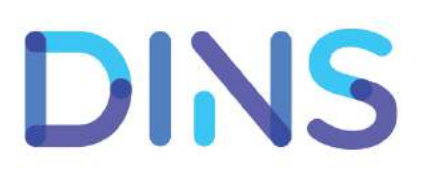

- RPS
- Timings

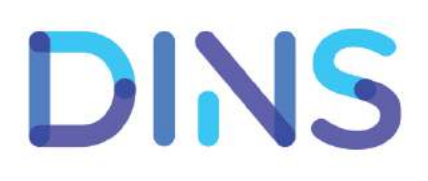

- RPS
- Timings
- Errors

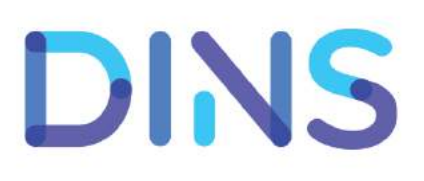

- RPS
- Timings
- Errors
- 500-ки

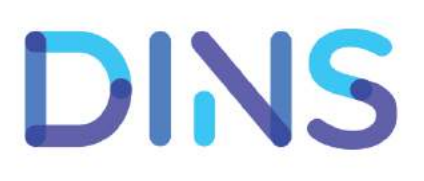

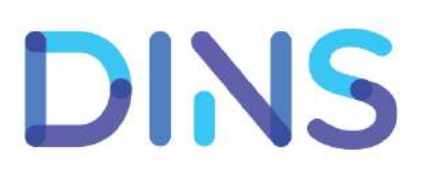

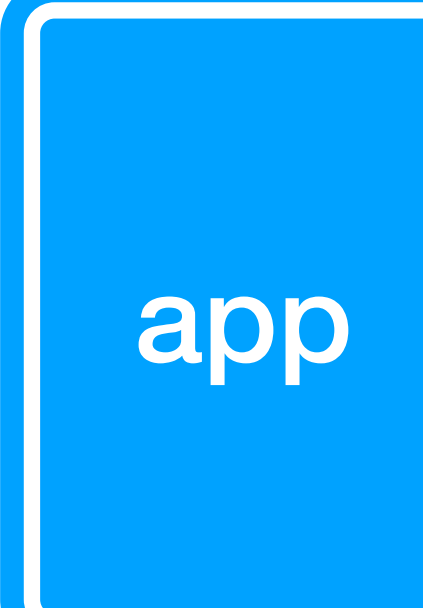

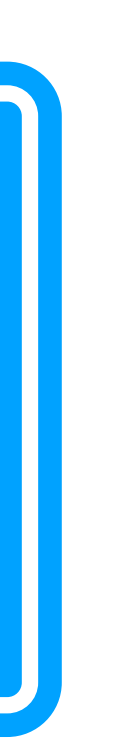

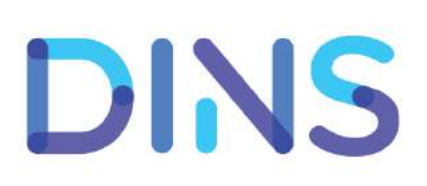

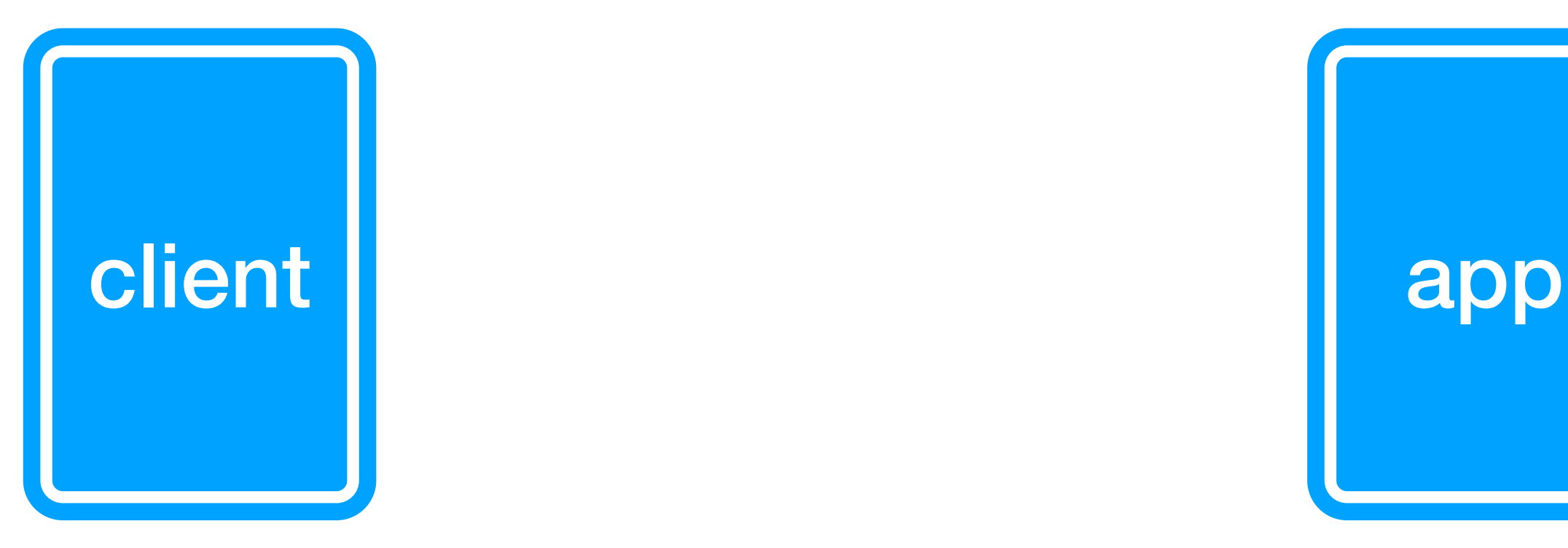

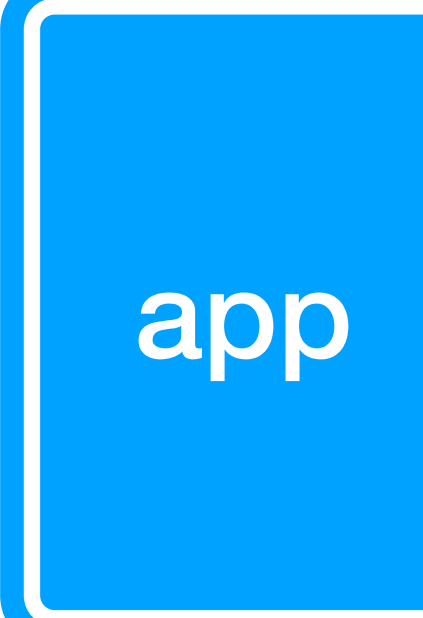

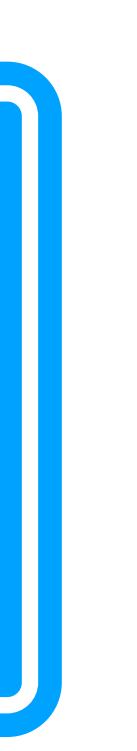

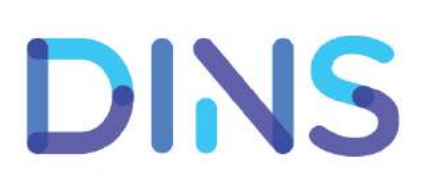

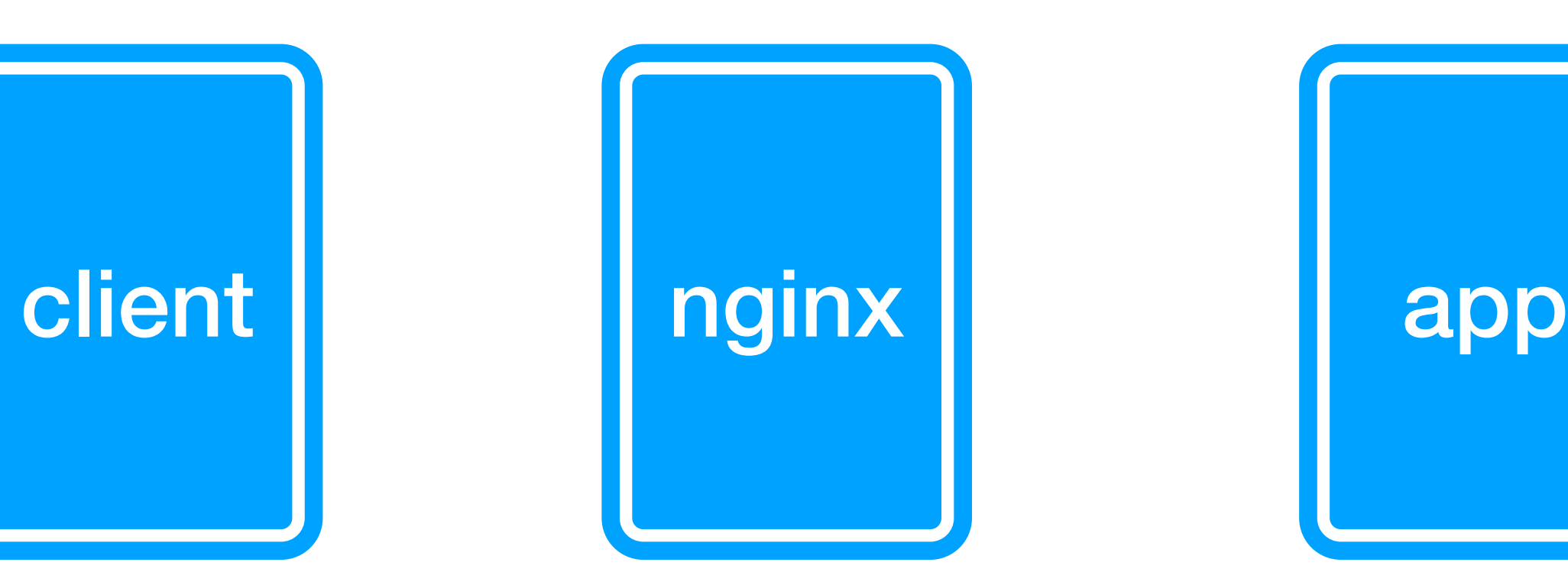

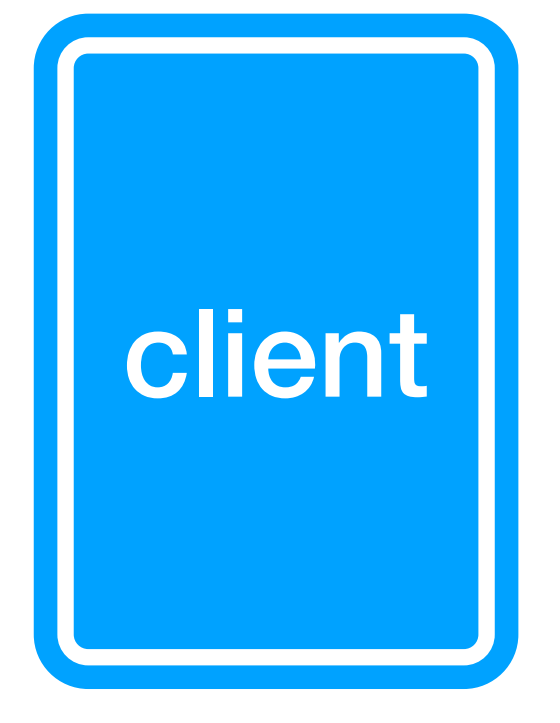

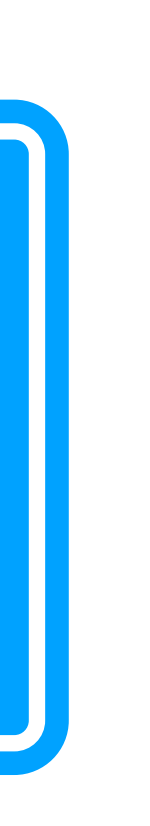

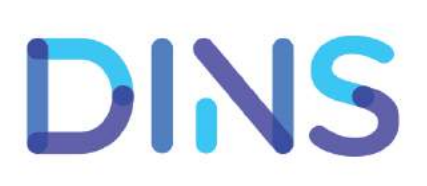

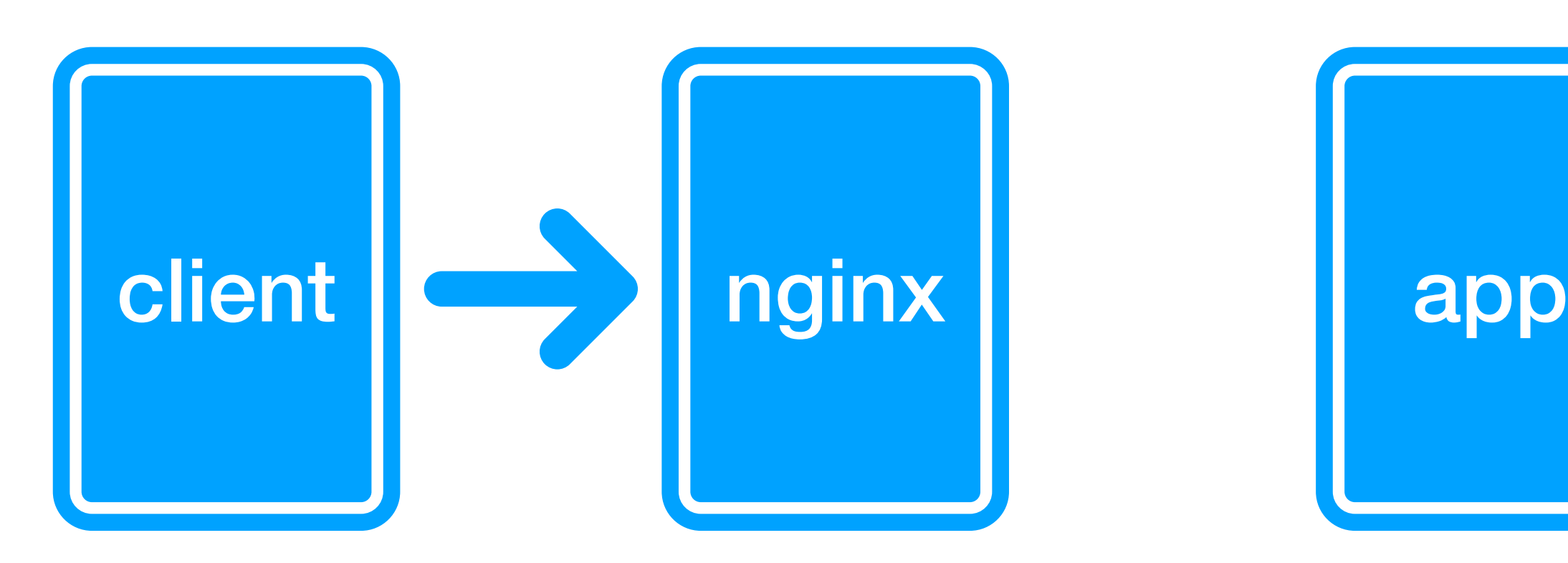

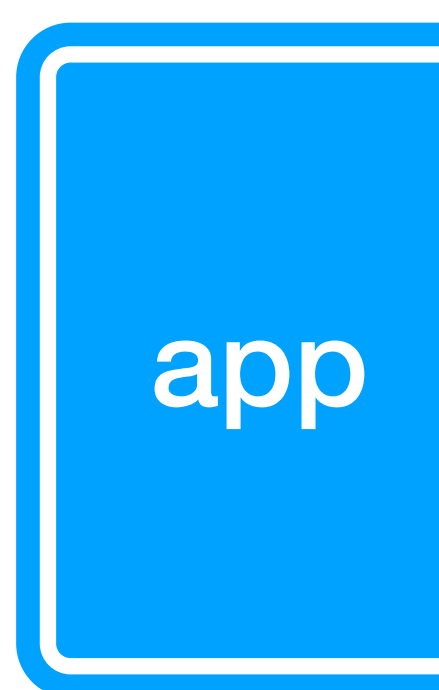

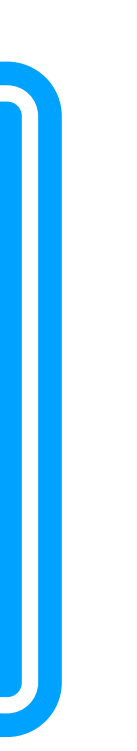

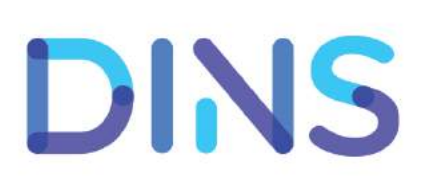

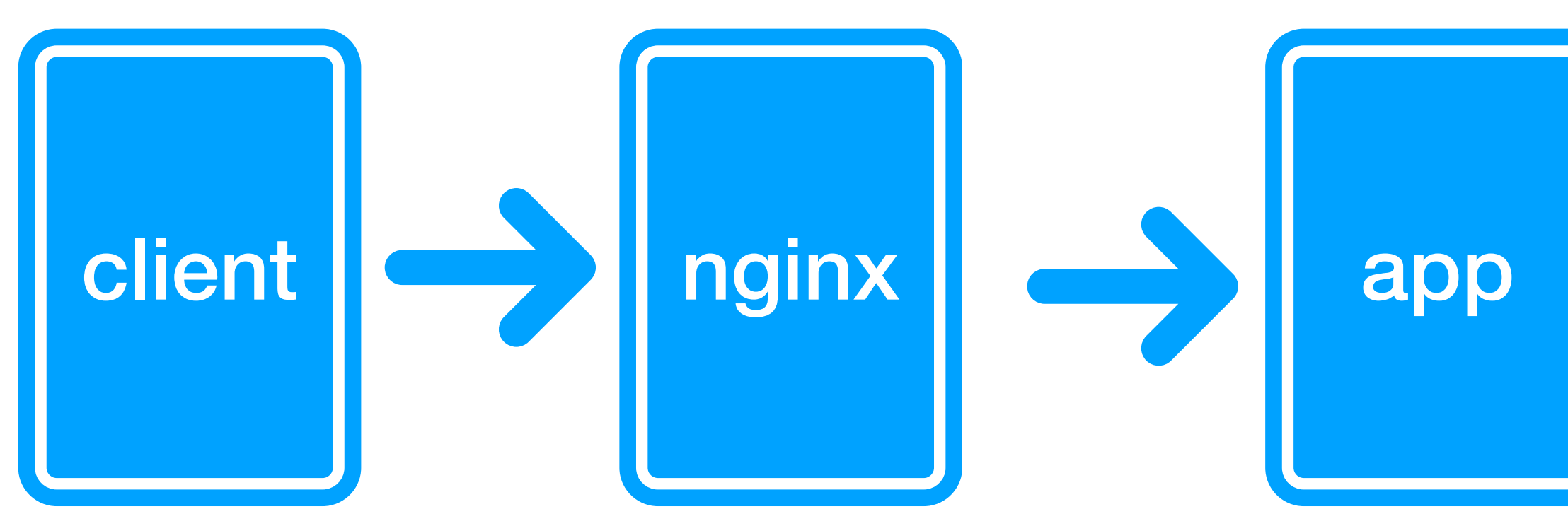

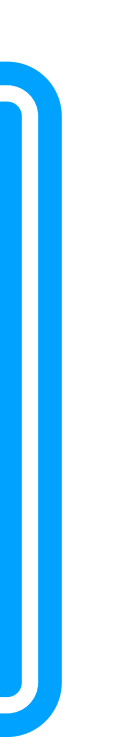

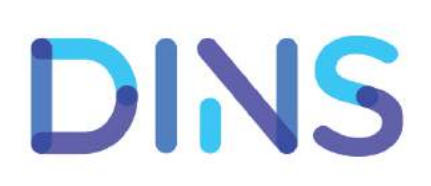

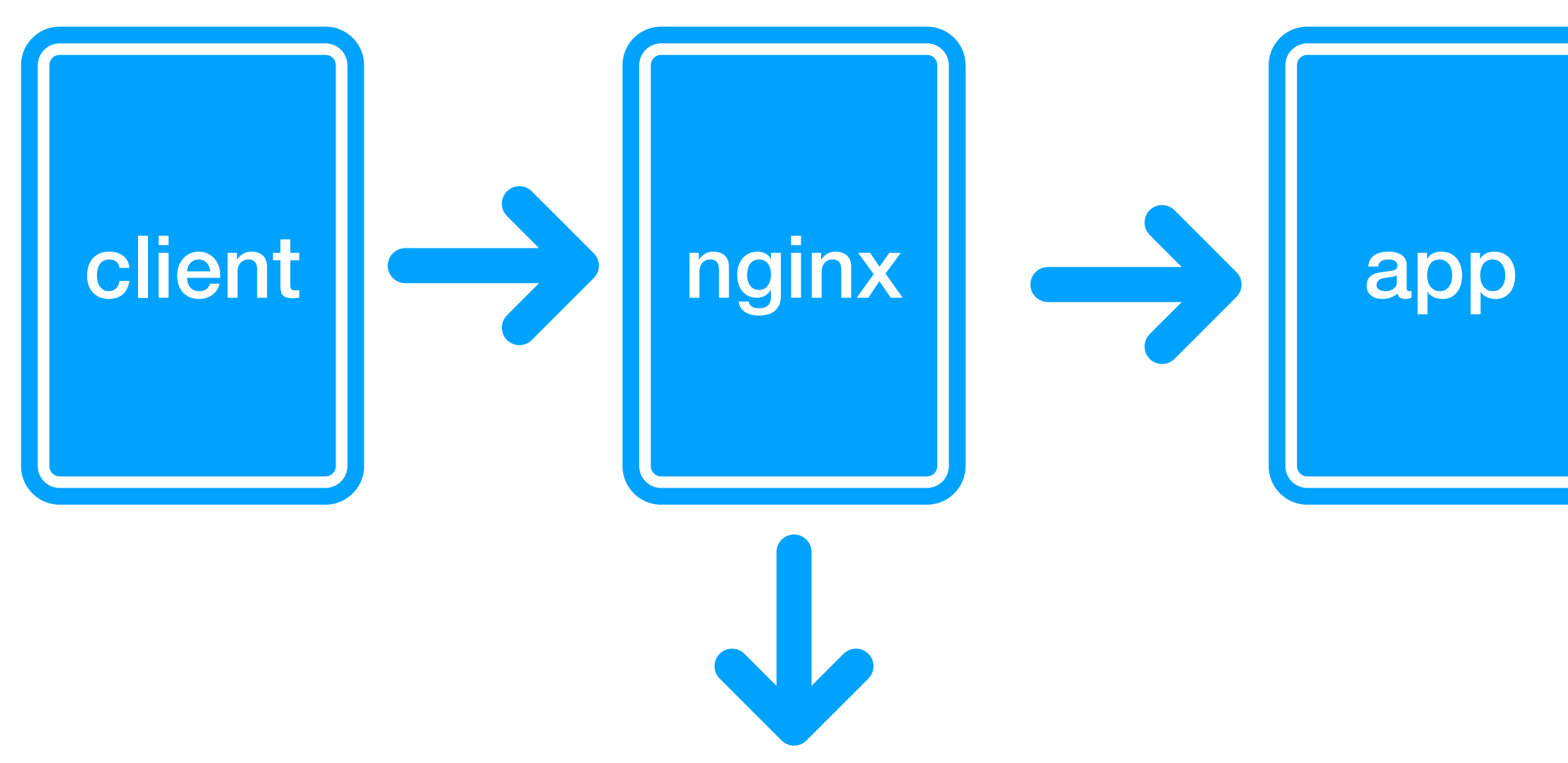

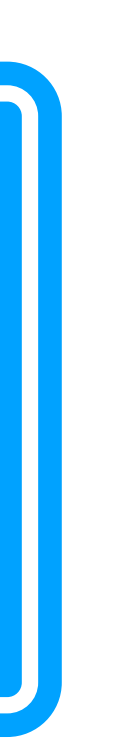

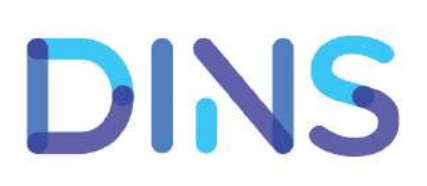

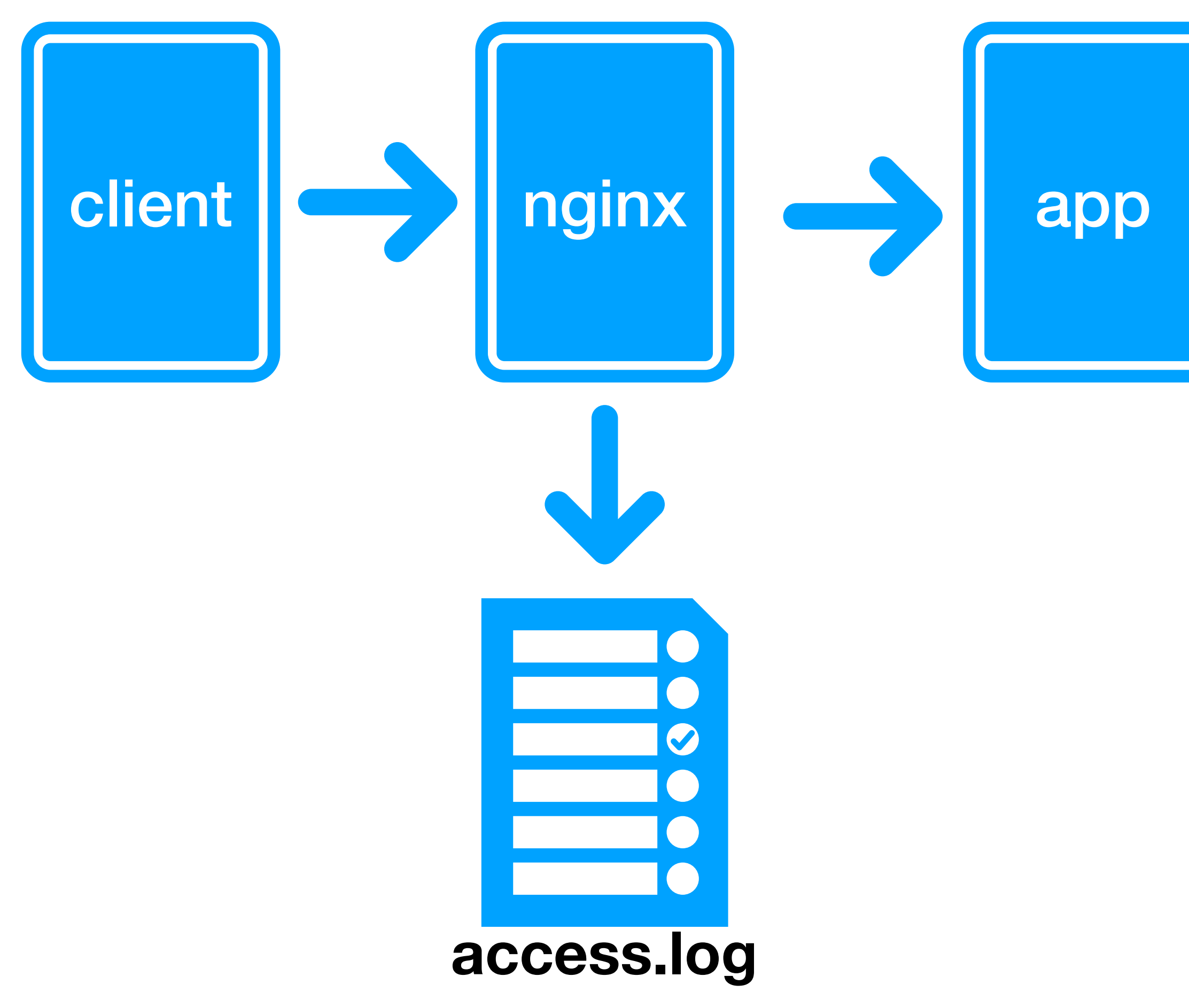

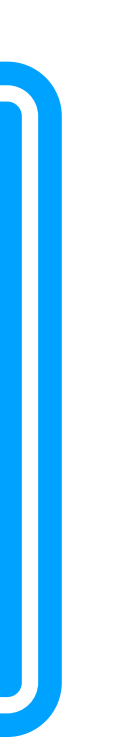

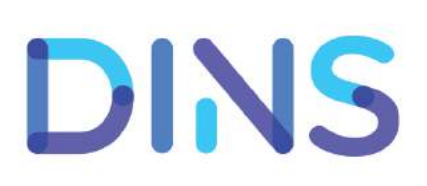

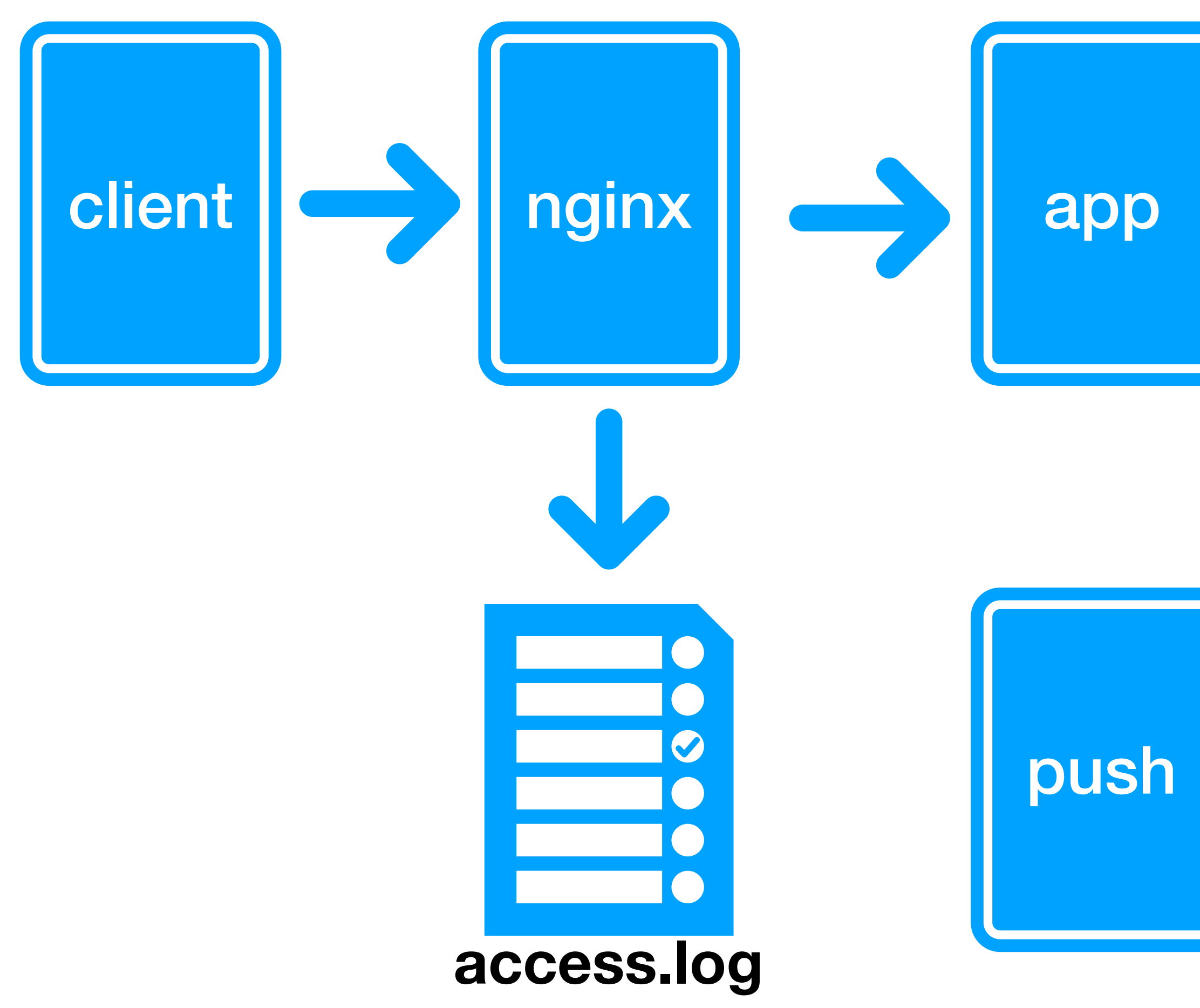

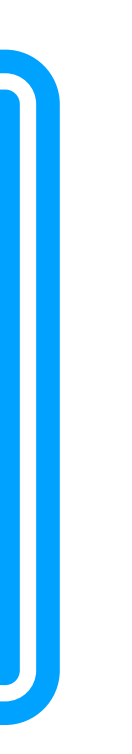

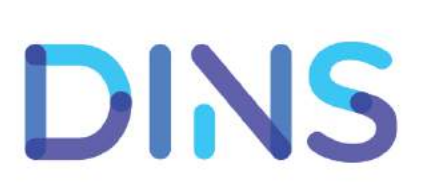

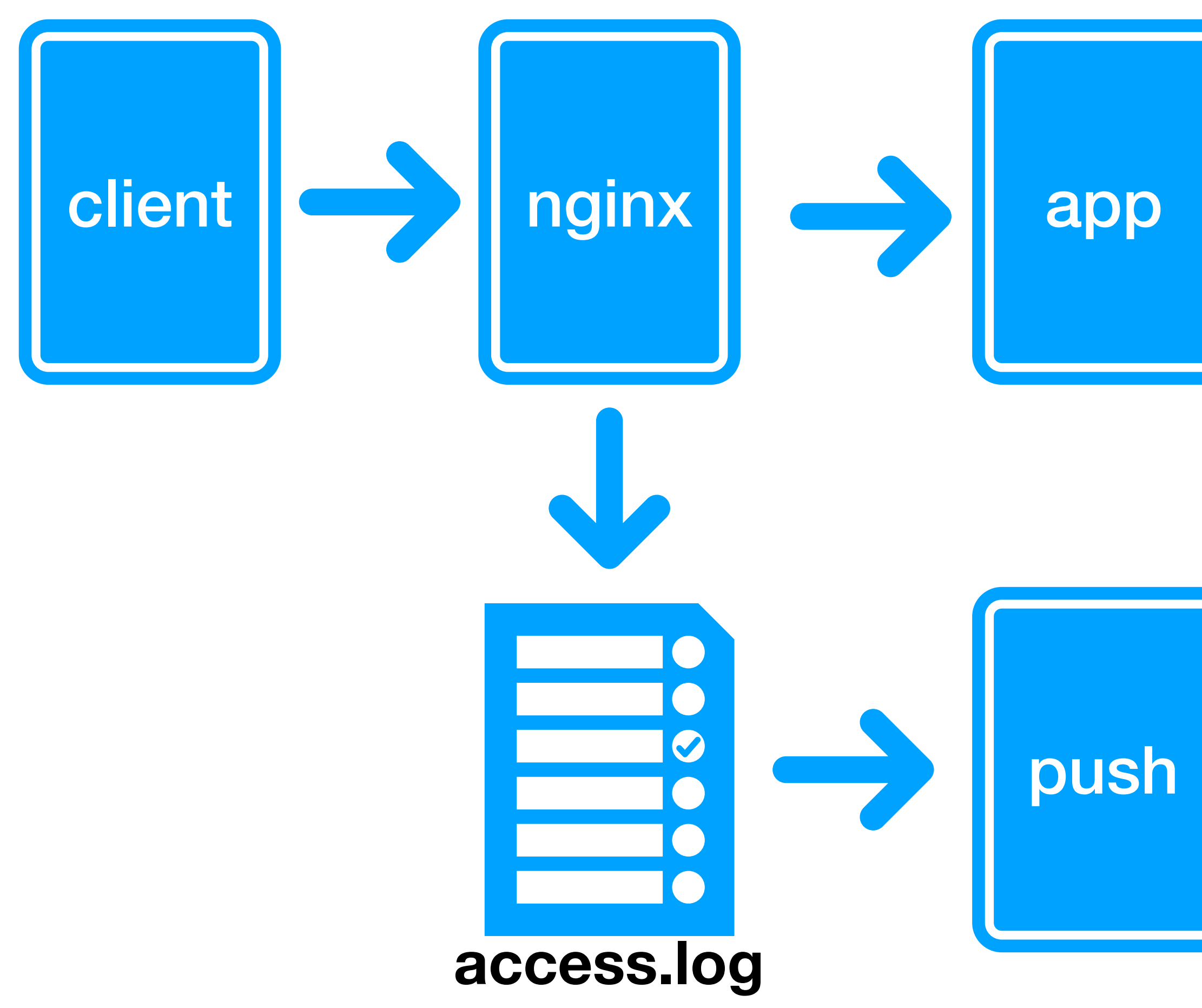

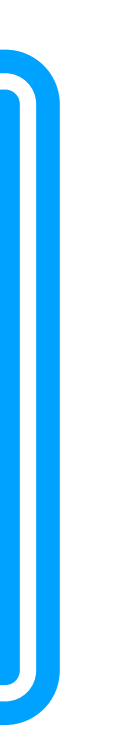

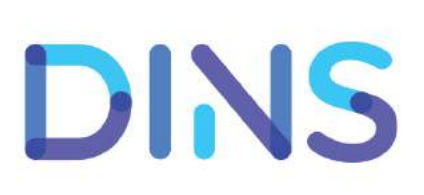

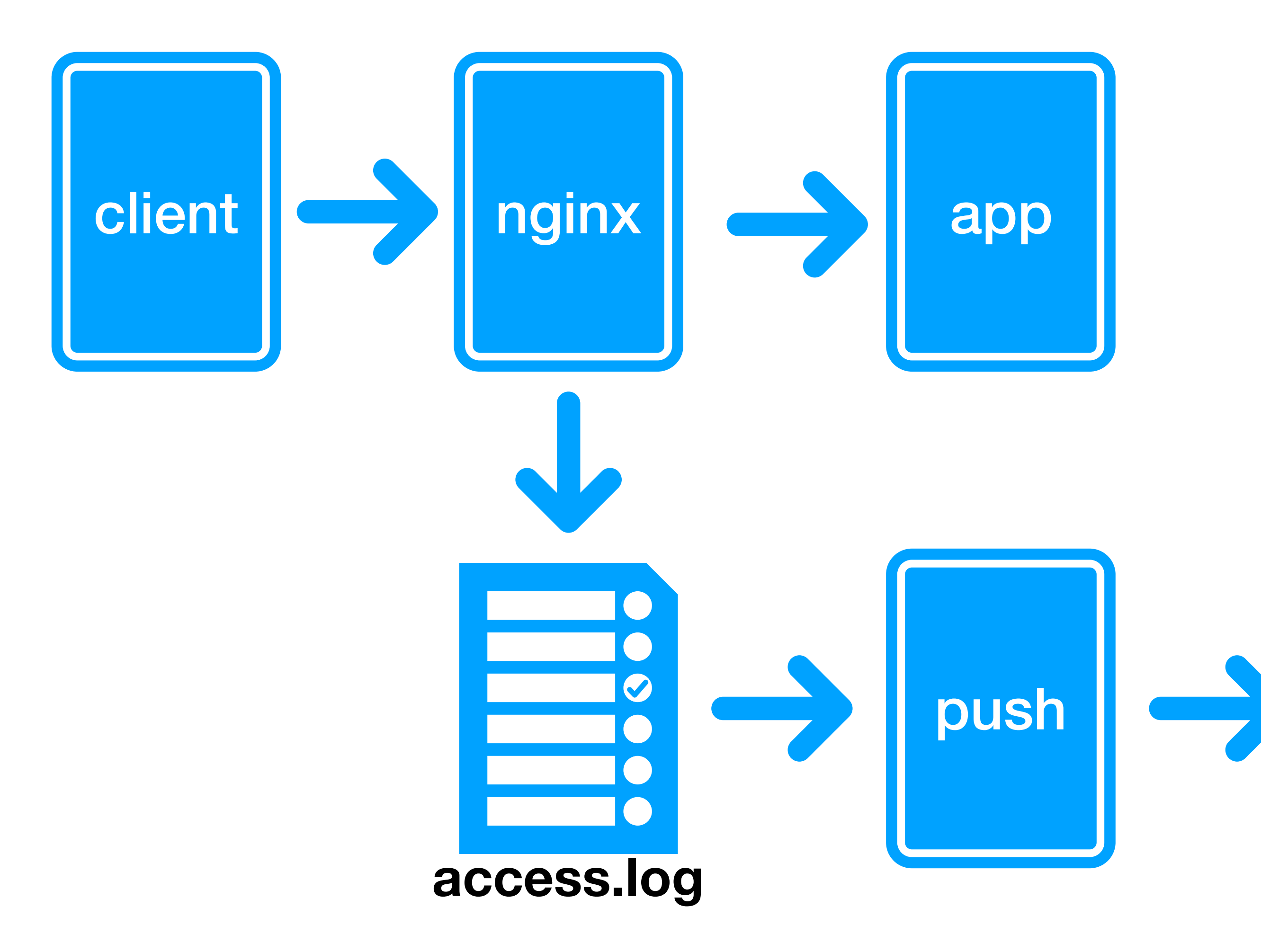

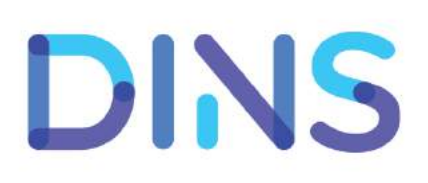

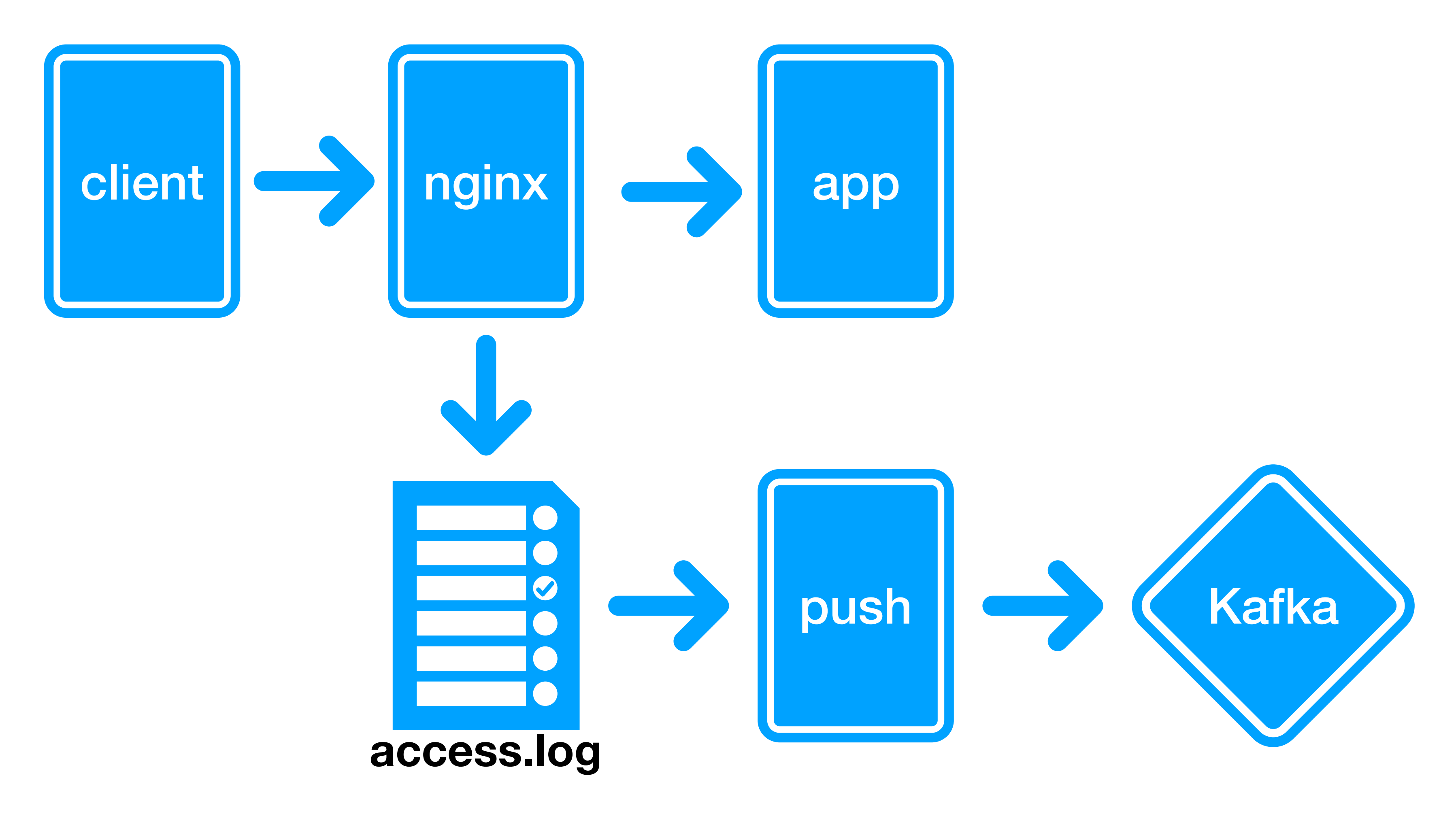

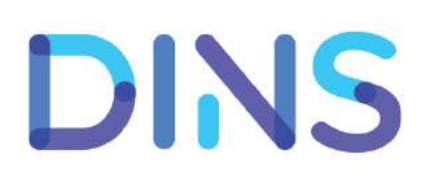

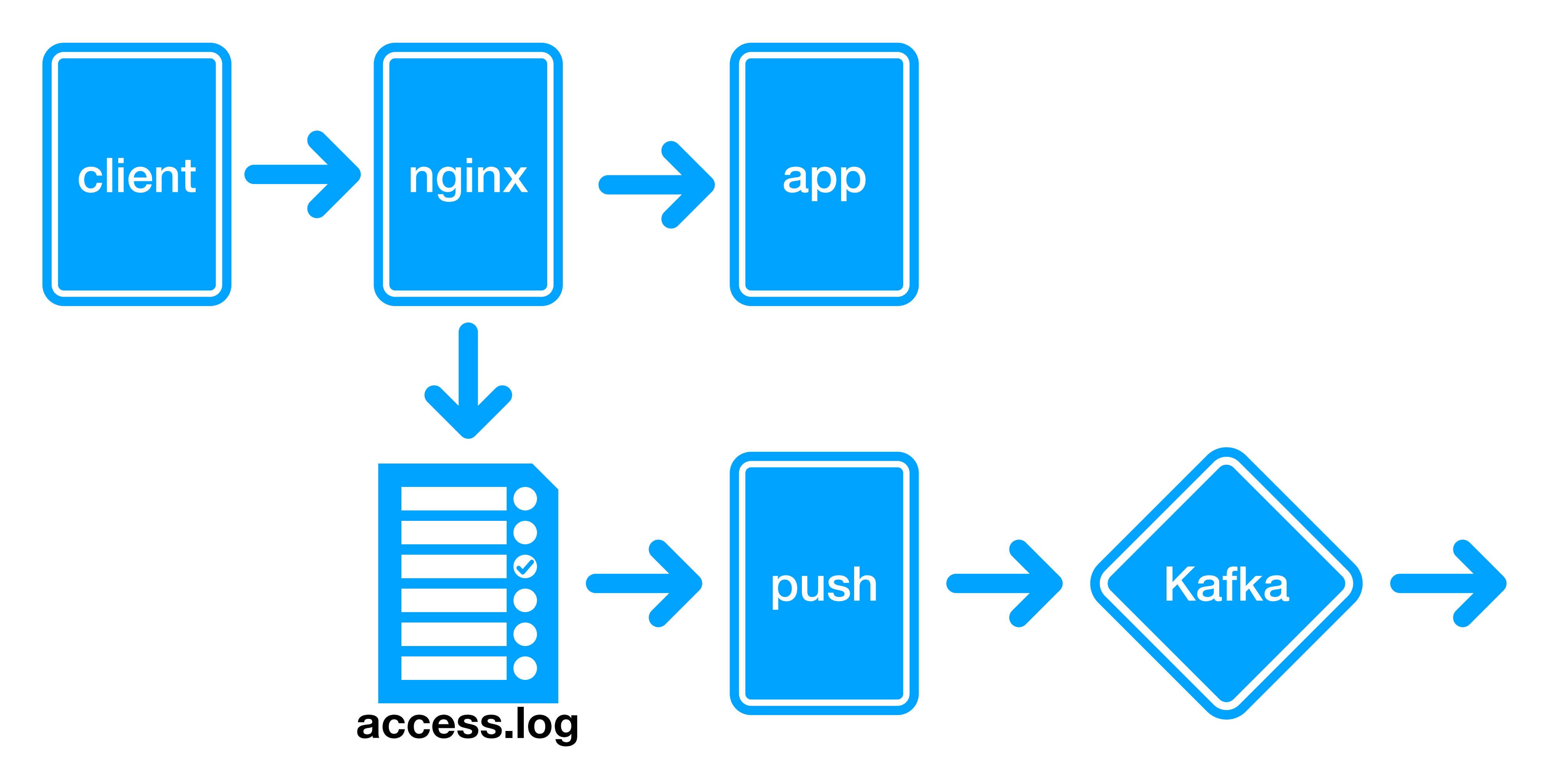

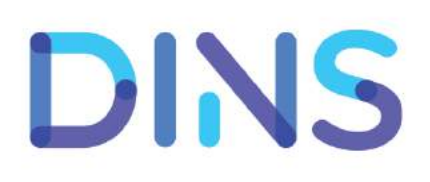

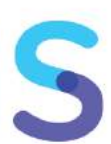

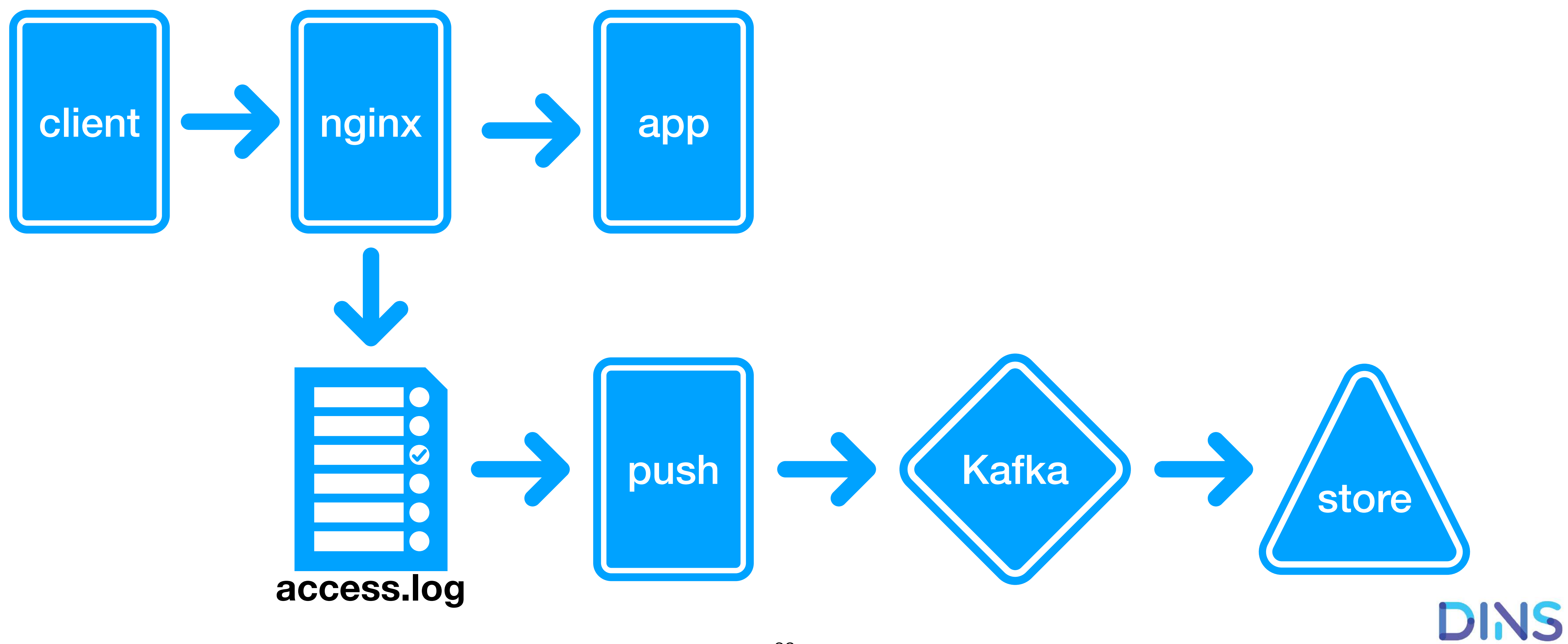

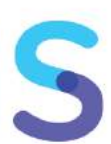

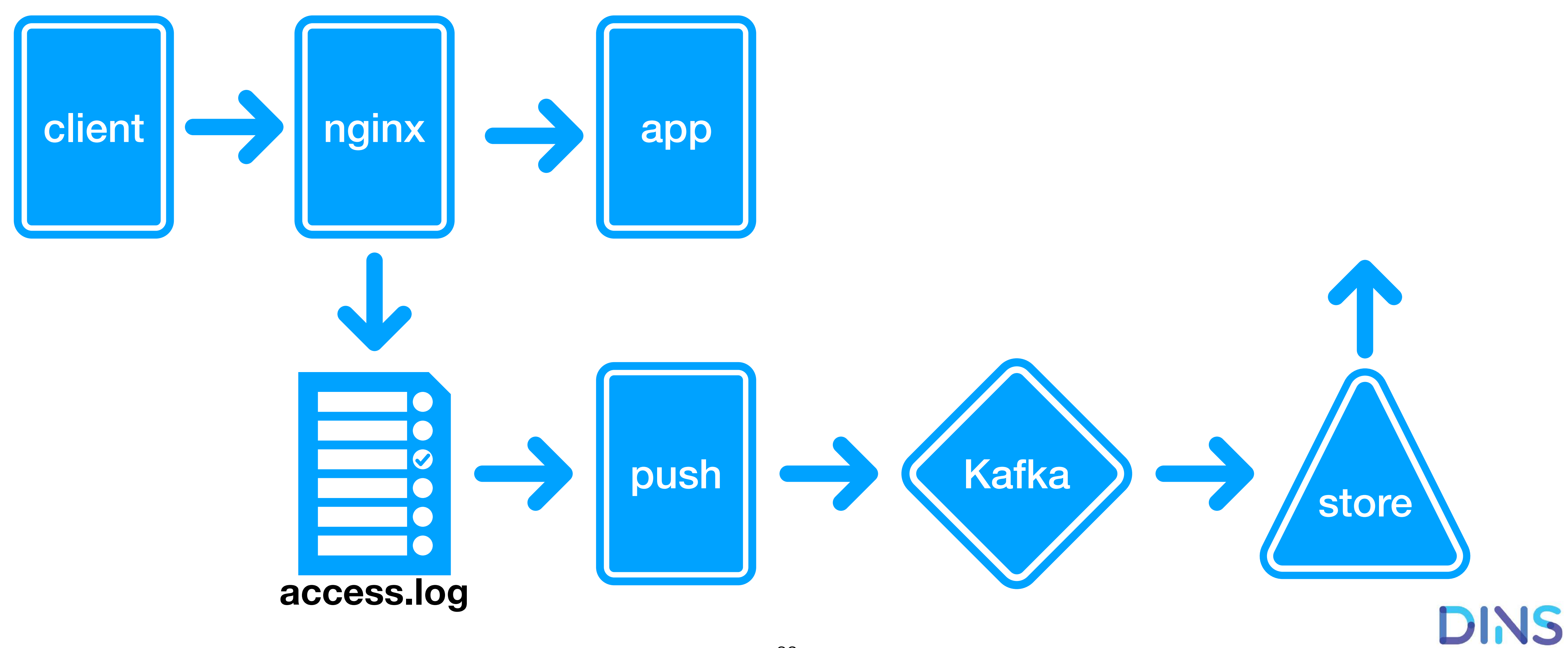

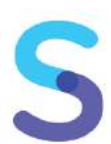

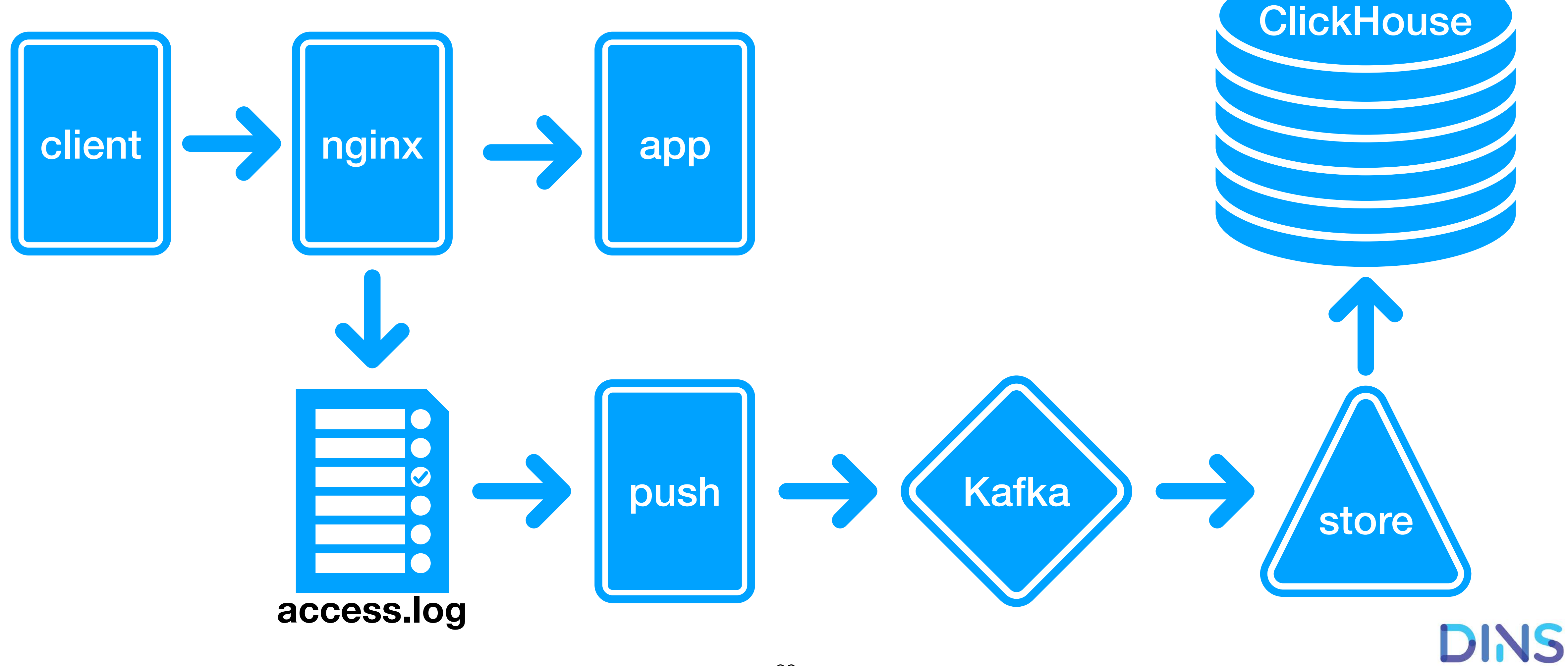

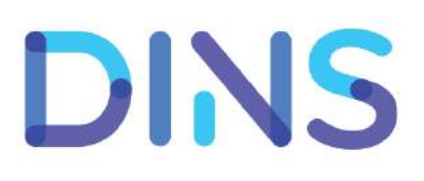

- access.log tskv формат:
	- $\tt times tamp=2018-10-13T13:10:01.123$   $ur1=/someur1$
	- method=POST code=200 resp\_time=123
	- host=a1.b1.c1.com

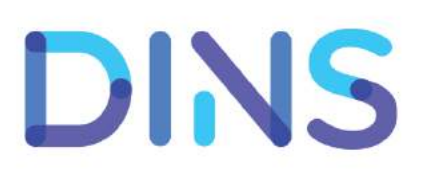
- access.log tskv формат:
	- timestamp=2018-10-13T13:10:01.123 url=/someurl
	- method=POST code=200 resp\_time=123
	- host=a1.b1.c1.com
- Конфигурации store: DC, host, имя файла, как разложить tskv в таблицу в ClickHouse

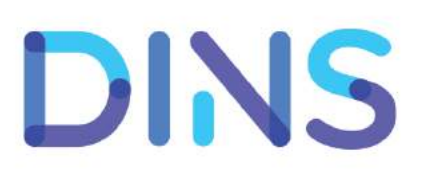

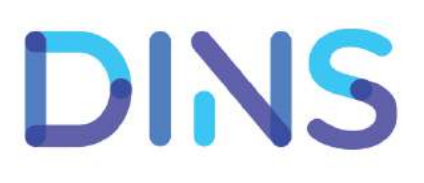

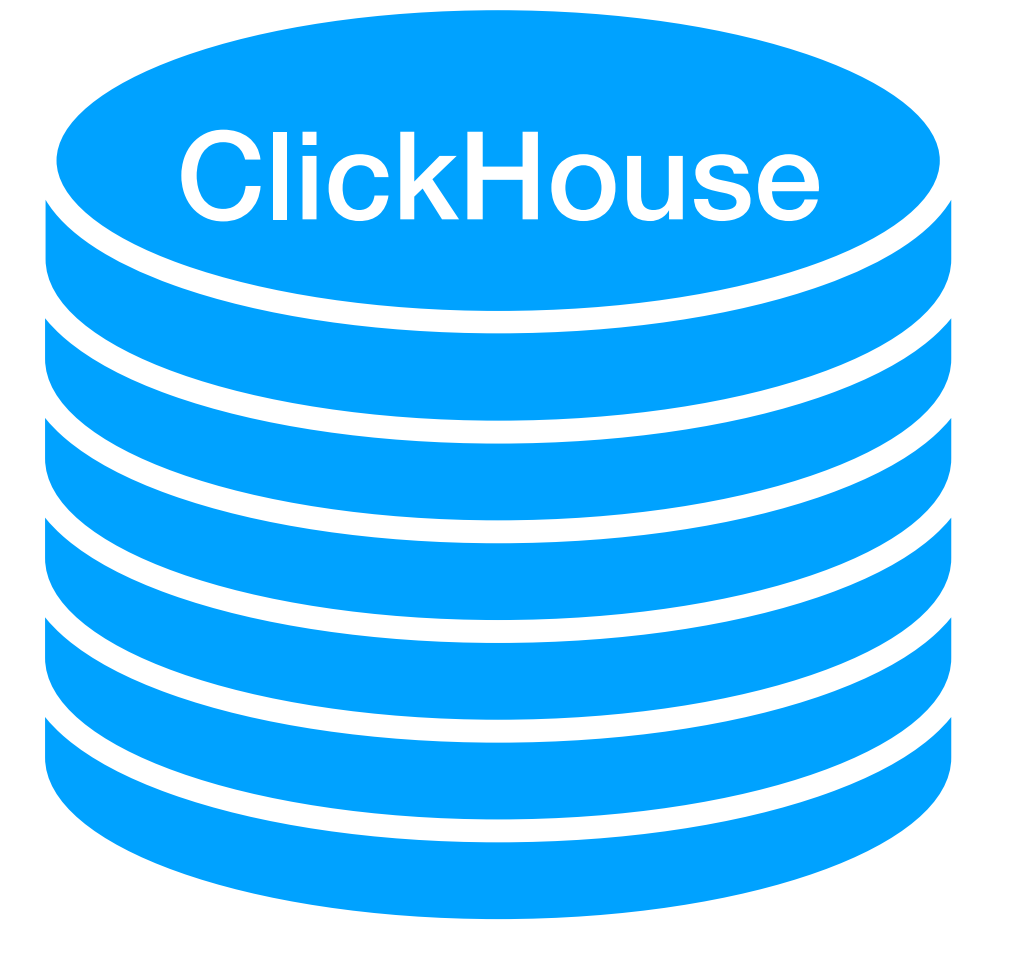

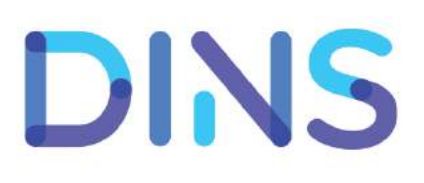

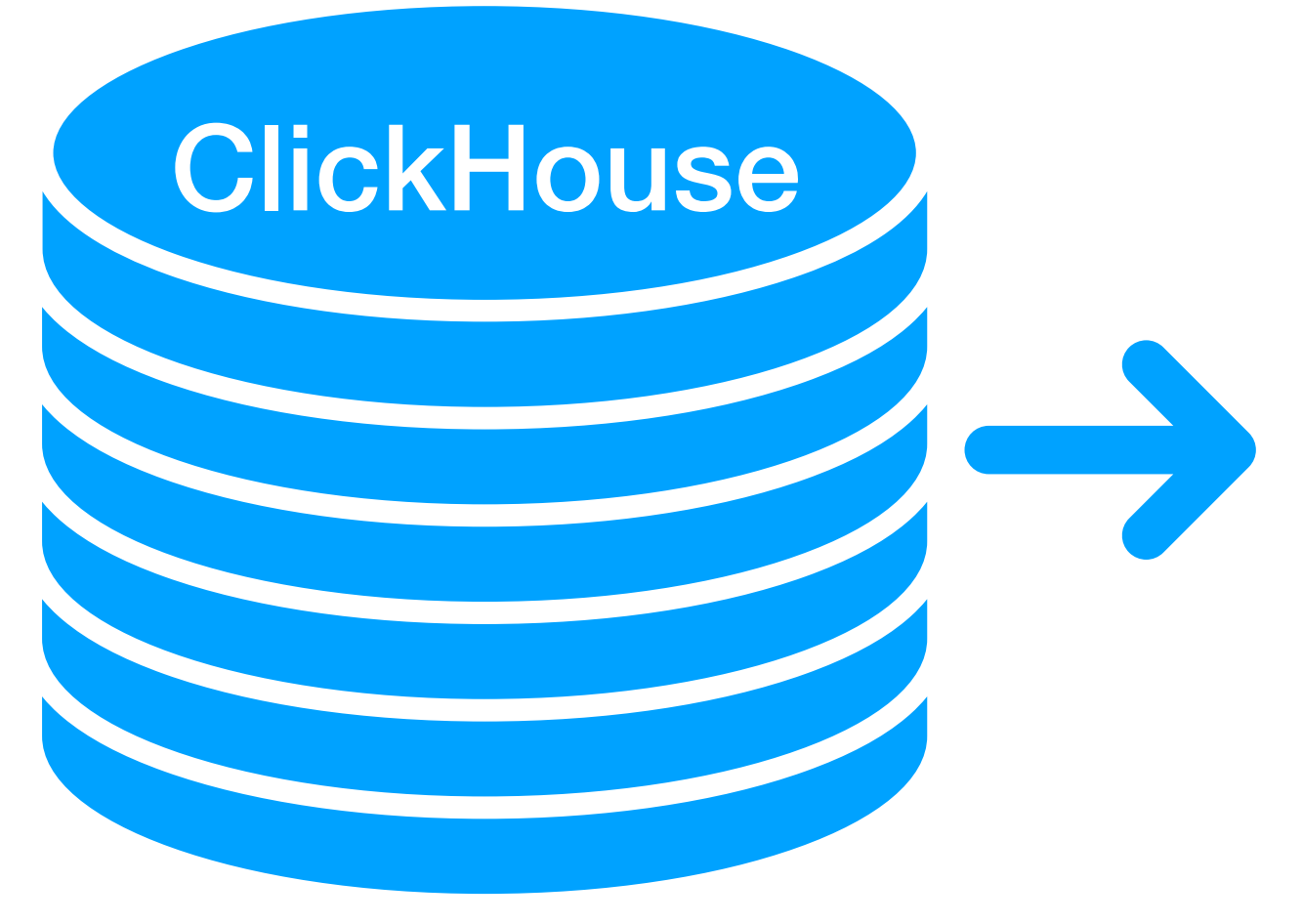

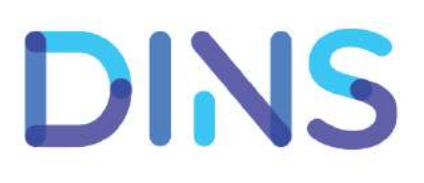

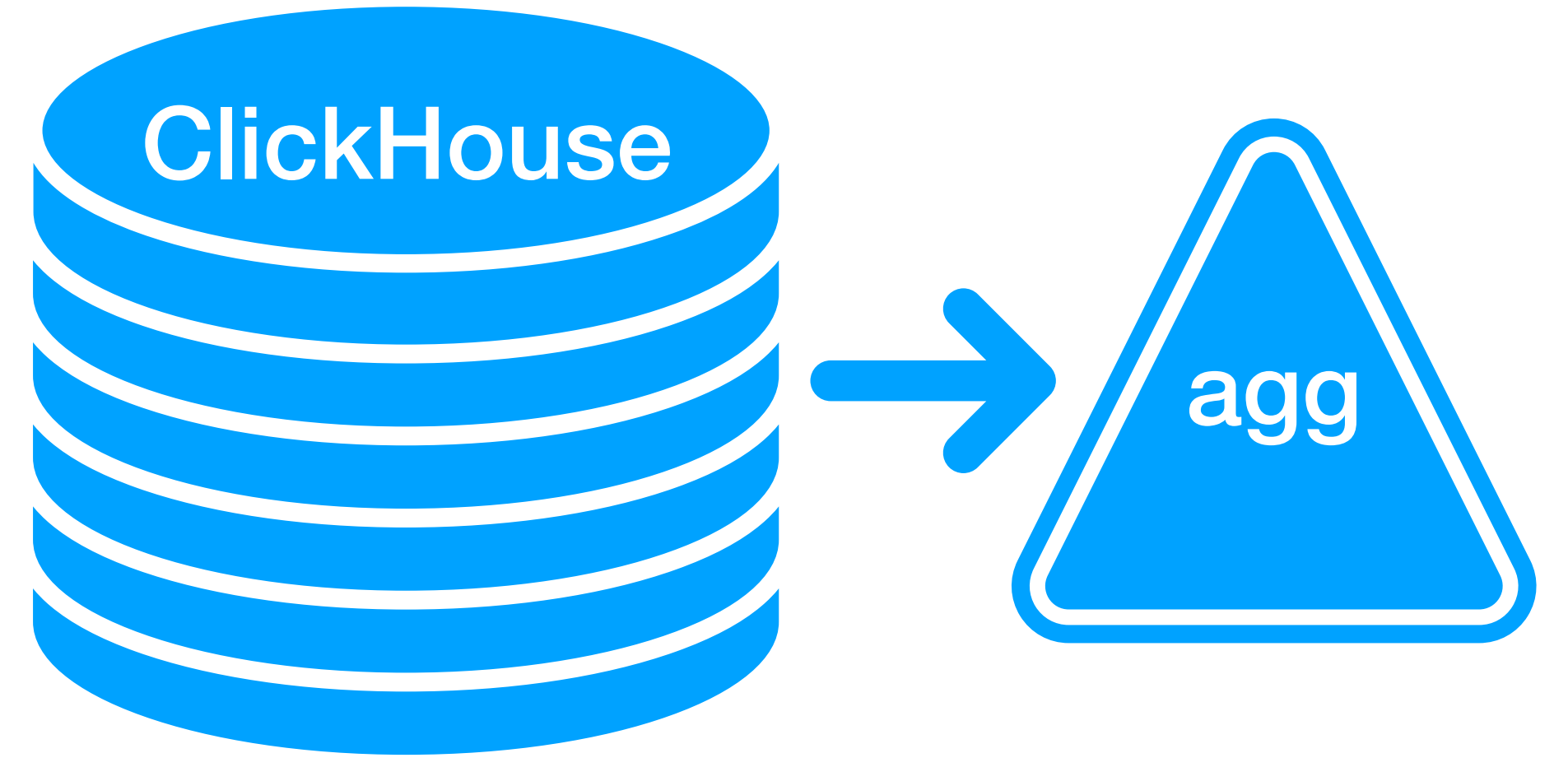

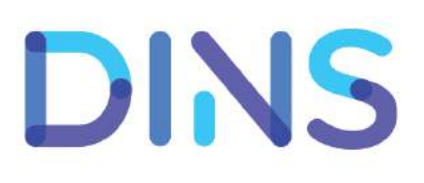

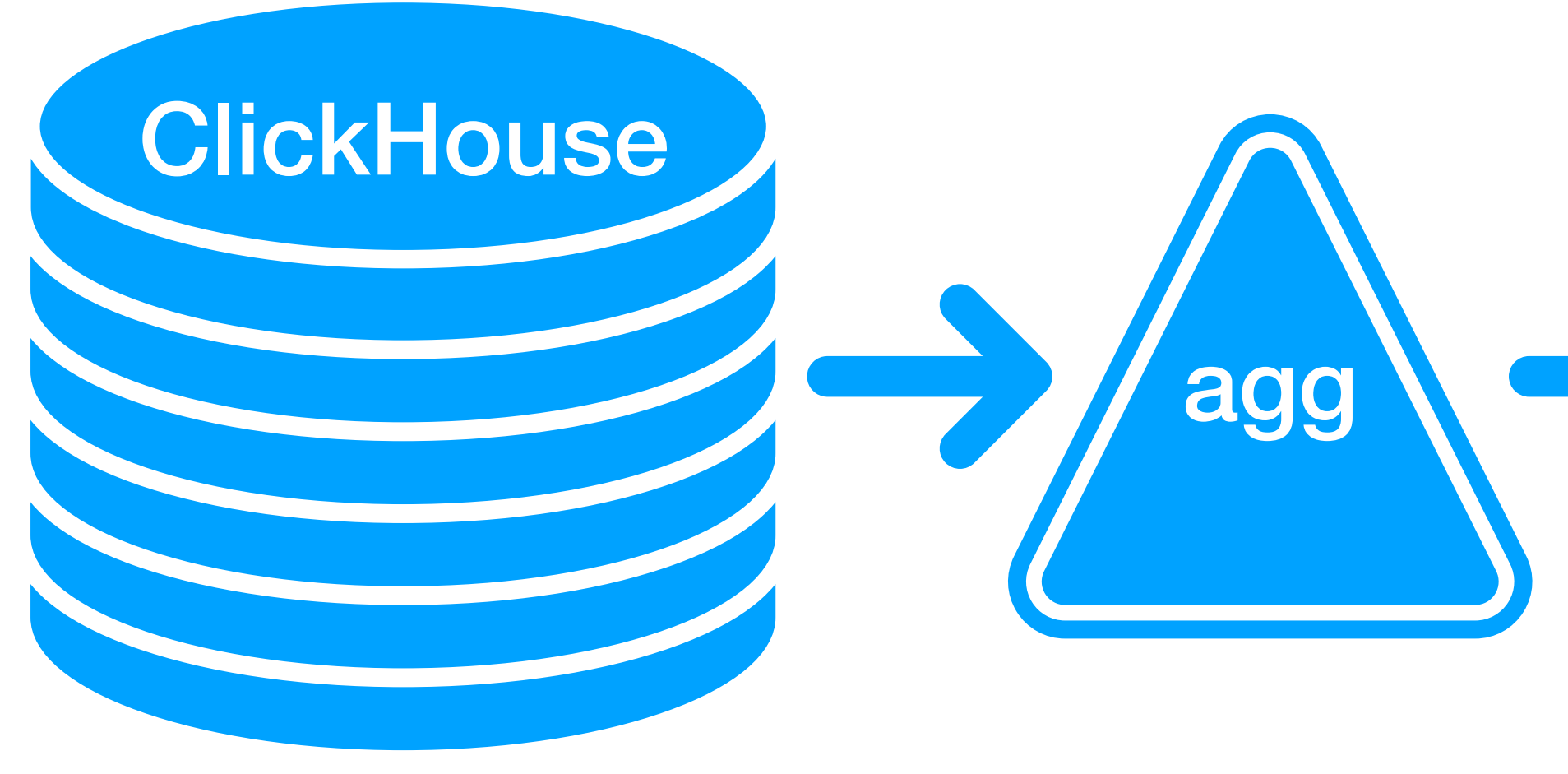

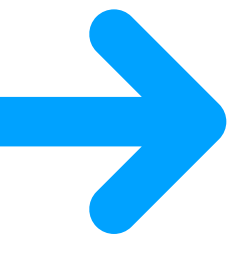

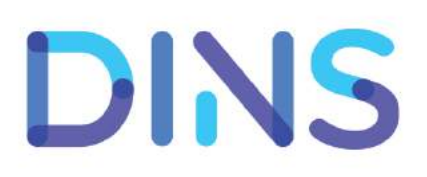

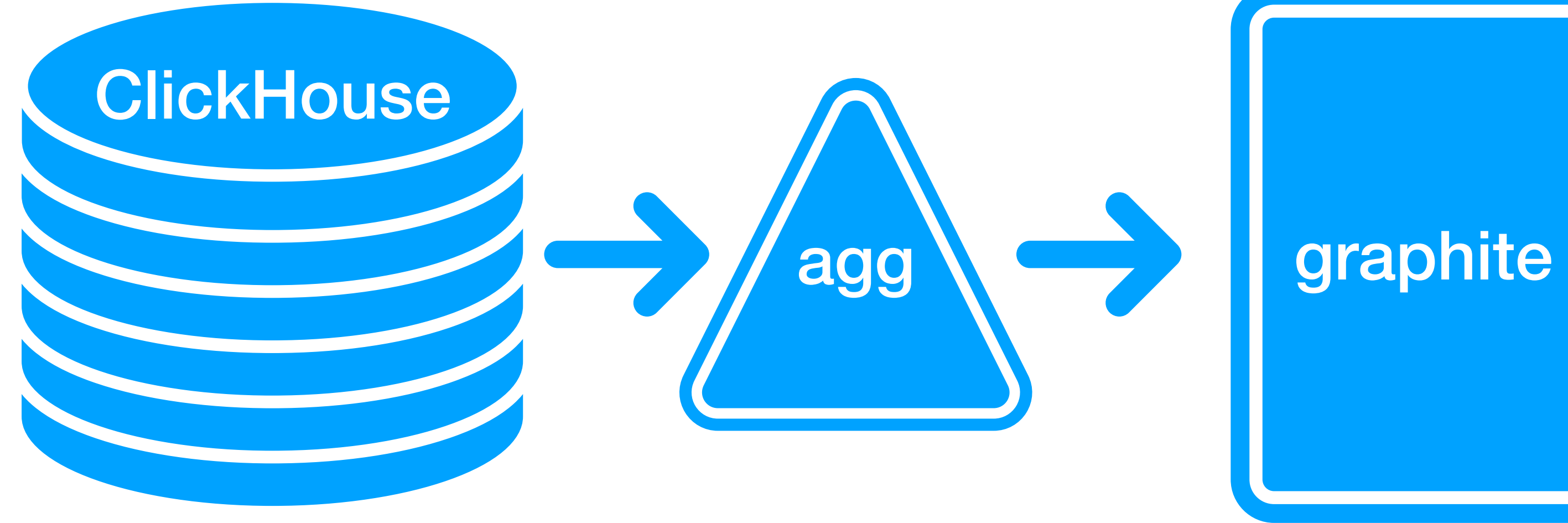

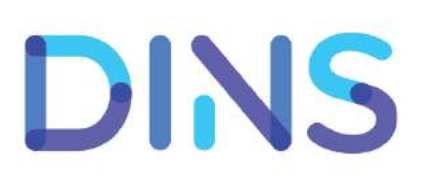

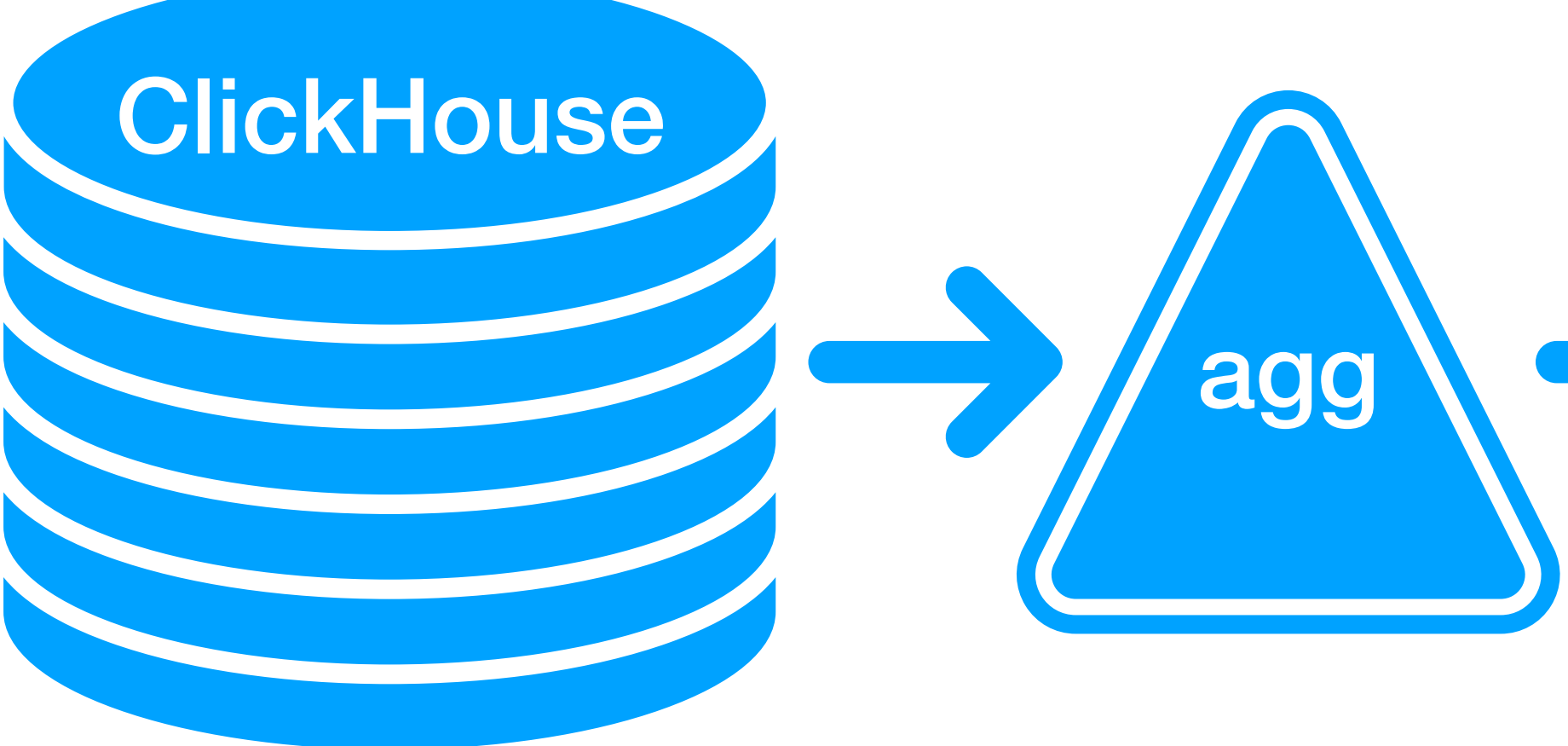

#### agg  $\sqrt{ }$  graphite graphana

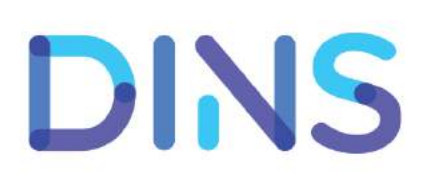

# **ClickHouse** agg sales graphite graphana Нефункциональные показатели http компонентов

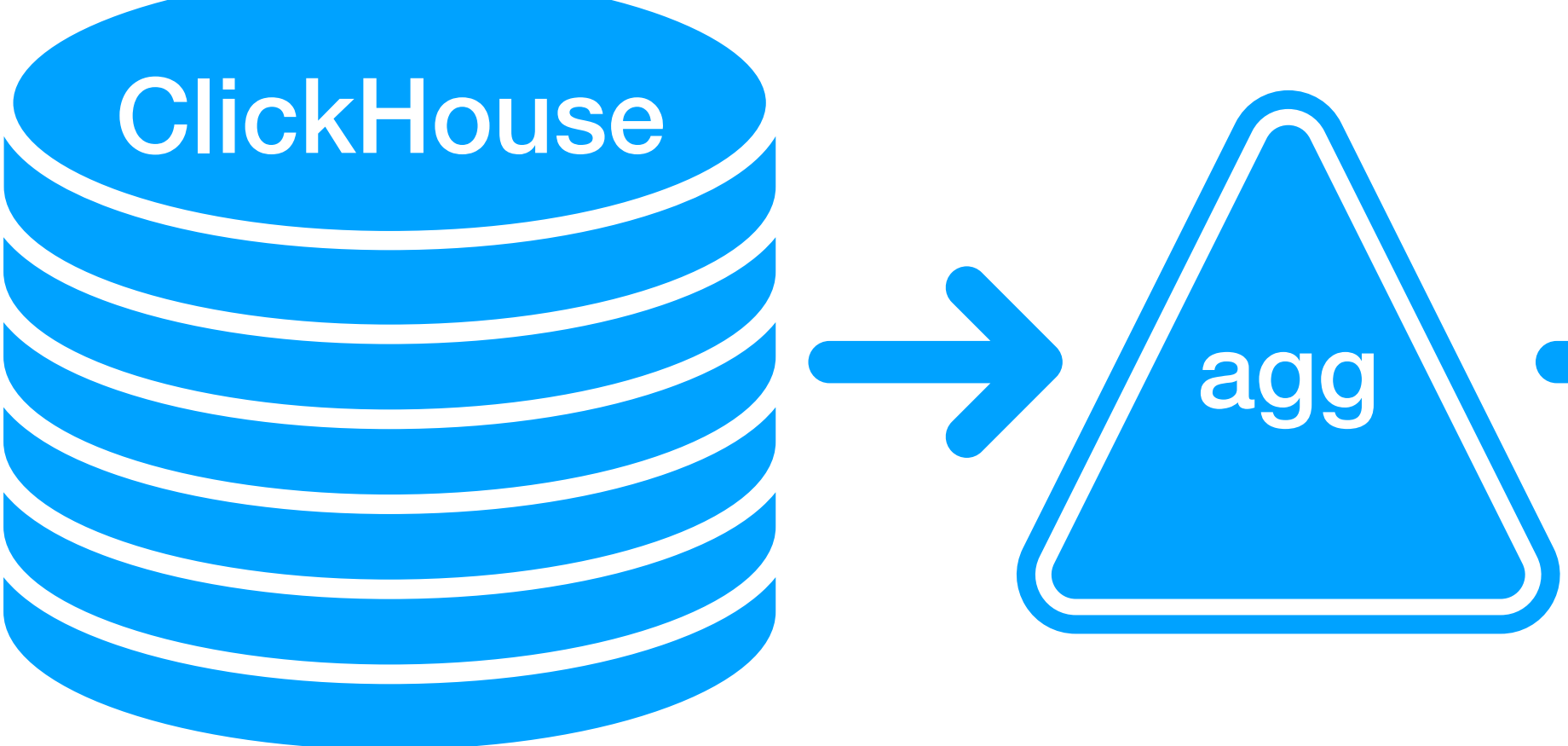

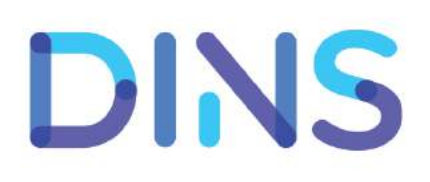

# **ClickHouse** agg saphite graphana Нефункциональные показатели http компонентов

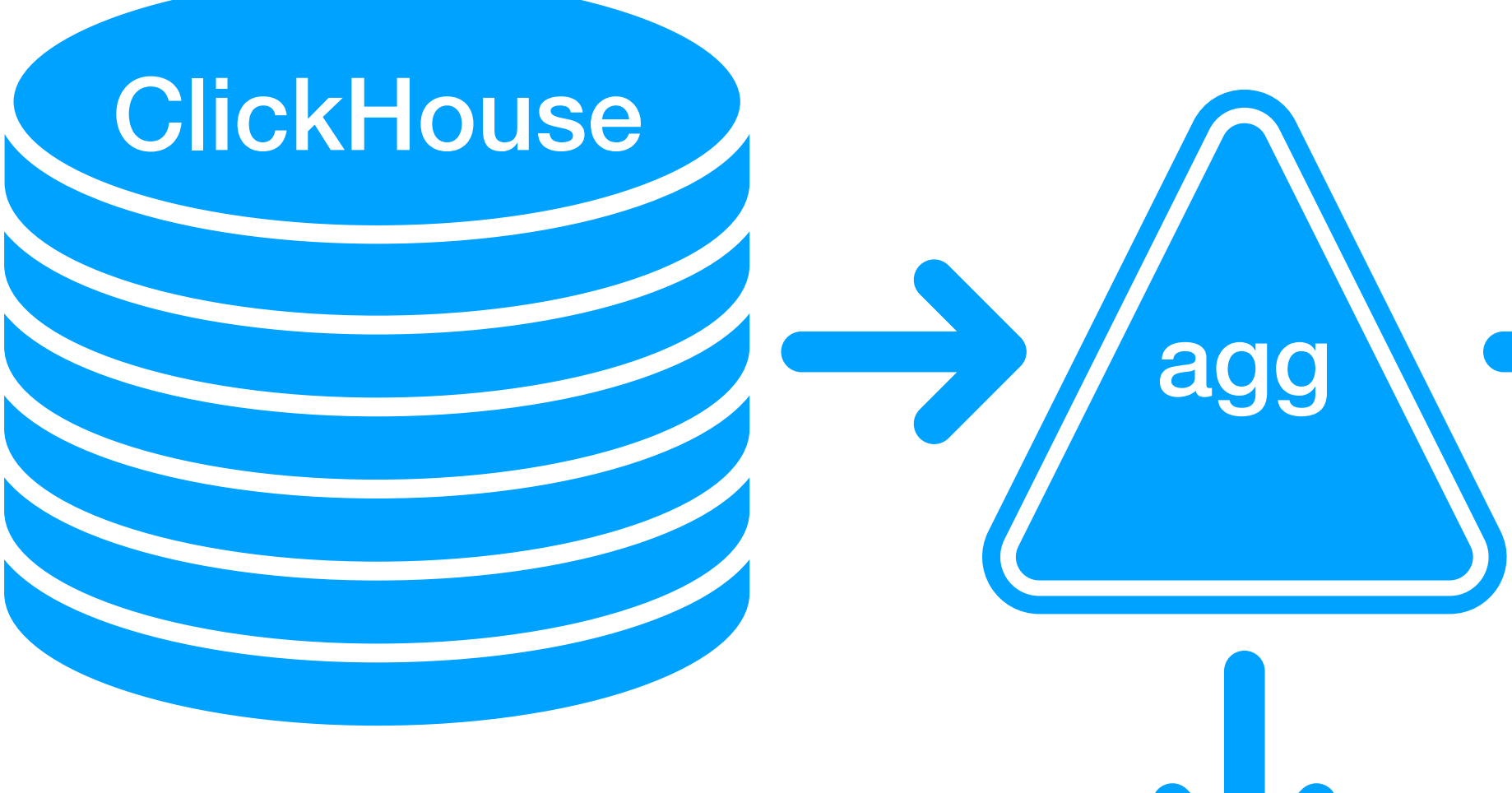

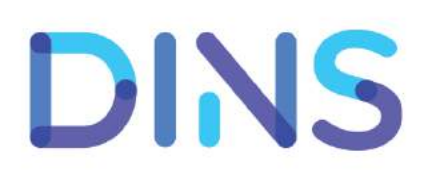

alert

# **ClickHouse** agg sagar and the graphana Нефункциональные показатели http компонентов

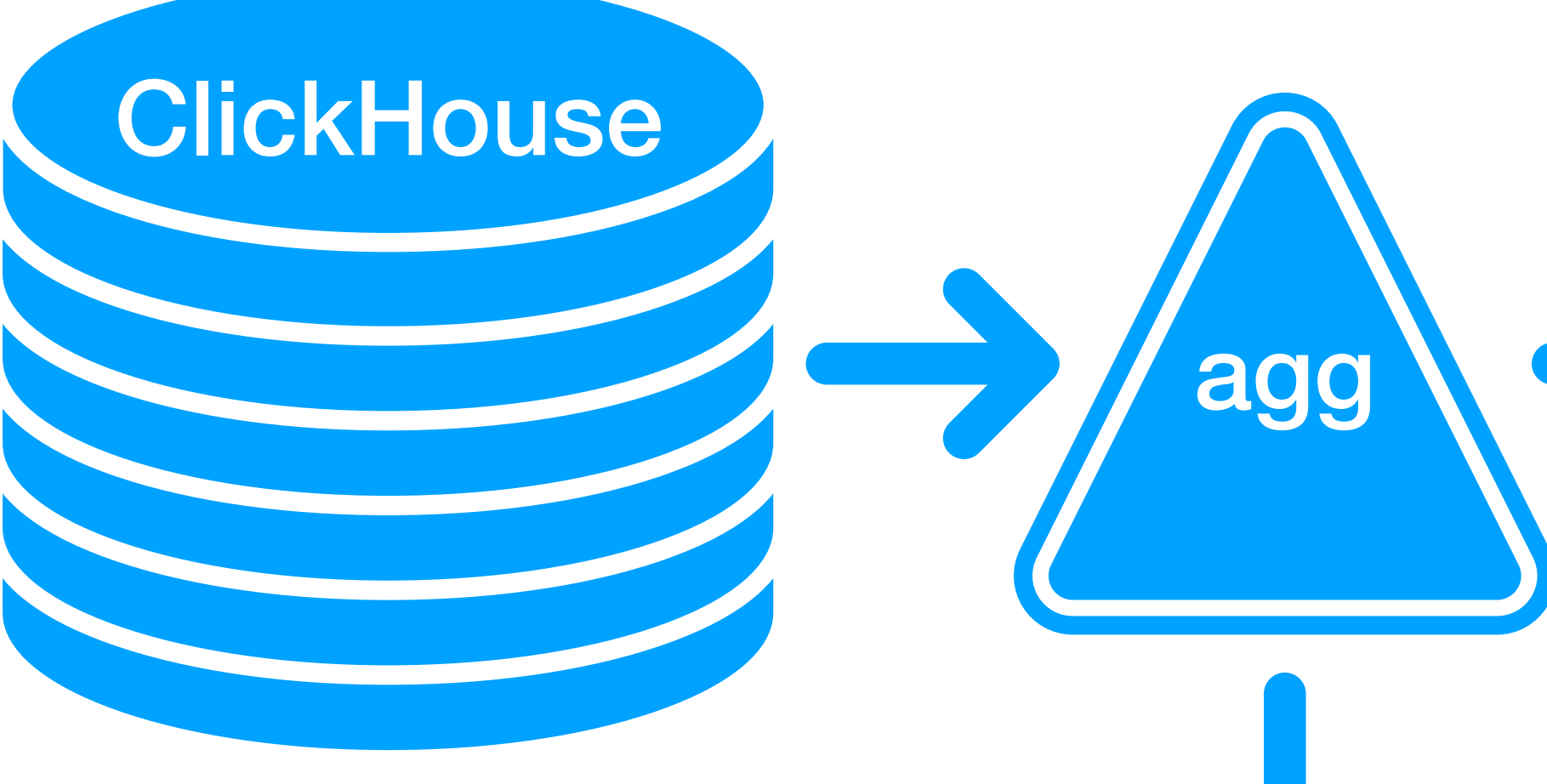

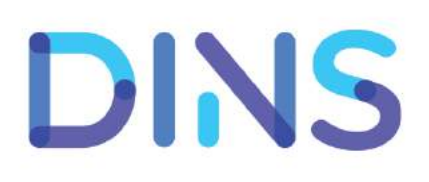

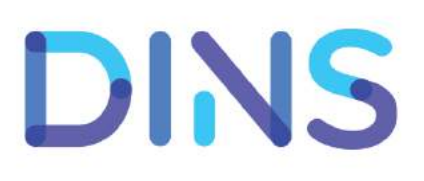

#### • Конфигурации agg: как агрегировать данные из ClickHouse (DC, code, период) Нефункциональные показатели http компонентов

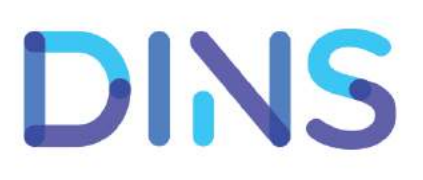

## • Конфигурации agg: как агрегировать данные из Нефункциональные показатели http компонентов

- ClickHouse (DC, code, период)
- Конфигурации agg: отсечки на значения, генерятся события и отправляются в alert

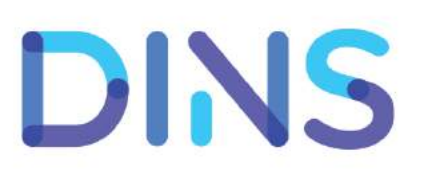

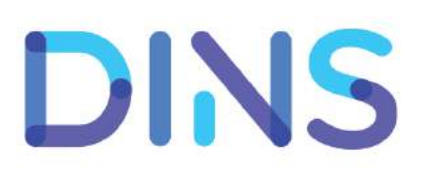

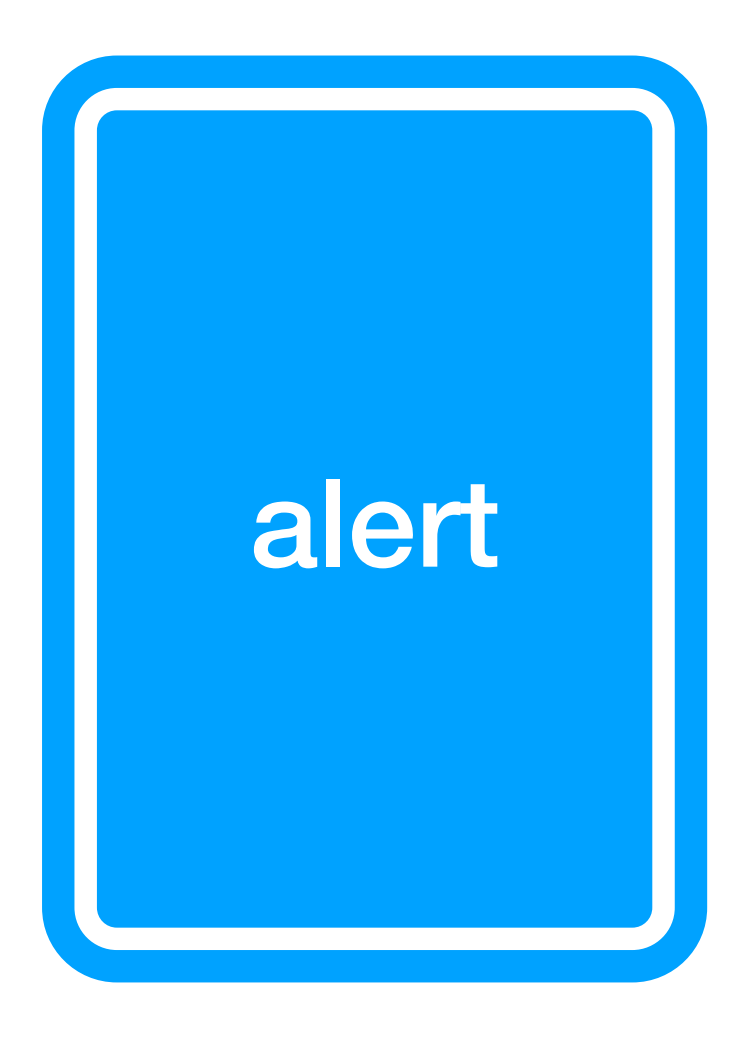

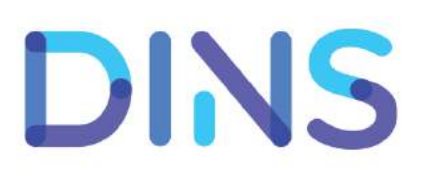

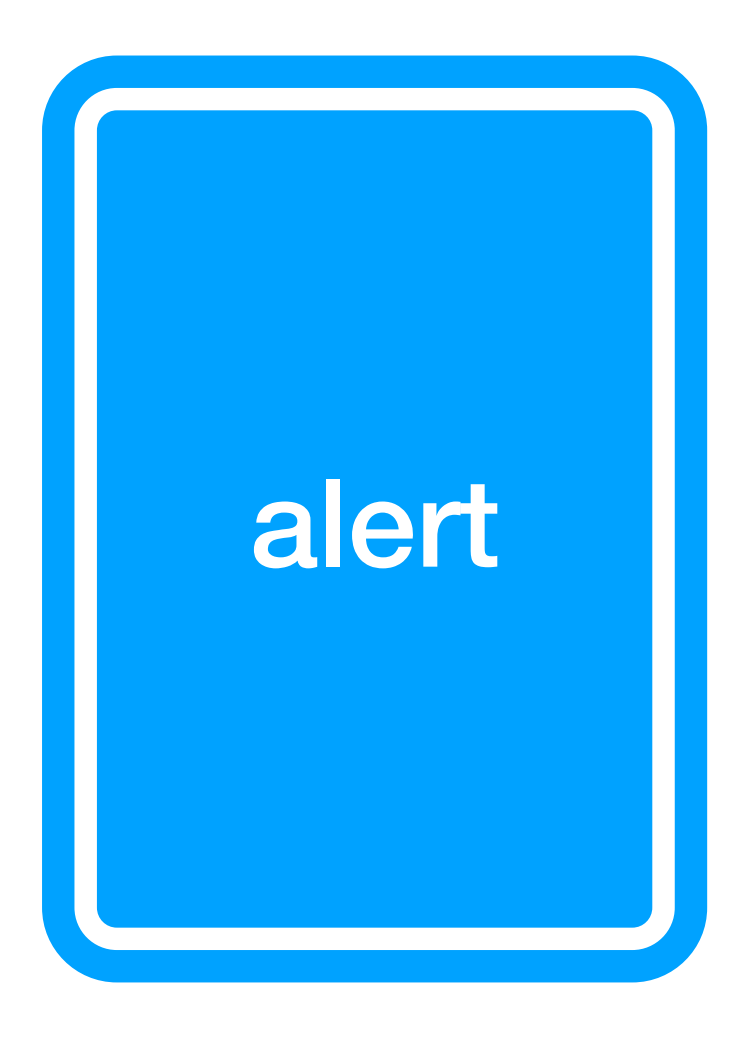

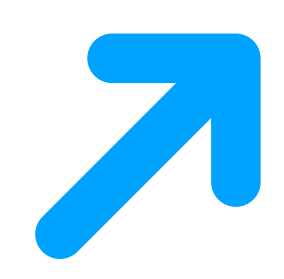

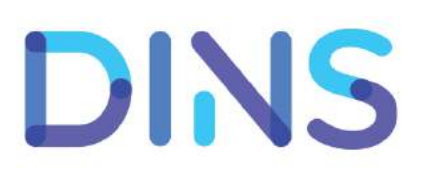

tg

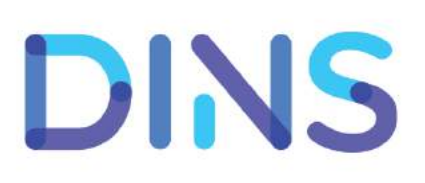

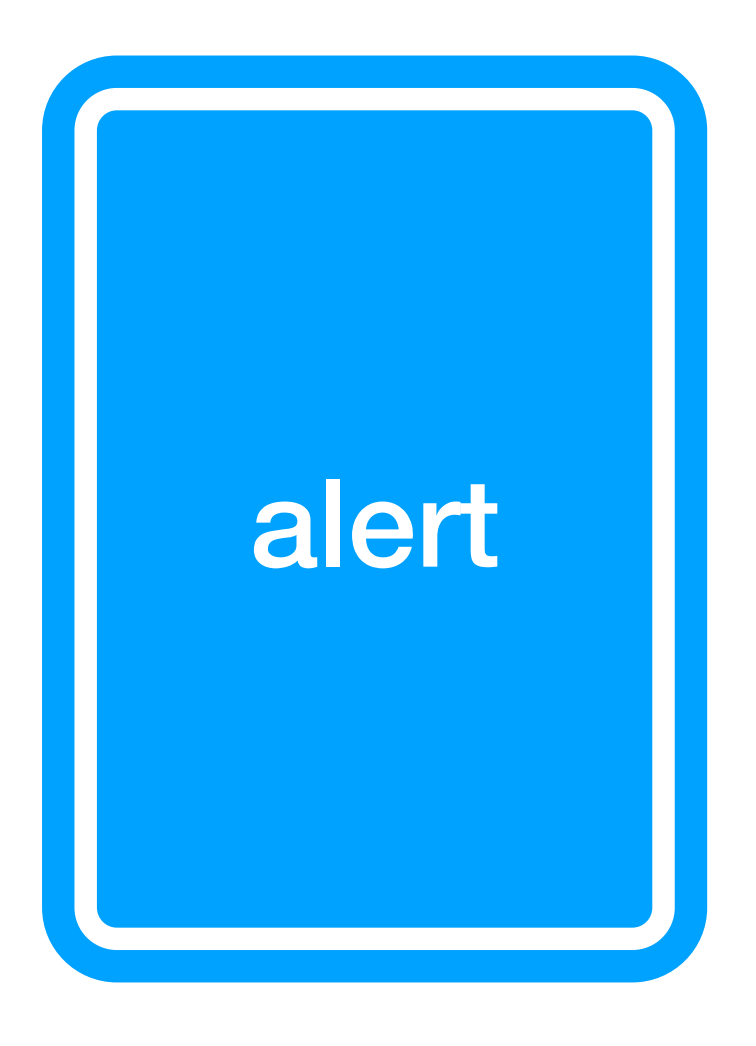

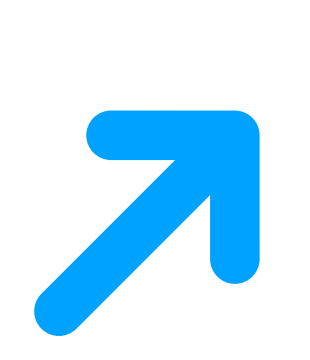

tg

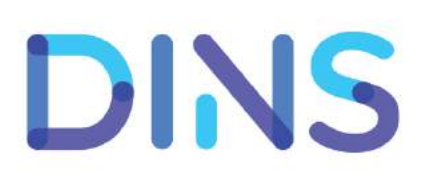

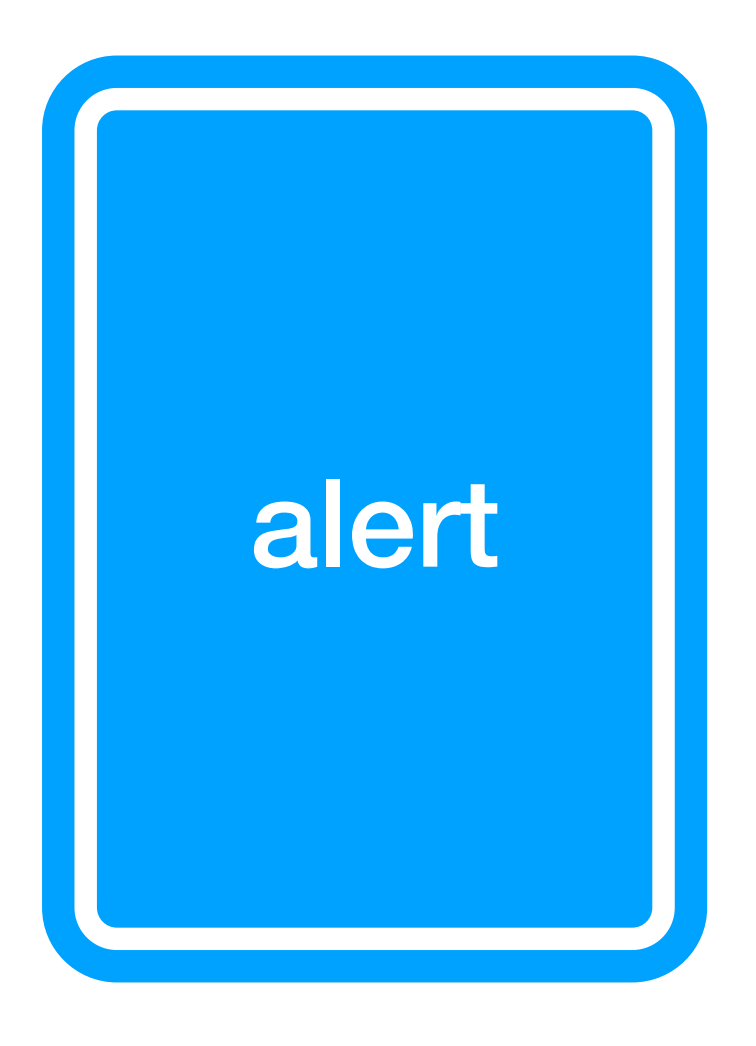

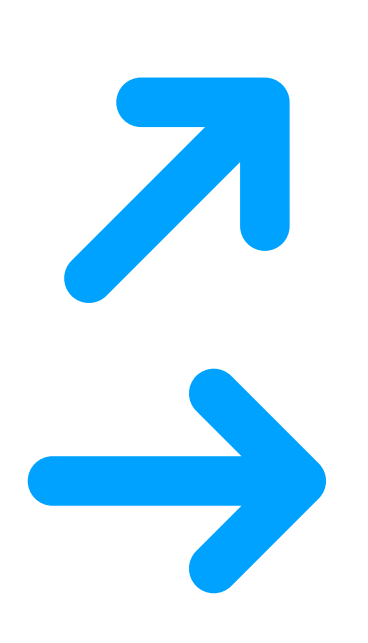

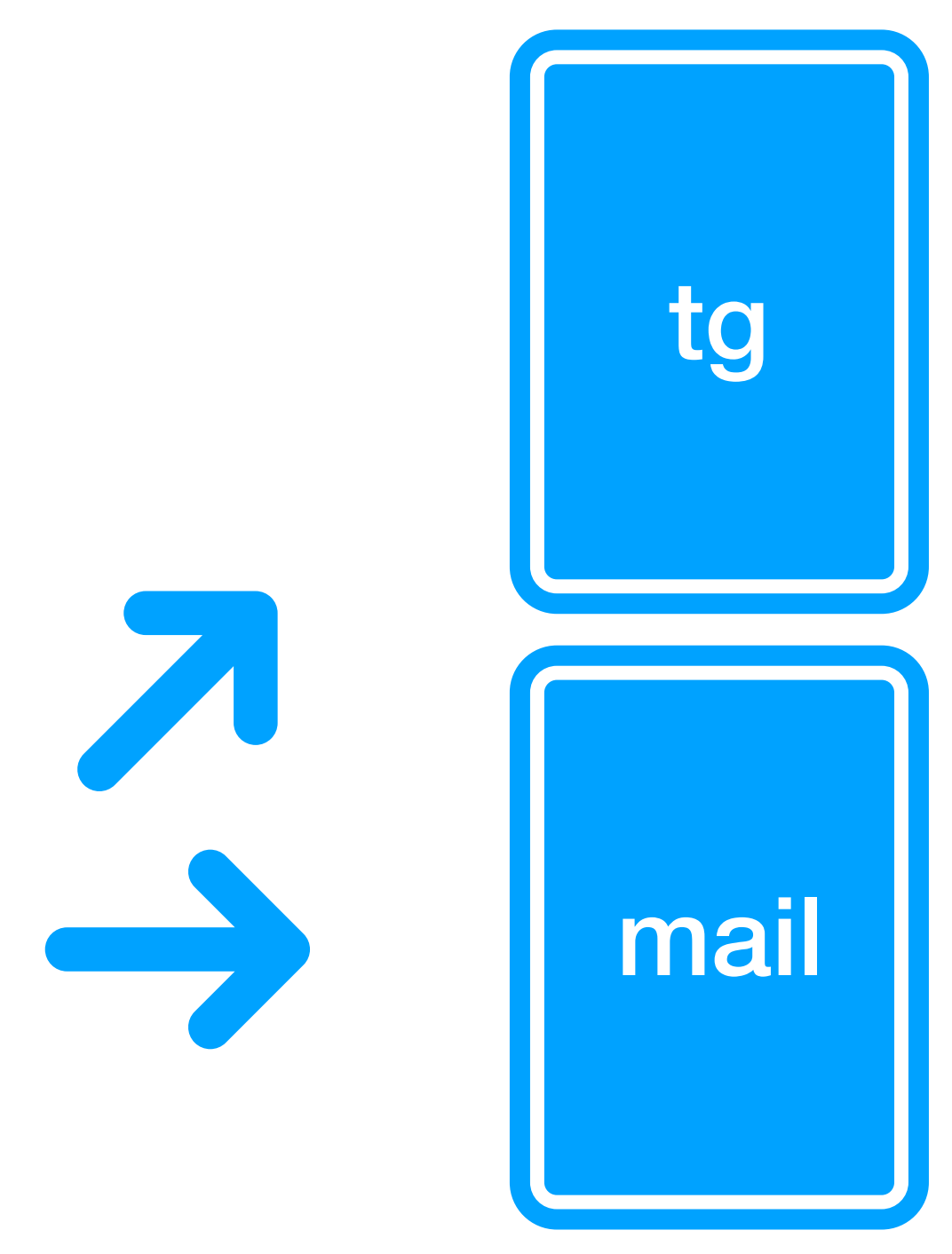

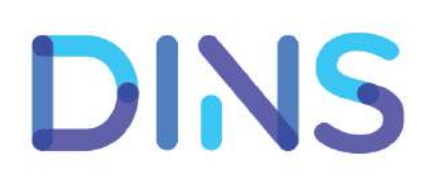

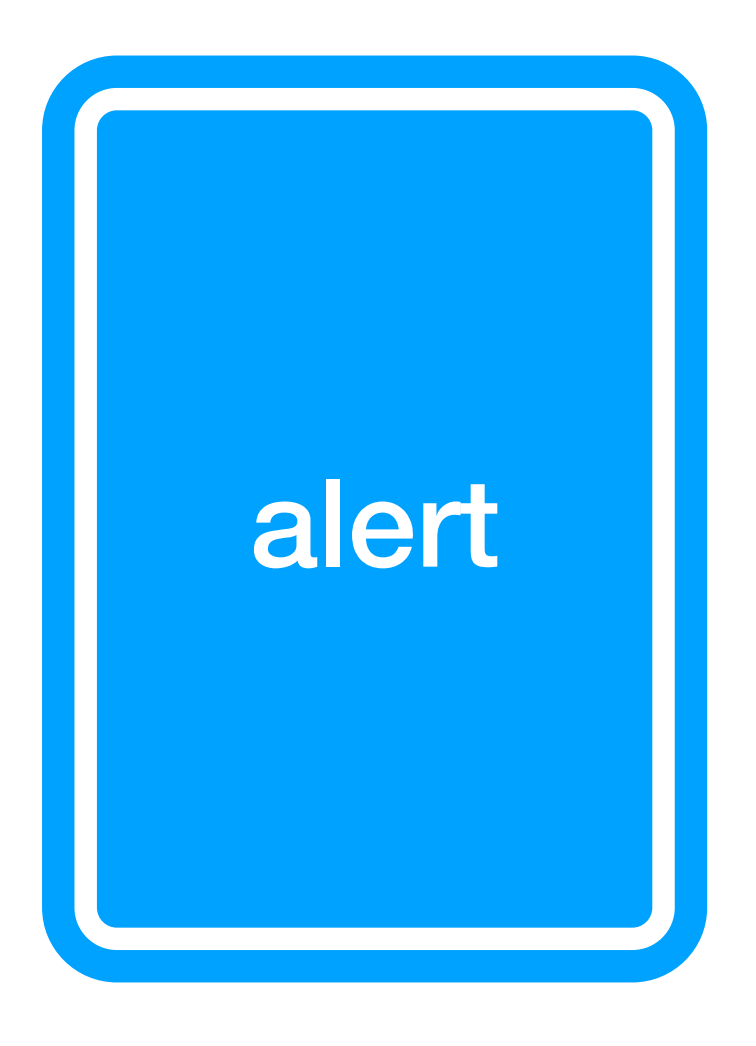

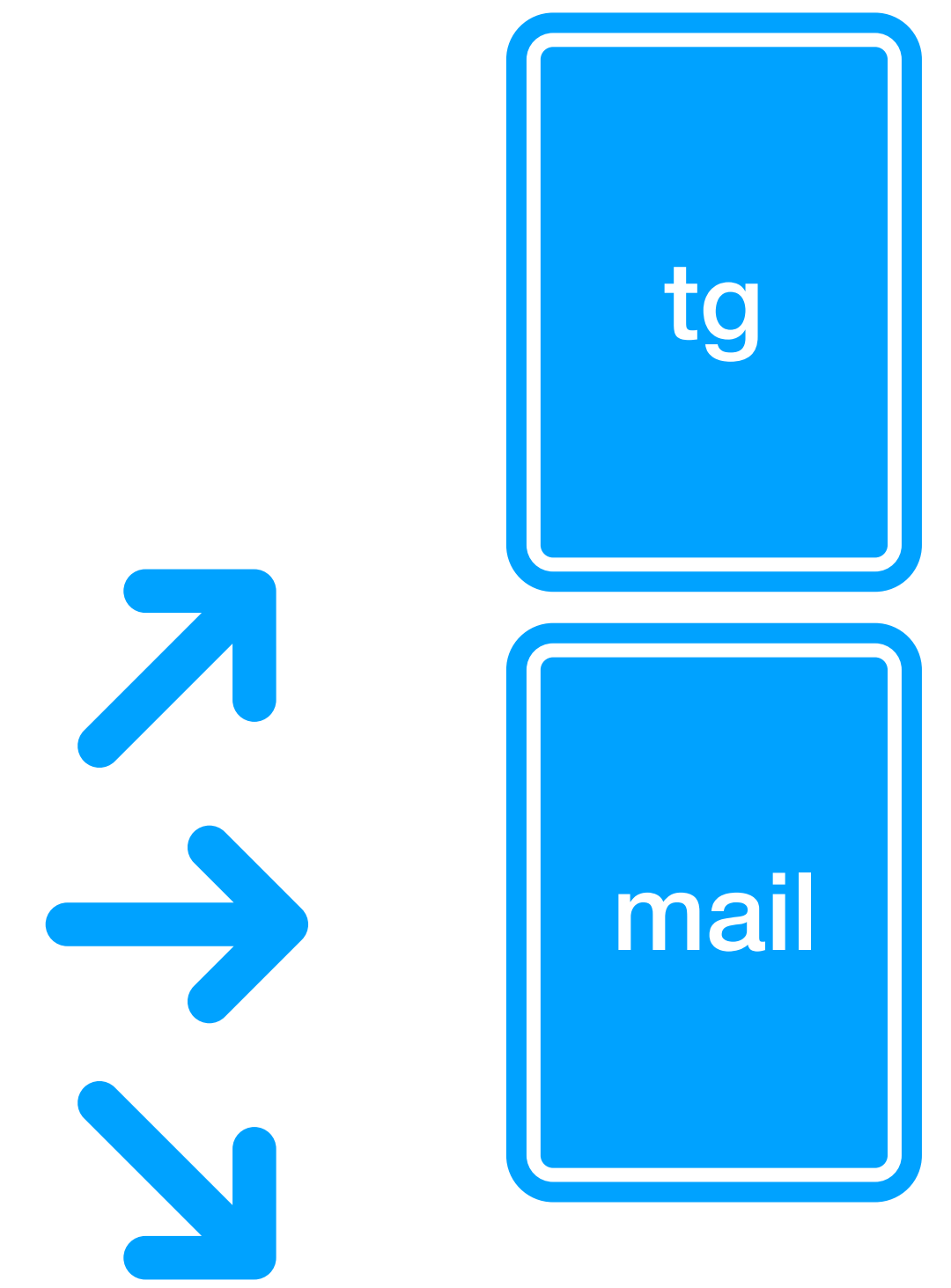

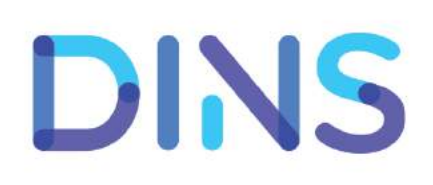

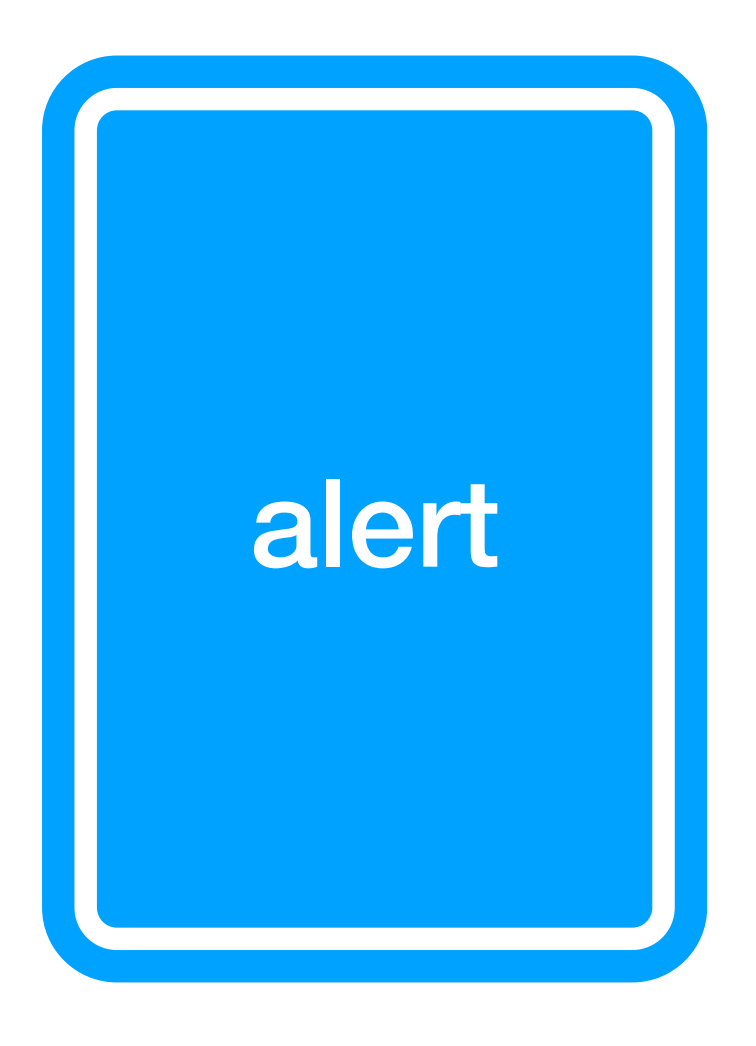

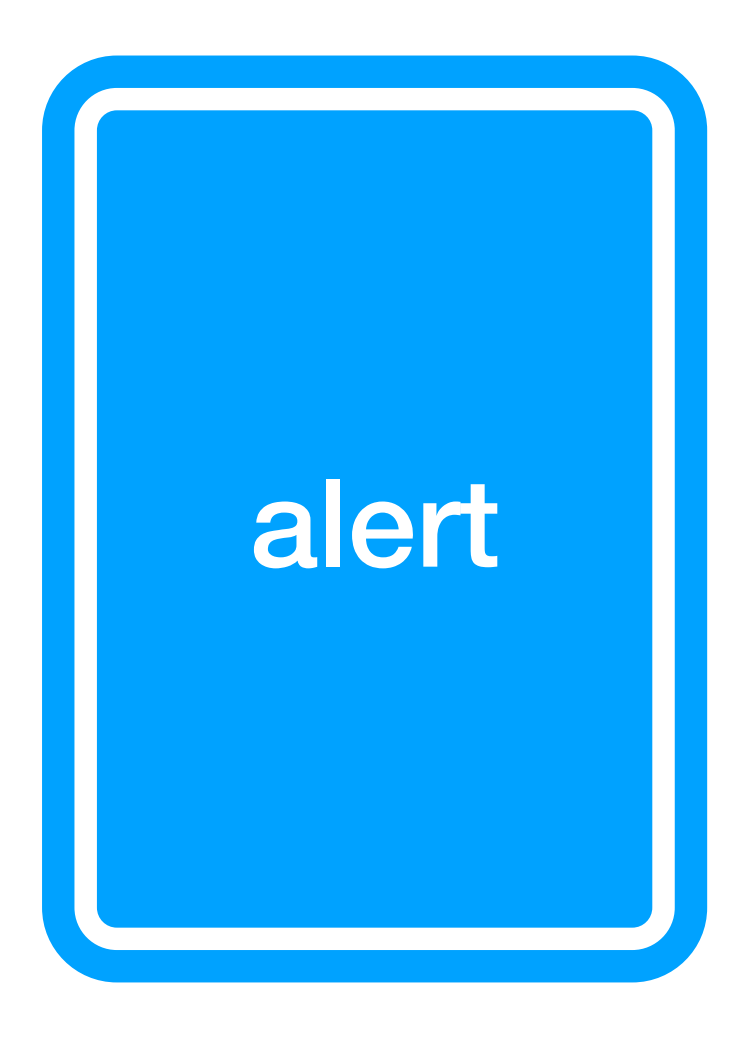

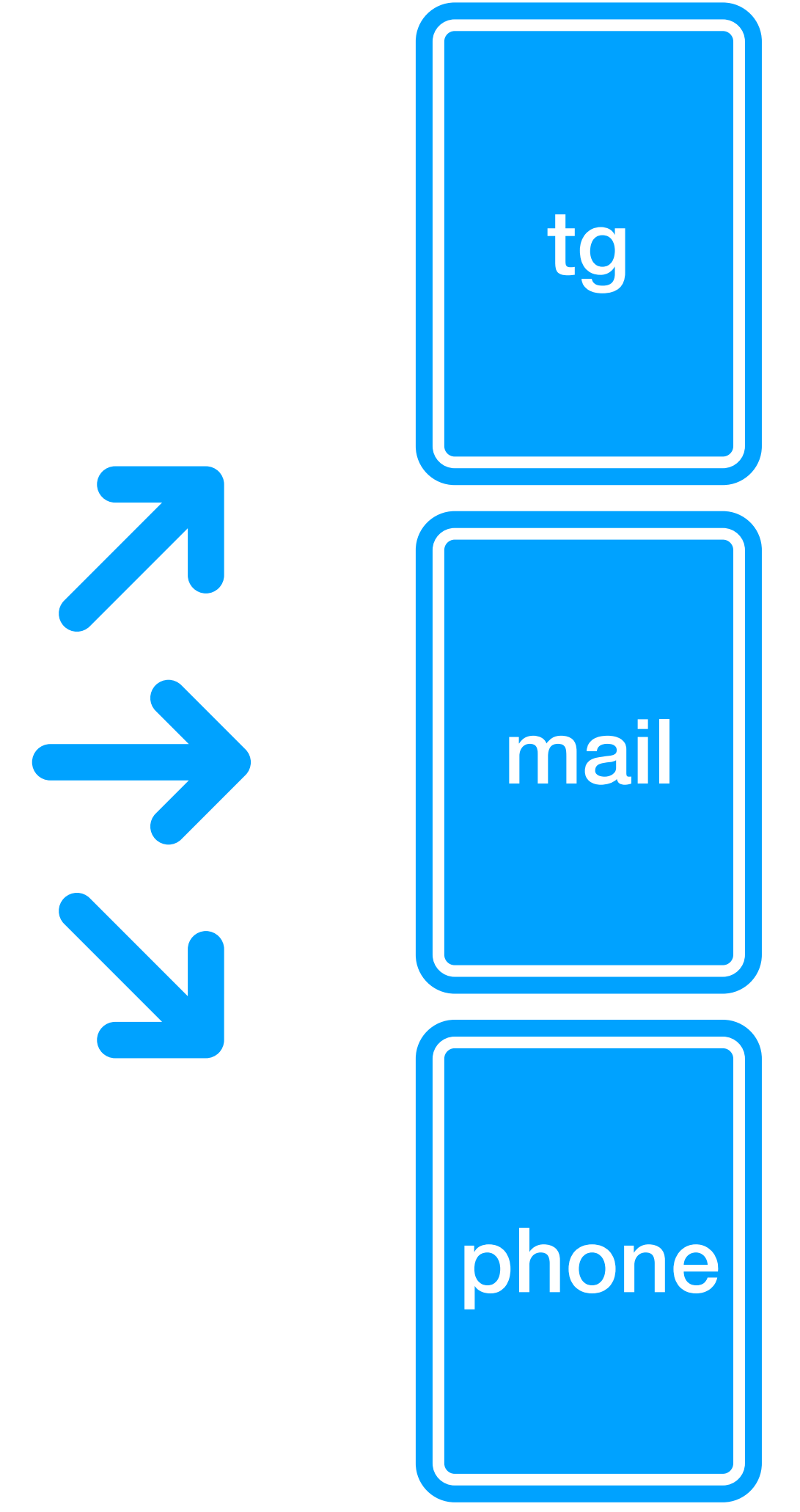

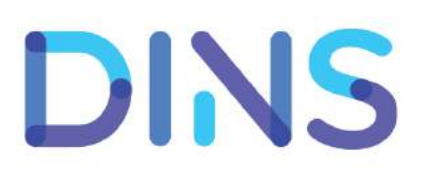

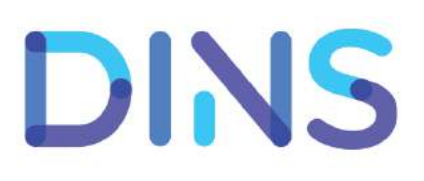

#### • Продажи <sup>в</sup> моменте: количество <sup>и</sup> прибыль Функциональные показатели http компонентов

- 
- 
- 
- 
- -
	- -

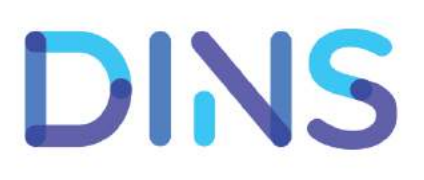

#### • Продажи <sup>в</sup> моменте: количество <sup>и</sup> прибыль Функциональные показатели http компонентов

- 
- Средняя стоимость услуги <sup>в</sup> моменте

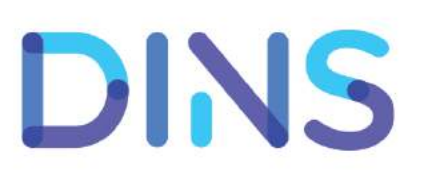

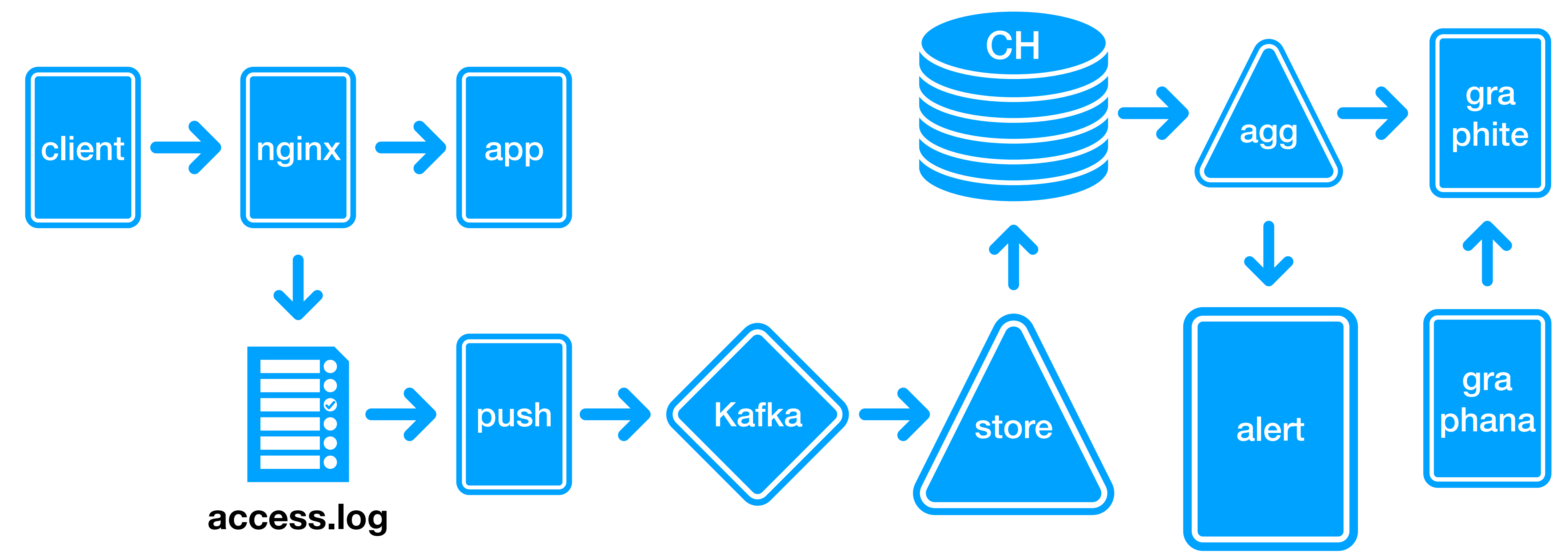

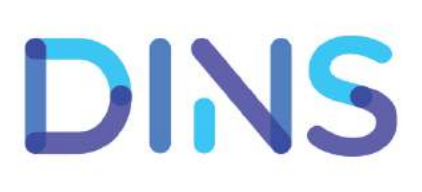

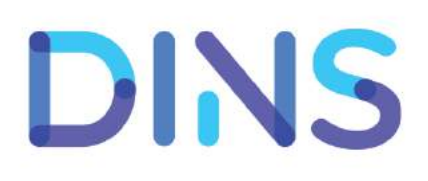

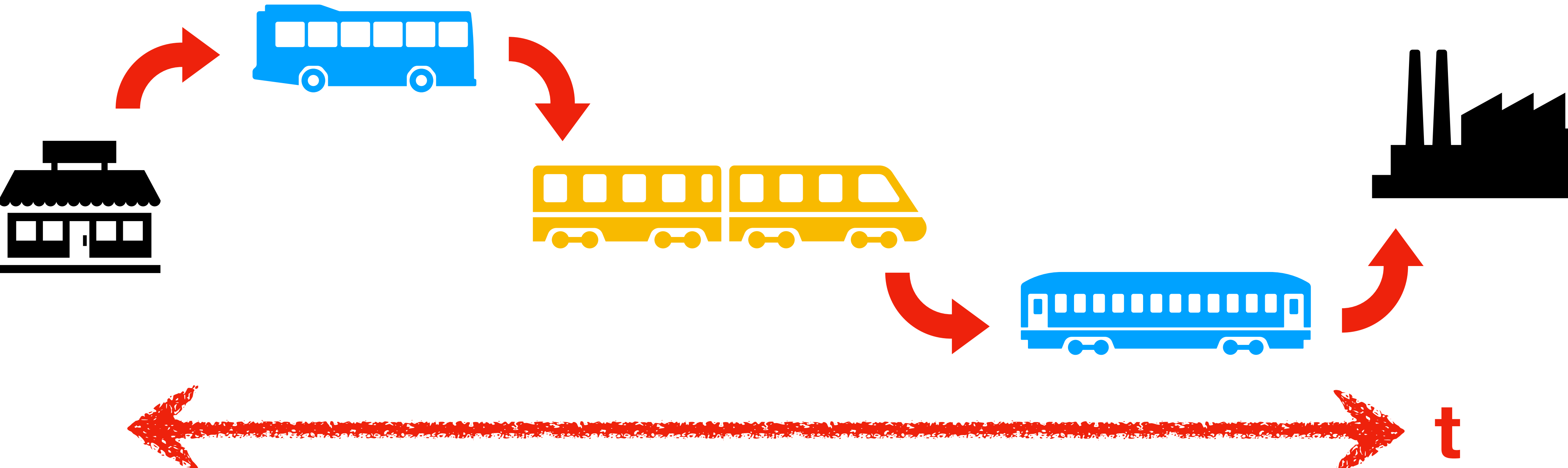

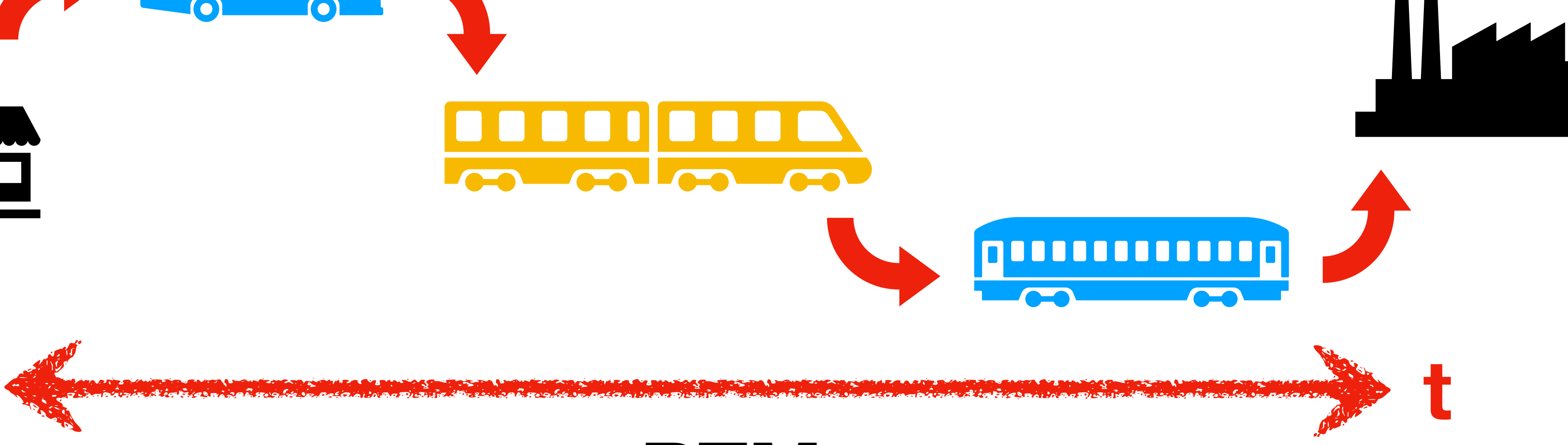

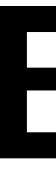

#### BTM

DINS

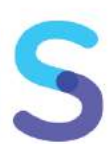

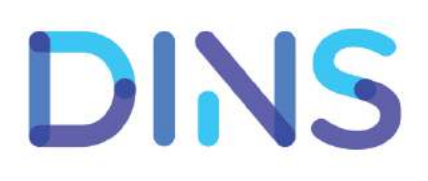

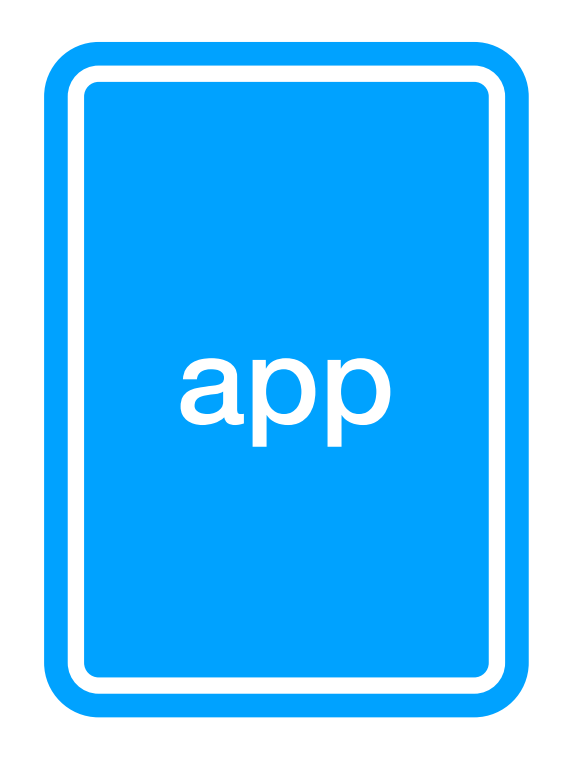

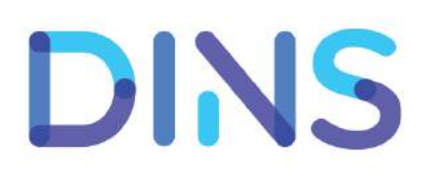

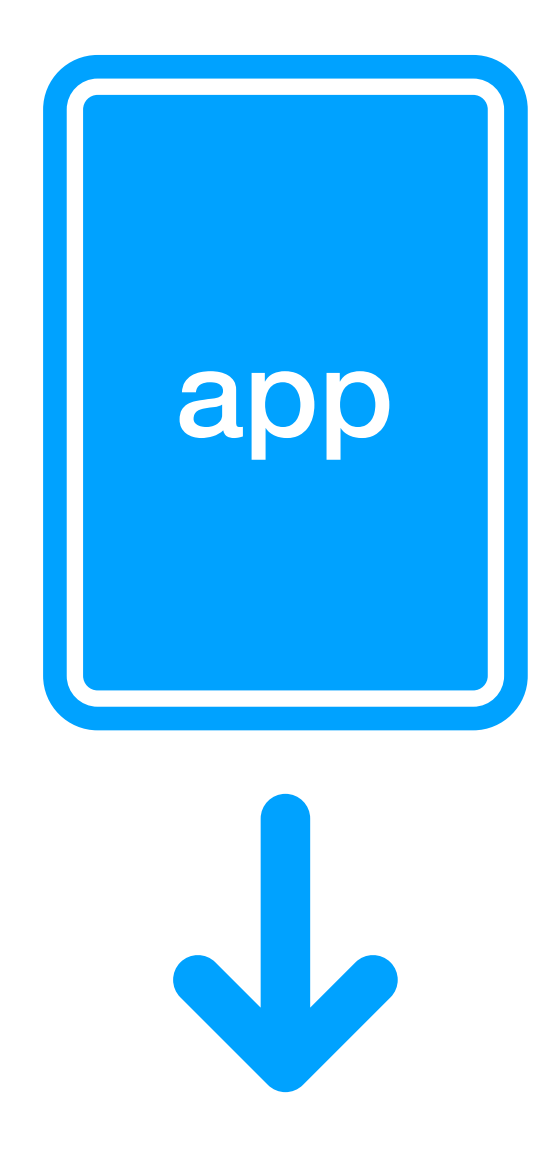

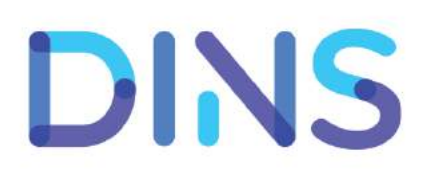

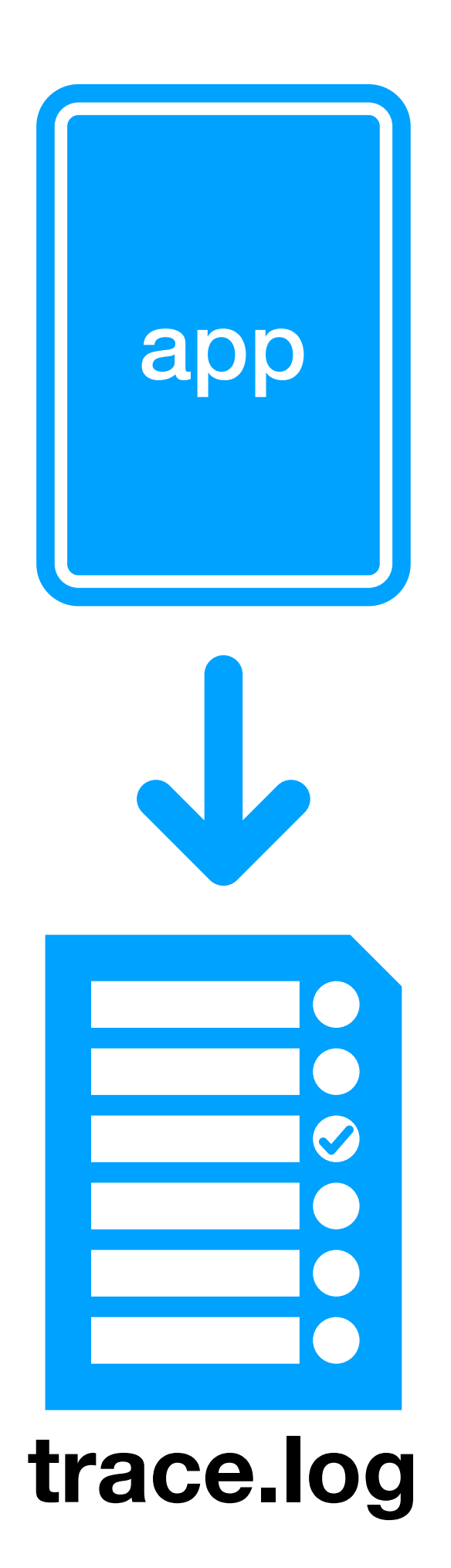

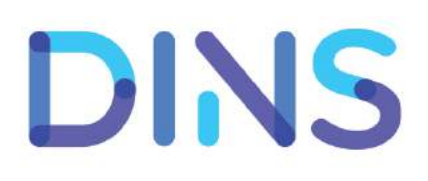

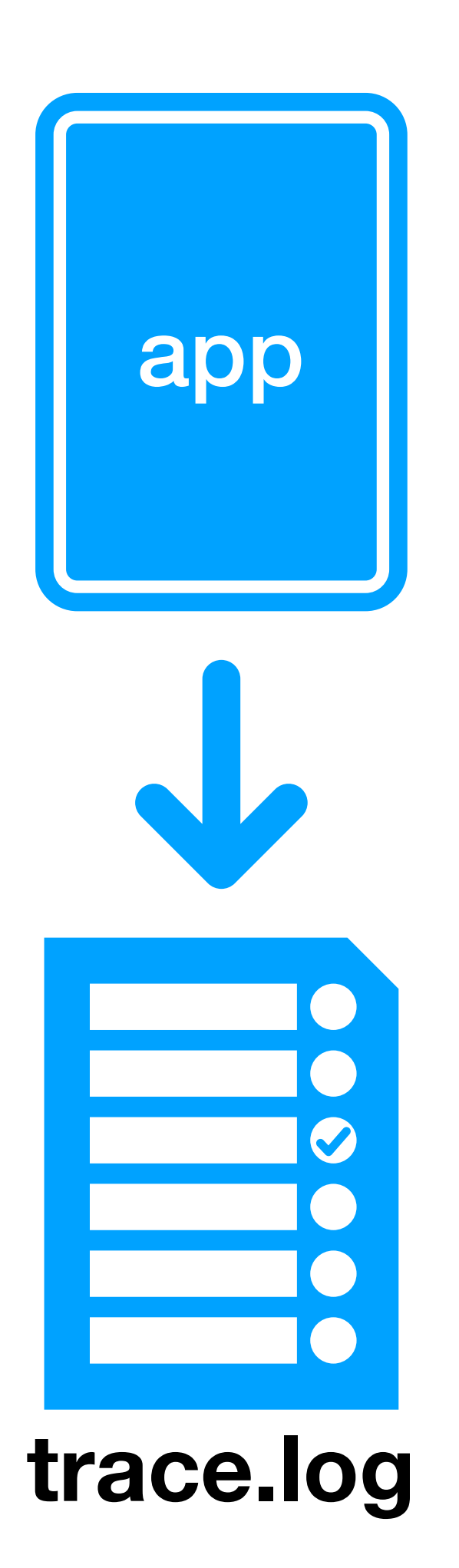

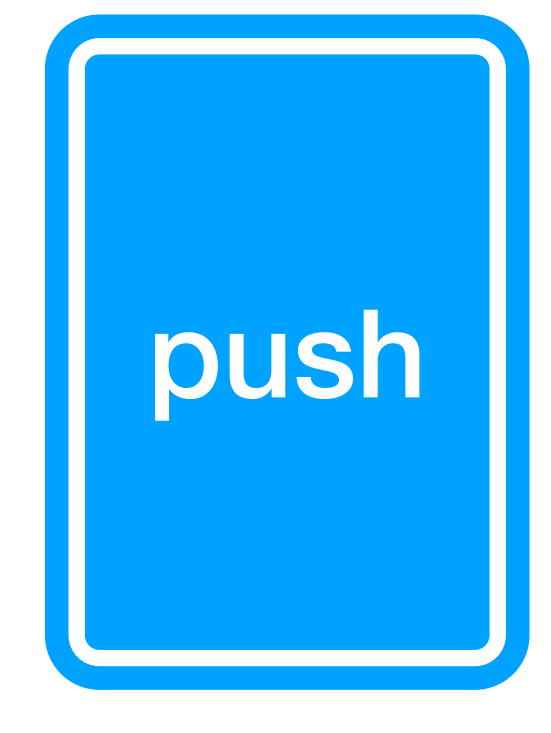

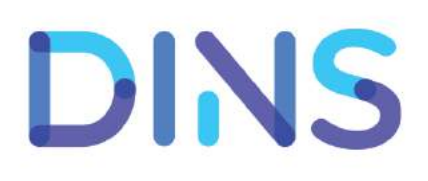

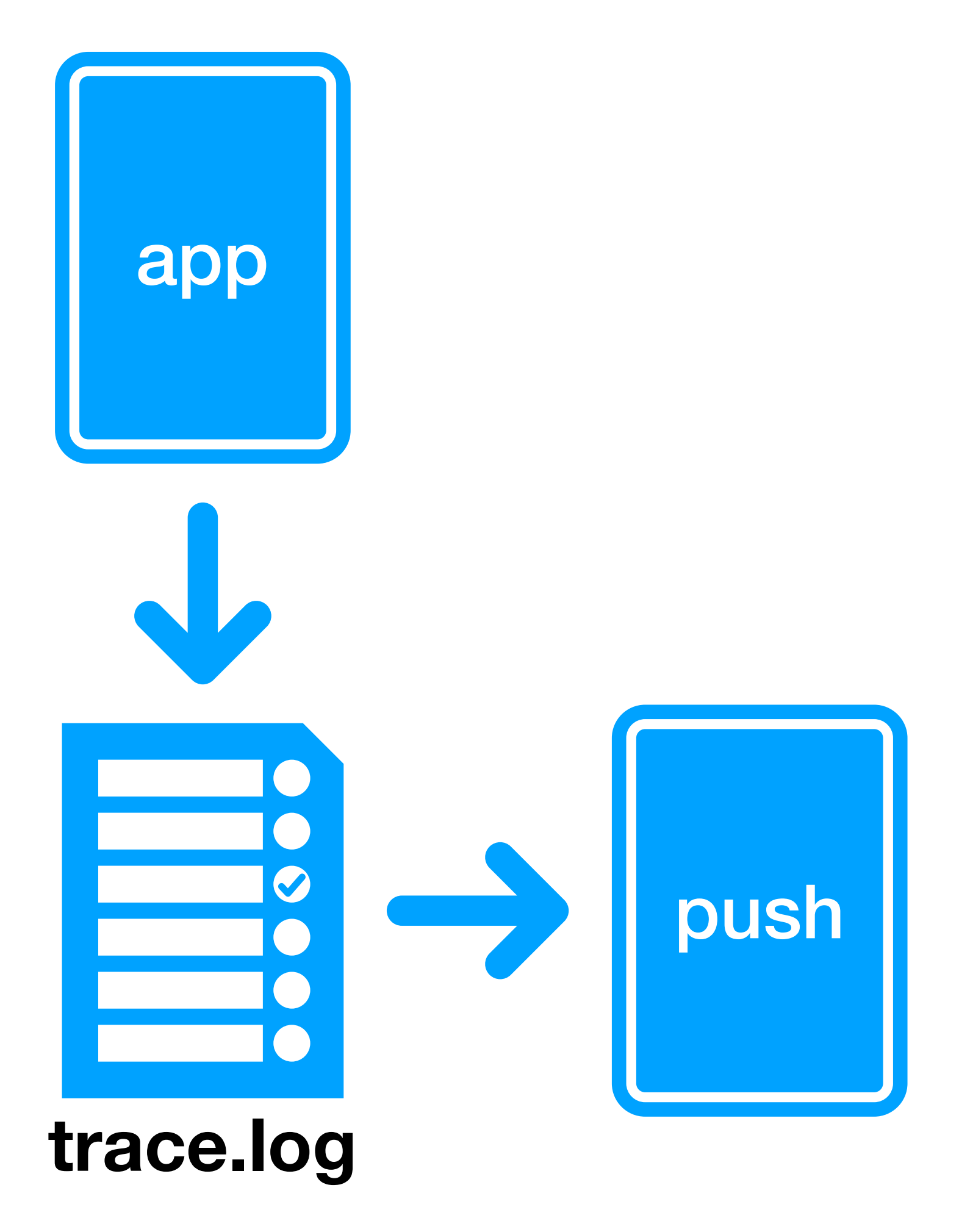

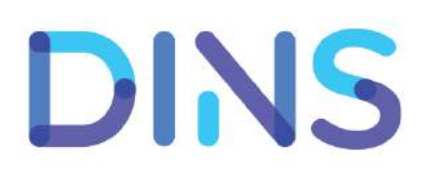

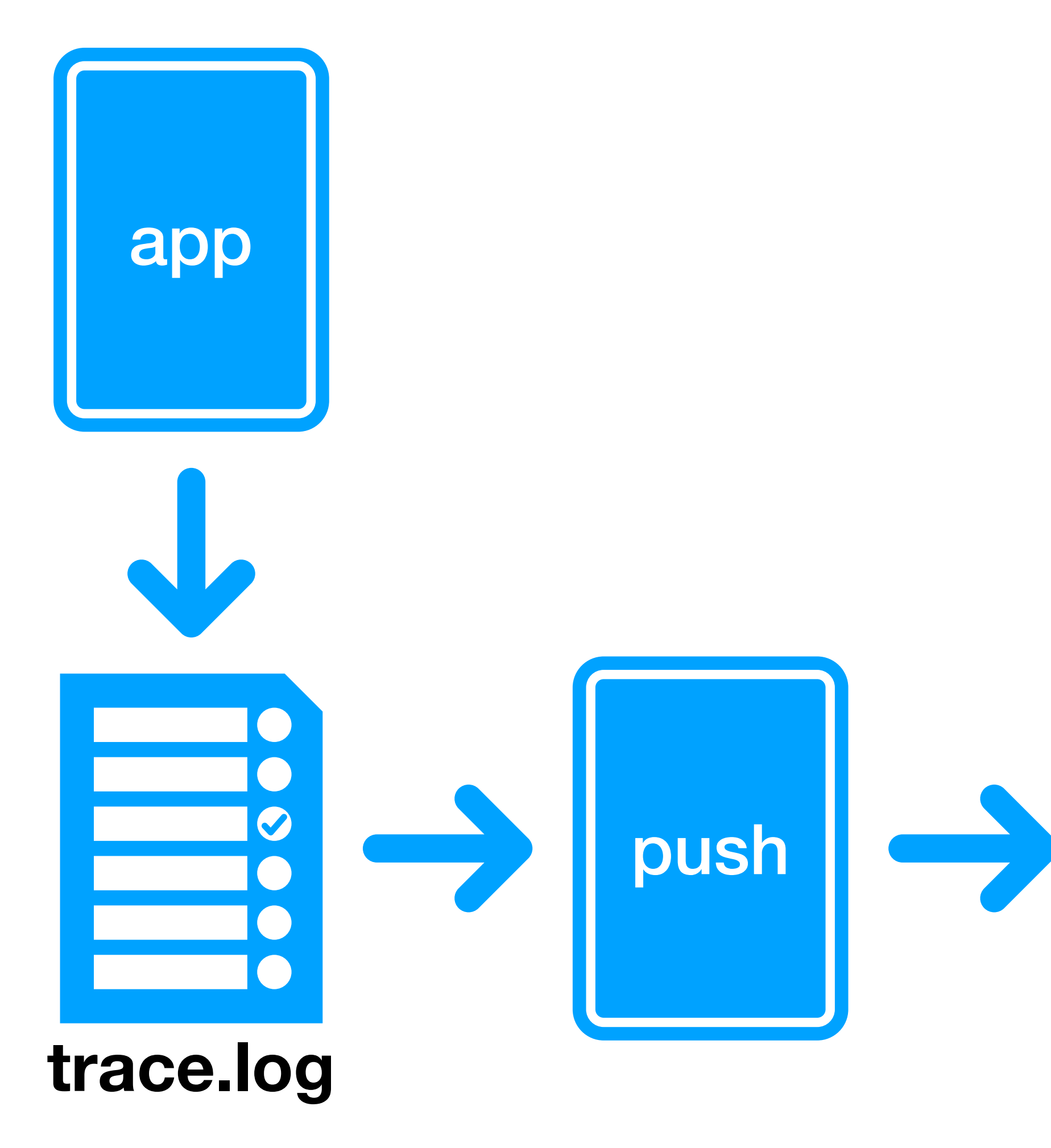

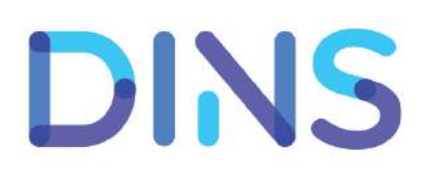

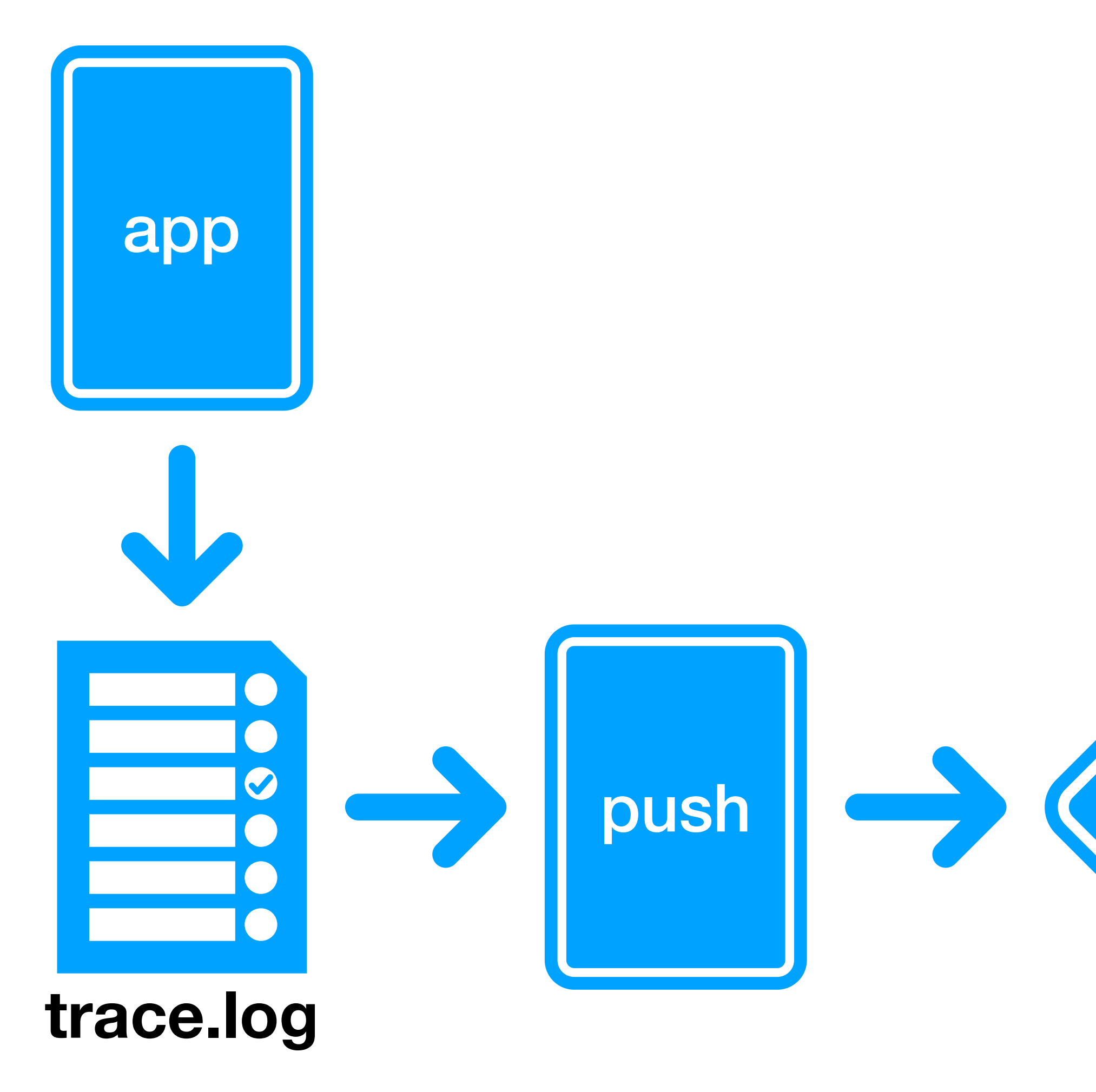

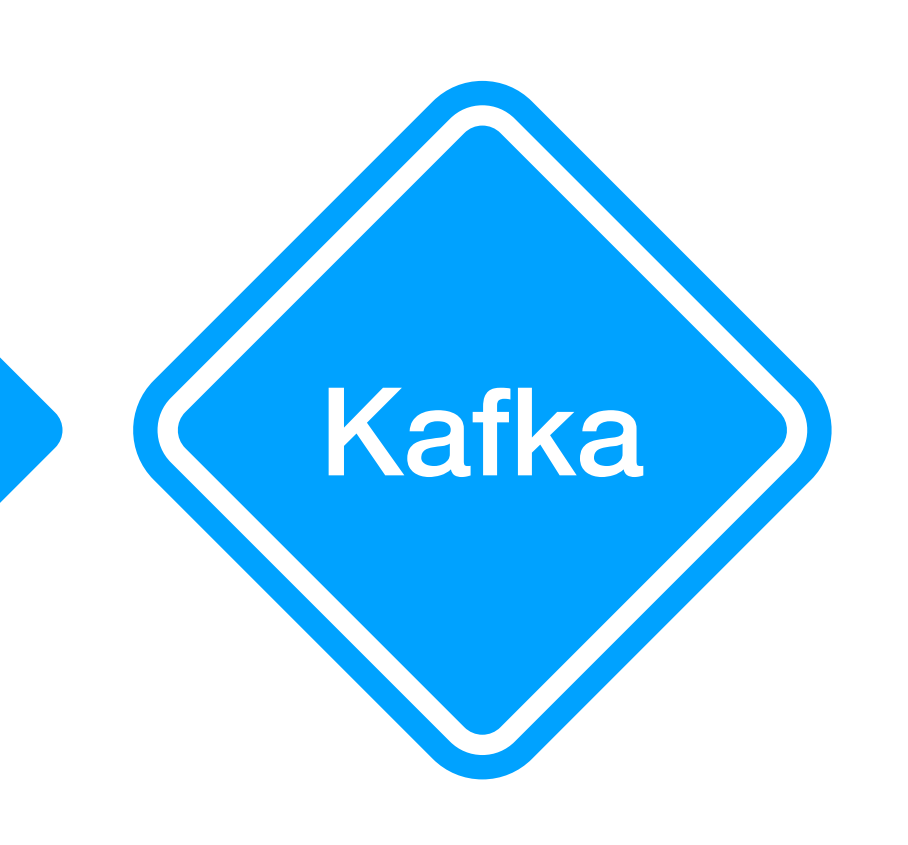

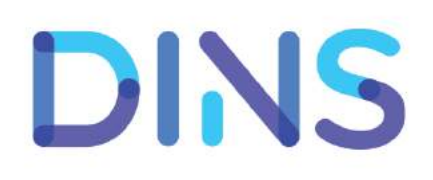
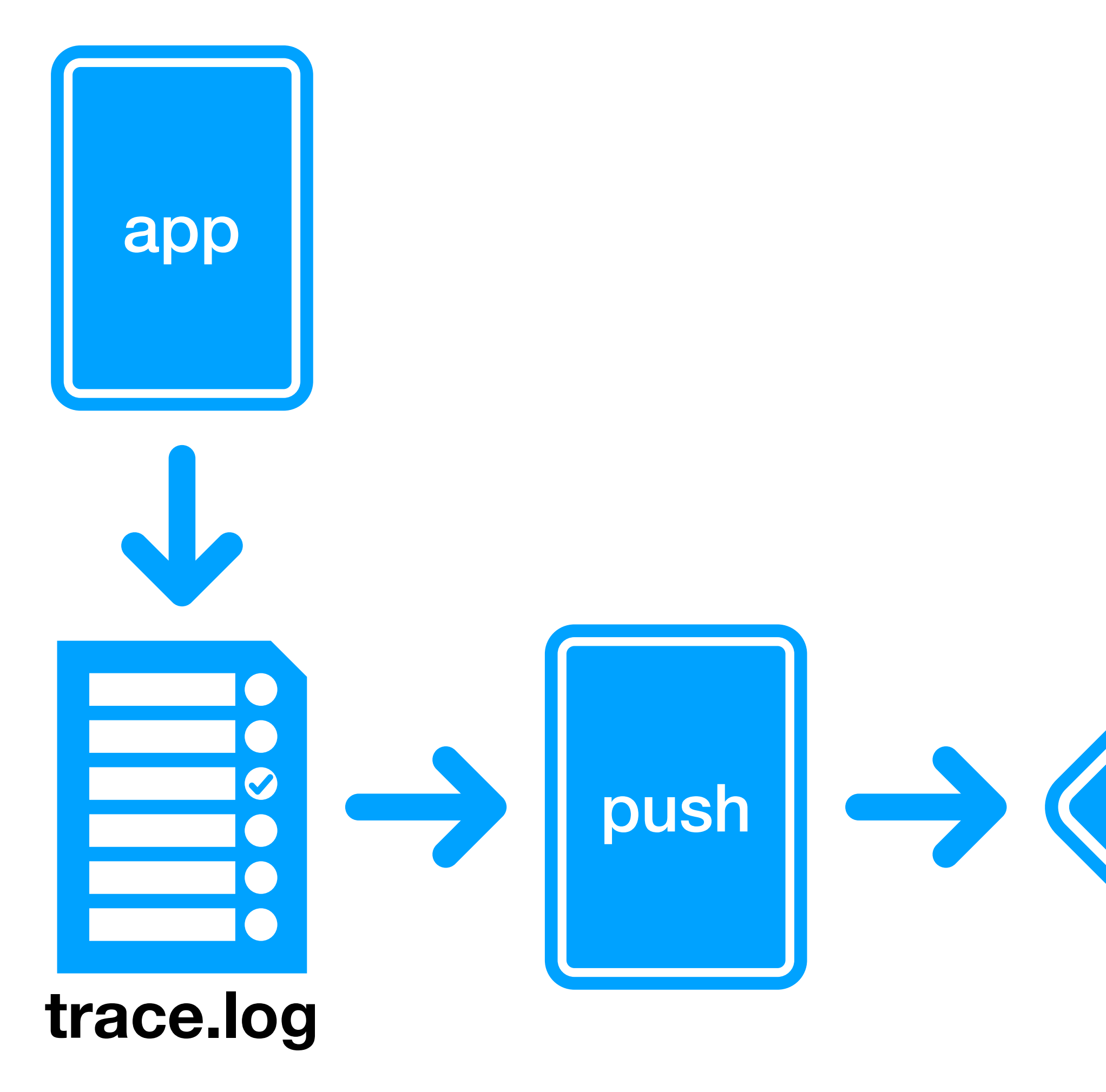

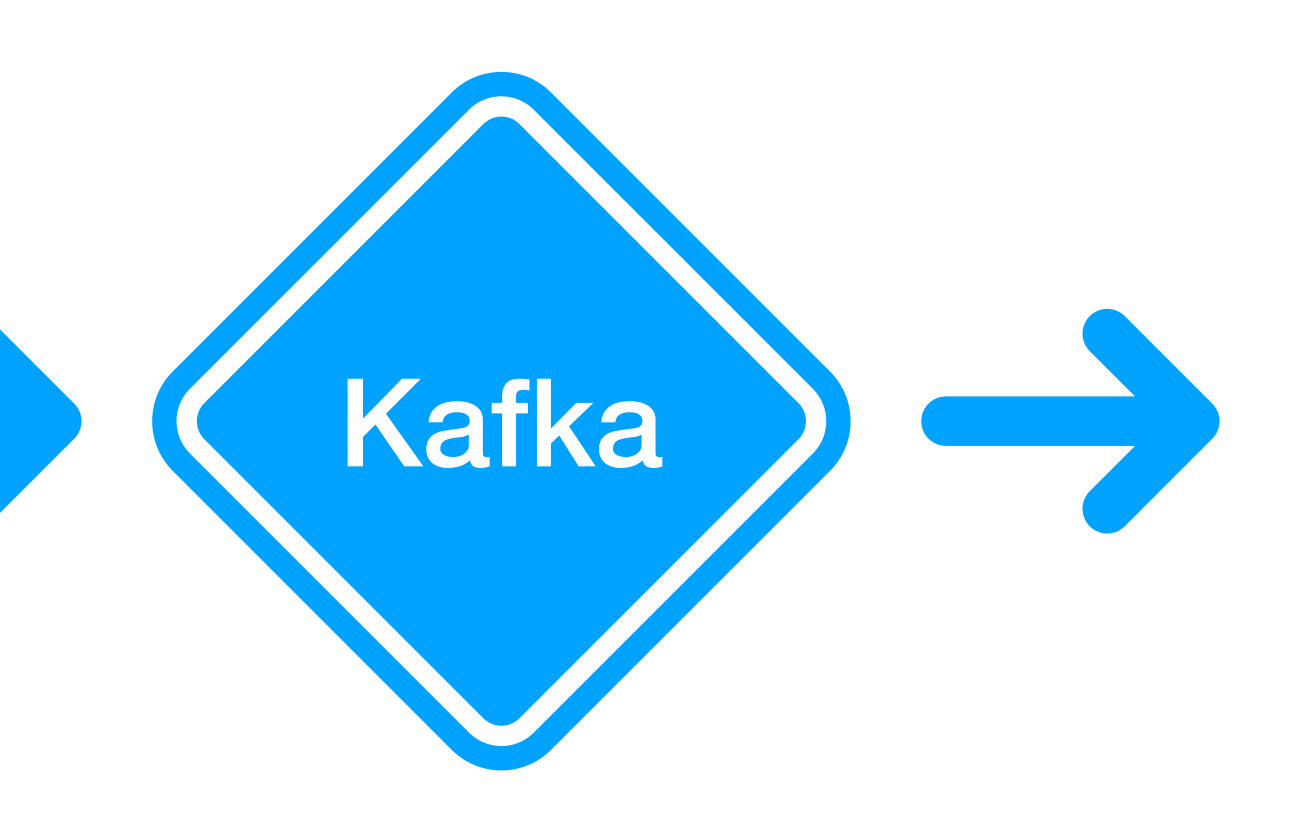

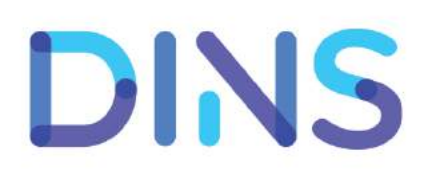

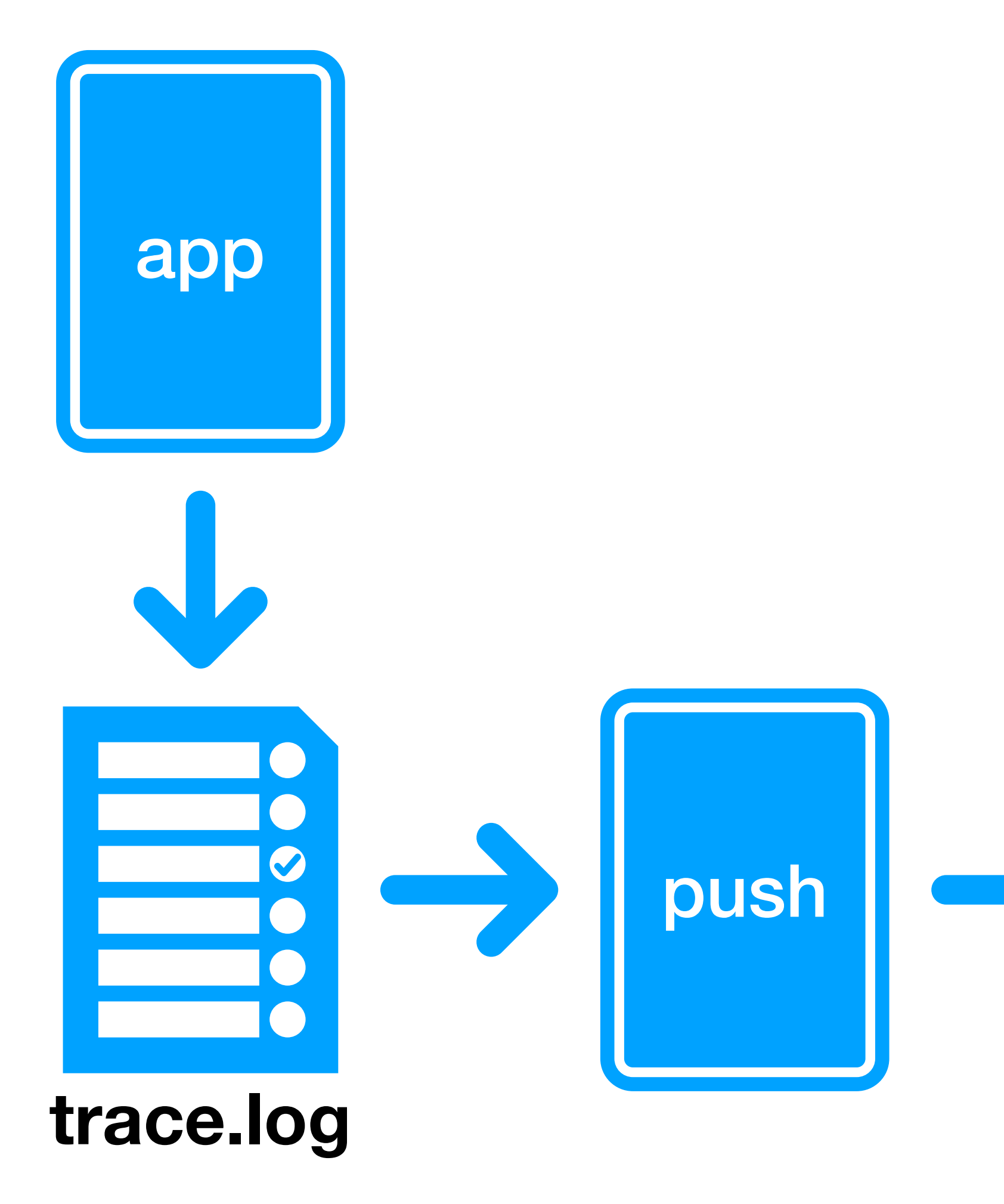

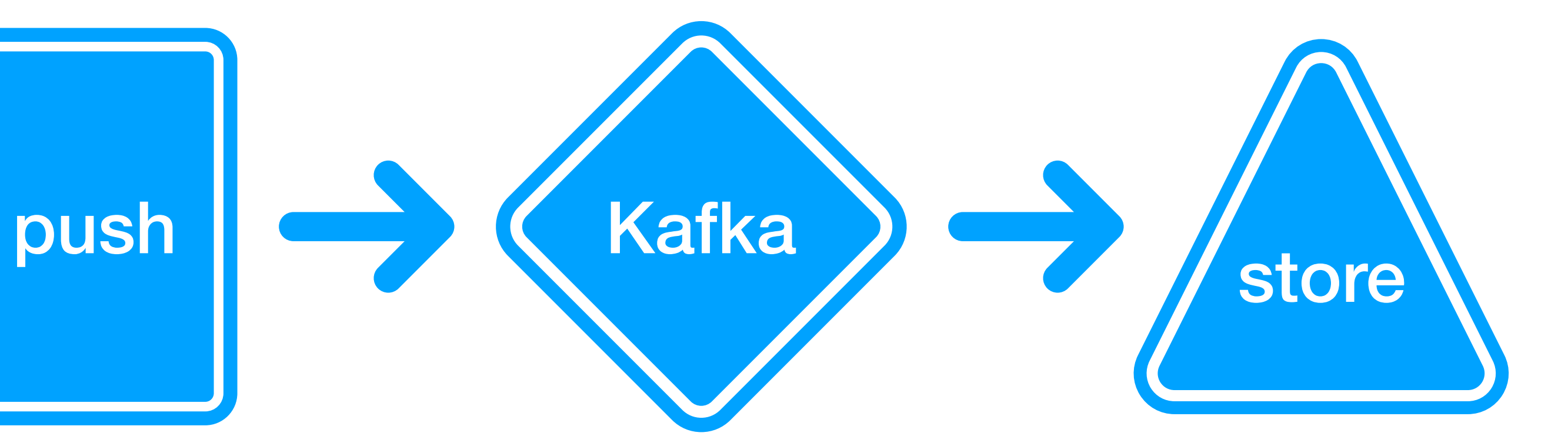

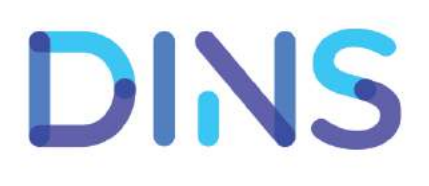

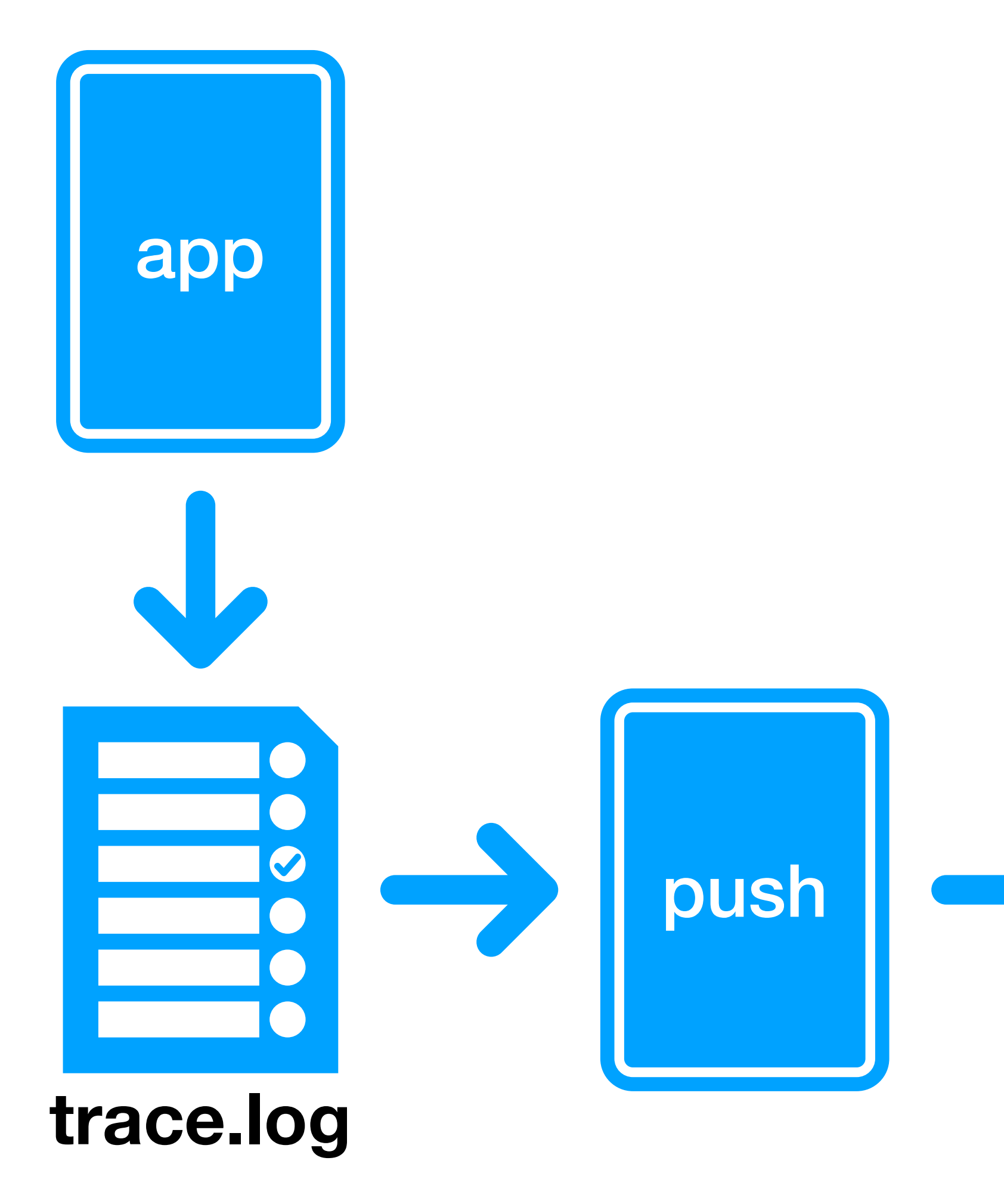

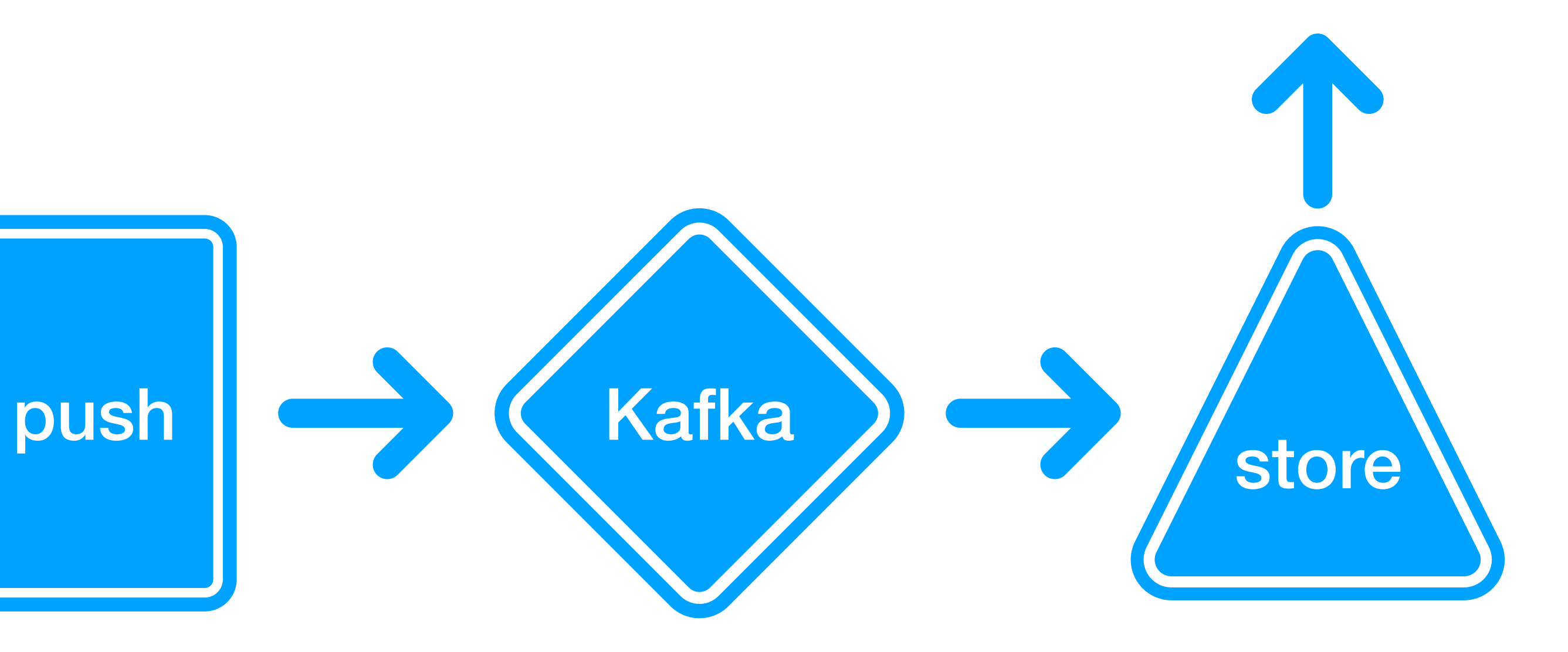

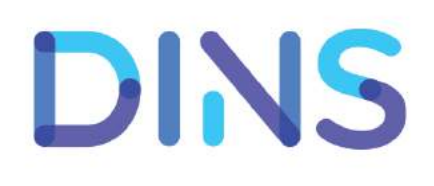

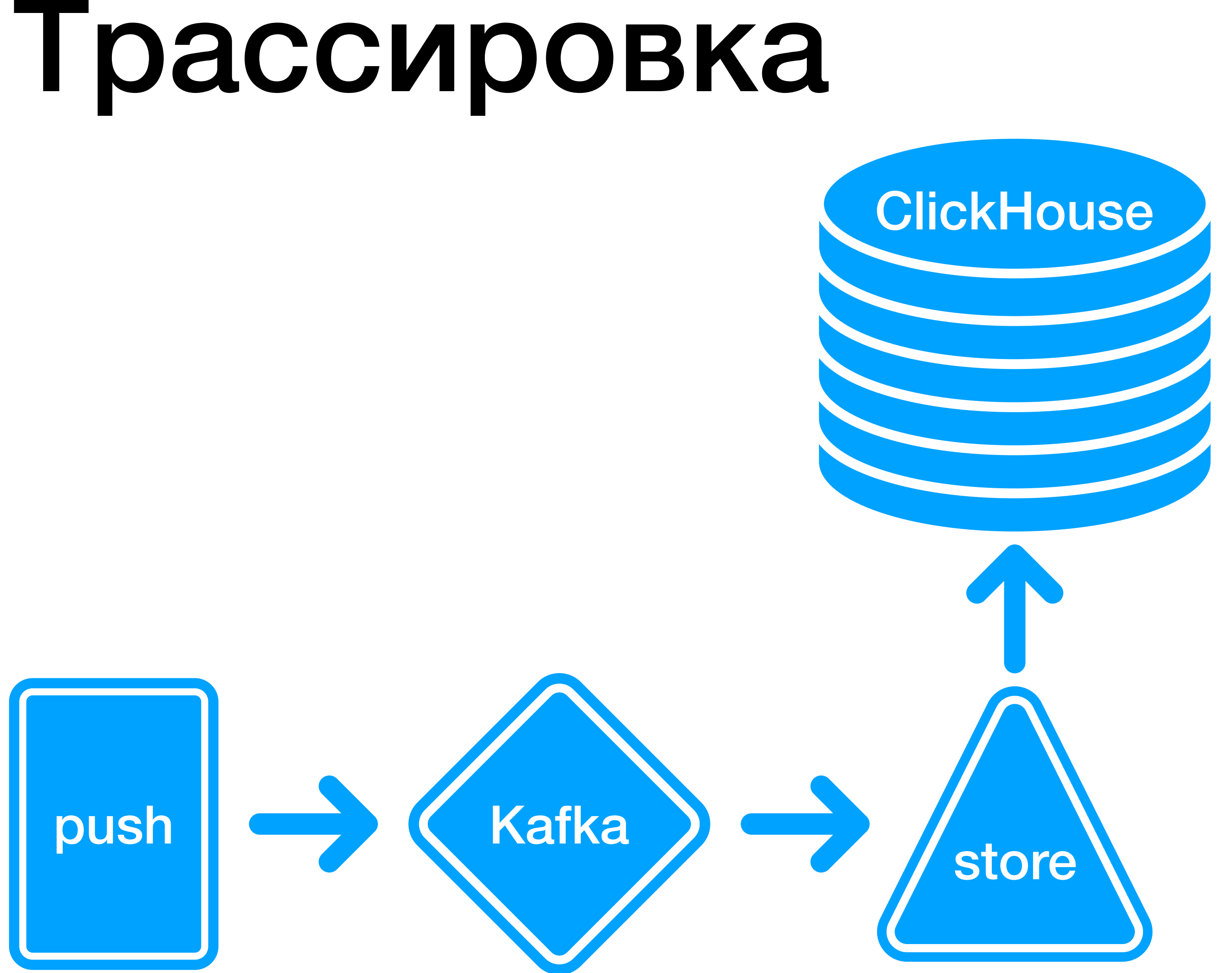

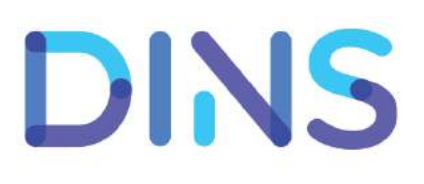

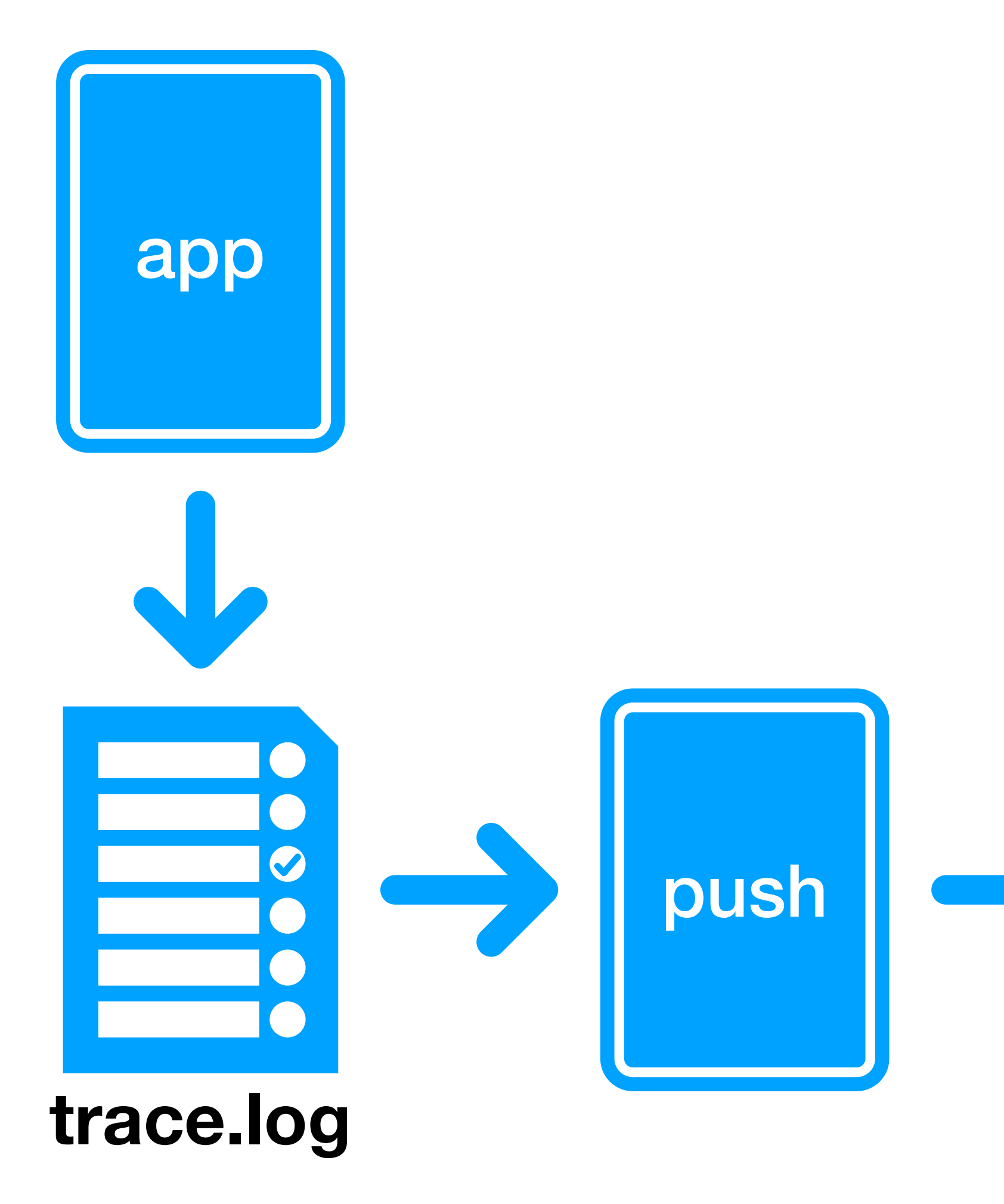

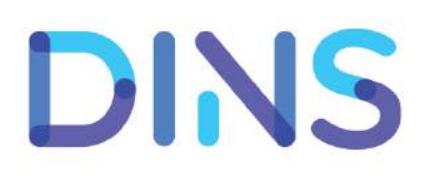

- trace.log tskv формат: timestamp=2018-10-13T13:10:01.123 url=/someurl method=POST code=200 **resp\_time**=123 host=a1.b1.c1.com **req\_id=**12345/1/2/3
	- **source**=app **target**=app2
		-

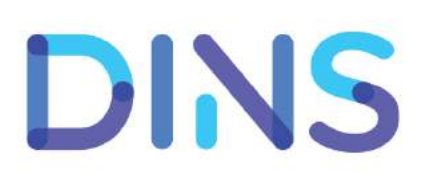

- trace.log tskv формат:
	- timestamp=2018-10-13T13:10:01.123 url=/someurl
	- method=POST code=200 **resp\_time**=123
	- host=a1.b1.c1.com **req\_id=**12345/1/2/3
	- **source**=app **target**=app2
- В ClickHouse единая таблица для всех логов!

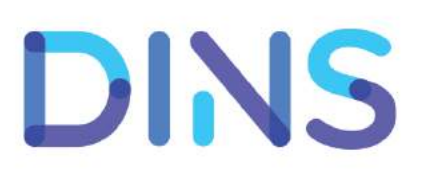

### Request trace (16.09.2016, 16:13:04, MSK)

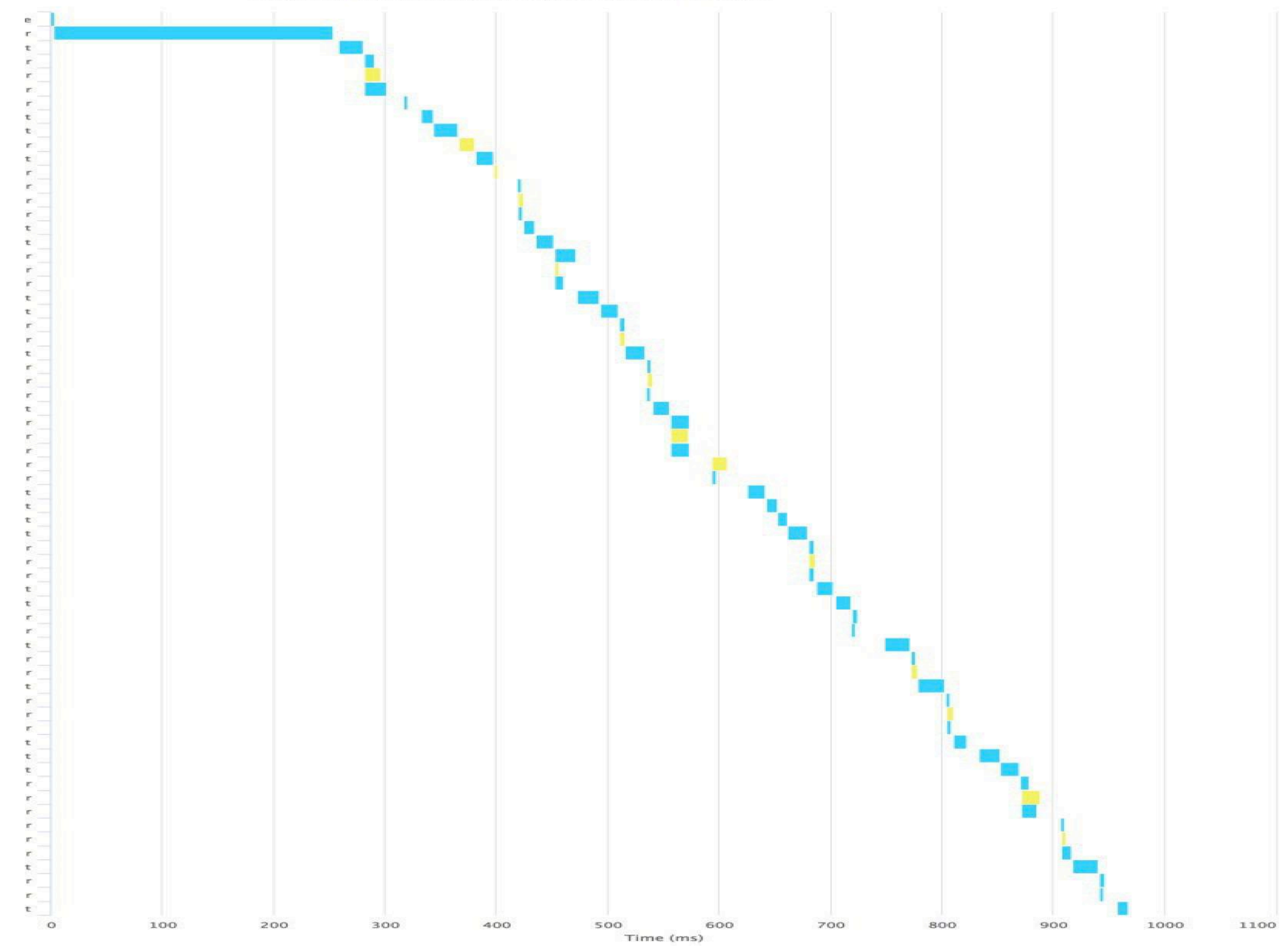

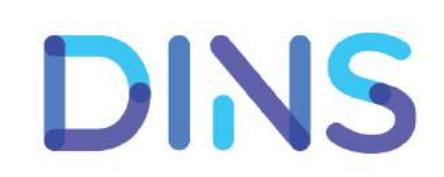

50

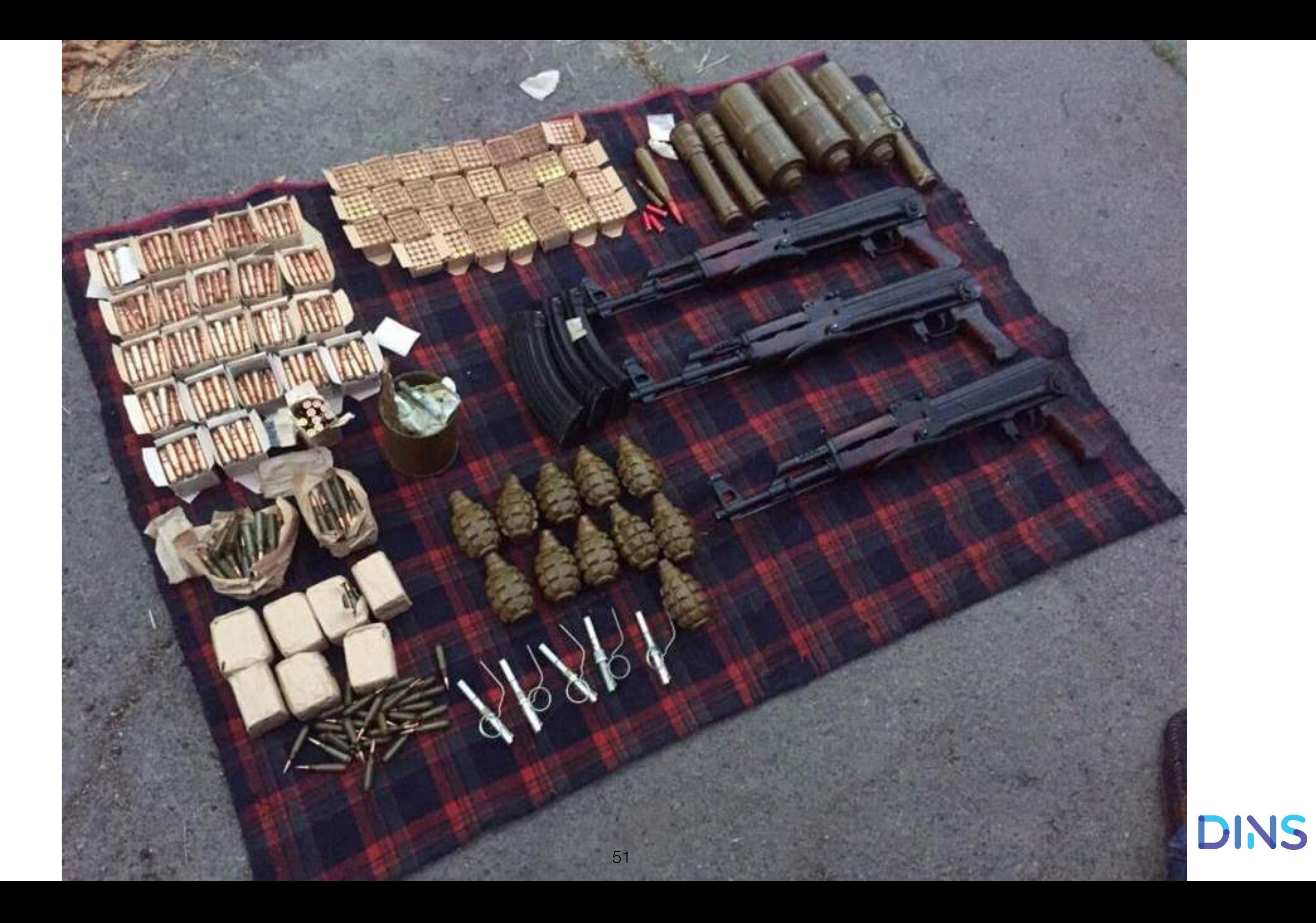

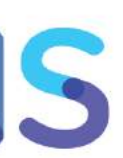

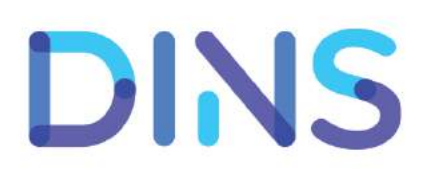

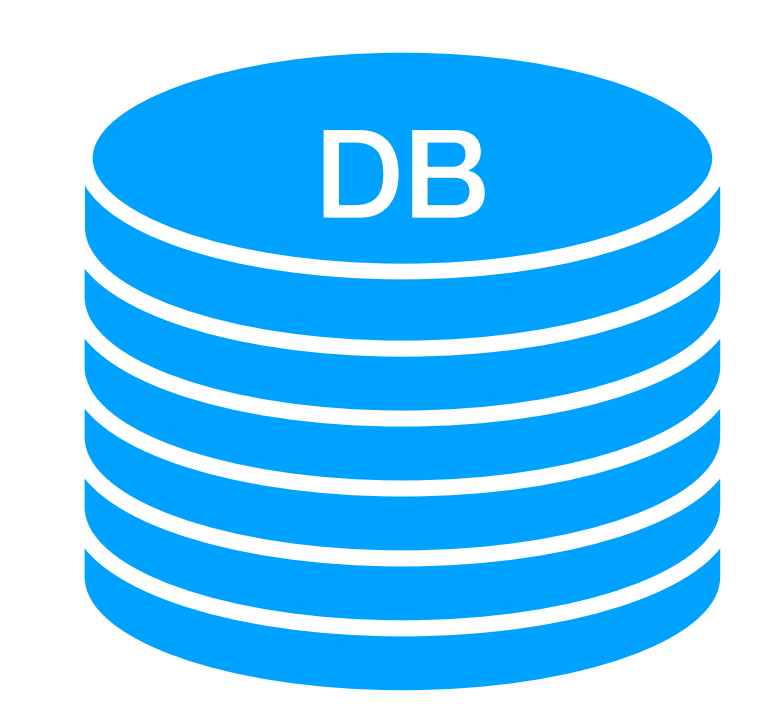

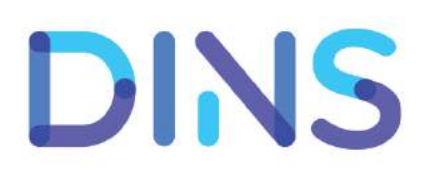

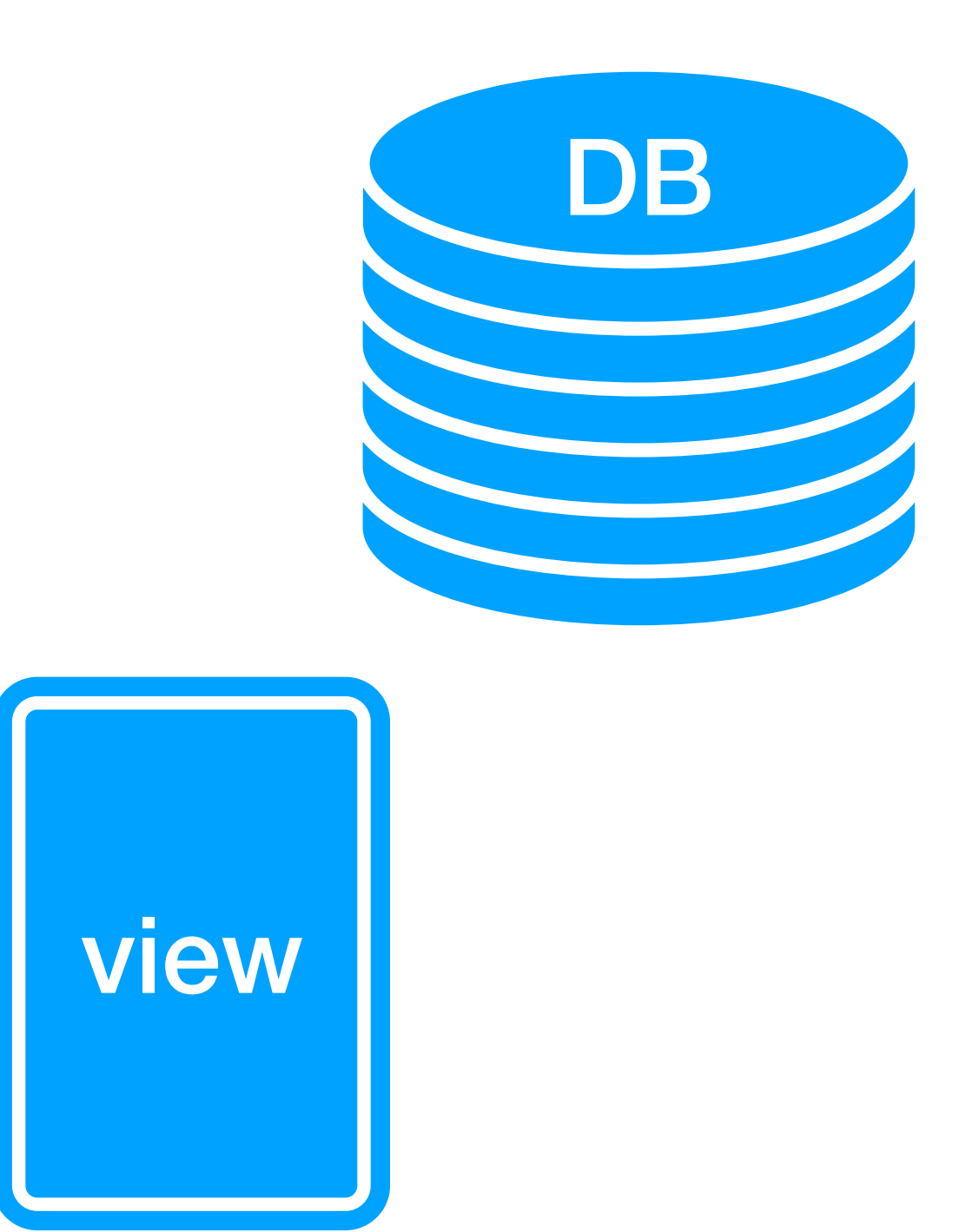

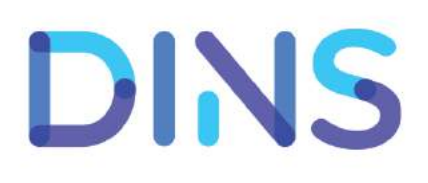

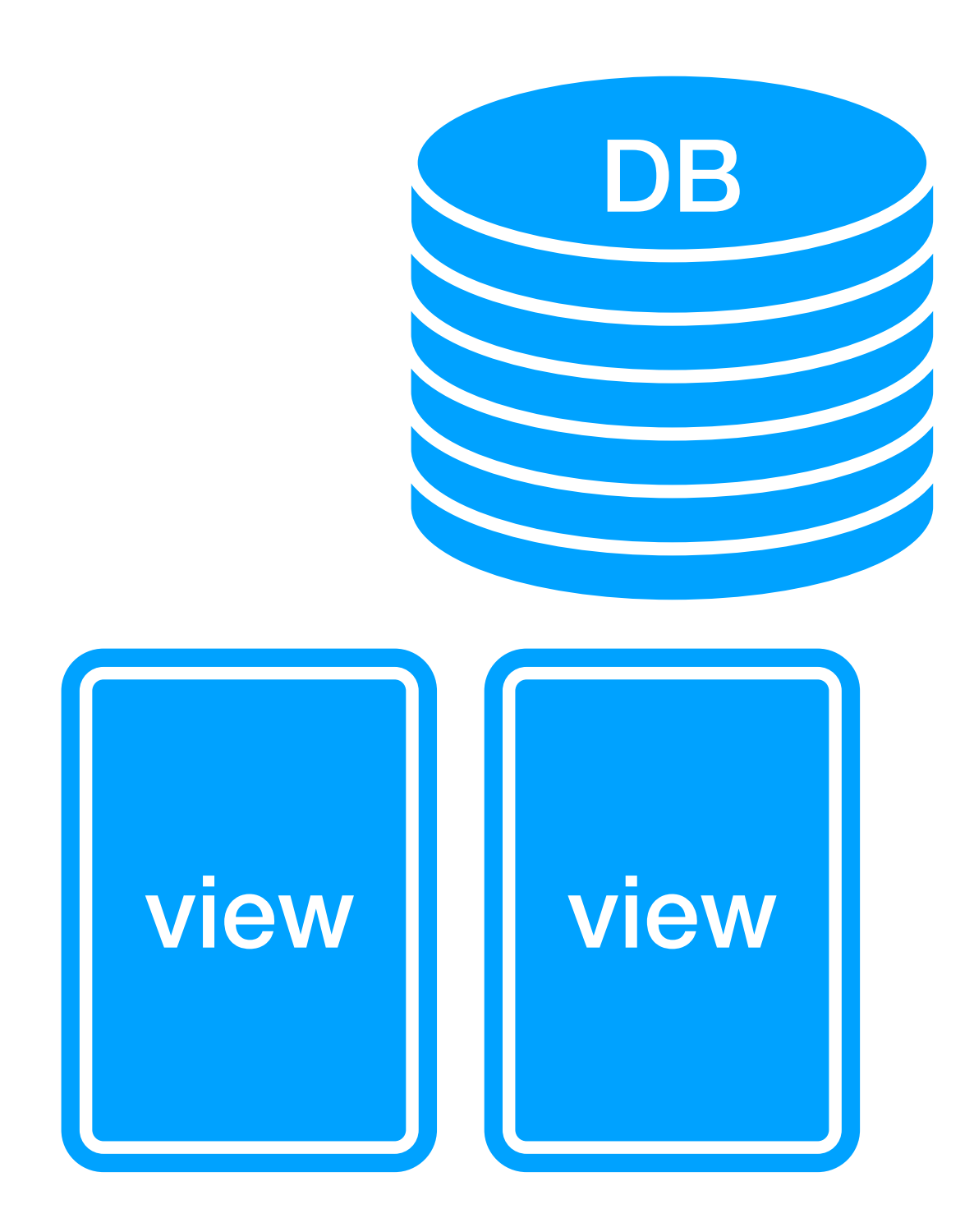

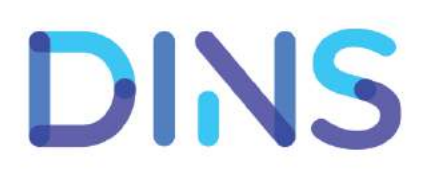

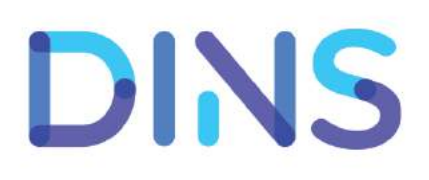

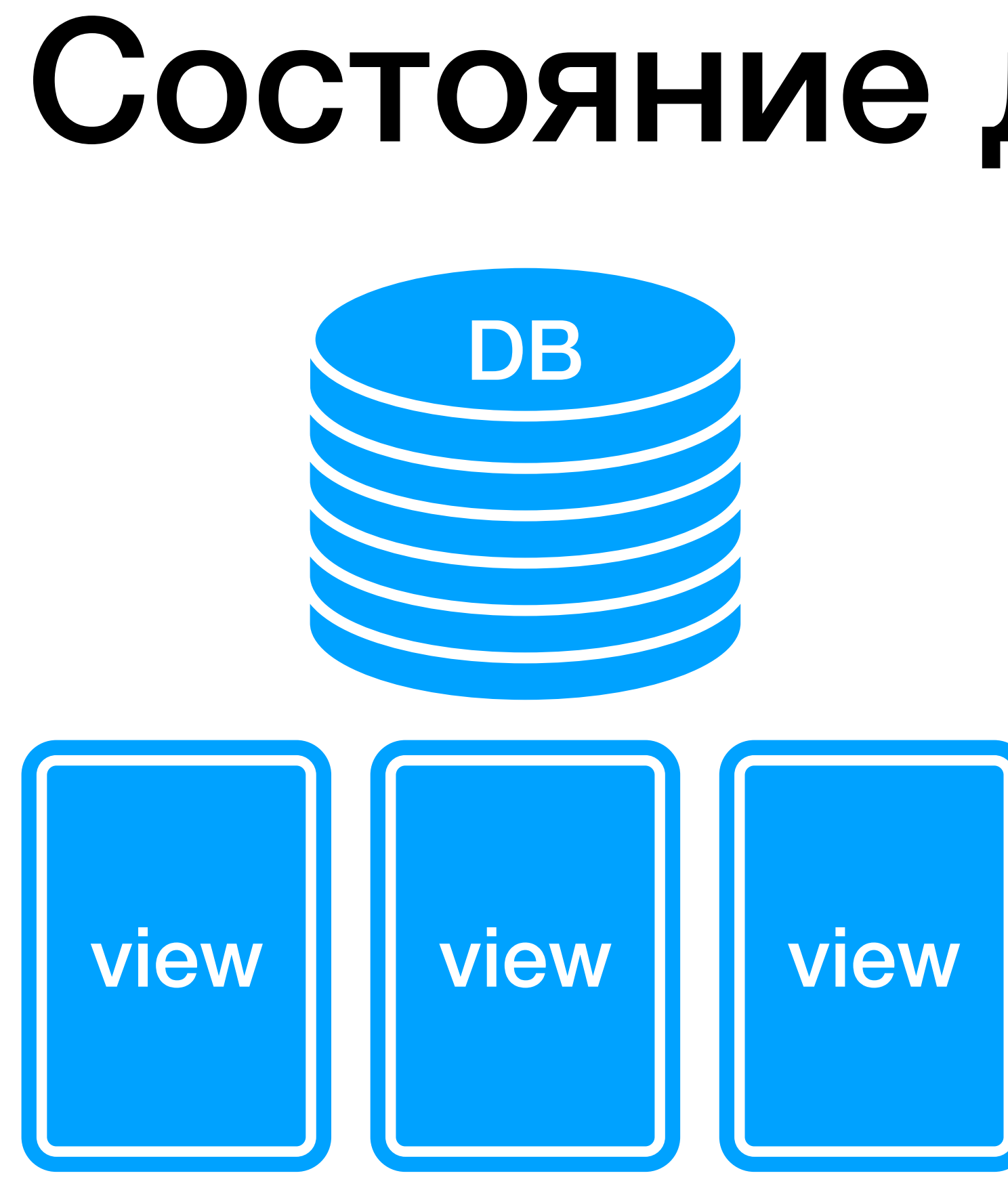

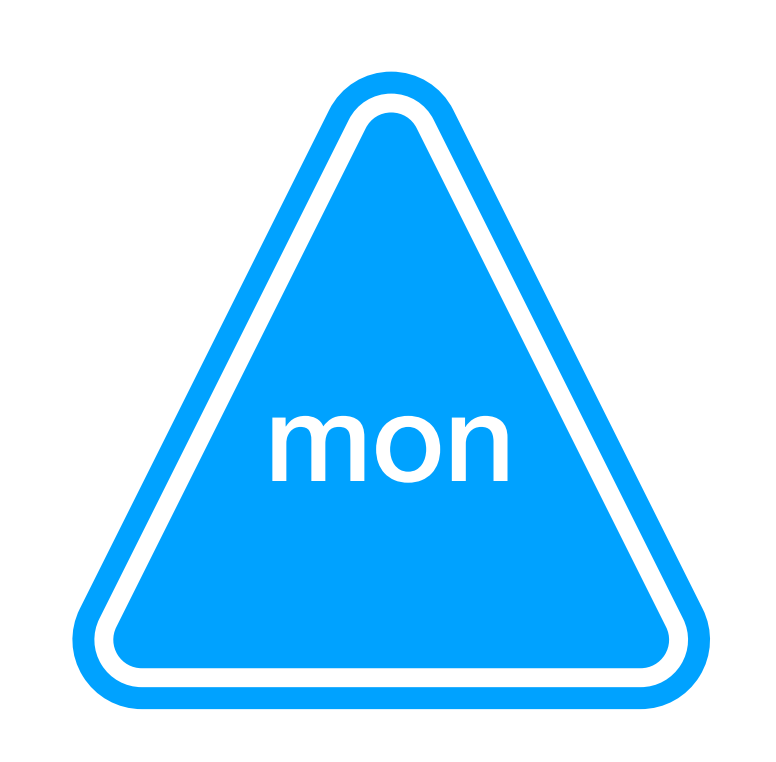

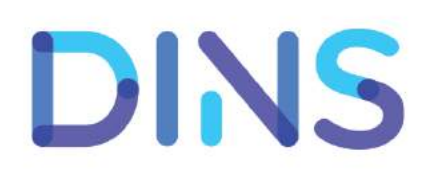

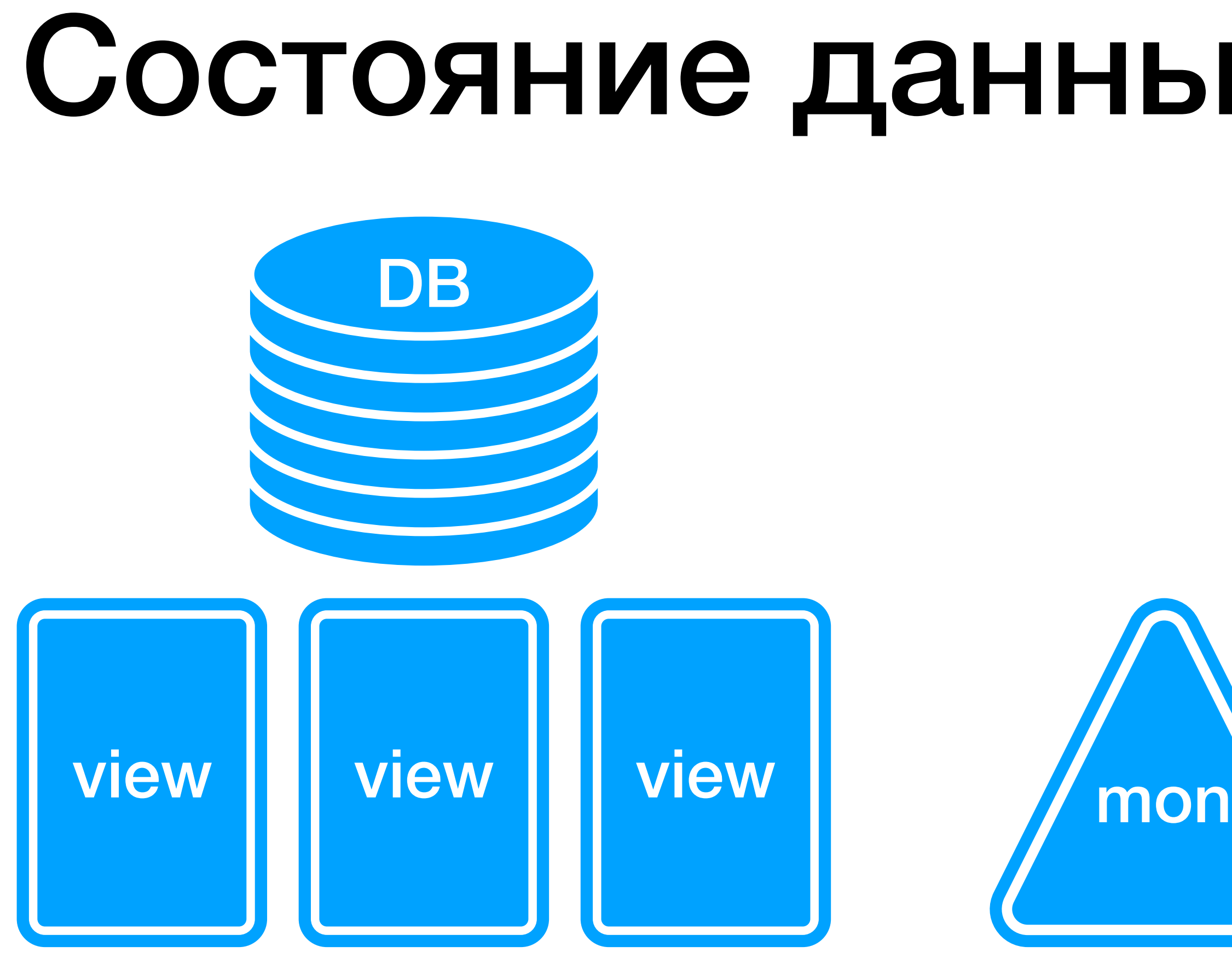

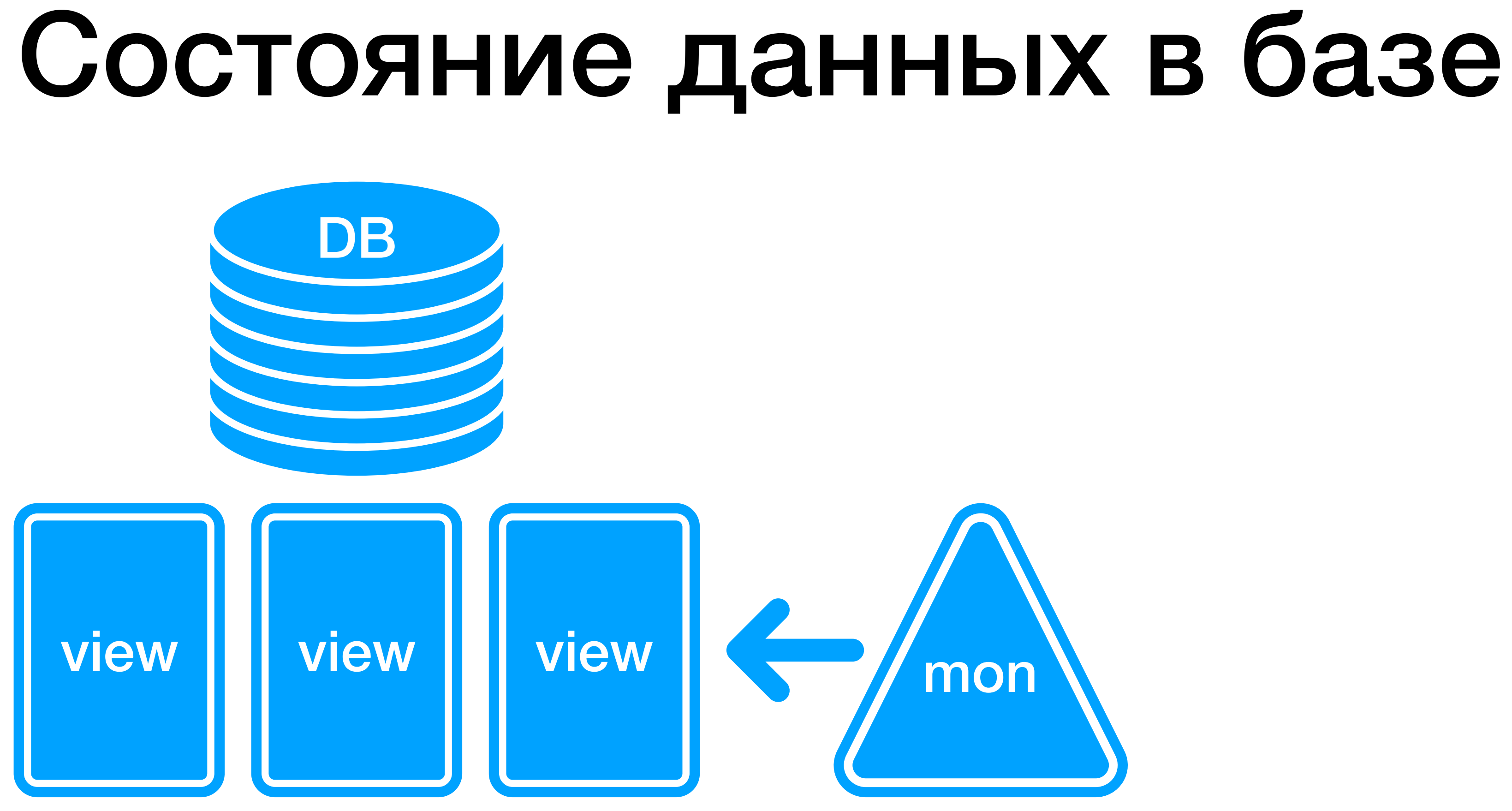

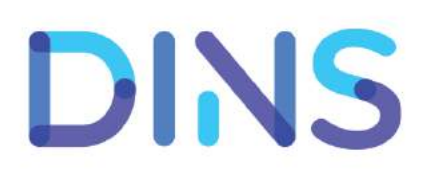

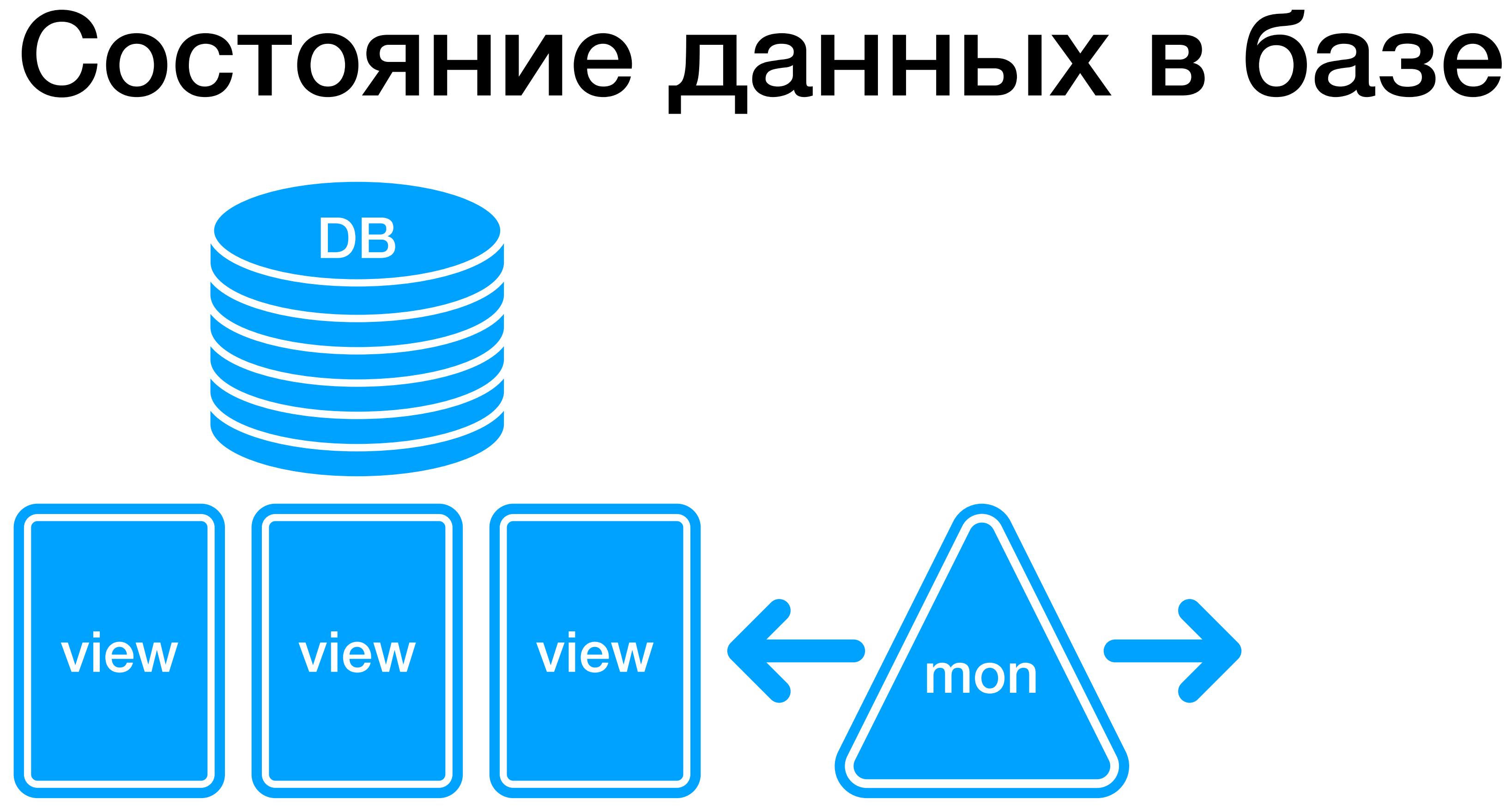

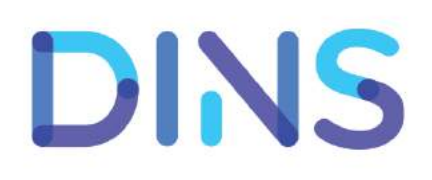

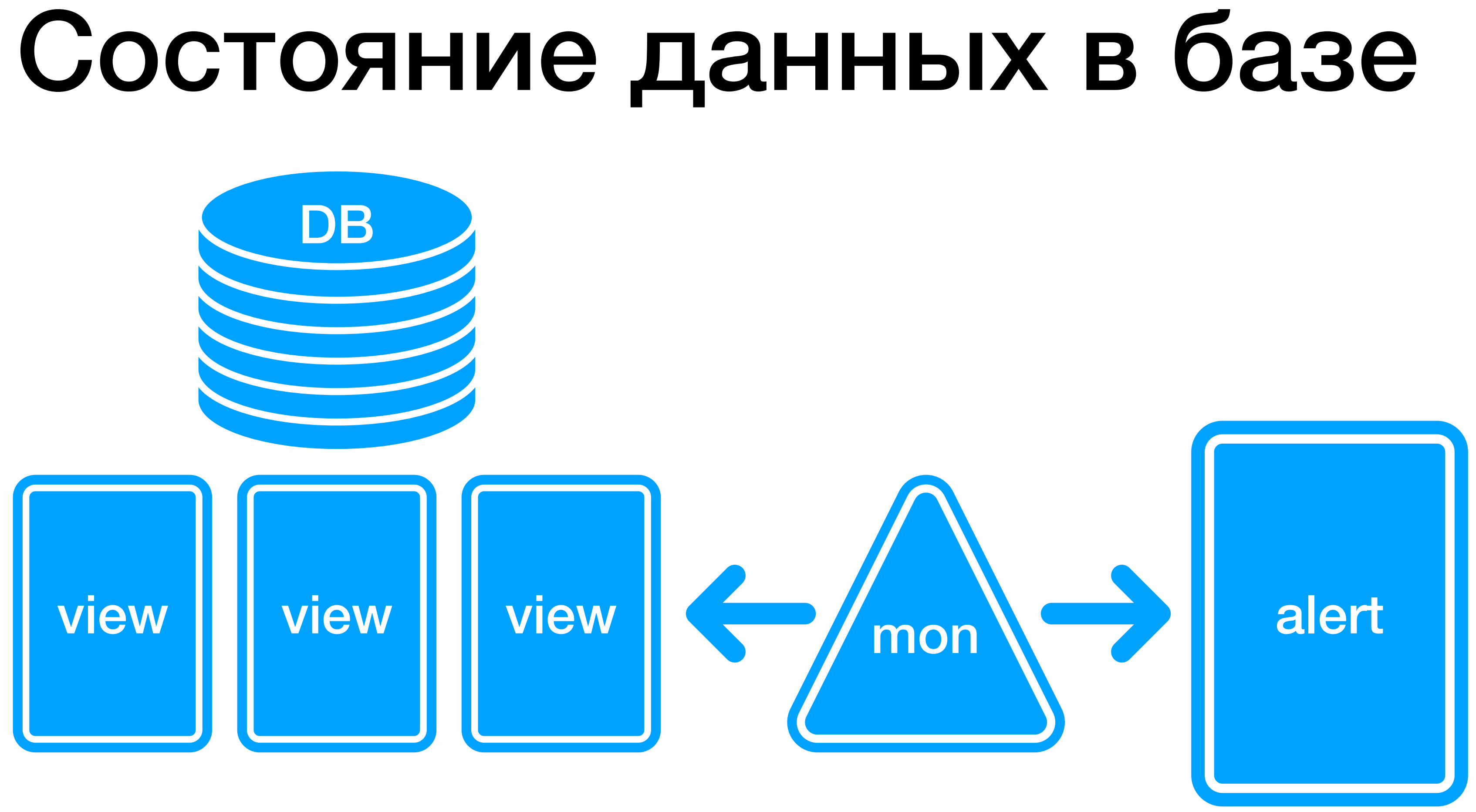

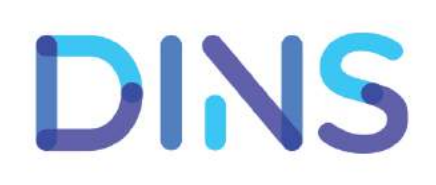

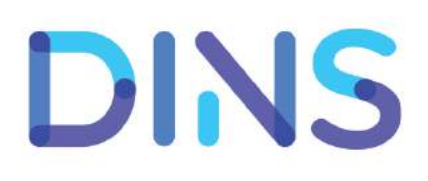

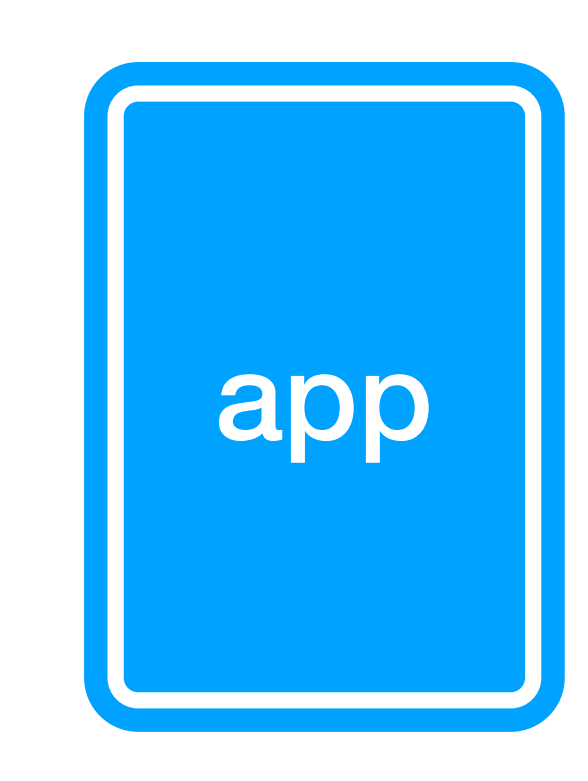

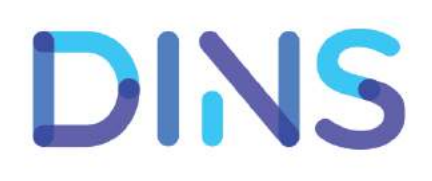

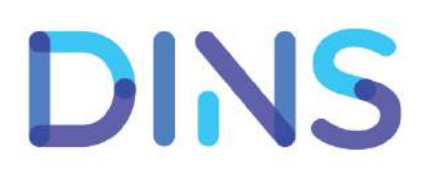

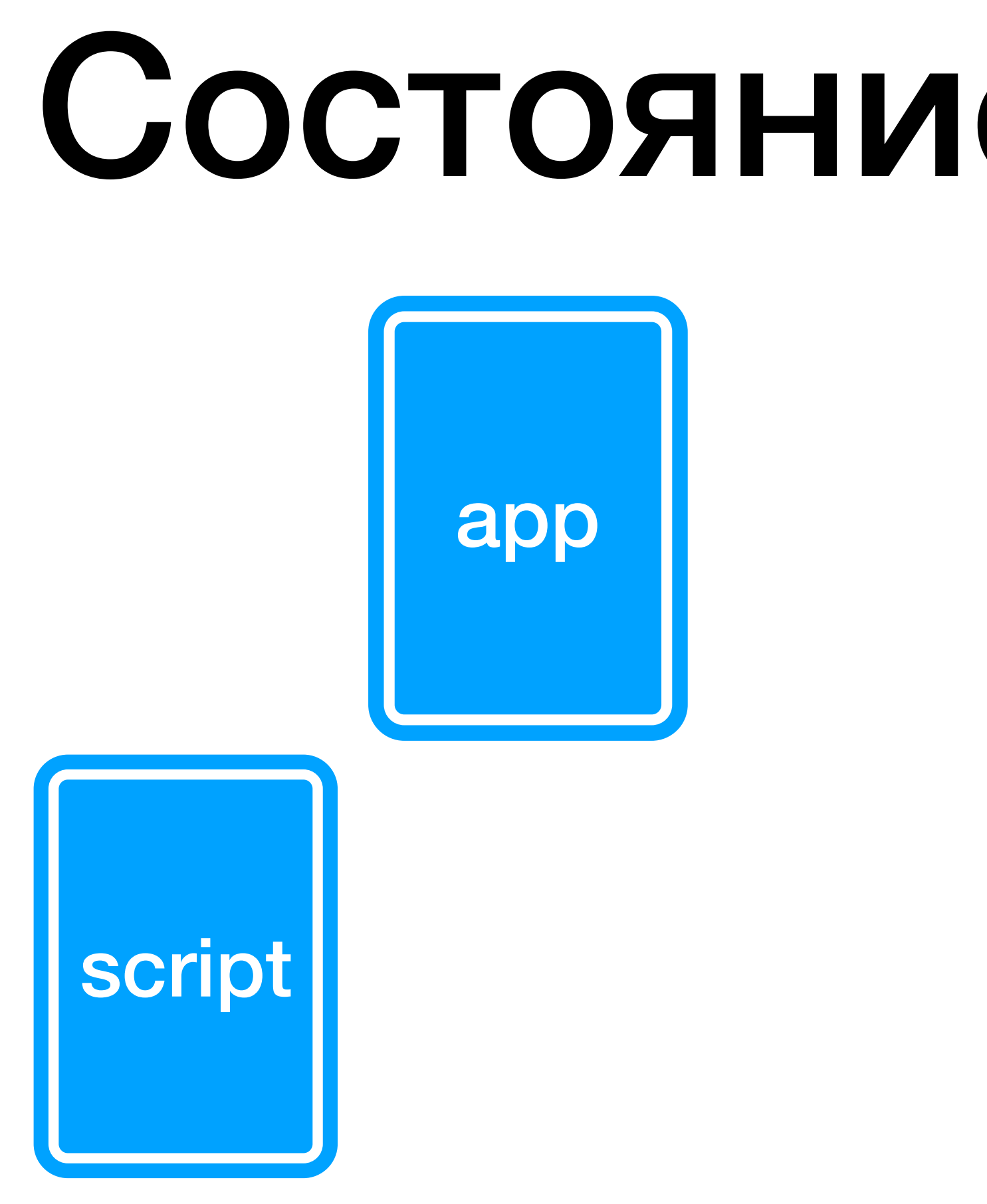

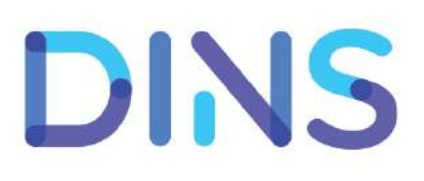

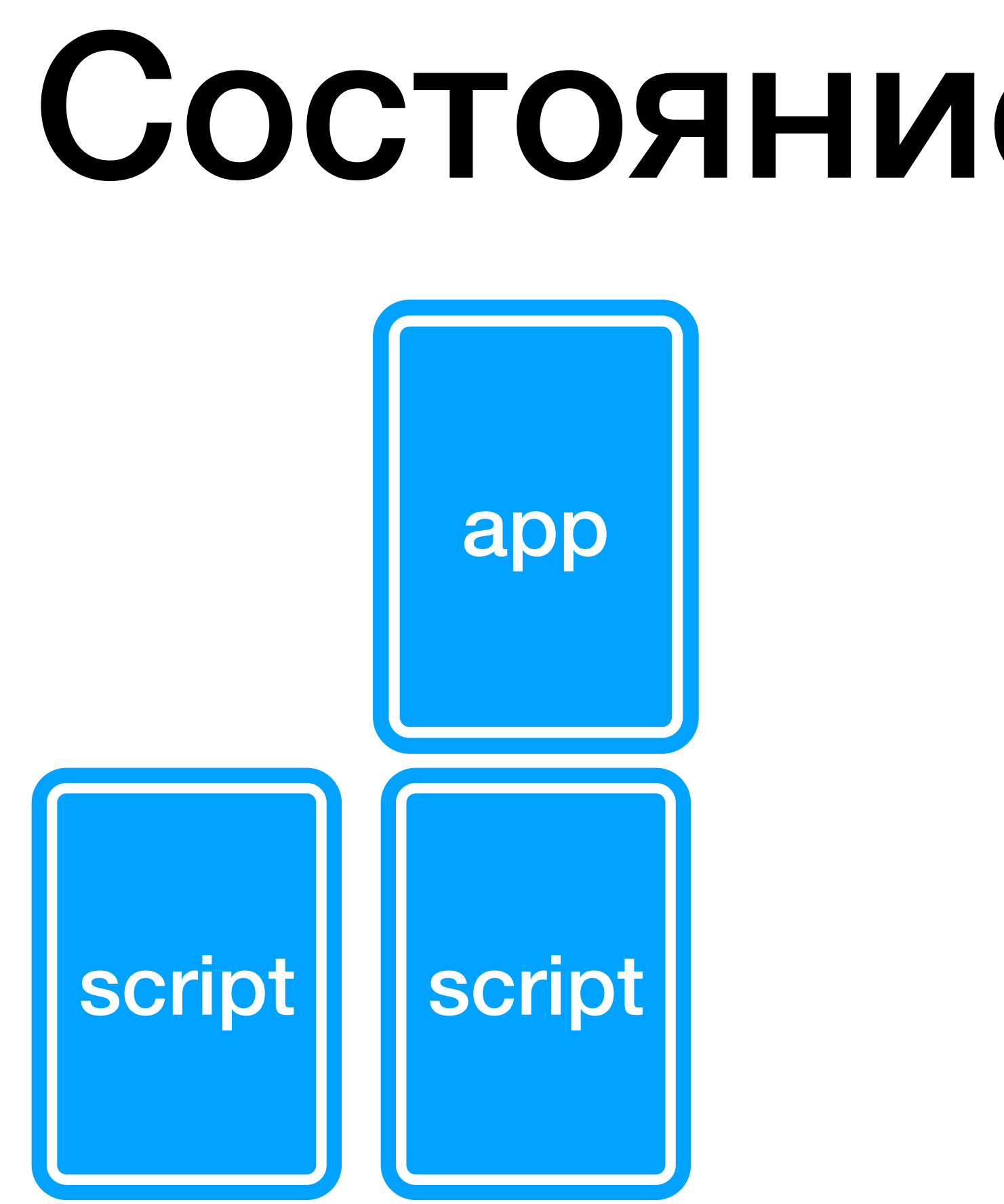

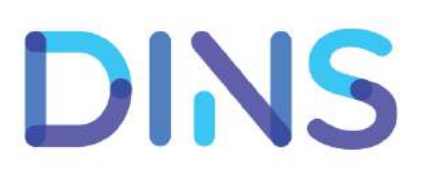

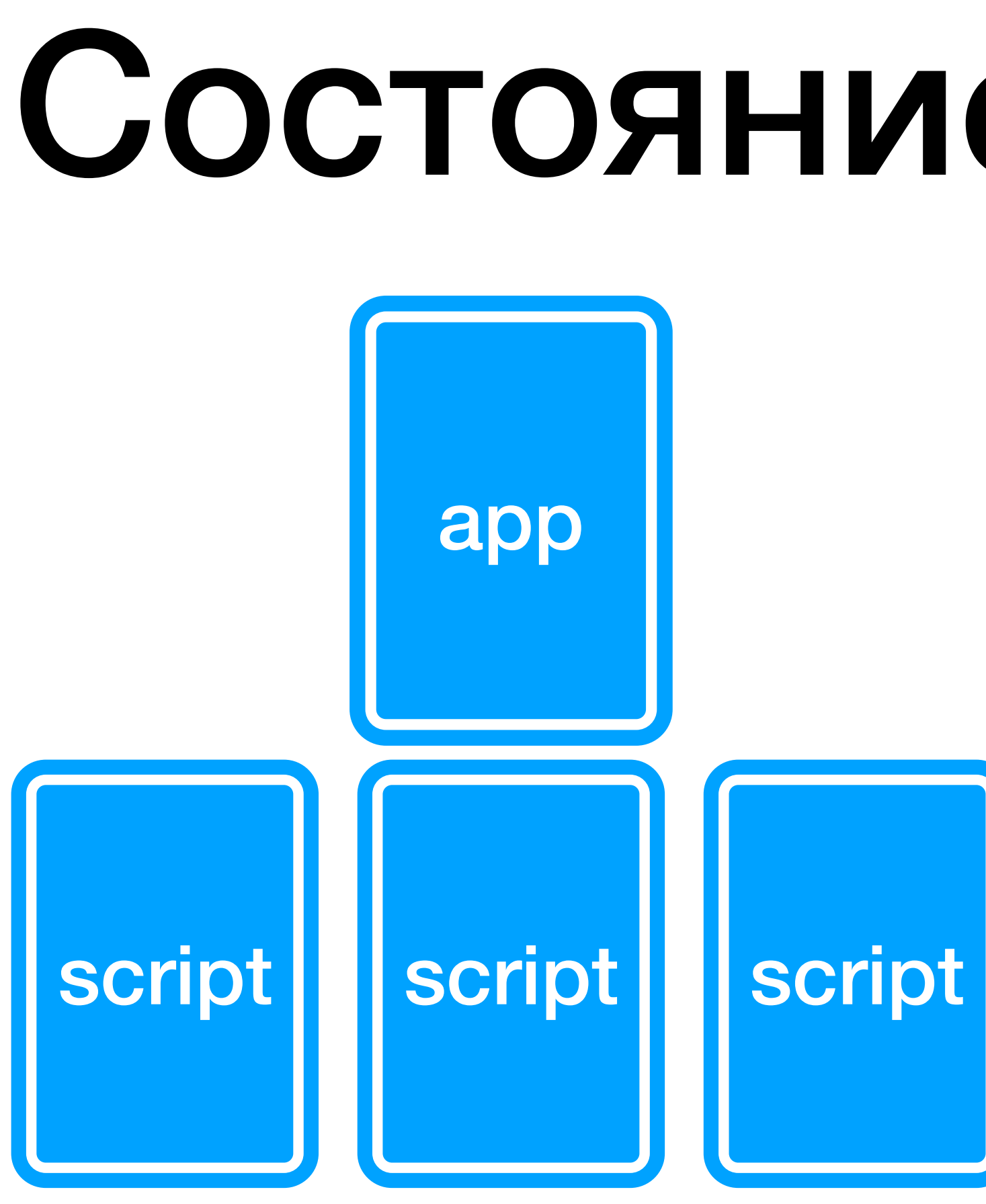

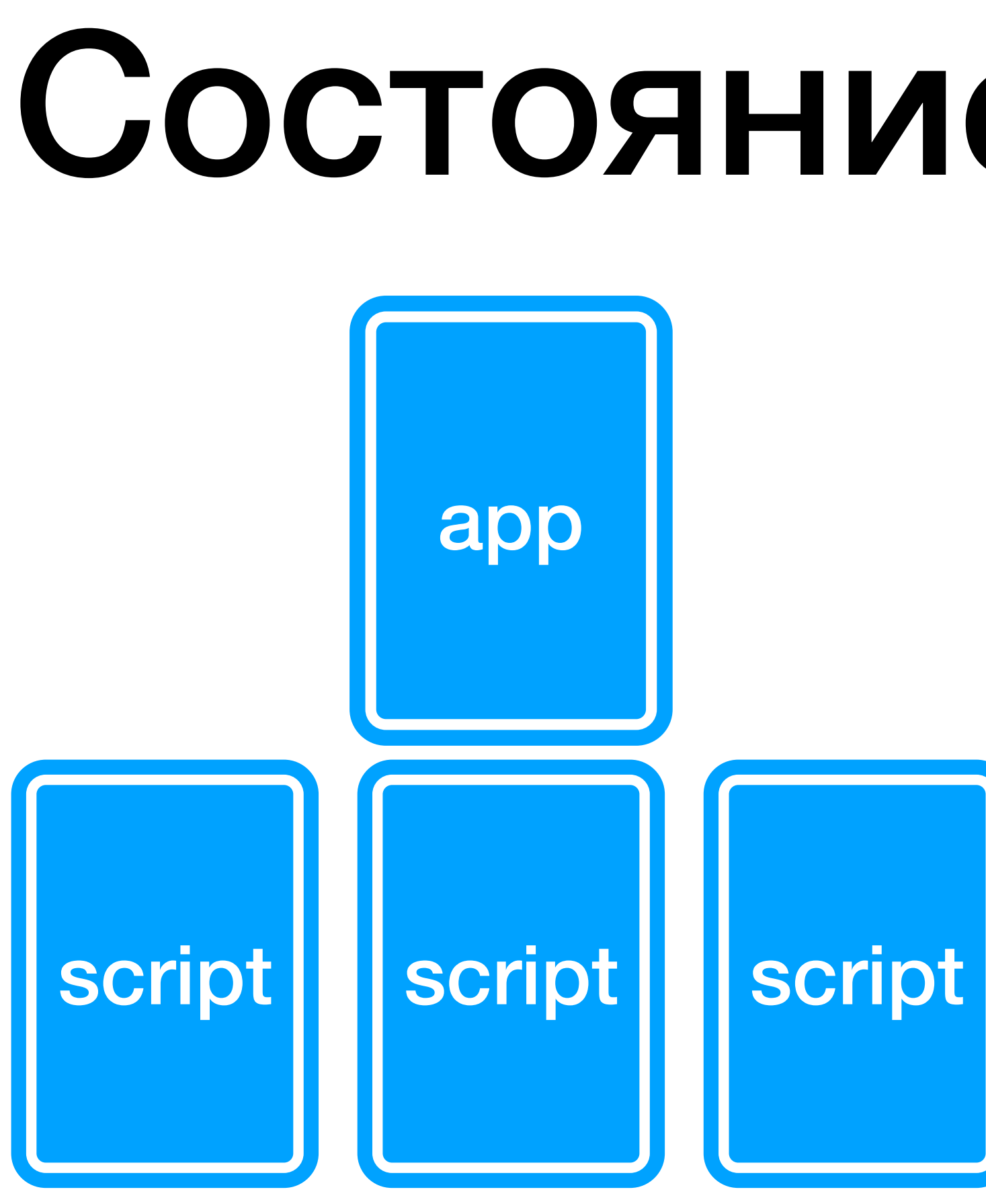

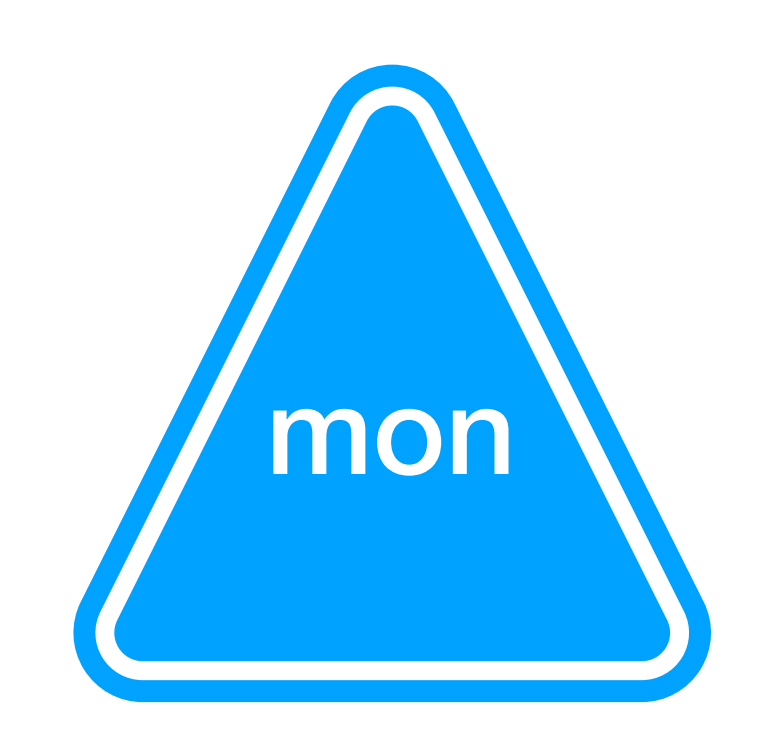

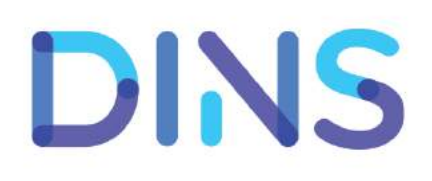

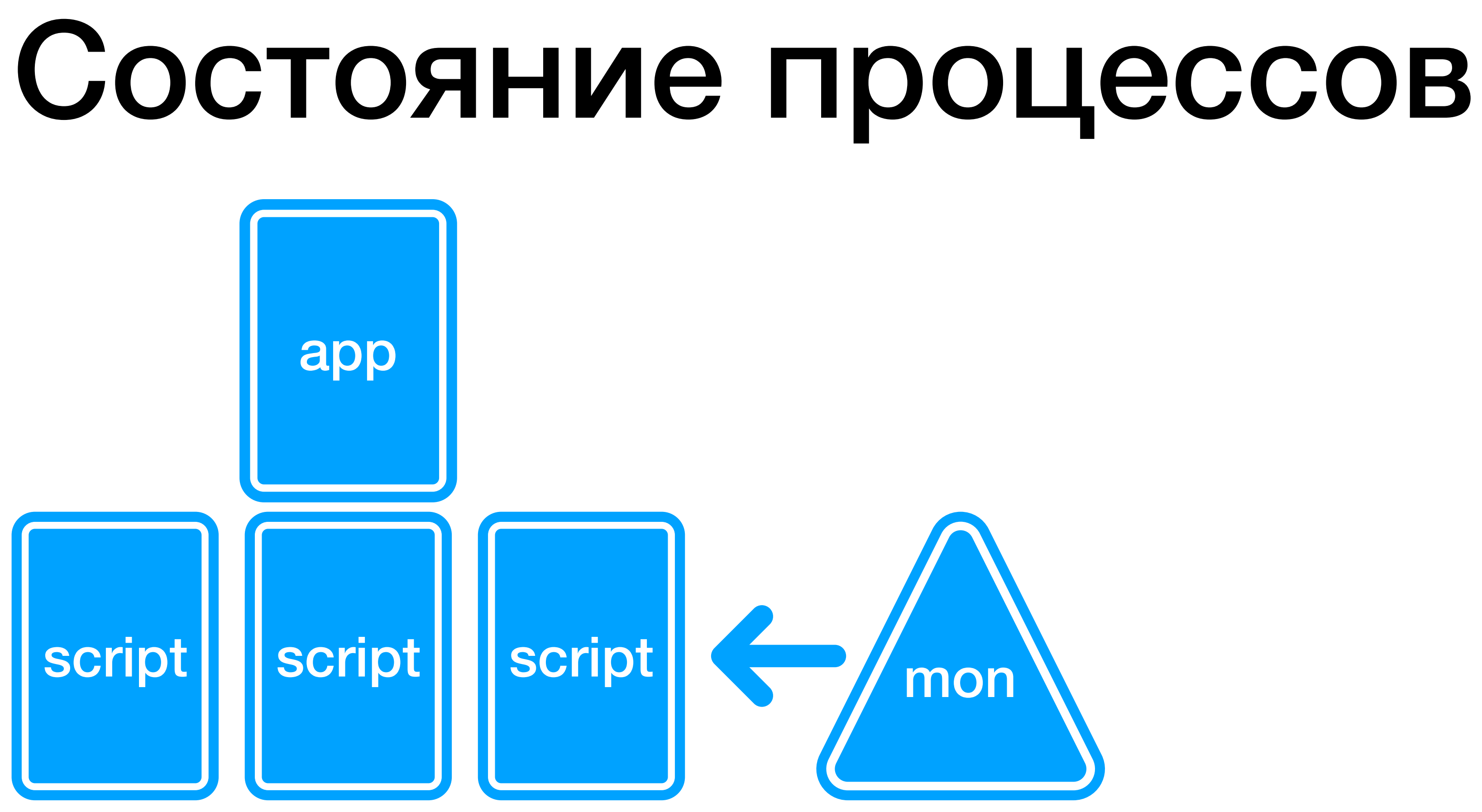

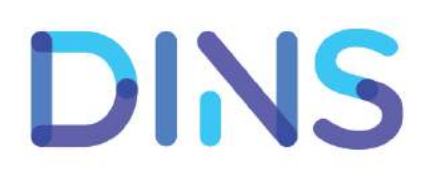

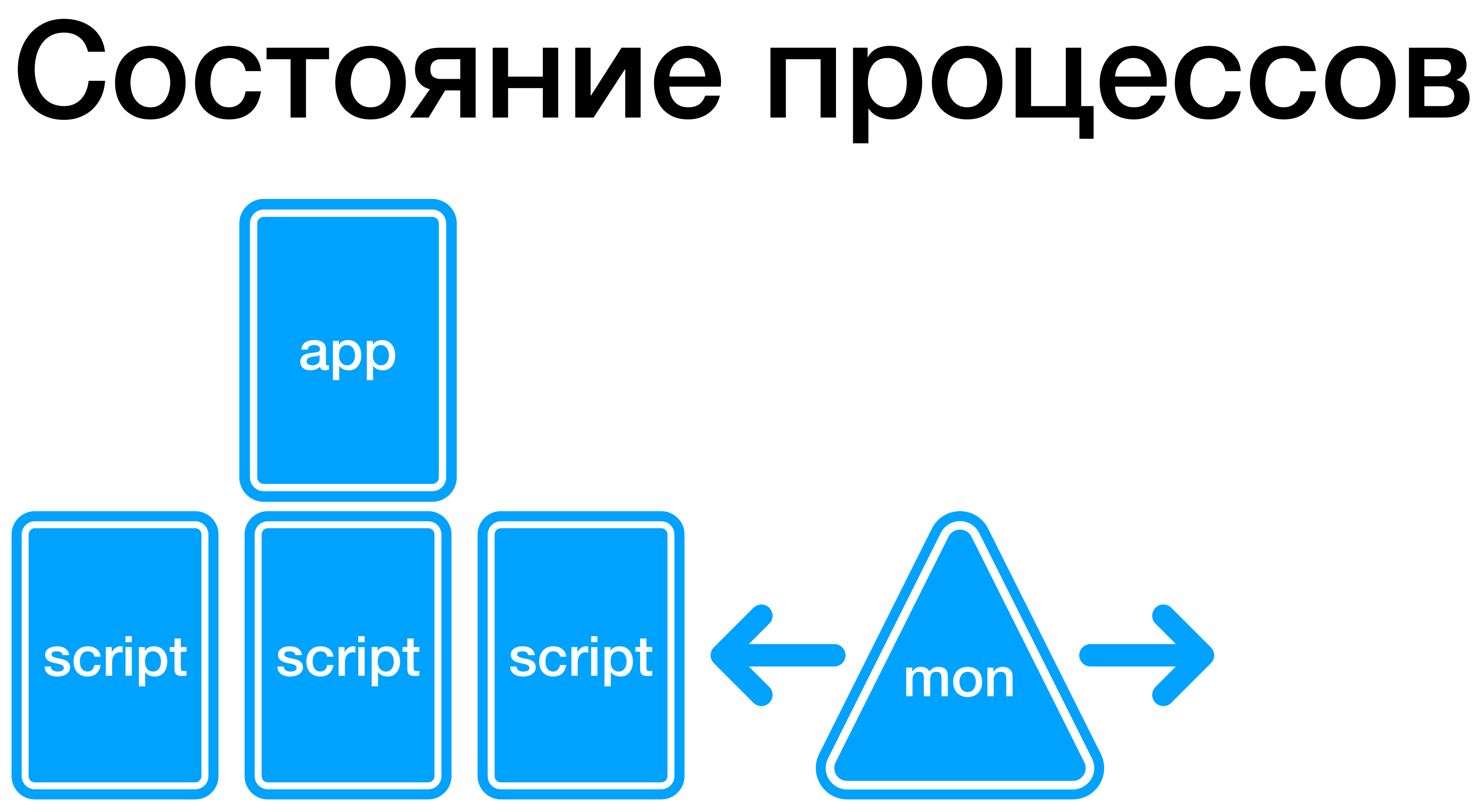

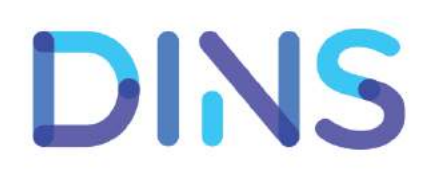

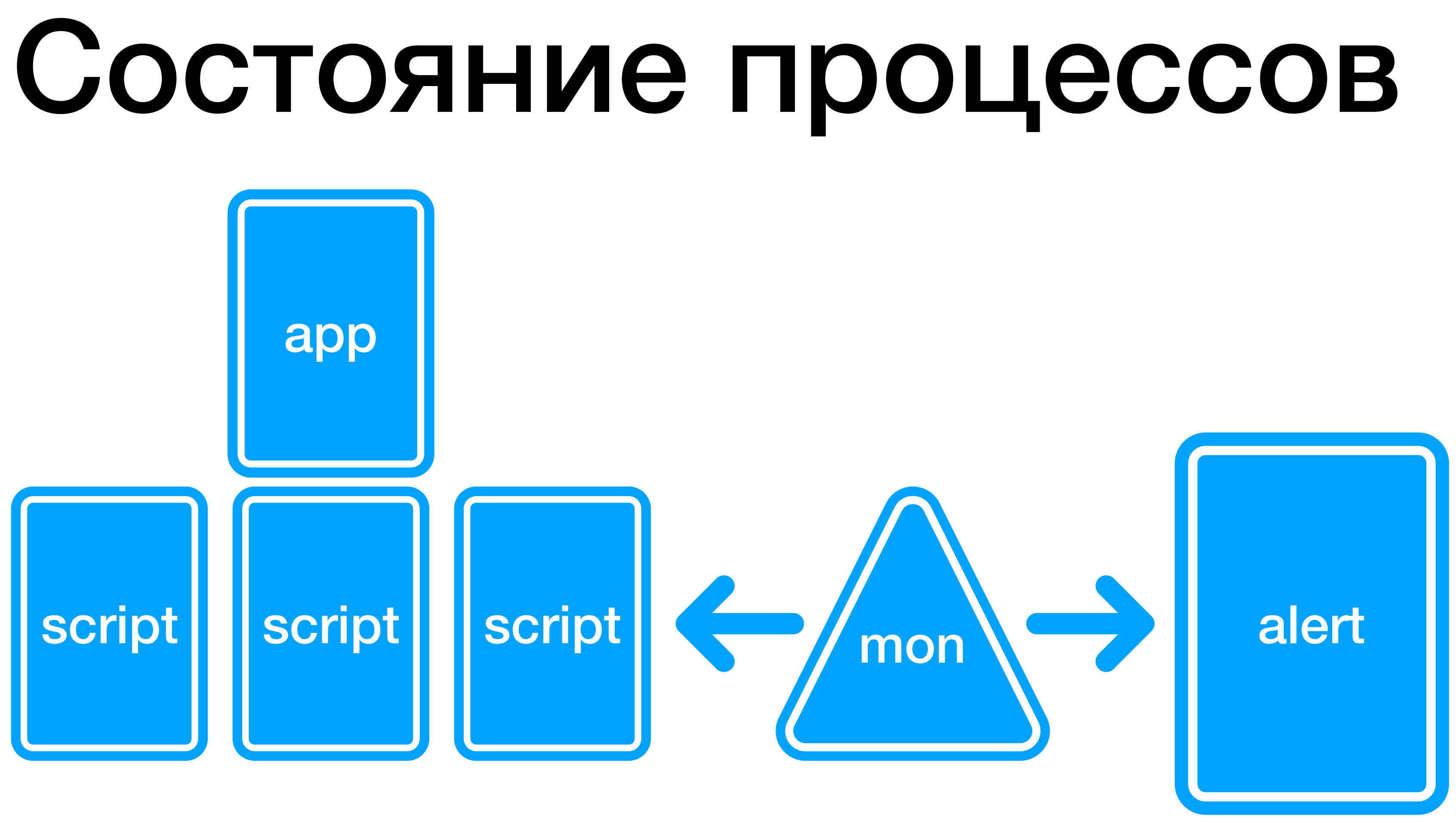

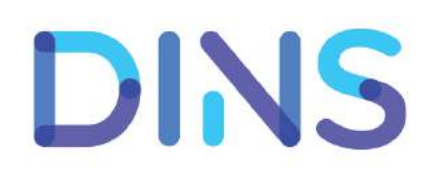

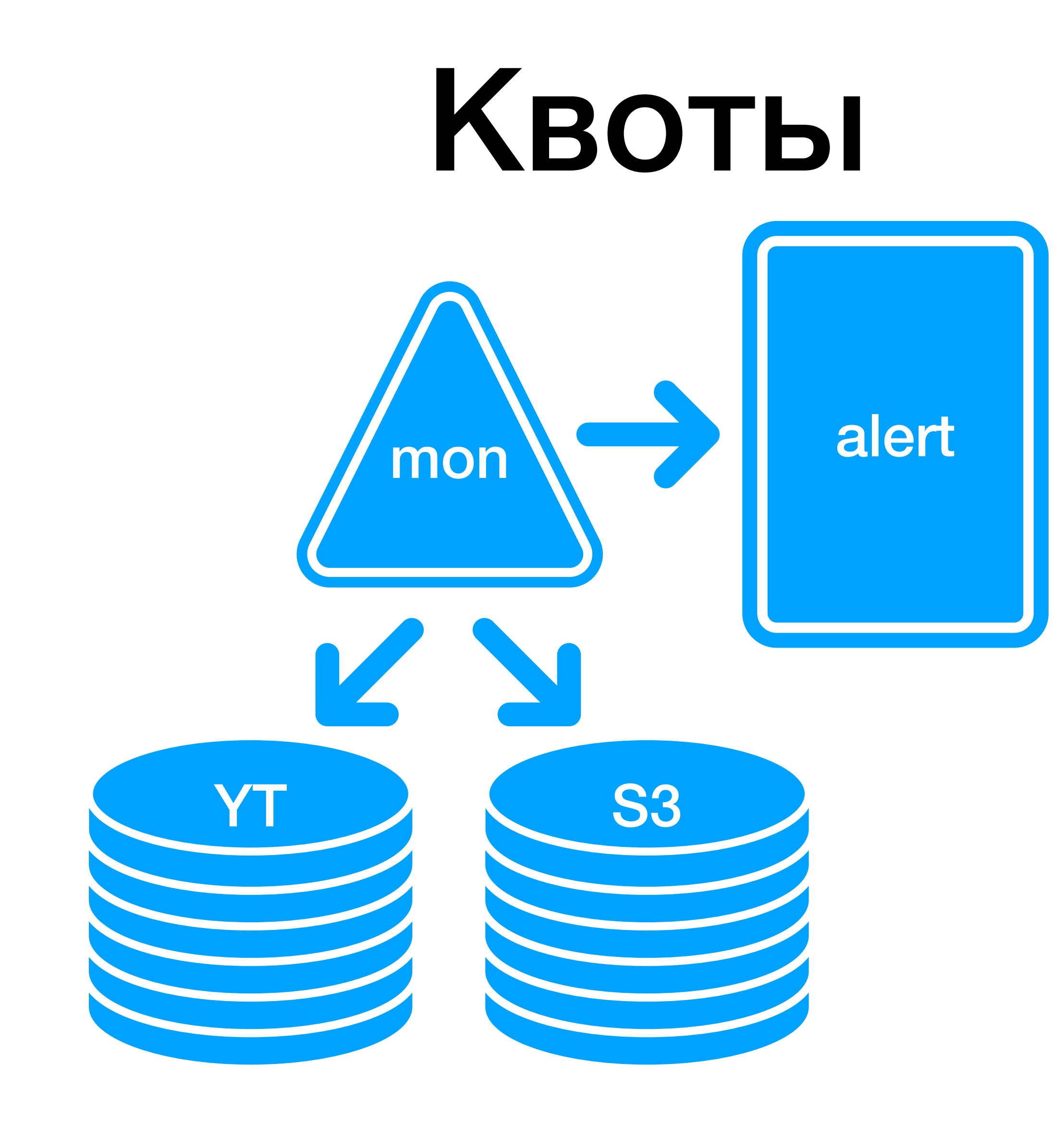

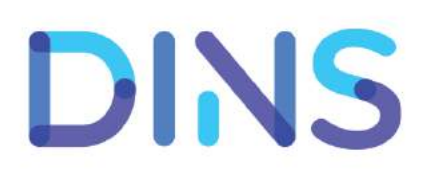

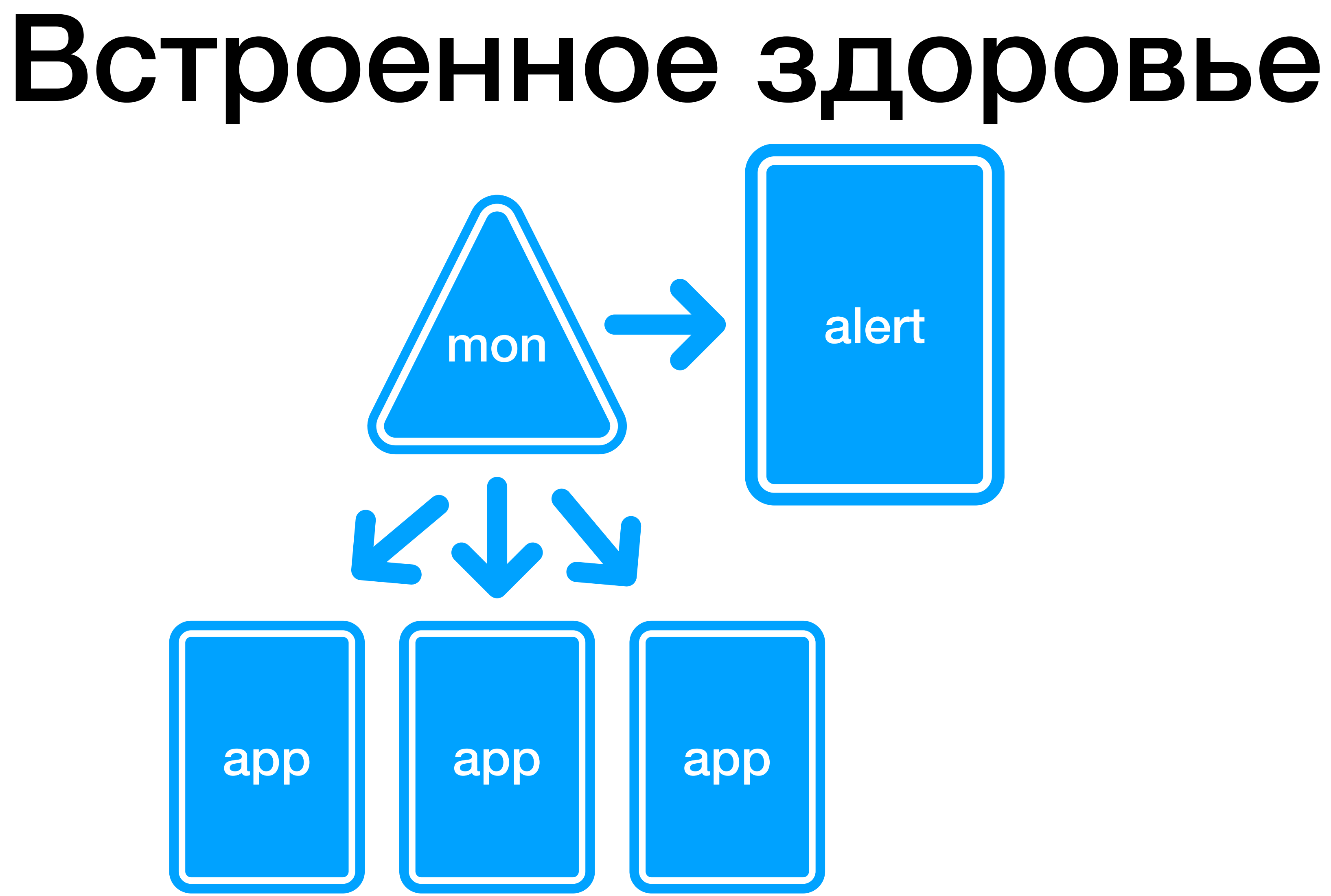

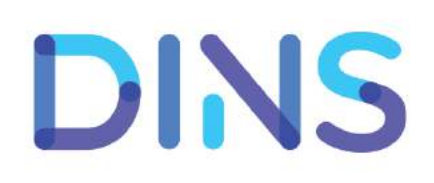

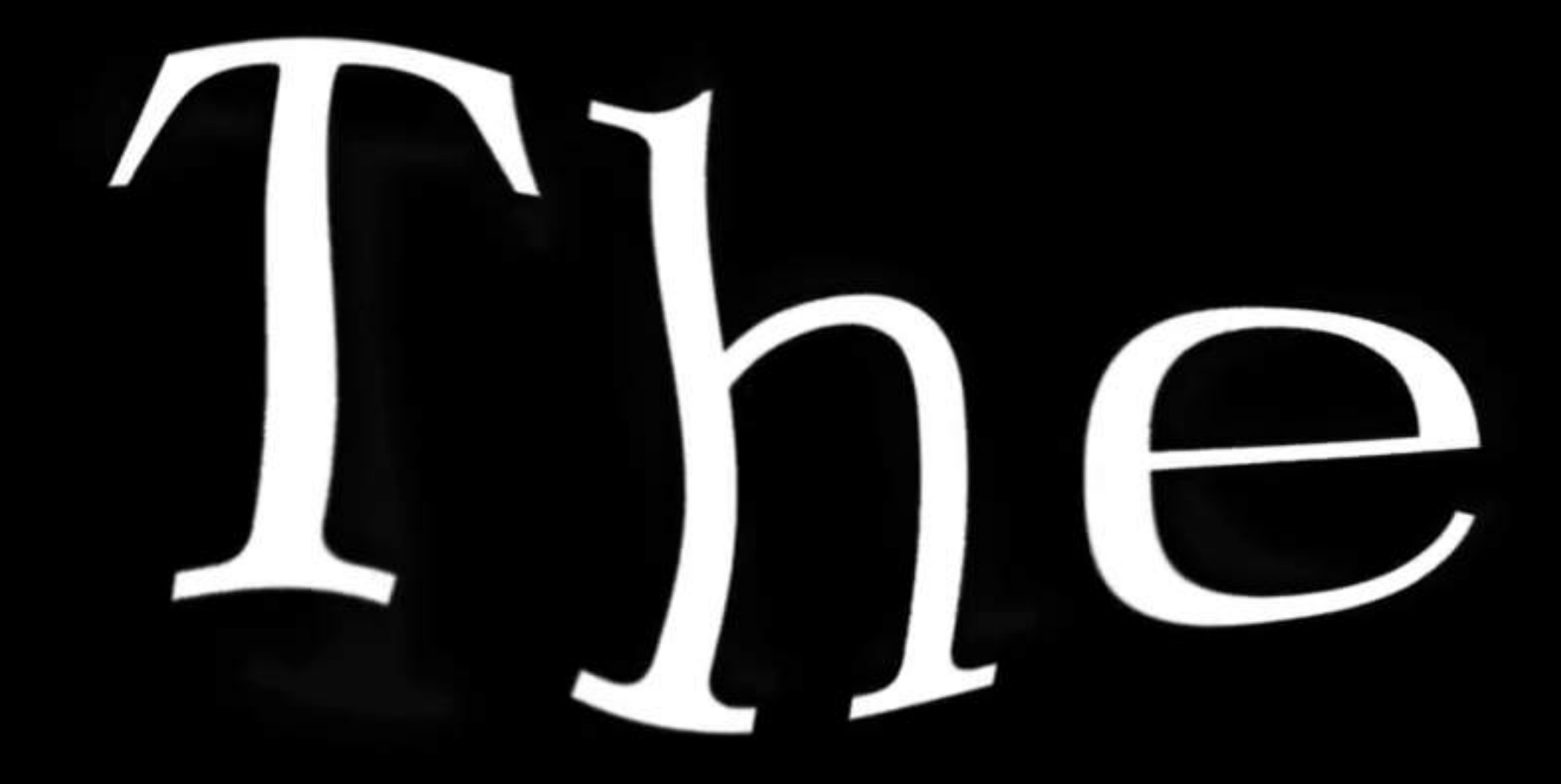

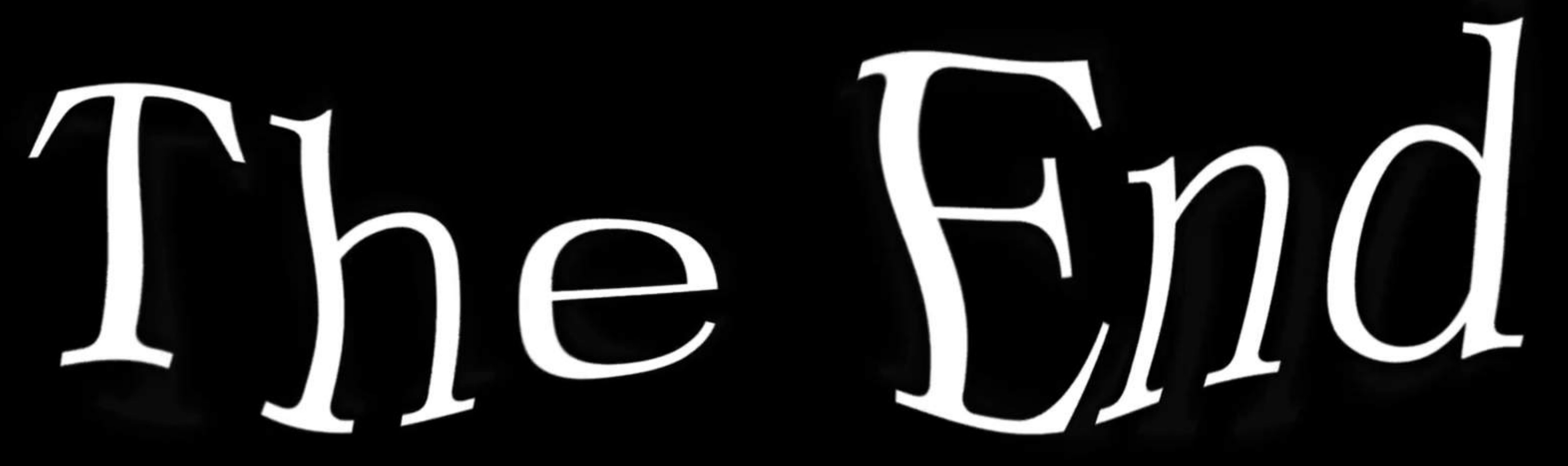

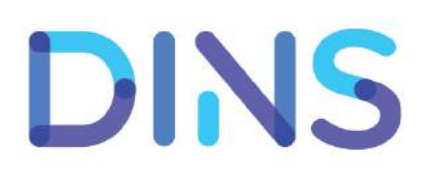

### Примеры 1. Рост ошибок == релиз соседней команды

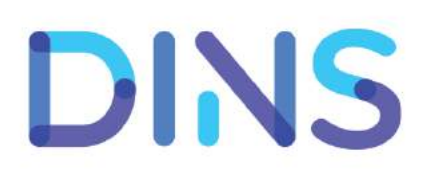

### Примеры 1. Рост ошибок == релиз соседней команды

### 2. Падение продаж == отказ датацентра

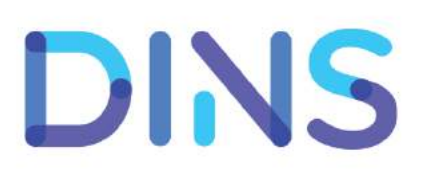

- 1. Рост ошибок == релиз соседней команды
- 2. Падение продаж == отказ датацентра
- 3. Падение продаж == отказ push

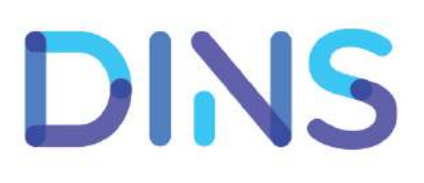

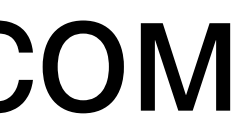

- 1. Рост ошибок == релиз соседней команды
- 2. Падение продаж == отказ датацентра
- 3. Падение продаж == отказ push
- 

4. Резкий рост продаж == релиз соседней команды с фиксом

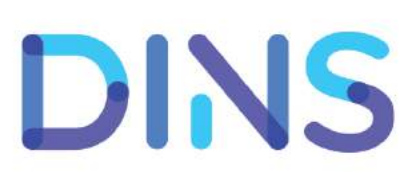

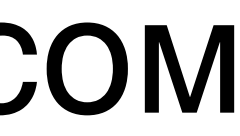

- 1. Рост ошибок == релиз соседней команды
- 2. Падение продаж == отказ датацентра
- 3. Падение продаж == отказ push
- 4. Резкий рост продаж == релиз соседней команды с фиксом
- 5. Средняя цена клика перестала считаться == "пробой потолка"

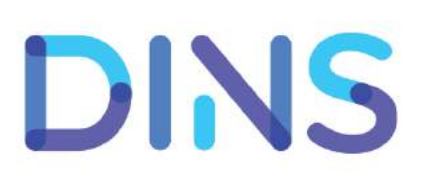
# Итоги

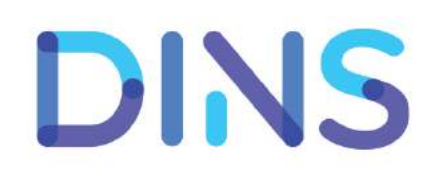

# Итоги • Есть готовые "коробки" для APM и BTM

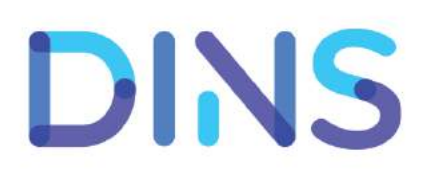

# Итоги • Есть готовые "коробки" для АРМ и ВТМ • DIY == log - Kafka - ClickHouse - graphite

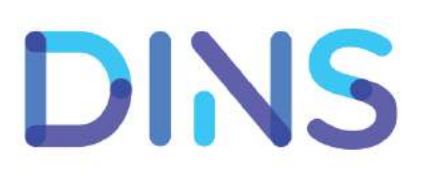

### Итоги • Есть готовые "коробки" для АРМ и ВТМ

- $DIV == log Kafka ClickHouse graphite$
- Трассировка (общая и внутренняя): логи, сквозной req\_id

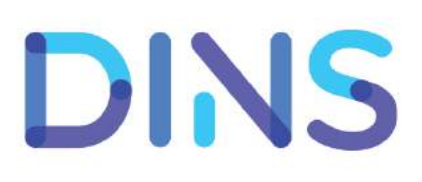

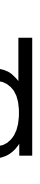

# Итоги • Есть готовые "коробки" для АРМ и ВТМ

- 
- $DIV == log Kafka ClickHouse graphite$
- Трассировка (общая и внутренняя): логи, сквозной req\_id
- **PODMAT tskv**  $\bullet$

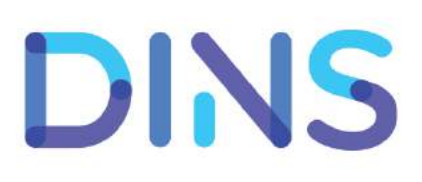

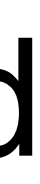

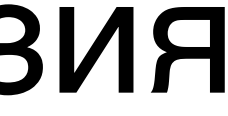

### Итоги • Есть готовые "коробки" для APM и BTM

- DIY ==  $log -$  Kafka ClickHouse graphite
- Трассировка (общая <sup>и</sup> внутренняя): логи, сквозной req\_id
- Формат tskv
- 

### • Мощный мониторинг == инфраструктура II сильная инвазия

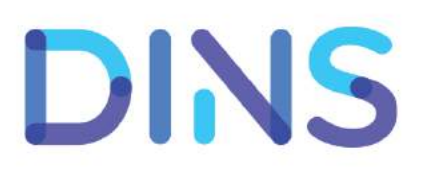

58

### DINS

### • Мощный мониторинг == инфраструктура II сильная инвазия

### Итоги • Есть готовые "коробки" для APM и BTM

### • Трассировка (общая <sup>и</sup> внутренняя): логи, сквозной req\_id

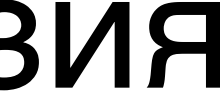

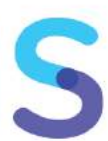

- DIY == log Kafka ClickHouse graphite
- 
- Формат tskv
- 
- "Серебряная пуля" == арсенал специализированных инструментов + единый канал для алертов

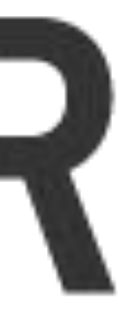

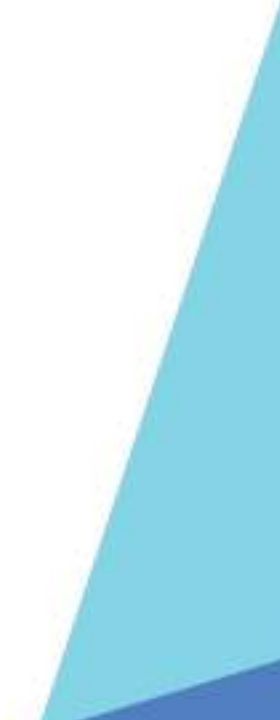

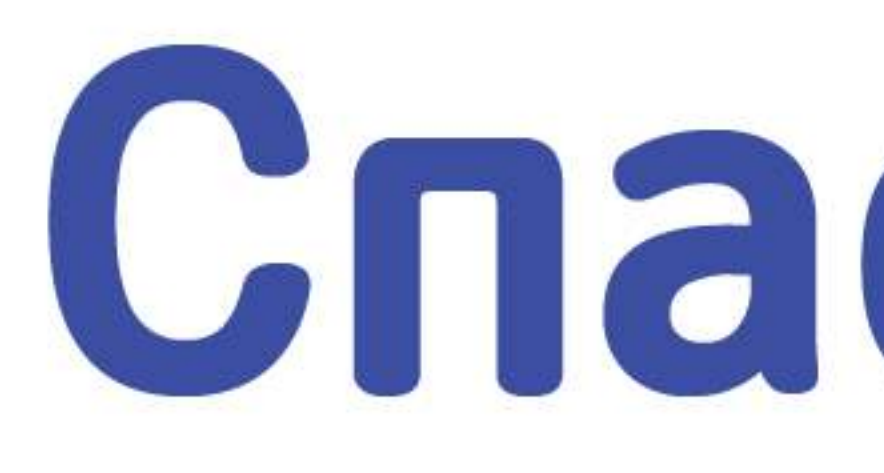

### Владимир Красильщик, Dino Systems SECR 2018, Москва

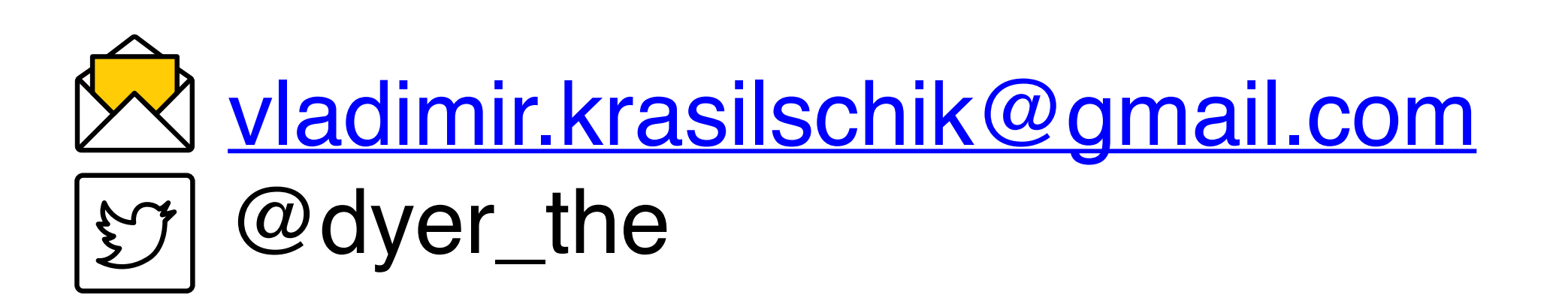

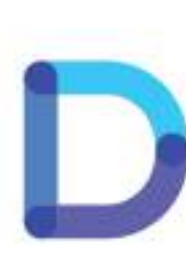

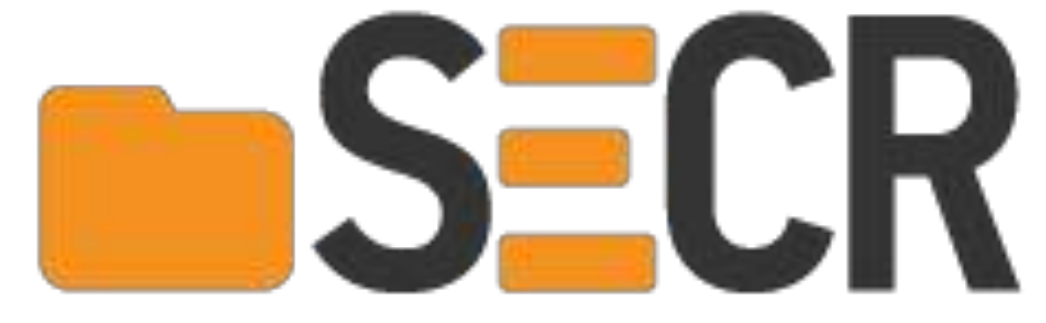

# Cnacu6o!

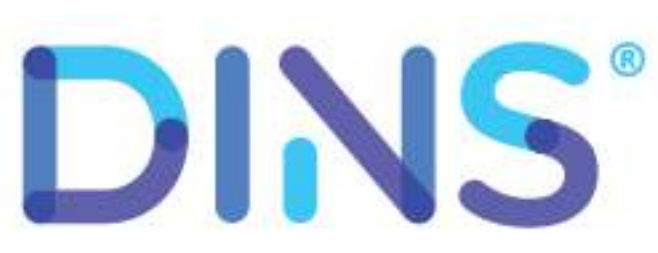

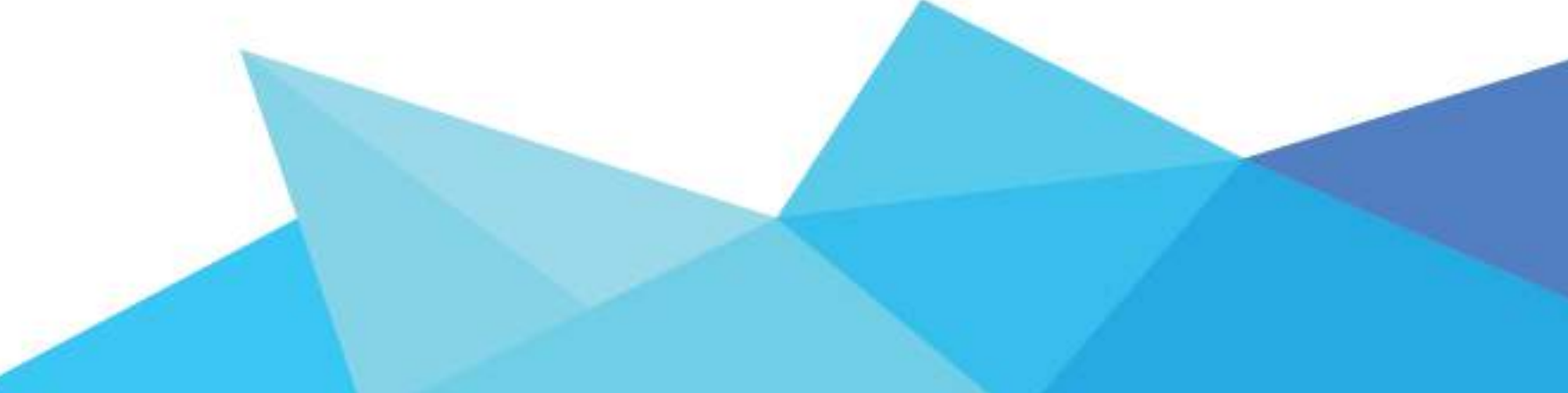